**WEM Distributed Energy Resource (DER) Register Technical Specification**

 $\frac{1}{2}6^{2}$ 

 $\Delta$ 

11111111

**Q** 

**BEER** 

**REPARTMENT** 

A

**October 2023**

© 2023 Australian Energy Market Operator Limited.

<u>ia a</u>

V2.00

 $\overline{\overline{\overline{z}}}$ 

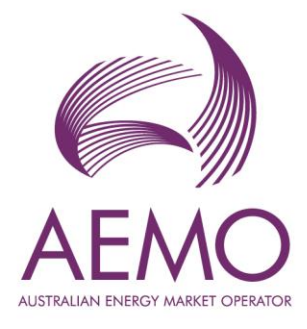

# **Important notice**

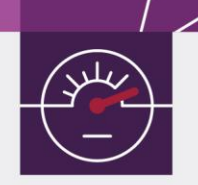

## **Purpose**

This WEM: Distributed Energy Resource (DER) Register Technical Specification, prepared by the Australian Energy Market Operator (AEMO), provides guidance for submitting and managing DER Generation Information to the WEM DER Register under the WEM (Rules).

### **No reliance or warranty**

This document does not constitute legal or business advice and should not be relied on as a substitute for obtaining detailed advice about the WEM Rules or any other applicable laws, procedures or policies. While AEMO has made every effort to ensure the quality of the information in this Guide, neither AEMO, nor any of its employees, agents and consultants make any representation or warranty as to the accuracy, reliability, completeness, currency or suitability for particular purposes of that information.

# **Limitation of liability**

To the maximum extent permitted by law, AEMO and its advisers, consultants and other contributors to this Guide (or their respective associated companies, businesses, partners, directors, officers or employees) are not liable (whether by reason of negligence or otherwise) for any errors, omissions, defects or misrepresentations in this document, or for any loss or damage suffered by persons who use or rely on the information in it.

## **Trademark notices**

Microsoft, Windows and SQL Server are either registered trademarks or trademarks of Microsoft Corporation in the United States and/or other countries.

Oracle and Java are registered trademarks of Oracle and/or its affiliates.

UNIX is a registered trademark of The Open Group in the US and other countries.

© 2015 Google Inc, used with permission. Google and the Google logo are registered trademarks of Google Inc.

# **Distribution**

Available to the public.

In accordance with the WEM Procedure: Distributed Energy Resource (DER) Register Information AEMO publishes this document on the WEM website.

## **Document identification**

IT custodian: Manager, Retail solutions Prepared by: AEMO Last update: 28/09/2023 10:12:00 AMThursday, 28 September 2023 10:12 AM

# **Version history**

2.00 – 2 October 2023 – Amendments resulting from **[Procedure Change AEPC\\_2022\\_02](https://www.aemo.com.au/consultations/current-and-closed-consultations/aepc_2022_02)** 1.00 – 10 February 2021

## **Feedback**

Your feedback is important and helps us improve our services and products. To suggest improvements, please contact AEMO's Support Hub.

# **Contents**

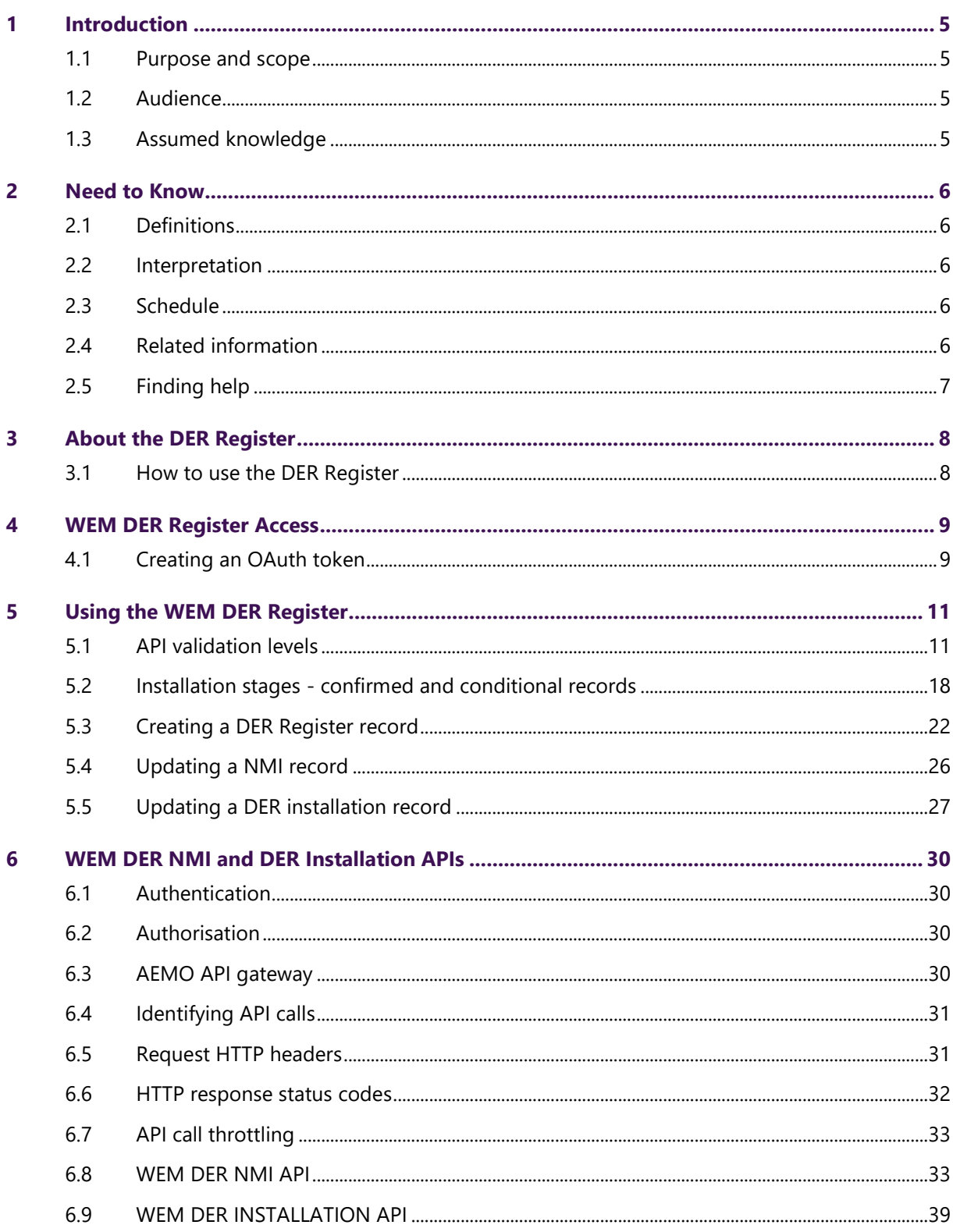

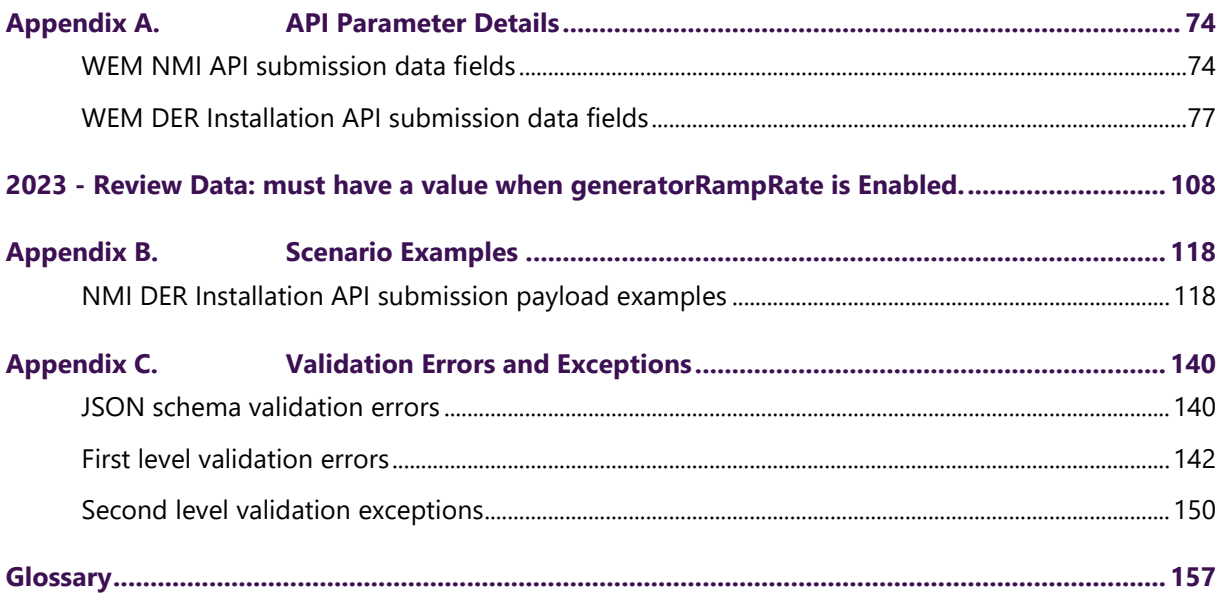

# <span id="page-4-0"></span>**1 Introduction**

The Distributed Energy Resource Register is an AEMO database to be used by Network Operators in the Wholesale Electricity Market (WEM) to electronically register and maintain DER Generation Information via AEMO's Application Programming Interface (API). DER Generation Information is submitted to the DER Register using AEMO's WEM NMI API and WEM DER Installation.

## <span id="page-4-1"></span>**1.1 Purpose and scope**

In accordance with the WEM Procedure: Distributed Energy Resource (DER) Register Information (Procedure), this document provides information about:

- Registering with AEMO to use the APIs.
- Accessing and using the APIs to submit, update, and retrieve DER Generation Information.
- Error and exception notifications to be reviewed and resolved by the relevant Network Operator.

## <span id="page-4-2"></span>**1.2 Audience**

- The primary audience is Network Operators in the WEM.
- The secondary audience is AEMO Operations and Technology teams.

## <span id="page-4-3"></span>**1.3 Assumed knowledge**

It is assumed you have knowledge of:

- RESTful programming architecture
- **[WEM Procedure: Distributed Energy Resource \(DER\) Register Information](https://www.aemo.com.au/energy-systems/electricity/wholesale-electricity-market-wem/procedures-policies-and-guides/procedures)**

# <span id="page-5-0"></span>**2 Need to Know**

## <span id="page-5-1"></span>**2.1 Definitions**

Terms defined in the WEM Procedure: Distributed Energy Resource (DER) Register Information have the same meanings and should be read in conjunction with this document.

Abbreviations and their descriptions which apply in this document are outlined in the **[Glossary](#page-156-0)**.

## <span id="page-5-2"></span>**2.2 Interpretation**

The following interpretations apply to this document unless the context requires otherwise:

- The WEM Procedure: Distributed Energy Resource (DER) Register Information prevails over this document to the extent of any inconsistency.
- References to time are references to Australian Western Standard Time.
- Words expressed in the singular include the plural and vice versa.
- References to a paragraph refers to a paragraph of the WEM Procedure: Distributed Energy Resource (DER) Register Information.
- Section references applies to a section within this document.
- Examples provided in this document contain data that is intended for illustrative purposes only.

## <span id="page-5-3"></span>**2.3 Schedule**

The release is scheduled for implementation on 2 October 2023. This document supersedes previous versions.

## <span id="page-5-4"></span>**2.4 Related information**

- **[AEMO | WEM Procedures](https://www.aemo.com.au/energy-systems/electricity/wholesale-electricity-market-wem/procedures-policies-and-guides/procedures)**
- **[AEMO | DER data dashboard WA](https://aemo.com.au/energy-systems/electricity/der-register/data-der/data-dashboard-wa)**
- **[AEMO | DER Register Reference Information](https://aemo.com.au/energy-systems/electricity/der-register/der-register-reference-information)**
- **[WEM DER NMI -](https://dev.aemo.com.au/wem-der-nmi) AEMO APIs**
- **[WEM DER Installation -](https://dev.aemo.com.au/wem-der-installation) AEMO APIs**
- **oAuth - [AEMO APIs](https://dev.aemo.com.au/oauth)**
- **[API Developer Portal FAQs.](https://dev.aemo.com.au/faqs)**

## <span id="page-6-0"></span>**2.5 Finding help**

### **2.5.1 Support Hub**

IT assistance is requested through one of the following methods:

- Phone: 1300 AEMO 00 (1300 236 600)
- **[Contact us](http://aemo.com.au/Contact-us) form** on AEMO's website

AEMO recommends contacting AEMO's Support Hub for all urgent issues.

#### **2.5.2 Information to provide**

Please provide the following information when requesting IT assistance from AEMO:

- Your name and Job Title
- Email and Phone Number
- Organisation name
- Participant ID
- System or application name
- Environment: production or pre-production
- Problem description
- Screenshots

### **2.5.2 Feedback**

Your feedback is important and helps us improve our services and products. To suggest improvements, please contact AEMO's Support Hub.

# <span id="page-7-0"></span>**3 About the DER Register**

The DER Register is an AEMO database which contains the DER Generation Information AEMO receives from Network Operators in accordance with the WEM Procedure: Distributed Energy Resource (DER) Register Information<sup>1</sup>.

The DER Register data model consists of a three-level database structure shown in the figure below.

A DER Installation is identified by the NMI (Level 1 DER Installation Data) and has one or more AC Connections (Level 2 AC Connection Data). An AC Connection has one or more DER Devices (Level 3 DER Device Data) associated via the AC Connection ID.

For further details on the data model, see Appendix A in the **[WEM Procedure:](https://www.aemo.com.au/energy-systems/electricity/wholesale-electricity-market-wem/procedures-policies-and-guides/procedures)  [Distributed Energy Resource \(DER\) Register Information](https://www.aemo.com.au/energy-systems/electricity/wholesale-electricity-market-wem/procedures-policies-and-guides/procedures)[.](https://www.aemo.com.au/-/media/files/electricity/wem/procedures/der-register-information-procedure-wem-1july2020.pdf?la=en&hash=94137C3600BEECF3546E47EE6DF2D219)**

Figure 1 The DER Register data model level.

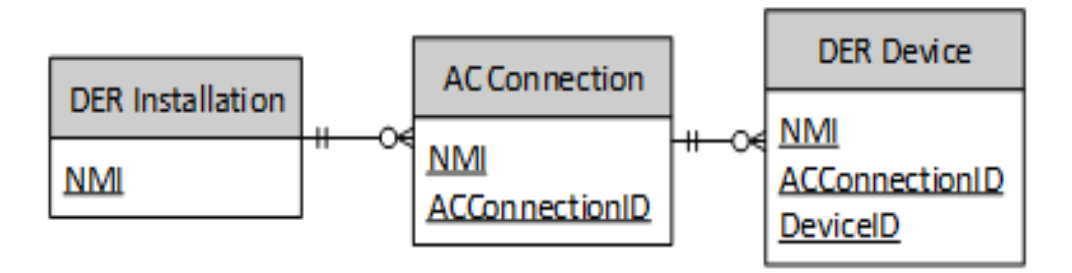

## <span id="page-7-1"></span>**3.1 How to use the DER Register**

Submit and manage DER Generation Information using three APIs:

- **[OAuth API](https://dev.aemo.com.au/oauth)** Requesting an OAuth access token to access the WEM DER NMI and WEM DERDE Installation APIs.
- **[WEM DER NMI API](https://developer-portal-ppd.aemo.com.au/wem-der-nmi)** Creating, updating, and retrieving NMI records.
- **[WEM DER Installation API](https://developer-portal-ppd.aemo.com.au/wem-der-installation)** Creating, updating, and retrieving DER Installation records.

# <span id="page-8-0"></span>**4 WEM DER Register Access**

To access AEMO's APIs, complete the following requirements described in Table 1.

| <b>Requirement</b>                        | <b>Description</b>                                                                                                    |
|-------------------------------------------|----------------------------------------------------------------------------------------------------|
| <b>API Portal</b>                         | AEMO's API Portal contains technical information describing the AEMO DER Register APIs.<br>This includes OpenAPI specification files and links to Postman collections |
|                                           | Production: https://dev.aemo.com.au/                                                                                                    |
|                                           | Pre-production: https://dev.preprod.aemo.com.au                                                                                                    |
|                                           | AEMO's API Portal contains technical information describing the AEMO DER Register APIs.                                                                               |
| API key and<br>secret                     | An API key and secret is required to generate an OAuth token for authorising API<br>requests.                                                                         |
| <b>Obtain a TLS</b><br><b>Certificate</b> | API connections use mTLS certificates issued by AEMO to secure the transport layer with<br>encrypted communication.                                                   |
|                                           | AEMO mTLS certificates are self-managed by participants.                                                                                                    |
|                                           | Network Operators connect to the AEMO DER Register APIs using a TLS connection.<br>Authentication is via one-way SSL.                                                 |
|                                           | For details, see TLS Certificate Management.                                                                                                    |
| <b>Create an</b><br><b>OAuth token</b>    | Use the OAuth API and provide the API key and secret to generate an OAuth token. The<br>token is used for authenticating API requests. See Creating an OAuth token.   |

Table 1 WEM DER Register access requirements

# <span id="page-8-1"></span>**4.1 Creating an OAuth token**

The OAuth token is used to authorise WEM DER NMI and WEM DER Installation API requests.

An OAuth token is generated with AEMO OAuth API. When making a token request, include the base64-encoded Client Id and Client Secret in the authorisation header:

### **Example:** OAuth token

```
curl --location --request POST 
'https://api.aemo.com.au/oauth/v1/token?grant_type=client_crede
ntials' --header 'Authorization: Basic 
aXdNT0V1R3gyVlJBWWswaFR4dmhJTjhvd2hXQ3hHSkg6SU1UNGdtSVpwWDFPVkE
0<sub>bA</sub>=-1
```
**Example:** A successful request returns a 200 HTTP status code in the response with the access token and the expiry.

```
{
    "transactionID": "120fda78-2894-44b3-a880-8204a98b637f",
   "access token": "<access token string>",
   "expires in": 3599
```
For more details, see the **[OAuth API](https://dev.aemo.com.au/oauth)** in the **[API Portal.](https://dev.aemo.com.au/register-on-the-portal)**

}

# <span id="page-10-0"></span>**5 Using the WEM DER Register**

AEMO's APIs is the communication method to exchange DER Generation Information. To create, update and retrieve DER Generation Information, the Network Operator develops and maintains its own systems to call on the APIs. For access, see **[WEM](#page-8-0)  [DER Register access](#page-8-0)**.

## <span id="page-10-1"></span>**5.1 API validation levels**

For WEM DER NMI API and WEM DER Installation API requests, there are several validation levels to ensure data is correctly submitted to the WEM DER Register:

- WEM DER NMI API: Two validation levels JSON schema validation and first level validations.
- WEM DER Installation API: Three validation levels JSON schema validation, first level validations and second level validations.

### **5.1.1 JSON schema validation**

When an API request is received, AEMO's system validates the JSON request payload. If the JSON fails validation, a 400 HTTP response status code is returned. In some circumstances, a 400 or 1020 JSON error code is also returned in the response with details of the error.

#### **Note:**

- **[Appendix A: WEM NMI API submission data fields](#page-73-1)** and **[WEM DER](#page-76-0)  [Installation API submission data fields](#page-76-0)** provides information on data fields that return the 1020 JSON error code, refer to the table column JSON Schema Validation Error Code.
- **[Appendix C: Validation Errors](#page-139-1)** describes the validations associated with 400 and 1020 JSON error codes and how to resolve validation.
- For information on HTTP response status codes, see **[HTTP Response Status](#page-31-0)  [Codes](#page-31-0)**.

**Example:** A 400 HTTP status code is returned in the response with one JSON schema validation error code 400 "BadRequest".

```
{
     "errors": [
         {
             "code": "400",
             "title": "BadRequest",
              "detail": "The JSON value could not be converted to 
System.Nullable`1[System.Int64]. Path: 
$.data.acConnections[0].devices[0].deviceId | LineNumber: 113 | 
BytePositionInLine: 34.",
             "source": null
         }
     ],
     "transactionId": "34506102-042f-4562-bbbd-3220cbf42f3d"
}
```
**Example:** A 400 **[HTTP Response Status Codes](#page-31-0)** is returned in the response with tw[o](#page-139-1) **[JSON Validation Errors](#page-139-1)** codes 1020.

```
{
     "transactionId": "3de65a57-e1d3-4a94-9619-d4aab5424bdb",
     "data": {},
     "errors": [
         {
              "code": 1020,
              "title": "request.body.status",
              "detail": "is not one of enum values: 
Active,Extinct",
              "source": null
         },
\{ "code": 1020,
              "title": "request.body",
              "detail": "requires property \"tni\"",
              "source": null
         }
     ]
}
```
### **5.1.2 First level validation**

First level validation checks the data submitted for a create or update API call is valid according to the validation rules.

If the request passes the first level validations, the API returns a 200 or 201 status response code. The change is accepted to the DER Register database.

If the request fails first level validation, the API returns a 422 status response code. first level validation errors are displayed with an error code in the range of 1000 to

1999 in the "code" field and the "detail" field with exception details. The request is rejected and no change is made to the data in the WEM DER Register database.

**Note:**

- **[Appendix A: WEM NMI API submission data fields](#page-73-1)** and **[WEM DER](#page-76-0)  [Installation API submission data fields](#page-76-0)** provides information on the data fields impacted by first level validation errors.
- **Appendix C [First Level Validation Errors](#page-141-0)** outlines describes the validations associated with first level validation errors.

**Example:** Create NMI API response with two first level validation error codes 1014 and 1020.

```
{
     "transactionId": "b33a779c-f73f-423d-bceb-6fb0576f1e47",
     "errors": [
\{ "code": "1014",
             "title": "postcode",
             "detail": "Invalid postcode: Not located in Western 
Australia. postCode must be between 6000 and 6999",
             "source": null
         },
\{ "code": "1020",
             "title": "nmi",
             "detail": "Invalid submission: NMI already 
exists.",
             "source": null
 }
     ]
}
```
#### **5.1.3 Second level validation**

Second level validation is applied to the WEM DER Installation API when creating or updating an existing DER Register record. It occurs after the request has passed the first level validation and the API returns a 200 or 201 successful response status code.

If the submission fails a second level validation, the data is accepted in the DER Register, but one or more exceptions are created and the installation stage is set to Conditional.

In the API response, second level validation exceptions are listed in the exceptions array with a 2023, 2024 or 2040 exception codes and details of the exception, as shown in the example below.

#### **Note:**

- **[Appendix C: Validation Errors](#page-139-1)** provides further information on exception codes.
- The sections below define the concepts of Confirmed and Conditional DER Register Records.
- For clarity, second level validations exceptions do not apply to the WEM DER NMI API.

**Example:** A **[Create DER Installation record](#page-38-1)** API response with multiple second level validation 2023 exception codes.

```
{
     "data": {
         "exceptions": [
             {"exceptionId": 104032,
                 "code": "2023",
                 "title": "installerId",
                 "detail": "Review Data: Data not provided (must
have a value).",
                 "recordCreationDate": "2023-09-
18T10:04:38.084+08:00",
                 "recordUpdateDate": "2023-09-
18T10:04:38.084+08:00"
             },
\{ "exceptionId": 104033,
                 "connectionId": 200000006518711,
                 "code": "2023",
                 "title": "nspConnectionId",
                 "detail": "Review Data: Data not provided (must
have a value).",
                 "recordCreationDate": "2023-09-
18T10:04:38.084+08:00",
                 "recordUpdateDate": "2023-09-
18T10:04:38.084+08:00"
             },
\{ "exceptionId": 104034,
                 "connectionId": 200000006518711,
                 "code": "2023",
                 "title": "equipmentInjectionCapacity",
                 "detail": "Review Data: Data not provided (must
have a value where the associated DER Equipment Type is one of
```

```
: Hybrid Inverter, Battery Storage Inverter, EVSE V2G, Rotating Mach
ine, Solar PV Inverter, Inverter)",
                      "recordCreationDate": "2023-09-
18T10:04:38.084+08:00",
                      "recordUpdateDate": "2023-09-
18T10:04:38.084+08:00"
                },
\mathbb{R}^n and \mathbb{R}^n and \mathbb{R}^n "exceptionId": 104035,
                      "connectionId": 200000006518711,
                      "code": "2023",
                      "title": "serialNumbers",
                      "detail": "Missing Information (Cannot contain
blank serials).",
                      "recordCreationDate": "2023-09-
18T10:04:38.084+08:00",
                      "recordUpdateDate": "2023-09-
18T10:04:38.084+08:00"
                },
\{ "exceptionId": 104036,
                      "connectionId": 200000006518711,
                      "code": "2023",
                      "title": "manufacturerName",
                      "detail": "Review Data: must have a value when s
tatus is Active.",
                      "recordCreationDate": "2023-09-
18T10:04:38.084+08:00",
                      "recordUpdateDate": "2023-09-
18T10:04:38.084+08:00"
                },
\left\{ \begin{array}{cc} 0 & 0 & 0 \\ 0 & 0 & 0 \\ 0 & 0 & 0 \\ 0 & 0 & 0 \\ 0 & 0 & 0 \\ 0 & 0 & 0 \\ 0 & 0 & 0 \\ 0 & 0 & 0 \\ 0 & 0 & 0 \\ 0 & 0 & 0 \\ 0 & 0 & 0 \\ 0 & 0 & 0 \\ 0 & 0 & 0 & 0 \\ 0 & 0 & 0 & 0 \\ 0 & 0 & 0 & 0 \\ 0 & 0 & 0 & 0 & 0 \\ 0 & 0 & 0 & 0 & 0 \\ 0 & 0 & 0 & 0 & 0 \\ 0 & 0 & 0 & 0 & 0 \\ 0 & 0 "exceptionId": 104037,
                      "connectionId": 200000006518711,
                      "code": "2023",
                      "title": "modelNumber",
                      "detail": "Review Data: must have a value when s
tatus is Active.",
                      "recordCreationDate": "2023-09-
18T10:04:38.084+08:00",
                      "recordUpdateDate": "2023-09-
18T10:04:38.084+08:00"
                 },
\{ "exceptionId": 104038,
                      "connectionId": 200000006518711,
                      "code": "2023",
                      "title": "equipmentSeries",
                      "detail": "Review Data: must have a value when
status is Active.",
                      "recordCreationDate": "2023-09-
18T10:04:38.084+08:00",
                      "recordUpdateDate": "2023-09-
18T10:04:38.084+08:00"
```

```
 },
             },
\{ "exceptionId": 104039,
                 "connectionId": 200000006518711,
                 "code": "2023",
                 "title": "equipmentStandard",
                 "detail": "Review Data: must have a value when
status is Active.",
                 "recordCreationDate": "2023-09-
18T10:04:38.084+08:00",
                 "recordUpdateDate": "2023-09-
18T10:04:38.084+08:00"
             },
\{ "exceptionId": 104040,
                 "connectionId": 200000006518711,
                 "code": "2023",
                 "title": "sustainOpOvervoltLimit",
                 "detail": "Review Data: Data Not Provided (Must
be provided where Region Setting is not applied (where DER Equ
ipment Type is one of: Battery Storage Inverter, Hybrid Inverte
r, Solar PV Inverter).",
                 "recordCreationDate": "2023-09-
18T10:04:38.084+08:00",
                 "recordUpdateDate": "2023-09-
18T10:04:38.084+08:00"
```
A created or updated DER record displays the second level validation status for each Installation, AC Connection and Device in the installationStage field – Confirmed if there's no exceptions, or Conditional if there are exceptions to be resolved.

**Example:** A partial JSON response for a **[Create DER Installation record](#page-38-1)** API response displaying a Confirmed installation stage at the installation, AC connection and device details.

```
{
     "data": {
         "exceptions": [],
         "nmi": "10 digits",
         "jobNumber": "Job Number",
         "installationStage": "Confirmed",
         "recordConfirmedDate": "2023-09-13T13:40:19.611+08:00",
         "approvedCapacity": 10,
         "loadCapacity": 0,
         "exportLimitkW": 0,
         "importLimitKw": 0,
         "availablePhasesCount": 1,
         "installedPhasesCount": 1,
         "islandableInstallation": "No",
         "centralProtectionControl": "No",
         "installerId": "123456789",
         "comments": "comments",
         "acConnections": [
\{ "connectionId": 200000006518642,
                 "installationStage": "Confirmed",
                 "recordConfirmedDate": "2023-09-
13T13:40:19.611+08:00",
                 "nspConnectionId": "nspConnectionId",
                 "commissioningDate": "2023-10-11",
                 "equipmentType": "Solar PV Inverter",
                 "count": 1,
                 "status": "Active",
                 "equipmentInjectionCapacity": 10,
                 "equipmentWithdrawalCapacity": 0,
                 "details": {
                     "serialNumbers": [
                         "123456789"
 ],
                     "manufacturerName": "Manufacturer name",
                     "modelNumber": "Model Number",
                    "equipmentSeries": "Equipment Series",
                    "equipmentStandard": "AS/NZS.4777.2:2020",
                    "regionSetting": "B",
                    "additionalRequirements": "None"
 },
                 "devices": [
 {
                         "deviceId": 200000006583990,
                        "installationStage": "Confirmed",
                        "recordConfirmedDate": "2023-09-
12T08:40:23.318+08:00",
                         "nspDeviceId": "nspDeviceId",
                        "type": "Solar PV",
                        "comments": "Device Comments",
                         "count": 48,
                         "status": "Active",
                        "details": {
```

```
 "manufacturerName": "Manufacturer 
name",
                         "modelNumber": "Model Number",
                         "nominalRatedCapacity": 0.25,
                         "nominalLoadCapacity": 0,
                        "nominalStorageCapacity": 0
 },
                     "recordCreationDate": "2023-09-
13T13:40:19.611+08:00",
                      "recordUpdateDate": "2023-09-
13T13:40:19.611+08:00"
 }
 ],
```
The data fields impacted by second level validation exceptions are listed in **[Appendix](#page-76-0)  [A: WEM DER Installation API submission data fields,](#page-76-0)** column 'Second Level Validation Exception Code – Conditional Installation Stage.

## <span id="page-17-0"></span>**5.2 Installation stages - confirmed and conditional records**

DER Connection and Device records in the WEM DER Register includes an "installationStage" field to indicate if the record is Confirmed or Conditional.

The installation stage is provided in the response when creating a DER installation record, updating a DER installation record, or retrieving an installation record. A DER Installation can have many associated AC Connections and Devices with a Confirmed or Conditional installation stage.

### **5.2.1 Confirmed records**

A DER record is assigned with an installation stage of 'Confirmed' when the DER record has passed all validations checks. The DER Generation Information is submitted to the DER Register.

**Example**: A partial JSON response which shows a Confirmed installation stage at the AC Connection and Device levels and a Conditional installation stage at the Installation level. Data provided is for illustrative purposes.

```
{
      "data": {
           "exceptions": [
\left\{ \begin{array}{ccc} 0 & 0 & 0 \\ 0 & 0 & 0 \\ 0 & 0 & 0 \\ 0 & 0 & 0 \\ 0 & 0 & 0 \\ 0 & 0 & 0 \\ 0 & 0 & 0 \\ 0 & 0 & 0 \\ 0 & 0 & 0 \\ 0 & 0 & 0 \\ 0 & 0 & 0 \\ 0 & 0 & 0 \\ 0 & 0 & 0 \\ 0 & 0 & 0 & 0 \\ 0 & 0 & 0 & 0 \\ 0 & 0 & 0 & 0 \\ 0 & 0 & 0 & 0 & 0 \\ 0 & 0 & 0 & 0 & 0 \\ 0 & 0 & 0 & 0 & 0 \\ 0 & 0 & 0 & 0 "exceptionId": 103153,
                     "code": "2040",
                     "title": "loadCapacity",
                     "detail": "Review Data: Installed withdrawal 
capacity greater than load capacity.",
                     "recordCreationDate": "2023-09-
13T13:41:42.958+08:00",
                      "recordUpdateDate": "2023-09-
13T13:41:42.958+08:00"
                }
          \mathbf{I},
           "nmi": "10 digits",
           "jobNumber": "Job Number",
           "installationStage": "Conditional",
           "approvedCapacity": 12,
           "loadCapacity": 0,
           "exportLimitkW": 0,
           "importLimitKw": 0,
           "availablePhasesCount": 1,
           "installedPhasesCount": 1,
           "islandableInstallation": "Yes",
           "centralProtectionControl": "No",
           "installerId": "123456789",
           "comments": "comments",
           "acConnections": [
\{ "connectionId": 200000006518643,
                     "installationStage": "Confirmed",
                     "recordConfirmedDate": "2023-09-
13T13:41:42.958+08:00",
                     "nspConnectionId": "nspConnectionId",
                     "commissioningDate": "2023-10-11",
                     "equipmentType": "Solar PV Inverter",
                     "count": 1,
                     "status": "Active",
                     "equipmentInjectionCapacity": 6,
                     "equipmentWithdrawalCapacity": 0,
                     "details": {
                           "serialNumbers": [
                               "123456789"
 ],
                          "manufacturerName": "Manufacturer name",
                           "modelNumber": "Model Number",
                         "equipmentSeries": "Equipment Series",
                         "equipmentStandard": "AS/NZS.4777.2:2020",
                          "regionSetting": "B",
                          "additionalRequirements": "None"
```

```
 },
                "devices": [
 {
                        "deviceId": 200000006583991,
                       "installationStage": "Confirmed",
                       "recordConfirmedDate": "2023-09-
12T08:39:53.496+08:00",
                        "nspDeviceId": "nspDeviceId",
                        "type": "Solar PV",
                       "comments": "Device Comments",
                       "count": 30,
                       "status": "Active",
                       "details": {
                            "manufacturerName": "Manufacturer 
name",
                            "modelNumber": "Model Number",
                           "nominalRatedCapacity": 0.25,
                          "nominalLoadCapacity": 0,
                           "nominalStorageCapacity": 0
 },
                       "recordCreationDate": "2023-09-
13T13:41:42.958+08:00",
                        "recordUpdateDate": "2023-09-
13T13:41:42.958+08:00"
 }
 ],
                "recordCreationDate": "2023-09-
13T13:41:42.958+08:00",
                "recordUpdateDate": "2023-09-
13T13:41:42.958+08:00"
            },
\{ "connectionId": 200000006518644,
                "installationStage": "Confirmed",
                "recordConfirmedDate": "2023-09-
13T13:41:42.958+08:00",
                "nspConnectionId": "nspConnectionId",
                "commissioningDate": "2023-10-11",
                "equipmentType": "Battery Storage Inverter",
                "count": 1,
                "status": "Active",
                "equipmentInjectionCapacity": 6,
                "equipmentWithdrawalCapacity": 6,
                "details": {
                    "serialNumbers": [
                        "123456789"
 ],
                   "manufacturerName": "Manufacturer name",
                    "modelNumber": "Model Number",
                   "equipmentSeries": "Equipment Series",
                   "equipmentStandard": "AS/NZS.4777.2:2020",
                   "regionSetting": "B",
                   "additionalRequirements": "None"
```

```
 },
                "devices": [
 {
                        "deviceId": 200000006583992,
                       "installationStage": "Confirmed",
                       "recordConfirmedDate": "2023-09-
12T08:39:53.496+08:00",
                        "nspDeviceId": "nspDeviceId",
                       "type": "Storage",
                        "comments": "Device Comments",
                       "count": 1,
                       "status": "Active",
                       "details": {
                           "manufacturerName": "Manufacturer 
name",
                           "modelNumber": "Model Number",
                          "nominalRatedCapacity": 6,
                          "nominalLoadCapacity": 6,
                          "nominalStorageCapacity": 13
 },
                        "recordCreationDate": "2023-09-
13T13:41:42.958+08:00",
                        "recordUpdateDate": "2023-09-
13T13:41:42.958+08:00"
 }
 ],
                "recordCreationDate": "2023-09-
13T13:41:42.958+08:00",
                "recordUpdateDate": "2023-09-
13T13:41:42.958+08:00"
 }
       \bf{l} ,
        "recordCreationDate": "2023-09-13T13:41:42.958+08:00",
        "recordUpdateDate": "2023-09-13T13:41:42.958+08:00"
     }
}
```
### **5.2.2 Conditional records**

A record is assigned with a Conditional installation stage when second level validation exceptions have occurred at the Installation, AC Connection or Device levels for data submitted with the **[Create DER Installation record](#page-38-1)** API or the Update a DER installation record API endpoints. The API response provides details of the exception code and the field attribute in the title.

- For details of second level validation exceptions, see **[Appendix C : Second](#page-149-0)  [Level Validation Exceptions](#page-149-0)**
- For details of the data fields which can result in a DER record being in a 'Conditional' status see **[Appendix A: WEM DER Installation API submission](#page-76-0)**

**[data fields,](#page-76-0)** column 'Second Level Validation Exception Code – Conditional Installation Stage.

**Example:** A partial JSON response for a [Create DER Installation record](#page-38-1) API request with an installation stage of 'Confirmed' at the Installation and an installation stage of 'Conditional' for the AC connection and Device. Two second level validation exceptions codes 2023 and 2024 are returned in the response.

```
{
     "data": {
        "exceptions": [
            {"data": [
\{ "exceptionId": 88026,
                       "code": 2024,
                        "title": "equipmentWithdrawalCapacity",
                        "detail": "Review data: The Equipment 
Withdrawal Capacity has been provided as 0 (Where DER Equipment 
Type is one of Hybrid Inverter, Battery Storage Inverter, EVSE V2G, 
EVSE no V2G, Controllable Load)
 ]
 },
                   {
                        "exceptionId": 88027,
                       "connectionId": 200000006574332,
                       "deviceId': 200000006574332,
                        "code": 2023,
                        "title": "equipmentSeries",
                       "detail": "Review data: must have a 
value when status is Active.",
              "installationStage": "Confirmed",
              "recordConfirmedDate": "2023-10-
23T11:55:01.000+8:00", 
...
          "acConnections": [
\{ "connectionId": 200000006512398,
              "installationStage": "Conditional",
              "commissioningDate": "2023-10-11",
...
             "devices": [
\{ "deviceId": 200000006574332,
                     "installationStage": "Conditional",
                     "details": {
 },
```
### <span id="page-21-0"></span>**5.3 Creating a DER Register record**

A DER record is created in the DER Register for the first time by submitting two API requests:

- **Create [NMI record](#page-32-2)** API request using the WEM DER NMI API
- **[Create Installation record](#page-38-1)** API request with DER installation information to create the installation, ac connection and device for the respective NMI.

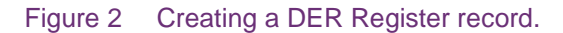

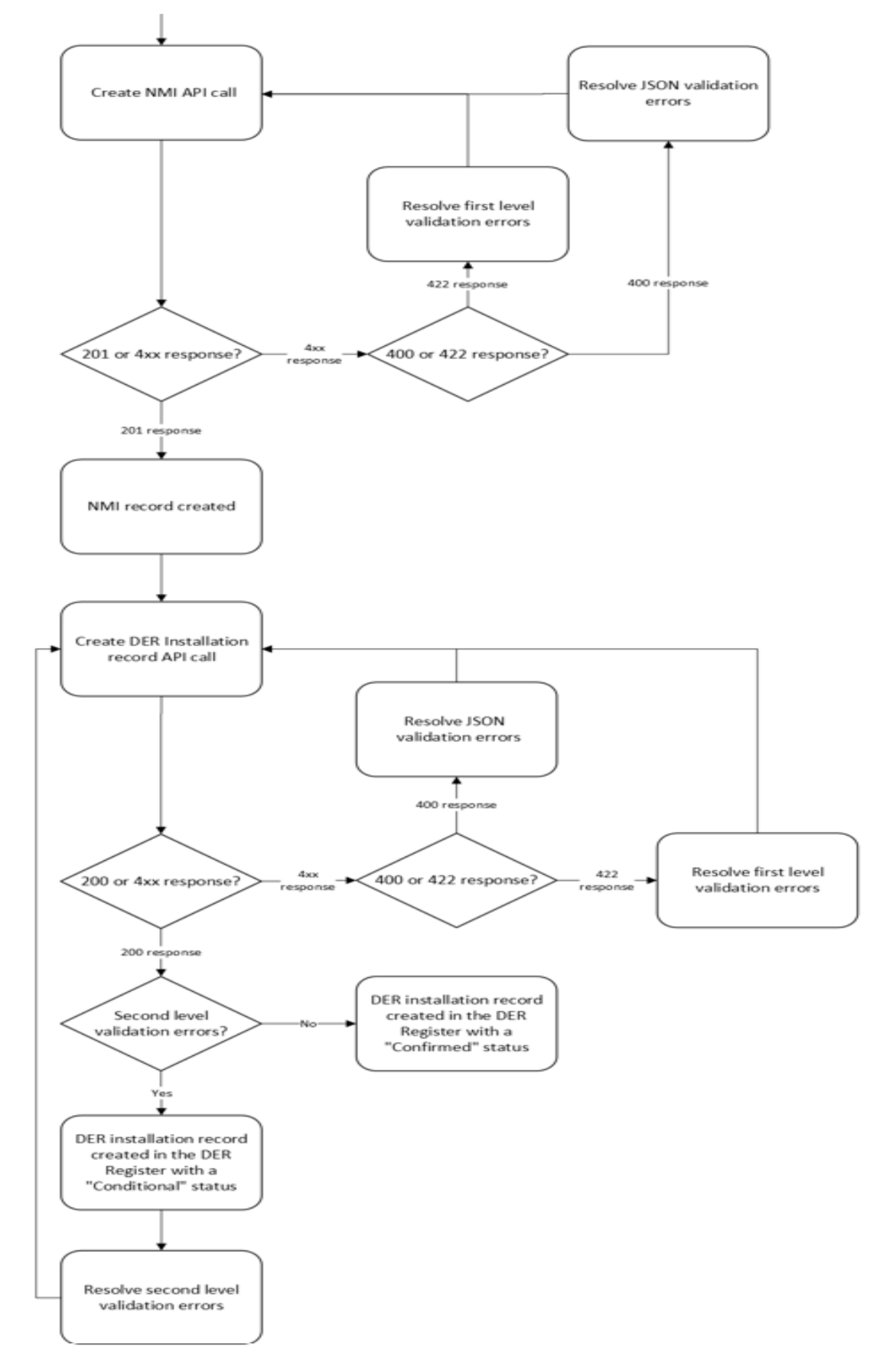

To create an installation record in the DER Register:

- 1. Make a **[Create NMI](https://developer-portal-ppd.aemo.com.au/api-details#api=der-register-nmi-v1&operation=postNMIDetails)** API (POST) request using the WEM DER NMI API. See **[Create NMI](https://developer-portal-ppd.aemo.com.au/api-details#api=der-register-nmi-v1&operation=postNMIDetails)** in the **[API Portal](https://dev.aemo.com.au/register-on-the-portal)** and **[Appendix A: WEM NMI API submission data](#page-73-1)  [fields](#page-73-1)** which outlines the data fields to be submitted to the DER Register.
- 2. Review the response status code:
- A 201 HTTP response status code indicates a successful request and the NMI record is created. Proceed to step 4.
- A 400 HTTP response status code indicates JSON validation exceptions have occurred. A 1020 error code may also be returned with details of the specific exceptions. Validate the data attributes included in the exception message. For help, see **Appendix C: [JSON Validation Errors](#page-139-1)** Proceed to step 3.
- A 422 HTTP response status code indicates first level validation exceptions. Validate the data attributes included in the exception message. For help, see **Appendix C [First Level Validation Errors](#page-141-0)**. Proceed to step 3.
- 3. Resubmit the data with valid data attributes in a **[Create NMI](#page-32-2)** API (POST) request and return to step 2.
- 4. Make a **[Create DER Installation record](#page-38-1)** API request using the WEM DER Installation API. See **[Create DER Installation record](#page-38-1)** which outlines the data fields and the permitted values to be submitted. See **[Appendix A: WEM DER](#page-76-0)  [Installation API submission data details](#page-76-0)** which outlines the data fields to be submitted to the DER Register.
- 5. Check the status code in the response:
- A 422 HTTP response status code indicates first level validation exceptions. Validate the data 'attributes' included in the exception message and re-submit with valid attributes in a **[Create DER Installation record](#page-38-1)** API (POST) call. For further details see **Appendix C [First Level Validation Errors.](#page-141-0)**
- Where a 201 HTTP response status code is returned:
	- − Store the AEMO-provided Connection and Device Ids. These are required to update the created DER records in the future.
	- − Review the response to identify any second level validation errors. Validate the data 'attributes' included in the exception message and re-submit **[Create](#page-38-1) [DER Installation record](#page-38-1)** API (POST) with valid attributes until there are no errors shown in the response. The DER record remains in a **[Conditional](#page-29-0)  [status](#page-29-0)** until all errors are resolved**.** For further details, see **[Second level](#page-149-0)  [validation exceptions](#page-149-0)**

− As described in Section 5 **Validation Levels**, second level validation exceptions [occur when errors are found in the created or updated DER](#page-149-1)  [Installation submission payload record](#page-149-1) according to validations applied to a specific data field. The exception [code, exception message included as](#page-149-1)  ['detail' and field 'attribute' in the title are included in the API response.](#page-149-1)

For further information on HTTP response status codes see **[HTTP Response Status](#page-31-0)  [Codes](#page-31-0)**.

# <span id="page-25-0"></span>**5.4 Updating a NMI record**

The **[Update NMI details](#page-35-0)** endpoint is used to update an existing NMI record in the DER Register. For example, when the NMI status changes from active to extinct or the TNI or NMI Zone Substation information changes.

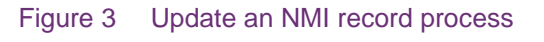

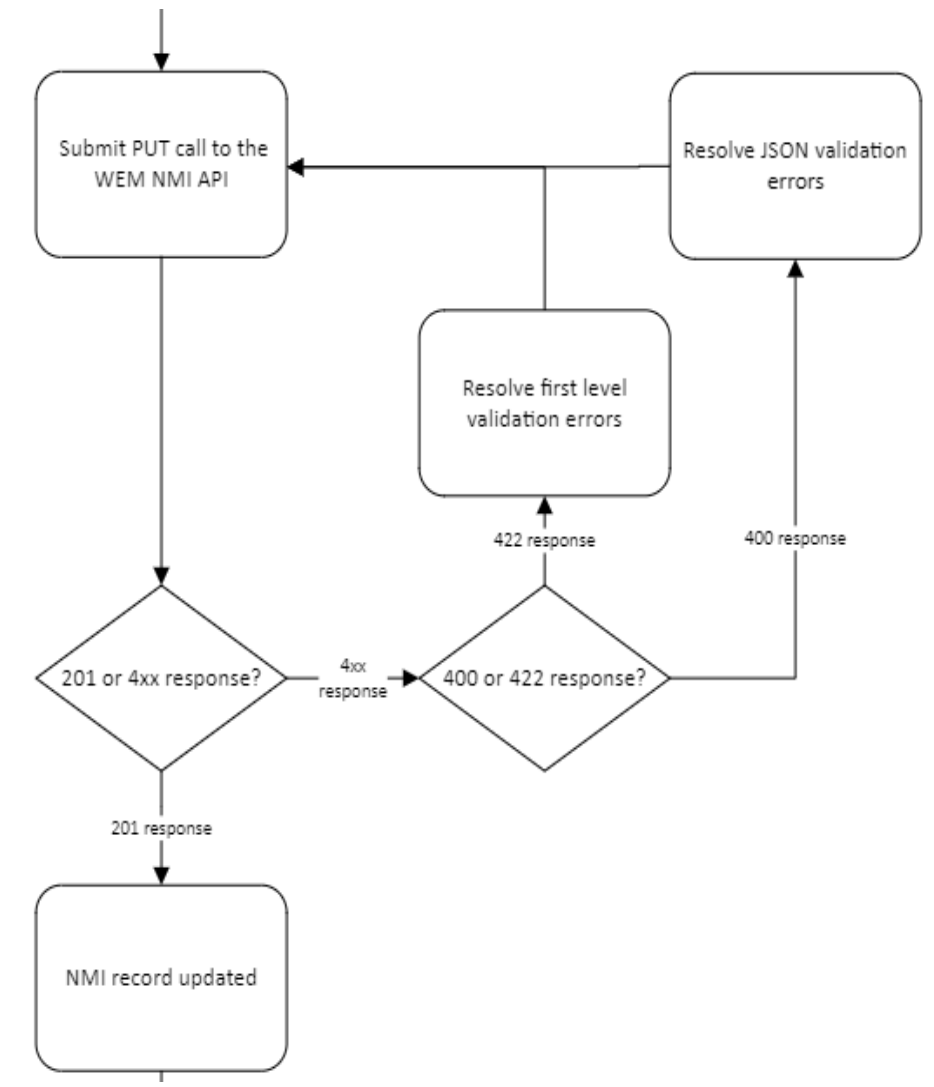

To update an existing NMI record in the DER Register:

- 1. Submit a **[Update NMI details](#page-35-0)** API request. See **[WEM DER NMI API](https://developer-portal-ppd.aemo.com.au/api-details#api=der-register-nmi-v1&operation=putNMIDetails)** in the **[API](https://dev.aemo.com.au/register-on-the-portal)  [Portal](https://dev.aemo.com.au/register-on-the-portal)** and **[Appendix A: WEM NMI API submission data fields](#page-73-1)** which outlines the data fields and the permitted values to be submitted to the DER Register. All data fields are mandatory to provide as part of the update DER NMI API (PUT).
- 2. Review the response status code:
- A 201 HTTP response status code is indicates a successful request and the NMI record is created.
- A 400 HTTP response status code is indicates JSON validation errors have occurred. A 1020 error code may also be returned with details of the specific error. Validate the data attributes included in the exception message. For further details see **[Appendix C: JSON Validation Errors](#page-139-1)**. Proceed to step 3.
- A 422 HTTP response status code indicates first level validation errors. Validate the data attributes included in the exception message. For help, see **[Appendix](#page-141-0)  C [First Level Validation Errors](#page-141-0)**. Proceed to step 3.
- 3. Resubmit the data with valid data attributes in a **[Update NMI details](#page-35-0)** API request. Return to step 2.

## <span id="page-26-0"></span>**5.5 Updating a DER installation record**

#### The **[Update DER installation record](#page-51-0)** endpoint:

- updates an existing DER Installation record in the DER Register for the respective NMI at the installation, AC connection and Device level. For example, where DER Equipment and or DER Devices are no longer active and the AC Connection status and the DER Device status changes from 'Active' to 'Decommissioned' or where changes are made to the approved DER generation capacity if additional DER equipment is approved for connection by the Network Operator.
- adds new AC Connections, DER Equipment and DER Device information to an existing DER Installation record.
- updates details of all active AC Connections and DER Devices existing in the DER Register.

When updating a DER Installation Record where not all active AC Connections and or active DER Devices is submitted, a 1040 error code is returned.

For example, if there are two existing and active AC Connections and DER Devices associated with the NMI in the DER Register, both AC Connections and Devices must be provided even if changes are not required to one of the AC Connections. See **Appendix C [First Level Validation Errors](#page-141-0)**.

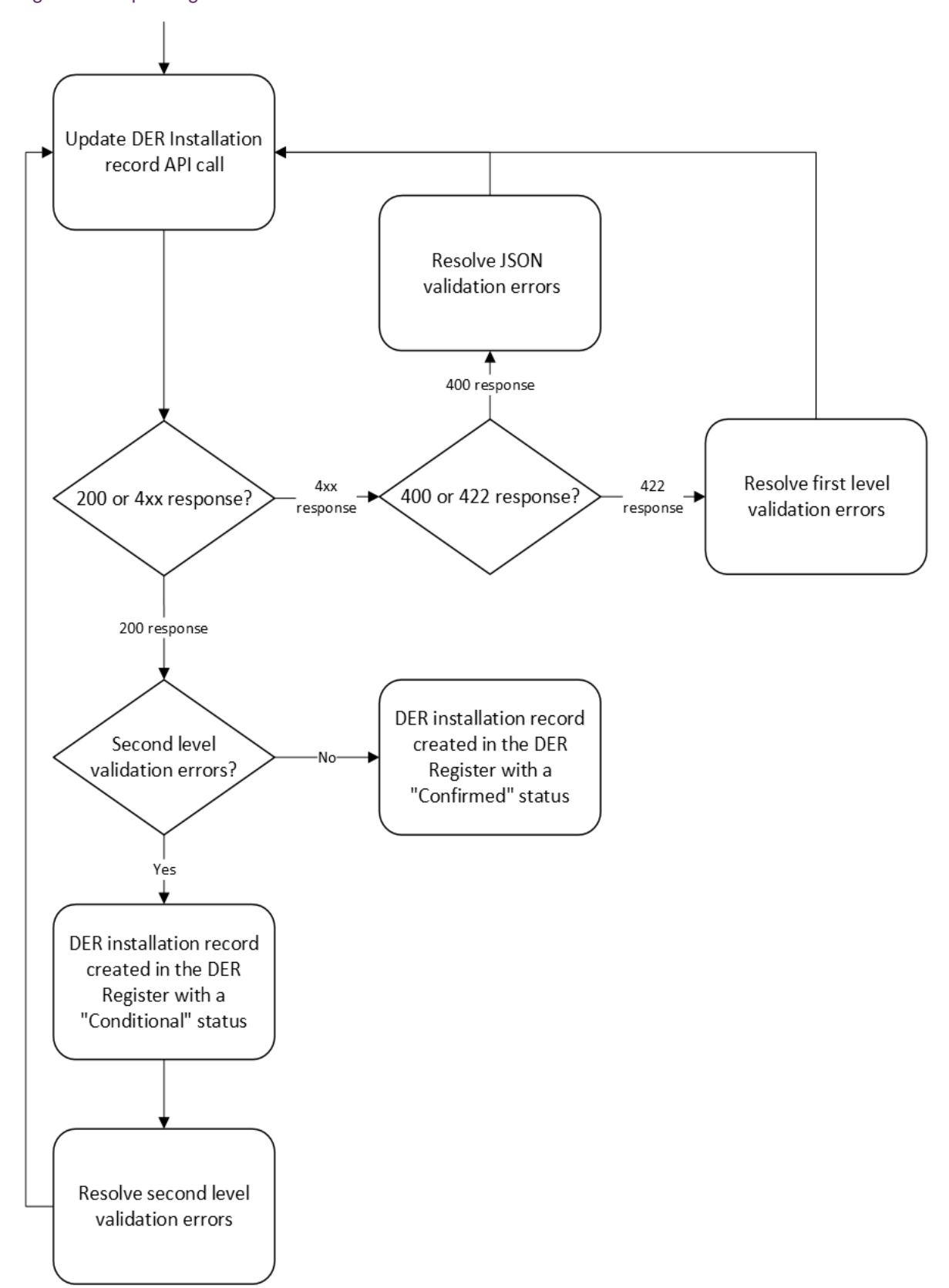

Figure 4 Updating a DER Installation record.

To update an existing DER Installation:

- 1. Submit a **[Update DER installation record](#page-51-0)** API request with the updated data in the payload. See **[Appendix A: WEM DER Installation API submission data](#page-76-0)  [fields](#page-76-0)** which describes the data fields and the permitted values to be submitted to the DER. The same acConnectionId and deviceId provided by AEMO when the initial create DER Installation API submission API was successfully created are to be provided to update the existing AC Connection and device record details.
- 2. Check the status code in the response:
- A 200 HTTP response status code indicates a successful call and the DER Installation record is updated. Proceed to step 4.
- A 400 HTTP response status code indicates JSON validation errors have occurred. A 1020 JSON error code may also be returned with details of the specific error. For further details see **[Appendix C: JSON Validation Errors](#page-139-1)**. Proceed to step 3.
- A 422 HTTP response status code indicates first level validation errors. Validate the data attributes included in the exception message and re-submit with valid attributes in a **Update [DER Installation](#page-51-0)** record endpoint. For further details see **Appendix C [First Level Validation Errors.](#page-141-0)** Proceed to step 3.
- 3. Validate any of the data attributes included in the exception messages and resubmit valid data attributes as per Step 1.
- 4. Where a 200 HTTP response status code is returned:
- Store the AEMO-provided AC Connection and Device Ids for any newly added DER Equipment or Devices. This information is required to update the DER Register using the **Update [DER Installation](#page-51-0)** API (PUT).
- Review the response to identify any second level validation errors. Validate the data attributes included in any exception messages and re-submit valid data attributes until there are no errors shown in the response. The DER record remains in a **[Conditional status](#page-29-0)** until all errors are resolved**.** For further details see Appendix C: **[Second Level Validation Errors.](#page-149-0)**

For further information on HTTP response status codes see **[HTTP Response](#page-31-0) Status [Codes](#page-31-0)**.

# <span id="page-29-0"></span>**6 WEM DER NMI and DER Installation APIs**

## <span id="page-29-1"></span>**6.1 Authentication**

- API connections use mTLS certificates to secure the transport layer with encrypted communication and secure interactions between participants' and AEMO's systems.
- TLS certificates are provided by AEMO and then are self-managed by participants.
- All communications between AEMO's API gateway and participants' gateways use HTTPS. AEMO APIs do not support HTTP.

## <span id="page-29-2"></span>**6.2 Authorisation**

WEM DER Installation API requests and WEM DER NMI API requests are authorised with an OAuth token. The token is created using API keys generated in an app. See **[Creating an OAuth token](#page-8-1)**.

When making an API request, include the OAuth token string in a HTTPS Authorization header.

# <span id="page-29-3"></span>**6.3 AEMO API gateway**

AEMO's APIs are exchanged through the internet using an API Gateway.

#### Table 2 AEMO API gateway addresses

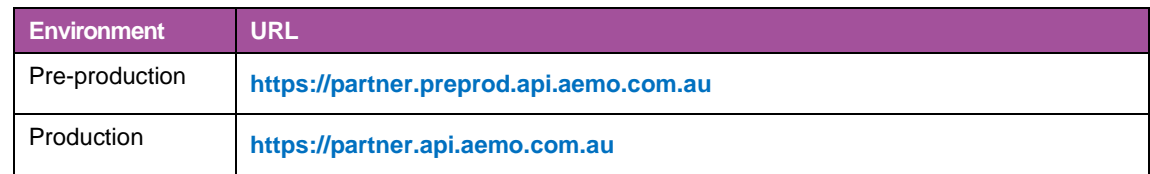

To access the WEM DER Register APIs, participant's systems need to be authenticated and authorised by AEMO's systems.

## <span id="page-30-0"></span>**6.4 Identifying API calls**

To help with support and triaging issues a transaction Id is assigned to every API call to uniquely identify every API request. If there is an issue with a request, the transaction Id provided in the response can be provided to AEMO.

**Example**: Response with Transaction Id.

```
{
     "transactionId": "44b62acc-069f-44fb-a657-c86e2d4d6c46",
     "data": {}
```
## <span id="page-30-1"></span>**6.5 Request HTTP headers**

The following HTTP request headers are required to make a valid API request to AEMO. AEMO's custom header names are preceded with an X.

**NOTE:** HTTP header parameters are case insensitive.

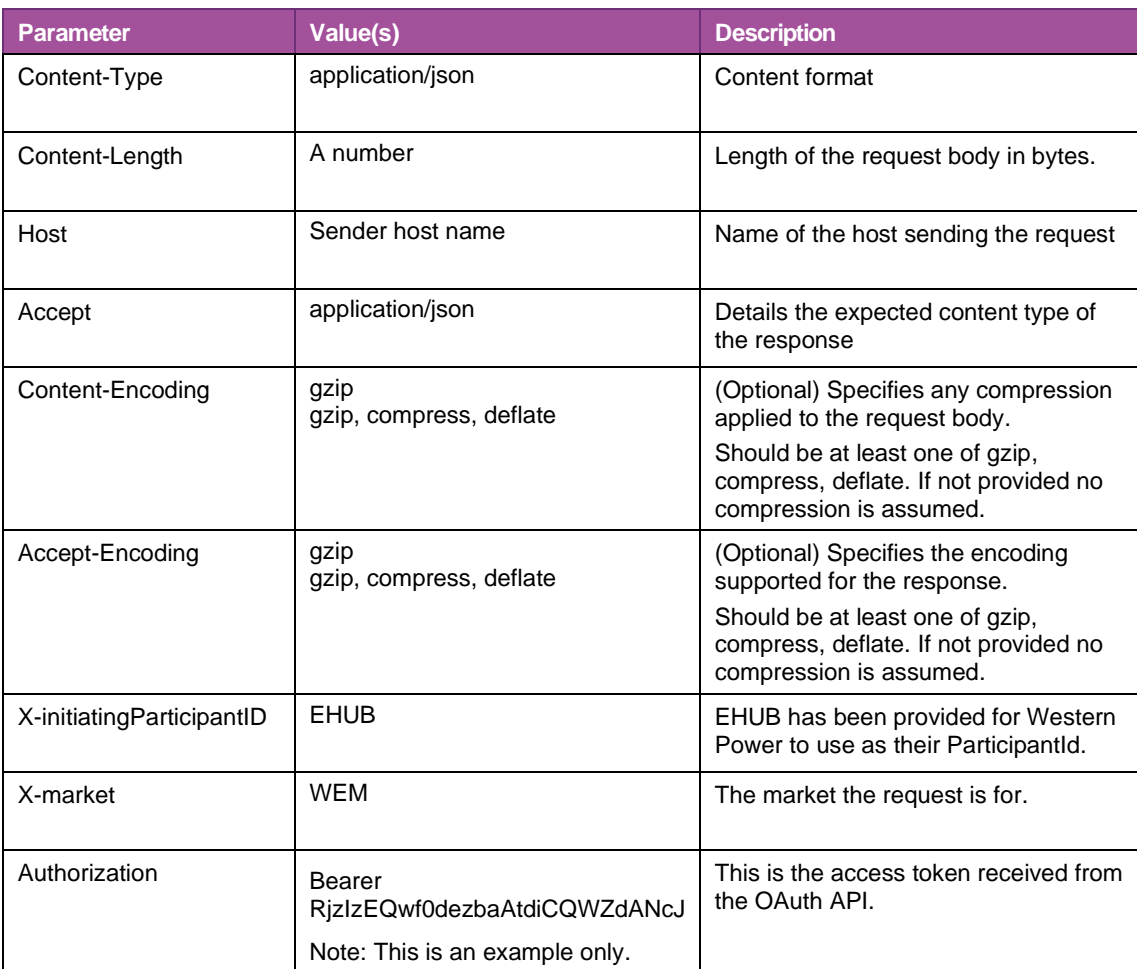

#### Table 3 HTTP request header attributes

## <span id="page-31-0"></span>**6.6 HTTP response status codes**

AEMO's API Gateway sends an HTTP response status code and message to indicate the success or failure of an API request. A summary of the codes is shown in the following table.

Refer to **[WEM DER NMI](https://developer-portal-ppd.aemo.com.au/api-details#api=der-register-nmi-v1&operation=postNMIDetails) API** and **[WEM DER Installation API](https://developer-portal-ppd.aemo.com.au/api-details#api=der-register-installation-v1&operation=postGetInstall)** on AEMO's **[API Portal](https://dev.aemo.com.au/register-on-the-portal)** for response examples.

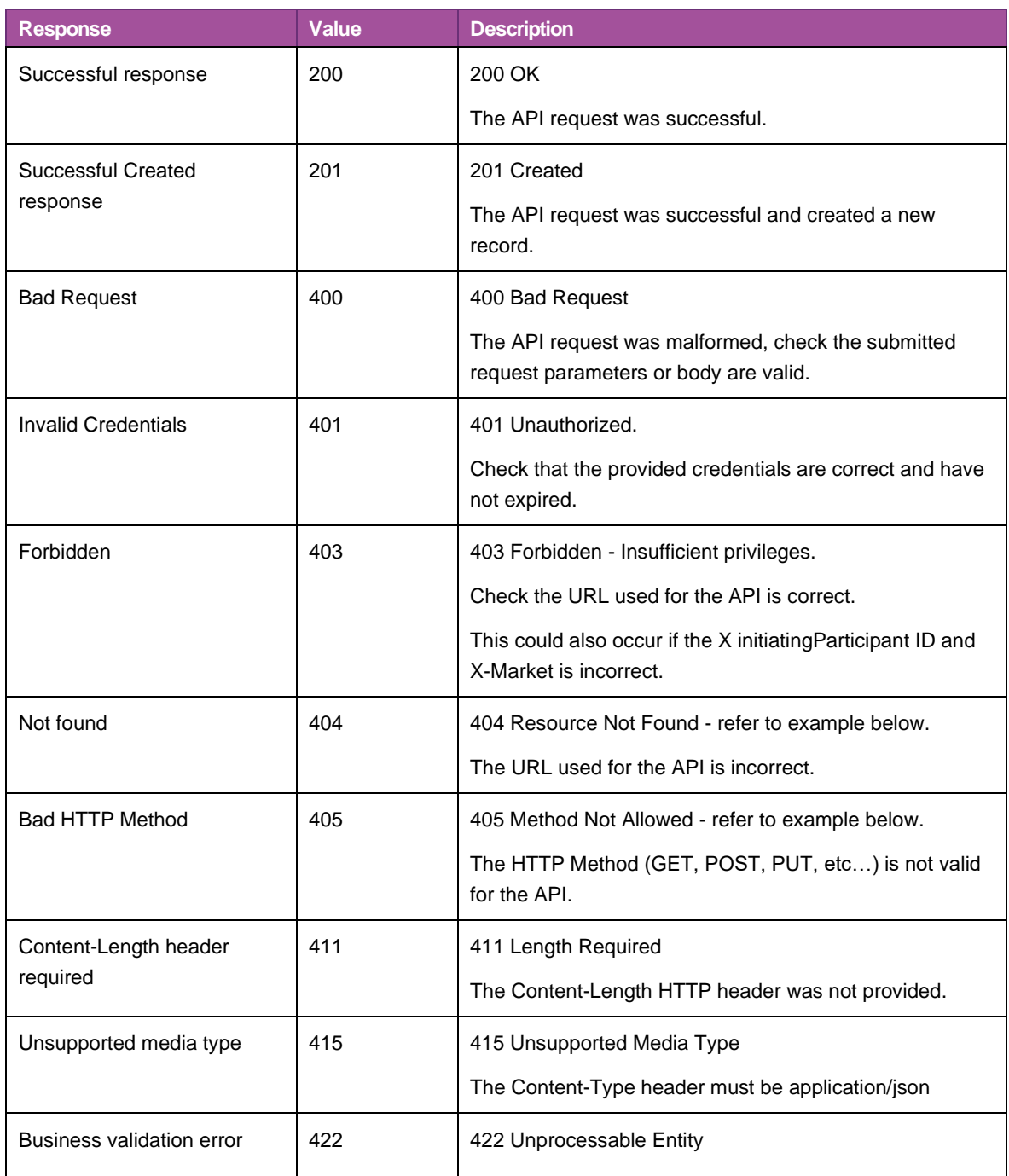

#### Table 4 HTTP Response status codes

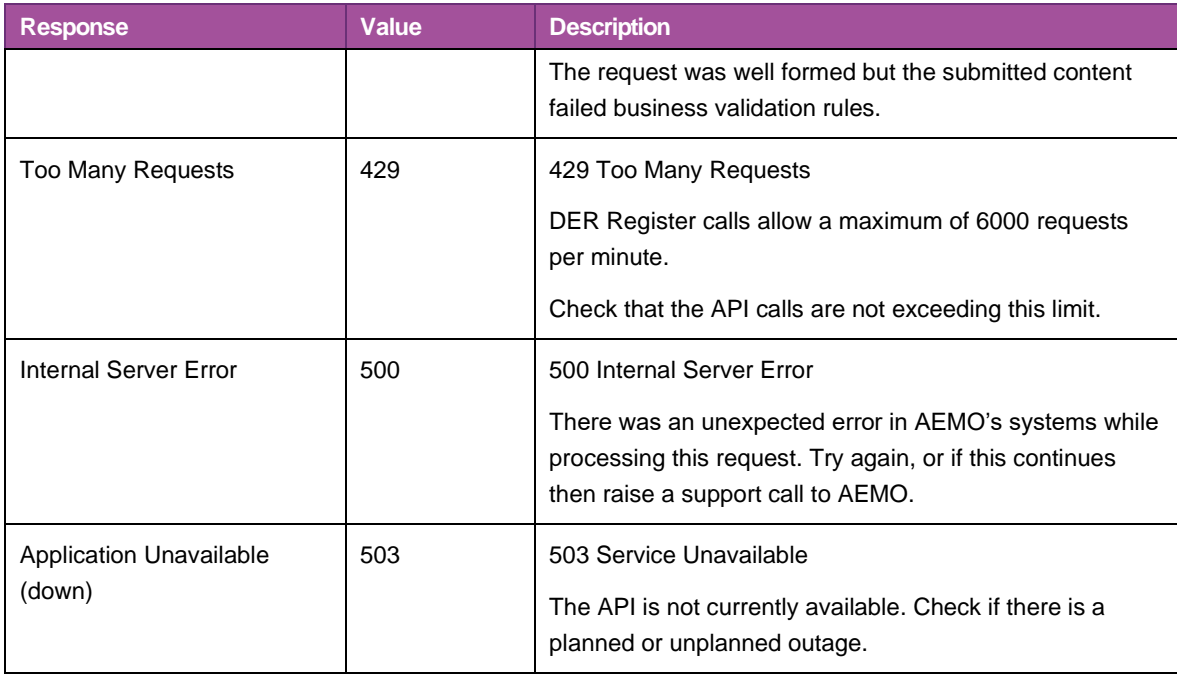

### **6.6.1 Response headers**

The following headers are returned in the API response.

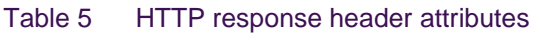

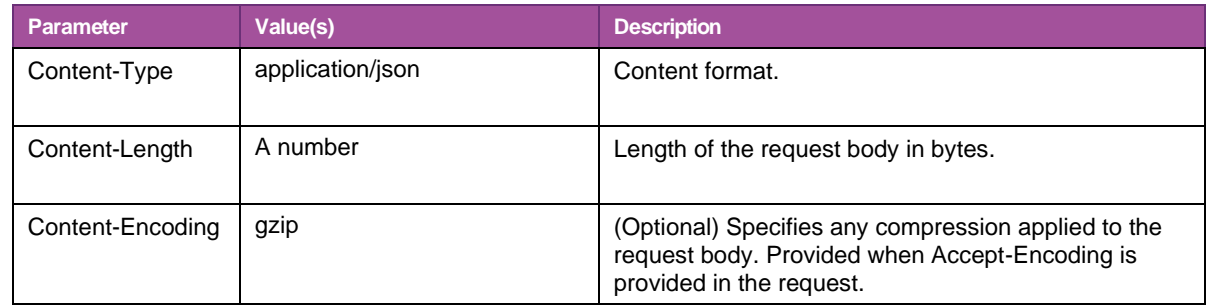

# <span id="page-32-0"></span>**6.7 API call throttling**

The WEM DER Installation API has a rate limit of 6000 requests per minute. When calls exceed the limit, a 429 "Too Many Requests" HTTP response status code is returned.

## <span id="page-32-1"></span>**6.8 WEM DER NMI API**

The WEM DER NMI API enables creating, updating, and retrieving details of the NMIs submitted to the DER Register.

<span id="page-32-2"></span>**Note:** Second level validations are not applied to the WEM DER NMI API.

### **6.8.1 Create NMI record**

The endpoint creates a new NMI record.

An NMI record must be created in the DER Register database before any DER installation information is submitted to the DER Register using the **[Create DER](#page-38-1)  [Installation record](#page-38-1)** API.

**Note:** A 1010 error code (NMI does not exist in DER Register database) is returned if this order is not followed.

Table 6 API create NMI details

| Method | <b>POST</b>                                                     |
|--------|-----------------------------------------------------------------|
| URL    | <api gateway="" url="">/wem/v1/der-register/nmi-details</api>   |
|        | e.g. For Production this would be:                              |
|        | https://partner.api.aemo.com.au/wem/v1/der-register/nmi-details |

### **Request payload**

A JSON request body is to be submitted with the data fields described in **[Appendix A:](#page-73-1) [WEM NMI API Submission Data Fields](#page-73-1)**.

**Example: [Create NMI record](#page-32-2)** API request with data for illustrative purposes.

```
{
     "nmi": "8001234567",
     "substation": "Waikiki",
     "postCode": "6171",
     "tni": "WWAI",
     "status": "Active"
}
```
A 201 HTTP status is returned in the response when there's a successful update to the DER Register database.

**Example:** HTTP Response code description 'Created' with httpStatus 201.

```
httpResponseCodeDescription": [
"Created"],
"httpStatus": [
201
],
{
     "transactionId": "44b62acc-069f-44fb-a657-c86e2d4d6c46",
     "data": {}
}
```
#### **Validation errors**

The request is validated as described in **[API validation levels](#page-10-1)**.

If there are validation errors, a 400 or 422 HTTP status code is returned and details of JSON or first level validation errors.

**Example: [Create NMI record](#page-32-2)** response with 1020 JSON error codes.

```
{
         "transactionId": "3de65a57-e1d3-4a94-9619-d4aab5424bdb",
         "data": {},
         "errors": [
\left\{ \begin{array}{ccc} 0 & 0 & 0 \\ 0 & 0 & 0 \\ 0 & 0 & 0 \\ 0 & 0 & 0 \\ 0 & 0 & 0 \\ 0 & 0 & 0 \\ 0 & 0 & 0 \\ 0 & 0 & 0 \\ 0 & 0 & 0 \\ 0 & 0 & 0 \\ 0 & 0 & 0 \\ 0 & 0 & 0 \\ 0 & 0 & 0 \\ 0 & 0 & 0 & 0 \\ 0 & 0 & 0 & 0 \\ 0 & 0 & 0 & 0 \\ 0 & 0 & 0 & 0 & 0 \\ 0 & 0 & 0 & 0 & 0 \\ 0 & 0 & 0 & 0 & 0 \\ 0 & 0 & 0 & 0 "code": 1020,
                          "title": "request.body.status",
                          "detail": "is not one of enum values: 
Active,Extinct",
                          "source": null
                  },
\{ "code": 1020,
                          "title": "request.body",
                          "detail": "requires property \"tni\"",
                          "source": null
                 }
         ]
}
```
**Example: [Create DER Installation record](#page-38-1)** API response with first level validation errors codes 1000 and 1010.

```
{
     "transactionId": "b33a779c-f73f-423d-bceb-6fb0576f1e47",
     "errors": [
         {
             "code": "1000",
             "title": "jobNumber",
             "detail": "Job number already in use",
             "source": null
         },
\{ "code": "1010",
             "title": "nmi",
             "detail": "NMI does not exist in DER Register 
database.",
             "source": null
         }
     ]
}
```
#### <span id="page-35-0"></span>6.8.2 **Update NMI details**

This endpoint updates an existing NMI record for the respective NMI.

| Table 7<br>APT update NIVII details |                                                                                                    |  |
|-------------------------------------|----------------------------------------------------------------------------------------------------|--|
| Method                              | <b>PUT</b>                                                                                                    |  |
| <b>URL</b>                          | <api gateway="" url="">/wem/v1/der-register/nmi-details/<nmi><br/>e.g. For production this would be:<br/>https://partner.api.aemo.com.au/wem/v1/der-register/nmi-details/WAAA0027NG</nmi></api> |  |

Table 7 API update NMI details

#### **Request payload**

A JSON request body is submitted with the data fields described in **[Appendix A:](#page-73-1)  WEM NMI [API submission data fields](#page-73-1)**.

**Example:** Update NMI API submission payload format.

```
"nmi": "string",
 "substation": "string",
 "postCode": "string",
 "tni": "string",
 "status": "string"
```
**Example:** Update NMI API submission payload example. Data provided is for illustrated purposes.

{

}
```
{
     "nmi": "8001234567",
     "substation": "Waikiki",
     "postCode": "6171",
     "tni": "WWAI",
     "status": "Active"
}
```
A 201 HTTP status is returned in the response when there's a successful update to the DER Register database.

**Example:** HTTP status 201 created response.

```
"httpResponseCodeDescription": [
"Created"],
"httpStatus": [
201
],
```
# **Validation error response**

The request is validated as described in **[Validation Levels](#page-10-0)**.

If there are validation errors, a HTTP response status code of 400 or 422 is returned in the response. Details of the error code, title which includes the field attribute and detail describing the error message are returned.

**Example:** 422 HTTP response status code response with a 1010 first level validation error code.

```
{
     "transactionId": "b33a779c-f73f-423d-bceb-6fb0576f1e47",
     "errors": [
         \left\{ \right. "code": "1014",
              "title": "postCode",
              "detail": "Invalid postcode: Not located in Western 
Australia. postCode must be between 6000 and 6999",
              "source": null
          }
     ]
}
```
# 6.8.3 **Retrieve NMI details**

#### This API call is used to return the NMI record details.

Table 8 Retrieve NMI details

| Method | GET                                                                                           |
|--------|-----------------------------------------------------------------------------------------------|
| URL    | {API Gateway URL}/wem/v1/der-register/nmi-details/{nmi}<br>e.g. For production this would be: |
|        | https://partner.api.aemo.com.au/wem/v1/derregister/nmidetails/WAAA0027NG                      |

## **Successful response**

A 200 HTTP response status code is returned in the response the request is successful.

**Example:** Retrieve NMI details API response format.

```
{ 
    "transactionId": "<GUID>",
     "data": {
        "nmi": "string",
         "substation": "string",
         "postCode": "string",
         "tni": "string",
         "status": "string",
         "recordCreationDate": "string:date-time",
         "recordUpdateDate": "string:date-time"
     }
   }
```
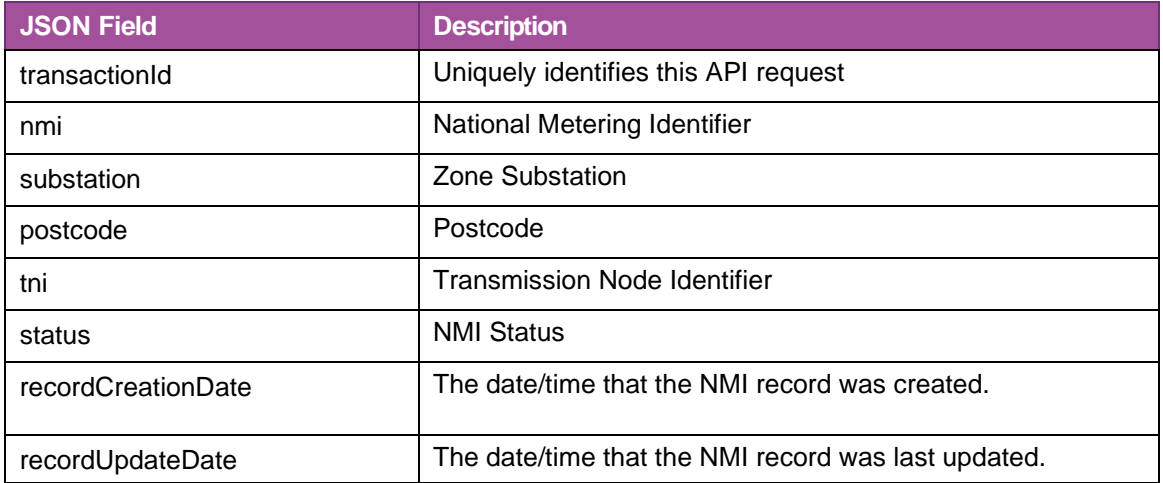

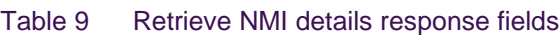

**Example:** Retrieve NMI details API example response.

```
{ 
     "transactionId": "b33a779c-f73f-423d-bceb-
6fb0576f1e47<GUID>",
     "data": {
         "nmi": "8001234567",
         "substation": ""Waikiki",
         "postCode": "6171",
         "tni": "WWAI",
         "status": "Active",
         "recordCreationDate": "string:date-time",
         "recordUpdateDate": "string:date-time"
         "recordCreationDate": "2023-04-21T08:48:15.000+8:00",
         "recordUpdateDate": "2023-04-22T09:50:15.000+8:00"
     }
}
```
#### **Validation error response**

JSON schema, first and second level validations do not apply for GET method requests since there is no payload.

A 404 HTTP response status code is returned if the NMI is not found in the DER Register database.

# **6.9 WEM DER INSTALLATION API**

AEMO's WEM DER Installation API enables creating, updating, and retrieving DER installation details in the DER Register database. The API is also used to view and resolve associated exceptions.

# <span id="page-38-0"></span>**6.9.1 Create DER installation record**

This endpoint (POST) creates a DER installation record in the DER Register. It is used when a new DER record is to be created, and there is no existing installation record for the respective NMI in the DER Register database.

**Note**: Where the NMI is already captured as an existing DER installation record in the DER Register database, the **[Update DER Installation](#page-51-0)** (PUT) must be used to make changes to that record.

Table 10 Create DER installation record details

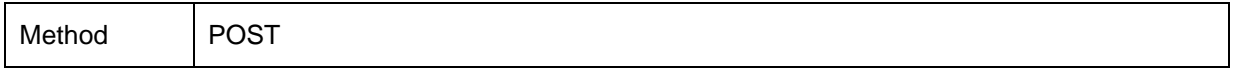

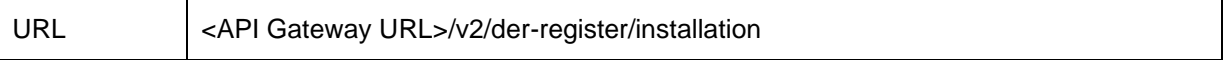

### **Request payload**

A JSON request body is submitted with the required information at the installation, AC Connection and DER Device data levels. For help, see **[Appendix A: WEM DER](#page-76-0) Installation [API submission](#page-76-0) data fields**.

**Example**: The **[Create DER Installation record](#page-38-0)** API submission request is in the following format.

```
{
     "data": 
     {
        "nmi": "string",
         "jobNumber": "string",
         "approvedCapacity": "number",
         "loadCapacity": "number",
         "exportLimitkW": "number",
         "importLimitkW": " number",
         "availablePhasesCount": "number",
         "installedPhasesCount": "number",
         "islandableInstallation": "string",
         "centralProtectionControl": "string",
         "underFrequencyProtection": "number",
         "underFrequencyProtectionDelay": "number",
         "overFrequencyProtection": "number",
         "overFrequencyProtectionDelay": "number",
         "underVoltageProtection": "number",
         "underVoltageProtectionDelay": "number",
         "overVoltageProtection": "number",
         "overVoltageProtectionDelay": "number",
         "sustainedOverVoltage": "number",
         "sustainedOverVoltageDelay": "number",
         "frequencyRateOfChange": "number",
         "voltageVectorShift″ "number",
         "interTripScheme": "string",
         "neutralVoltageDisplacement": "number",
         "otherProtection": "number",
         "installerId": "string",
         "comments": "string",
         "acConnections": 
 [
\{ "nspConnectionId": "string",
                 "commissioningDate": "string:date",
                 "equipmentType": "string",
                 "count": "number",
                 "status": "string",
                 "equipmentInjectionCapacity": "number",
                 "equipmentWithdrawalCapacity": "number",
                 "evseOwnershipStatus": "string",
                 "authorisedAgent": "string",
                 "managementMethod": "string",
                 "frequencyRateOfChange": "number",
                 "voltageVectorShift": "number",
                 "interTripScheme": "string",
                 "neutralVoltageDisplacement": "number",
                 "details":
\{ "serialNumbers": ["string"],
                    "manufacturerName": "string",
                    "modelNumber": "string",
                     "equipmentSeries": "string",
```

```
"equipmentStandard": "string",
                    "regionSetting": "string",
 "additionalRequirements
": 
"string
"
,
                     "sustainOpOvervoltLimit": "number",
                     "stopAtOverFreq": "number",
                     "stopAtUnderFreq": "number", "dredInverterInteraction": "number
"
,
                     "invVoltWattRespMode": "string",
                    "invWattRespV1": "number",
                     "invWattRespV2": "number",
                     "invWattRespV3": "number",
                    "invWattRespV4": "number",
                    "invWattRespPAtV1": "number",
                    "invWattRespPAtV2": "number",
                    "invWattRespPAtV3": "number",
                    "invWattRespPAtV4": "number",
                    "invVoltVarRespMode": "string",
                    "invVarRespV1": "number",
                    "invVarRespV2": "number",
                    "invVarRespV3": "number",
                    "invVarRespV4": "number",
                    "invVarRespQAtV1": "number",
                    "invVarRespQAtV2": "number",
                    "invVarRespQAtV3": "number",
                    "invVarRespQAtV4": "number",
                    "invReactivePowerMode": "string",
                    "invFixReactivePower": "number",
                    "fixPowerFactorMode": "string",
                     "fixPowerFactor": "number",
                     "fixPowerFactorQuad": "string",
                    "powerRespMode": "string",
                    "referencePointP1": "number",
                    "referencePointP2": "number",
                    "powerFactorAtP1": "number",
                    "powerFactorQuadAtP1": "string",
                    "powerFactorAtP2": "number",
                    "powerFactorQuadAtP2": "string",
                    "powerRateLimitMode": "string",
                    "powerRampRate": "number",
                    "reactivePowerRegulation": "string",
                    "voltageSetPoint": "number",
                    "voltageSetPointUnit": "string",
                    "deadband": "number",
                    "droop": "number",
                    "baseForDroop": "number",
                    "reactivePowerSourceLimit": "number",
                    "reactivePowerSinkLimit": "number",
                    "reactiveFixPowerFactor": "number",
                    "reactiveFixPowerFactorQuad": "string",
                    "generatorRampRate": "number",
                    "powerRampGradient": "number",
                    "frequencySensitiveMode": "string",
                    "frequencyDeadband": "number",
                    "frequencyDroop": "number"
```
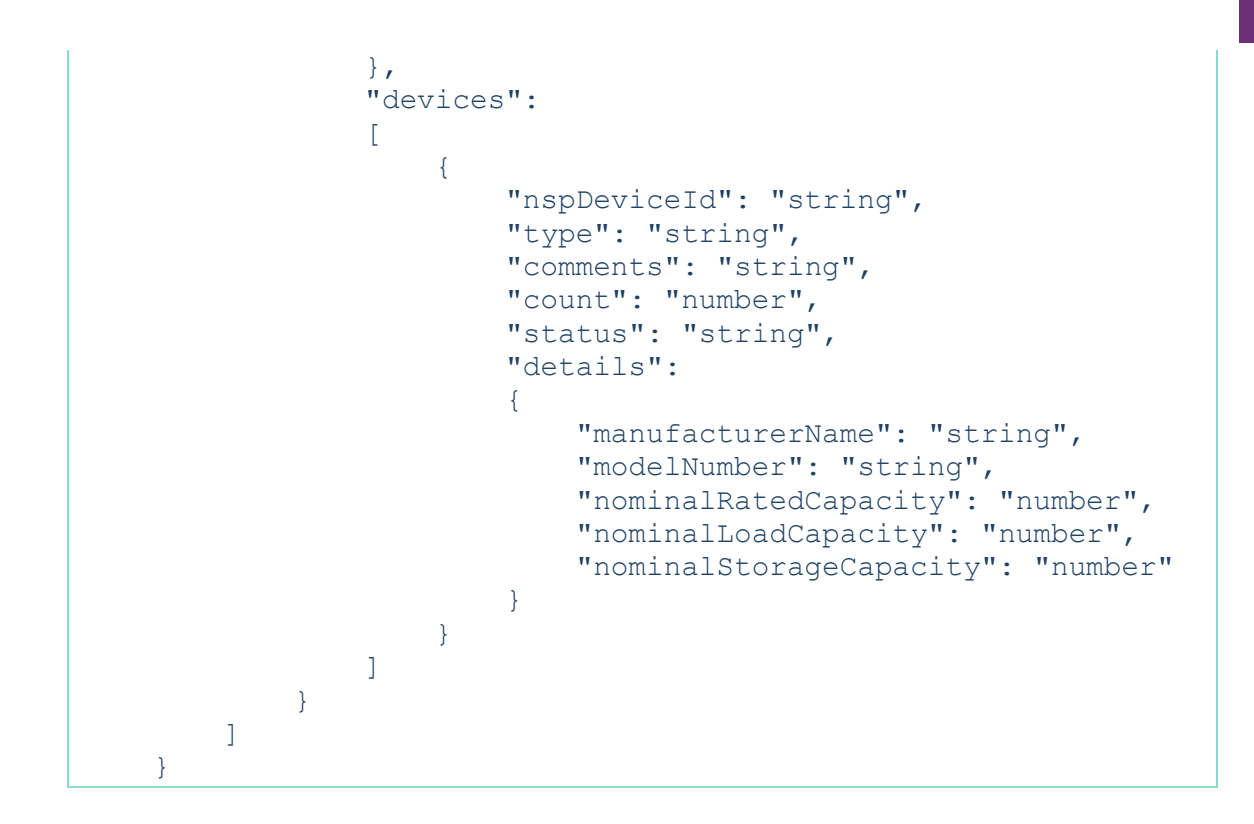

**Example: [Create DER Installation record](#page-38-0)** API request payload example. Data provided is for illustrative purposes.

```
{
 "data": {
       "nmi": "10 digit nmi",
       "jobNumber": "Job Number",
       "approvedCapacity": 0,
       "loadCapacity": 7,
       "exportLimitkW": 0,
       "importLimitkW": 7,
       "availablePhasesCount": 1,
       "installedPhasesCount": 3,
       "islandableInstallation": "No",
       "centralProtectionControl": "No",
       "underFrequencyProtection": null,
       "underFrequencyProtectionDelay": null,
       "overFrequencyProtection": null,
       "overFrequencyProtectionDelay": null,
       "underVoltageProtection": null,
       "underVoltageProtectionDelay": null,
       "overVoltageProtection": null,
       "overVoltageProtectionDelay": null,
       "sustainedOverVoltage": null,
       "sustainedOverVoltageDelay": null,
       "frequencyRateOfChange": null,
       "voltageVectorShift": null,
       "interTripScheme": null,
       "neutralVoltageDisplacement": null,
       "otherProtection": null,
       "installerId": "123456789",
       "comments": "comments",
       "acConnections": [
            {
                  "connectionId": null,
                  "nspConnectionId": "nspConnectionId",
                  "commissioningDate": "2023-10-11",
                  "equipmentType": "EVSE no V2G",
                  "count": 1,
                  "status": "Active",
                  "equipmentInjectionCapacity": 0,
                  "equipmentWithdrawalCapacity": 7,
                  "evseOwnershipStatus": "Private",
                  "authorisedAgent": "null",
                  "managementMethod": "null",
                  "frequencyRateOfChange": null,
                  "voltageVectorShift": null,
                  "interTripScheme": null,
                  "neutralVoltageDisplacement": null,
                  "details": {
                        "serialNumbers": [
                              "123456789"
                        \frac{1}{2}"manufacturerName": " Manufacturer",
                        "modelNumber": "Model Number",
                        "equipmentSeries": "Equipment Series",
```
standard ",

```
"equipmentStandard": "equipment 
"regionSetting": null,
"additionalRequirements": null,
"sustainOpOvervoltLimit": null,
"stopAtOverFreq": null,
"stopAtUnderFreq": null,
"dredInverterInteraction": null,
"invVoltWattRespMode": null,
"invWattRespV1": null,
"invWattRespV2": null,
"invWattRespV3": null,
"invWattRespV4": null,
"invWattRespPAtV1": null,
"invWattRespPAtV2": null,
"invWattRespPAtV3": null,
"invWattRespPAtV4": null,
"invVoltVarRespMode": null,
"invVarRespV1": null,
"invVarRespV2": null,
"invVarRespV3": null,
"invVarRespV4": null,
"invVarRespQAtV1": null,
"invVarRespQAtV2": null,
"invVarRespQAtV3": null,
"invVarRespQAtV4": null,
"invReactivePowerMode": null,
"invFixReactivePower": null,
"fixPowerFactorMode": null,
"fixPowerFactor": null,
"fixPowerFactorQuad": null,
"powerRespMode": null,
"referencePointP1": null,
"referencePointP2": null,
"powerFactorAtP1": null,
"powerFactorQuadAtP1": null,
"powerFactorAtP2": null,
"powerFactorQuadAtP2": null,
"powerRateLimitMode": null,
"powerRampRate": null,
"reactivePowerRegulation": null,
"voltageSetPoint": null,
"voltageSetPointUnit": null,
"deadband": null,
"droop": null,
"baseForDroop": null,
"reactivePowerSourceLimit": null,
"reactivePowerSinkLimit": null,
"reactiveFixPowerFactor": null,
"reactiveFixPowerFactorQuad": null,
"generatorRampRate": null,
"powerRampGradient": null,
"frequencySensitiveMode": null,
"frequencyDeadband": null,
```
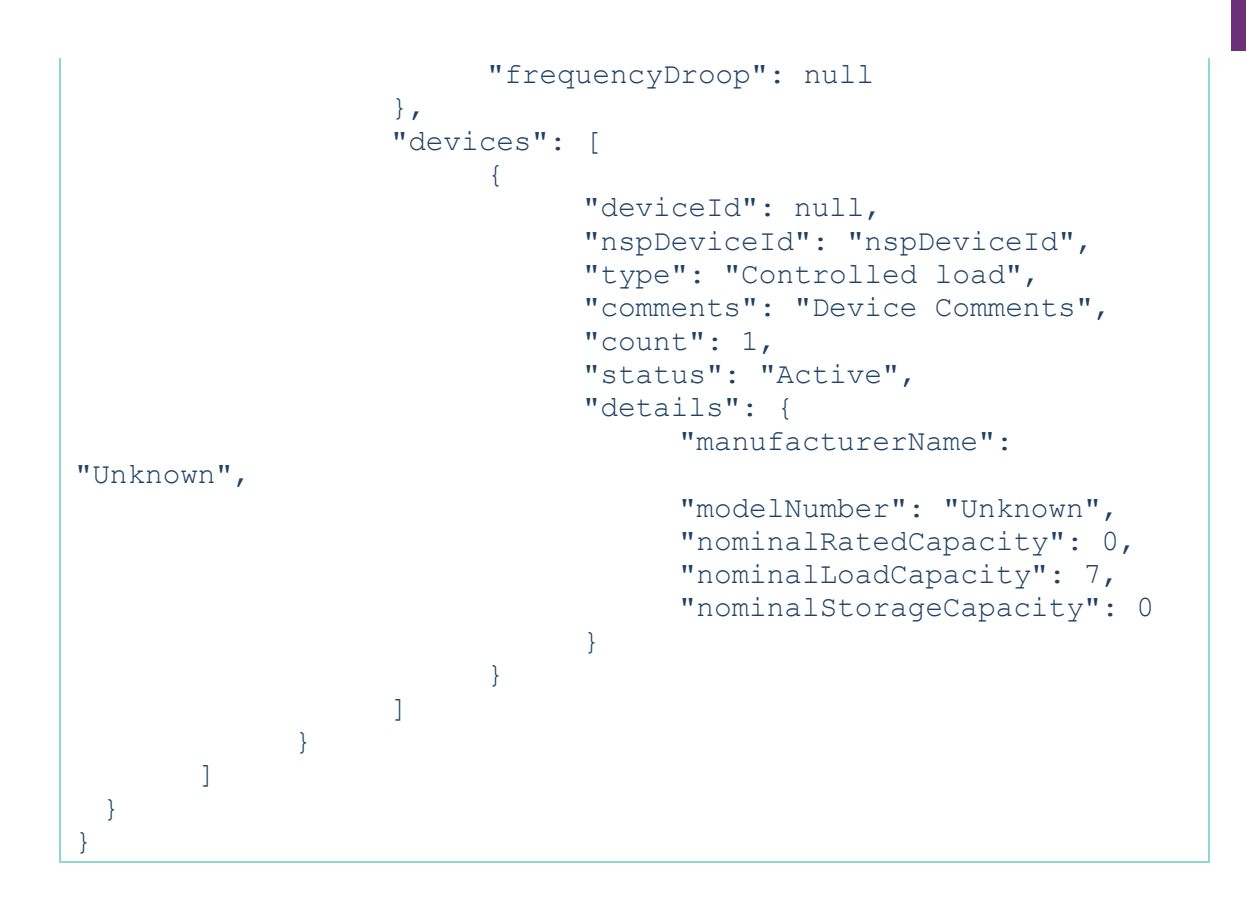

A 201 HTTP response status code is returned when a DER Installation record is created in the DER Register database. The response includes the data submitted in the request and the information described in Table 11 below.

```
{
     "transactionId": "<GUID>",
     {
     "data": {
         "exceptions": [
\{ "exceptionId"number":,
                 "code": "number",
                 "title": "string",
                 "detail": "string",
                 "deviceId: "string",
                 "connectionId: "string",
                 "recordCreationDate": " string:date-time ",
                 "recordUpdateDate": " string:date-time "
 }
        \frac{1}{2}"nmi": "string",
         "jobNumber": "string",
         "installationStage": "string", 
         "recordConfirmedDate": "string:date-time", 
       ...
         "acConnections": 
\mathbb{R}^n and \mathbb{R}^n\{ "connectionId": "number",
                 "nspConnectionId": "string",
                 "installationStage": "string",
                 "recordConfirmedDate": "string:date-time",
             ...
                "details":
\{ ...
                 },
                 "devices": 
 [
 {
                     "deviceId": "number",
                        "nspDeviceId": "string",
                     "installationStage": "string",
                      "recordConfirmedDate": "string:date-time",
                     ...
                         "details":
                        },
                   "recordCreationDate": "string:date-time",
                    "recordUpdateDate": "string:date-time"
    }
 ],
"recordCreationDate": "string:date-time",
                    "recordUpdateDate": "string:date-time"
}
         ],
"recordCreationDate": "string:date-time",
                    "recordUpdateDate": "string:date-time"
```
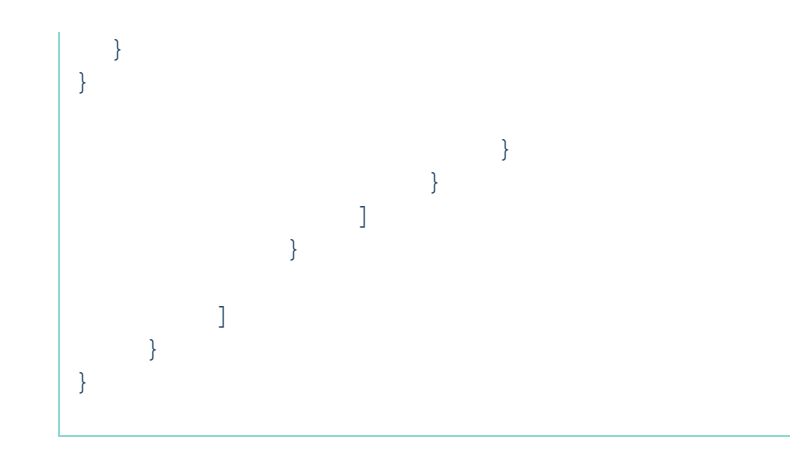

**Example:** [Create DER Installation record](#page-38-0) API successful response, with a Confirmed installation stage at the installation, AC connection and Device levels. Data provided is for illustrative purposes.

```
 "data": {
         "exceptions": [],
         "nmi": "10 digit nmi",
         "jobNumber": "Job Number",
         "installationStage": "Confirmed",
         "recordConfirmedDate": "2023-09-13T13:52:57.085+08:00",
         "approvedCapacity": 0,
         "loadCapacity": 7,
         "exportLimitkW": 0,
         "importLimitKw": 7,
         "availablePhasesCount": 1,
         "installedPhasesCount": 3,
         "islandableInstallation": "No",
         "centralProtectionControl": "No",
         "installerId": "123456789",
         "comments": "comments",
         "acConnections": [
\{ "connectionId": 200000006518648,
                 "installationStage": "Confirmed",
                 "recordConfirmedDate": "2023-09-
13T13:52:57.085+08:00",
                 "nspConnectionId": "nspConnectionId",
                 "commissioningDate": "2023-10-11",
                 "equipmentType": "EVSE no V2G",
                 "count": 1,
                 "status": "Active",
                 "equipmentInjectionCapacity": 0,
                 "equipmentWithdrawalCapacity": 7,
                 "evseOwnershipStatus": "Private",
                 "authorisedAgent": "null",
                 "managementMethod": "null",
                 "details": {
                     "serialNumbers": [
                         "123456789"
 ],
                     "manufacturerName": "Manufacturer",
                     "modelNumber": "Model Number",
                    "equipmentSeries": "Equipment Series",
                    "equipmentStandard": "equipment standard"
 },
                 "devices": [
 {
                         "deviceId": 200000006583997,
                        "installationStage": "Confirmed",
                        "recordConfirmedDate": "2023-09-
12T08:39:53.496+08:00",
                         "nspDeviceId": "nspDeviceId",
                        "type": "Controlled load",
                        "comments": "Device Comments",
                         "count": 1,
                        "status": "Active",
                        "details": {
                             "manufacturerName": "Unknown",
```
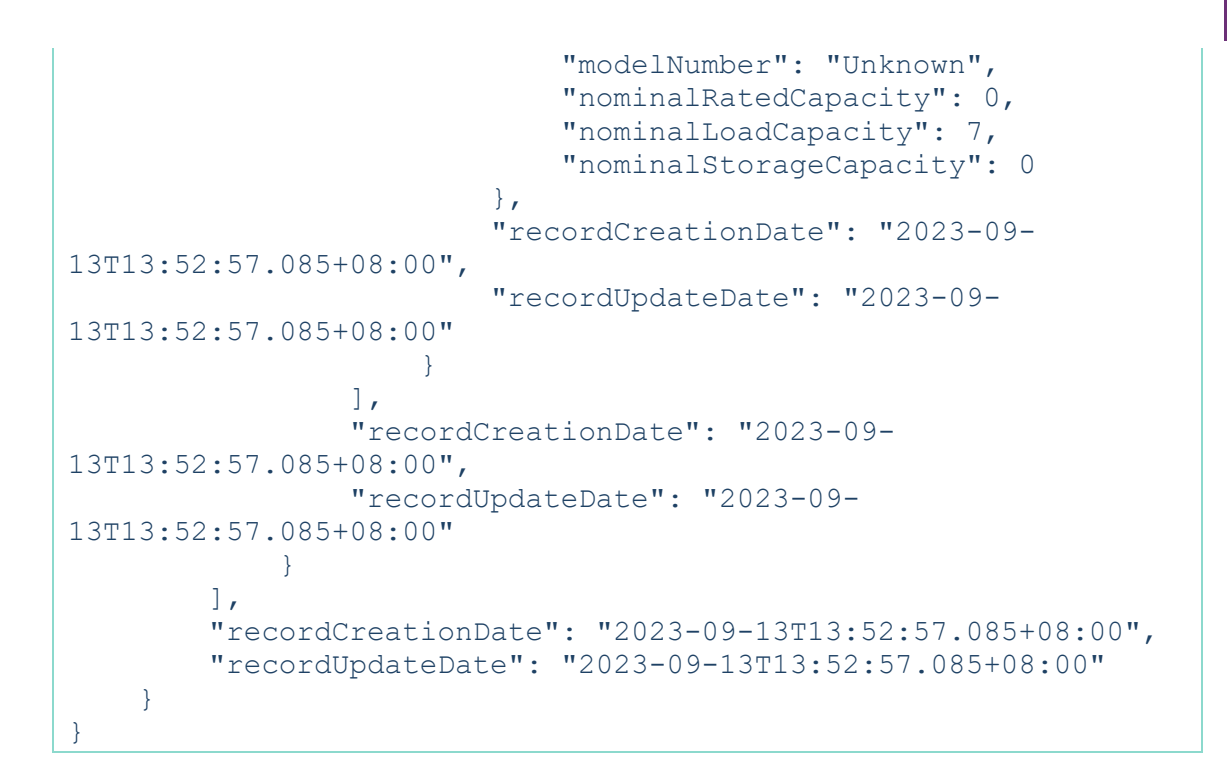

Table 11 AEMO generated fields in DER Installation response payloads

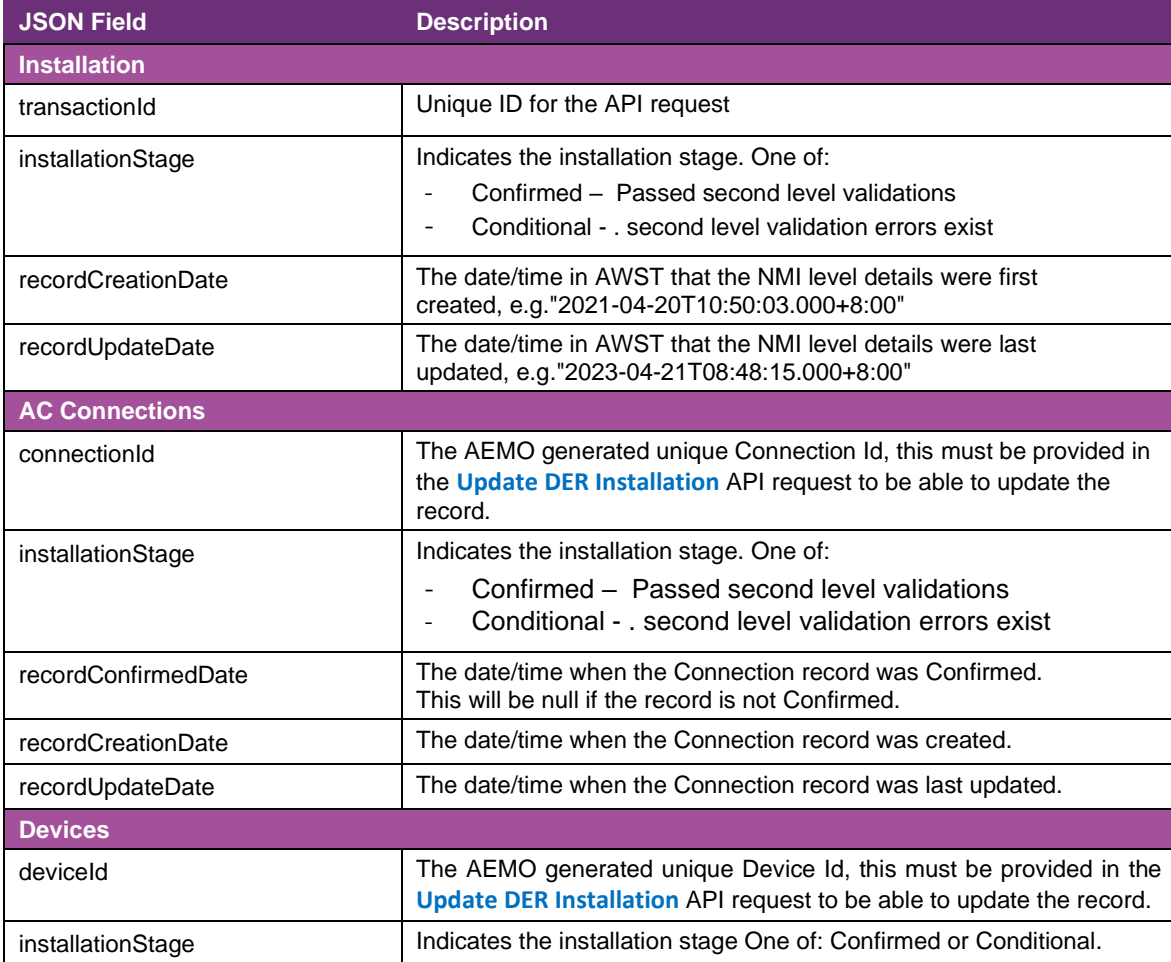

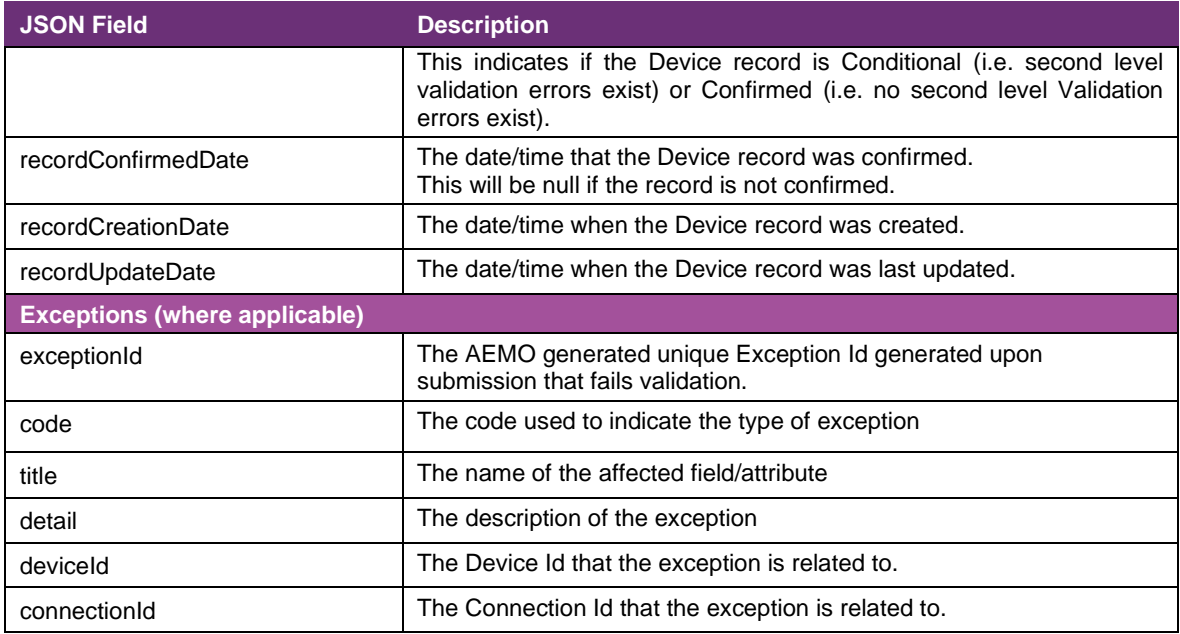

# **Validation error response**

The request is validated as described in **[Validation Levels](#page-10-0)**.

If there are any validation errors an HTTP response status code of 400 or 422 is returned with details of the error code, title which includes the affected field attribute and detail which describes the exception message.

**Example:** A Create DER API response which has returned three separate first level validation error codes 1010, 1000 and 1111.

```
{
     "errors": [
         {
             "code": "1010",
             "title": "nmi",
             "detail": "NMI does not exist in DER Register 
database.",
             "source": null
         },
\{ "code": "1000",
             "title": "jobNumber",
             "detail": "Job number already in use.",
             "source": null
         },
\{ "code": "1111",
             "title": "installation.acConnections.count",
             "detail": "Invalid submission Number of Devices and 
AC connections must match. ",
             "source": null
         }
     ],
     "transactionId": "2058efdb-ec8b-4dcb-a521-1cf264d2708f"
}
```
# <span id="page-51-0"></span>**6.9.2 Update DER installation record**

This endpoint updates an existing DER Installation record for the respective NMI. It is used to:

- Update information previously submitted at the Installation, AC connection and Device level.
- Add new AC connections and/or Devices to an existing DER installation record.

#### Table 12 Update Installation record details

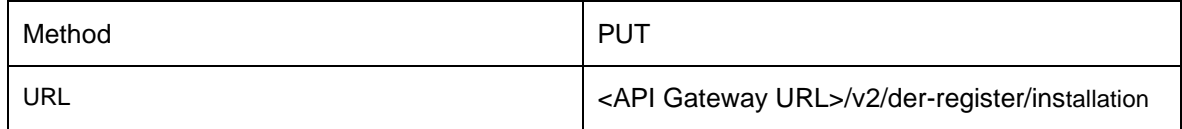

#### **Request payload**

A JSON request body must be submitted with the data fields described in **[Appendix](#page-76-0)  A: WEM DER Installation [API submission data fields](#page-76-0)**.

When updating an existing Connection or Device, the payload is the same as a **[Create DER Installation record](#page-38-0)** request, but you must also provide the "connectionId" and "deviceId".

When adding new AC connections and/or Devices to an existing DER installation record, do not provide the connectionId and the deviceId for the new connection and device to be updated.

**Example: [Update DER Installation](#page-51-0)** API submission example payload

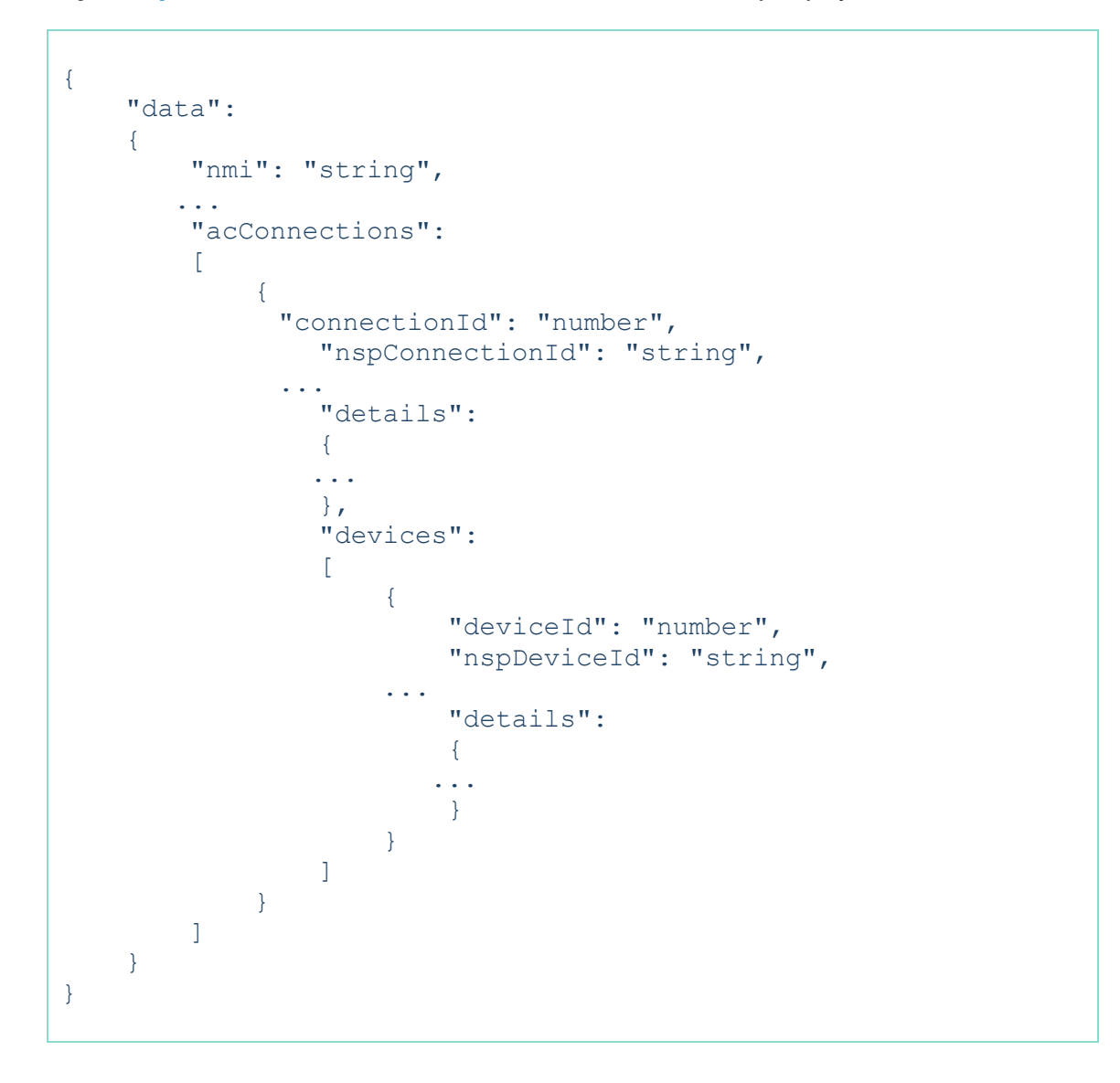

**Example: [Update DER Installation](#page-51-0)** API submission to update an existing DER record (connectionid and deviceId provided). Data provided is for illustrative purposes.

```
"data": {
     "nmi": "10 digit nmi",
     "jobNumber": "Job Number",
     "approvedCapacity": 5,
     "loadCapacity": 0,
     "exportLimitkW": 5,
     "importLimitkW": 0,
     "availablePhasesCount": 1,
     "installedPhasesCount": 1,
     "islandableInstallation": "No",
     "centralProtectionControl": "No",
     "underFrequencyProtection": null,
     "underFrequencyProtectionDelay": null,
     "overFrequencyProtection": null,
     "overFrequencyProtectionDelay": null,
     "underVoltageProtection": null,
     "underVoltageProtectionDelay": null,
     "overVoltageProtection": null,
     "overVoltageProtectionDelay": null,
     "sustainedOverVoltage": null,
     "sustainedOverVoltageDelay": null,
     "frequencyRateOfChange": null,
     "voltageVectorShift": null,
     "interTripScheme": null,
     "neutralVoltageDisplacement": null,
     "otherProtection": null,
     "installerId": "123456789",
     "comments": "Scenario Example1",
     "acConnections": [
           {
                "connectionId": 200000006518641,
                "nspConnectionId": "nspConnectionId ",
                "commissioningDate": "2023-10-11",
                 "equipmentType": "Solar PV Inverter",
                 "count": 1,
                "status": "Active",
                "equipmentInjectionCapacity": 5,
                 "equipmentWithdrawalCapacity": 0,
                 "evseOwnershipStatus": null,
                 "authorisedAgent": "agent name",
                "managementMethod": "OEM API",
                "frequencyRateOfChange": null,
                 "voltageVectorShift": null,
                 "interTripScheme": null,
                "neutralVoltageDisplacement": null,
                 "details": {
                      "serialNumbers": [
                            "123456789"
                      \frac{1}{2}"manufacturerName": "Manufacturer",
                      "modelNumber": "Model Number",
                      "equipmentSeries": "Equipment Series",
```
"equipmentStandard": "AS/NZS.4777.2:2020", "regionSetting": "B", "additionalRequirements": "None", "sustainOpOvervoltLimit": null, "stopAtOverFreq": null, "stopAtUnderFreq": null, "dredInverterInteraction": null, "invVoltWattRespMode": null, "invWattRespV1": null, "invWattRespV2": null, "invWattRespV3": null, "invWattRespV4": null, "invWattRespPAtV1": null, "invWattRespPAtV2": null, "invWattRespPAtV3": null, "invWattRespPAtV4": null, "invVoltVarRespMode": null, "invVarRespV1": null, "invVarRespV2": null, "invVarRespV3": null, "invVarRespV4": null, "invVarRespQAtV1": null, "invVarRespQAtV2": null, "invVarRespQAtV3": null, "invVarRespQAtV4": null, "invReactivePowerMode": null, "invFixReactivePower": null, "fixPowerFactorMode": null, "fixPowerFactor": null, "fixPowerFactorQuad": null, "powerRespMode": null, "referencePointP1": null, "referencePointP2": null, "powerFactorAtP1": null, "powerFactorQuadAtP1": null, "powerFactorAtP2": null, "powerFactorQuadAtP2": null, "powerRateLimitMode": null, "powerRampRate": null, "reactivePowerRegulation": null, "voltageSetPoint": null, "voltageSetPointUnit": null, "deadband": null, "droop": null, "baseForDroop": null, "reactivePowerSourceLimit": null, "reactivePowerSinkLimit": null, "reactiveFixPowerFactor": null, "reactiveFixPowerFactorQuad": null, "generatorRampRate": null, "powerRampGradient": null, "frequencySensitiveMode": null, "frequencyDeadband": null,

```
"frequencyDroop": null
                   },
                   "devices": [
                        {
                              "deviceId": 200000006583989,
                              "nspDeviceId": "nspDeviceId",
                              "type": "Solar PV",
                              "comments": "Device Comments",
                              "count": 20,
                              "status": "Active",
                              "details": {
                                    "manufacturerName": "
Manufacturer Name",
                                    "modelNumber": "Model 
Number",
                                    "nominalRatedCapacity": 0.3,
                                    "nominalLoadCapacity": 0,
                                    "nominalStorageCapacity": 0
                              }
                        }
                   ]
             }
       ]
 }
}
```
A 200 HTTP response status code is returned when the update to the DER Register database is successful.

**Example: [Update DER Installation](#page-51-0)** successful response to update an existing DER record which has returned installation stages 'Confirmed'.

```
{
     "data": {
         "exceptions": [],
         "nmi": "10 digit nmi",
         "jobNumber": "Job Number",
         "installationStage": "Confirmed",
         "recordConfirmedDate": "2023-09-13T13:35:00.955+08:00",
         "approvedCapacity": 5,
         "loadCapacity": 0,
         "exportLimitkW": 5,
         "importLimitKw": 0,
         "availablePhasesCount": 1,
         "installedPhasesCount": 1,
         "islandableInstallation": "No",
         "centralProtectionControl": "No",
         "installerId": "123456789",
         "comments": "comments",
         "acConnections": [
\{ "connectionId": 200000006518641,
                 "installationStage": "Confirmed",
                 "recordConfirmedDate": "2023-09-
13T13:35:00.955+08:00",
                 "nspConnectionId": "nspConnectionId",
                 "commissioningDate": "2023-10-11",
                 "equipmentType": "Solar PV Inverter",
                 "count": 1,
                 "status": "Active",
                 "equipmentInjectionCapacity": 5,
                 "equipmentWithdrawalCapacity": 0,
                 "authorisedAgent": "agent",
                 "managementMethod": "OEM API",
                 "details": {
                     "serialNumbers": [
                         "123456789"
 ],
                    ],<br>"manufacturerName": "Manufacturer",
                     "modelNumber": "Model Number",
                    "equipmentSeries": "Equipment Series",
                    "equipmentStandard": "AS/NZS.4777.2:2020",
                    "regionSetting": "B",
                    "additionalRequirements": "None"
 },
                 "devices": [
 {
                         "deviceId": 200000006583989,
                        "installationStage": "Confirmed",
                        "recordConfirmedDate": "2023-09-
12T08:39:53.496+08:00",
                         "nspDeviceId": "nspDeviceId",
                        "type": "Solar PV",
                        "comments": "Device Comments",
                         "count": 20,
                        "status": "Active",
```

```
 "details": {
                            "manufacturerName": "Manufacturer 
name",
                            "modelNumber": "Model Number",
                           "nominalRatedCapacity": 0.3,
                           "nominalLoadCapacity": 0,
                           "nominalStorageCapacity": 0
 },
                       "recordCreationDate": "2023-09-
13T13:35:00.955+08:00",
                        "recordUpdateDate": "2023-09-
13T13:35:00.955+08:00"
 }
               \frac{1}{\sqrt{2}} "recordCreationDate": "2023-09-
13T13:35:00.955+08:00",
                "recordUpdateDate": "2023-09-
13T13:35:00.955+08:00"
 }
        ],
        "recordCreationDate": "2023-09-13T13:35:00.955+08:00",
        "recordUpdateDate": "2023-09-13T13:35:00.955+08:00"
 }
```
## **Validation error response**

The request is validated as described in **[API validation levels](#page-10-0)**.

If there are validation errors, a 400 or 422 HTTP response status code is returned in the header along with details of the error code. It also includes the affected field attribute and detail.

**Example: Update [DER Installation](#page-51-0)** submission response to update an existing DER record which has returned two first level validation 1020 and 1111 errors**.**

```
{
     "errors": [
         {
             "code": "1020",
             "title": "installation.acConnections.statusCode",
             "detail": "Must be one of: Active, Decommissioned",
             "source": null
         },
\{ "code": "1111,
             "title": "installation.acConnections.count",
             "detail": "Invalid submission Number of Devices and 
AC Connections must match. ",
             "source": null
         }
     ],
     "transactionId": "b9658c05-aa33-404f-ab16-135562457277"
}
```
# **6.9.3 Retrieve DER installation record**

Retrieves the current (latest) version of a DER installation (for a single NMI) record for the specified NMI. The returned data includes the latest installation, AC Connections and Devices information where a record has been created in the DER Register database.

Only fields with a value stored in the DER Register are returned in the response. If a field value was not previously provided in a **[Create DER Installation record](#page-38-0)** or **Update [DER Installation](#page-51-0)** record request, it is not returned. This can occur if it's not required, or the field was provided with a NULL value.

| Method | GET                                                                    |
|--------|------------------------------------------------------------------------|
| URL    | <api gateway="" url="">/v2/der-register/installation/<nmi></nmi></api> |

Table 13 Details to retrieve the latest DER record

#### **Successful response**

A 200 HTTP response status code is returned for a successful request.

The JSON response is in the following format below. The data values returned are dependent on the latest version of data stored in the DER Register database.

```
{
     "data": {
         "exceptions": [
\{ "exceptionId"number":,
                 "code": "number",
                 "title": "string",
                 "detail": "string",
                 "deviceId: "string",
                 "connectionId: "string",
                 "recordCreationDate": "string:date-time ",
                 "recordUpdateDate": "string:date-time "
 }
        \mid ,
        "nmi": "string",
         "jobNumber": "string",
         "installationStage": "string", 
         "recordConfirmedDate": "string:date-time",
         "approvedCapacity": "number",
         "loadCapacity": "number",
         "exportLimitkW": "number",
         "importLimitkW": " number",
         "availablePhasesCount": "number",
         "installedPhasesCount": "number",
         "islandableInstallation": "string",
         "centralProtectionControl": "string",
         "underFrequencyProtection": "number",
         "underFrequencyProtectionDelay": "number",
         "overFrequencyProtection": "number",
         "overFrequencyProtectionDelay": "number",
         "underVoltageProtection": "number",
         "underVoltageProtectionDelay": "number",
         "overVoltageProtection": "number",
         "overVoltageProtectionDelay": "number",
         "sustainedOverVoltage": "number",
         "sustainedOverVoltageDelay": "number",
         "frequencyRateOfChange": "number",
         "voltageVectorShift″ "number",
         "interTripScheme": "string",
         "neutralVoltageDisplacement": "number",
         "otherProtection": "number",
         "installerId": "string",
         "comments": "string",
         "acConnections": 
 [
\{ "connectionId": "number",
                 "nspConnectionId": "string",
                 "commissioningDate": "string:date",
                 "installationStage": "string",
                 "recordUpdateDate": "string:date-time"
                 "equipmentType": "string",
                 "count": "number",
                 "status": "string",
```

```
 "equipmentInjectionCapacity": "number",
                 "equipmentWithdrawalCapacity": "number",
                 "evseOwnershipStatus": "string",
                 "authorisedAgent": "string",
                 "managementMethod": "string",
                 "frequencyRateOfChange": "number",
                 "voltageVectorShift": "number",
                 "interTripScheme": "string",
                 "neutralVoltageDisplacement": "number",
                 "details":
\{
```
 "serialNumbers": ["string"], "manufacturerName": "string", "modelNumber": "string", "equipmentSeries": "string", "equipmentStandard": "string", "regionSetting": "string", "additionalRequirements": "string", "sustainOpOvervoltLimit": "number", "stopAtOverFreq": "number", "stopAtUnderFreq": "number", "dredInverterInteraction": "number", "invVoltWattRespMode": "string", "invWattRespV1": "number", "invWattRespV2": "number", "invWattRespV3": "number", "invWattRespV4": "number", "invWattRespPAtV1": "number", "invWattRespPAtV2": "number", "invWattRespPAtV3": "number", "invWattRespPAtV4": "number", "invVoltVarRespMode": "string", "invVarRespV1": "number", "invVarRespV2": "number", "invVarRespV3": "number", "invVarRespV4": "number", "invVarRespQAtV1": "number", "invVarRespQAtV2": "number", "invVarRespQAtV3": "number", "invVarRespQAtV4": "number", "invReactivePowerMode": "string", "invFixReactivePower": "number", "fixPowerFactorMode": "string", "fixPowerFactor": "number", "fixPowerFactorQuad": "string", "powerRespMode": "string", "referencePointP1": "number", "referencePointP2": "number", "powerFactorAtP1": "number", "powerFactorQuadAtP1": "string", "powerFactorAtP2": "number", "powerFactorQuadAtP2": "string", "powerRateLimitMode": "string", "powerRampRate": "number",

```
 "reactivePowerRegulation": "string",
                        "voltageSetPoint": "number",
                        "voltageSetPointUnit": "string",
                         "deadband": "number",
                         "droop": "number",
                         "baseForDroop": "number",
                         "reactivePowerSourceLimit": "number",
                        "reactivePowerSinkLimit": "number",
                        "reactiveFixPowerFactor": "number",
                        "reactiveFixPowerFactorQuad": "string",
                        "generatorRampRate": "number",
                        "powerRampGradient": "number",
                        "frequencySensitiveMode": "string",
                        "frequencyDeadband": "number",
                        "frequencyDroop": "number"
 },
                    "devices": 
 [
 {
                              "deviceId": "number",
                              "nspDeviceId": "string",
                              "installationStage": "string",
                              "recordConfirmedDate": "string:date-
time",
string:date-time \blacksquare \blacksquare \ "comments": "string",
                              "count": "number",
                             "status": "string",
                             "details":
                              {
                                   "manufacturerName": "string",
                                   "modelNumber": "string",
 "nominalRatedCapacity": "number",
                                  "nominalLoadCapacity": "number",
                                  "nominalStorageCapacity": "number"
},
                              "recordCreationDate": "string:date-time
",
                              "recordUpdateDate": "string:date-time "
 }
 ],
                    "recordCreationDate": "string:date-time ",
                    "recordUpdateDate": "string:date-time "
 }
          \frac{1}{\sqrt{2}} "recordCreationDate": "string:date-time ",
           "recordUpdateDate": "string:date-time "
```
#### **Error response**

JSON schema and first and second level validations do not apply since there is no payload for GET requests.

If the NMI cannot be found in the DER Register database, a 1013 NMI cannot be found in DER Register Database error is returned, For further information on HTTP response status codes, see **[HTTP Response Status Codes](#page-31-0)**.

## **6.9.4 Retrieve DER installation history**

This endpoint retrieves the current (latest) and all historical versions of a DER installation for an NMI in the DER Register database.

Returned records includes a recordStartDate and recordEndDate indicating the record history. The records are not returned in a hierarchical structure. Instead, the version history is returned for the elements: installation, acConnection, acConnectionDetails, device for the respective NMI.

Only fields with a value stored in the DER Register are returned in the response. If a field value was not previously provided in a **[Create DER Installation record](#page-38-0)** or **[Update DER Installation](#page-51-0)** record request, it is not returned. This can occur if it's not required or the field was provided with a NULL value.

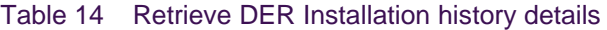

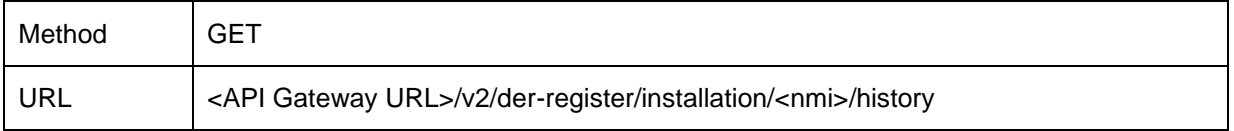

#### **Successful response**

A 200 HTTP response status code is returned for a successful request.

**Example:** Retrieve DER Installation history details response returns JSON in the following format.

```
{
     "data": 
     {
        "installations":[
\{"nmi": "string",
             "jobNumber": "string",
             "recordCreationDate": "string:date-time",
             "recordUpdateDate": "string:date-time",
             "recordStartDate": "string:date-time",
             "recordEndDate": "string:date-time",
              ...
        }
       \frac{1}{\sqrt{2}} "acConnections": [
       {
            "connectionId": "number",
            "recordCreationDate": "string:date-time",
                 "recordUpdateDate": "string:date-time",
           "recordStartDate": "string:date-time",
            "recordEndDate": "string:date-time",
           ...
       }
        ],
        "acConnectionDetails": [
\{ "connectionId": "number",
          "recordCreationDate": "string:date-time",
                "recordUpdateDate": "string:date-time",
          "recordStartDate": "string:date-time",
          "recordEndDate": "string:date-time",
           ...
       }
        ],
        "devices": [
          {
            "connectionId": "number",
            "deviceId": "number",
          "recordCreationDate": "string:date-time",
                "recordUpdateDate": "string:date-time",
          "recordStartDate": "string:date-time",
          "recordEndDate": "string:date-time",
           ...
          }
        ]
    }
}
```
**Example:** Retrieve DER Installation history request response with current and historical details. Data provided is for illustrative purposes.

```
{
     "data": {
         "installations": [
\{ "nmi": "10 digit nmi ",
                 "installationStage": "Confirmed",
                 "recordConfirmedDate": "2023-09-
18T14:32:07.887+08:00",
                "lnsp_id": "lnsp_id",
                 "jobNumber": "Job Number",
                "installer_id": "123456789",
                 "approvedCapacity": 5.000,
                 "loadCapacity": 0.000,
                 "exportLimitkW": 5.000,
                 "importLimitKw": 0.000,
                 "availablePhasesCount": 1,
                 "installedPhasesCount": 1,
                 "islandableInstallation": "No",
                 "comments": "comments",
                 "centralProtectionControl": "No",
                 "recordCreationDate": "2023-09-
18T14:32:07.887+08:00",
                 "recordUpdateDate": "2023-09-
18T14:32:07.887+08:00",
                 "recordStartDate": "2023-09-
18T14:32:07.887+08:00",
                 "recordEndDate": "9999-12-
30T22:00:00.000+08:00"
 }
        \frac{1}{\sqrt{2}} "acConnections": [
\{ "connectionId": 200000006518712,
                 "nspConnectionId": "nspConnectionId",
                 "installationStage": "Confirmed",
                 "recordConfirmedDate": "2023-09-
18T14:32:07.887+08:00",
                 "commissioningDate": "2023-10-11",
                 "authorisedAgent": "agent name",
                 "managementMethod": "OEM API",
                 "equipmentType": "Solar PV Inverter",
                 "count": 1,
                 "equipmentInjectionCapacity": 5.000,
                 "equipmentWithdrawalCapacity": 0.000,
                 "status": "Active",
                 "recordCreationDate": "2023-09-
18T14:32:07.887+08:00",
                 "recordUpdateDate": "2023-09-
18T14:32:07.887+08:00",
                 "recordStartDate": "2023-09-
18T14:32:07.887+08:00",
                 "recordEndDate": "9999-12-
30T22:00:00.000+08:00"
 }
```

```
\frac{1}{2},
         "acConnectionDetails": [
\{ "connectionId": 200000006518712,
                 "regionSetting": "B",
                 "serialNumbers": "123456789",
                 "manufacturerName": "Manufacturer",
                 "modelNumber": "Model Number",
                 "equipmentSeries": "Equipment Series",
                 "equipmentStandard": "AS/NZS.4777.2:2020",
                 "additionalRequirements": "None",
                 "recordCreationDate": "2023-09-
18T14:32:07.887+08:00",
                 "recordUpdateDate": "2023-09-
18T14:32:07.887+08:00",
                 "recordStartDate": "2023-09-
18T14:32:07.887+08:00",
                 "recordEndDate": "9999-12-
30T22:00:00.000+08:00"
 }
         ],
         "devices": [
\{ "deviceId": 200000006584062,
                 "connectionId": 200000006518712,
                 "nmi": "8020999042",
                 "nspDeviceId": "nspDeviceId",
                 "type": "Solar PV",
                 "count": 20,
                 "installationStage": "Confirmed",
                 "recordConfirmedDate": "2023-09-
12T08:40:23.320+08:00",
                 "status": "Active",
                 "comments": "Device Comment",
                 "manufacturerName": "Manufacturer Name",
                 "modelNumber": "Model Number",
                 "nominalRatedCapacity": 0.300,
                 "nominalLoadCapacity": 0.000,
                 "nominalStorageCapacity": 0.000,
                 "recordCreationDate": "2023-09-
18T14:32:07.887+08:00",
                 "recordUpdateDate": "2023-09-
18T14:32:07.887+08:00",
                 "recordStartDate": "2023-09-
18T14:32:07.887+08:00",
                 "recordEndDate": "9999-12-
30T22:00:00.000+08:00"
 }
         ]
     }
}
```
## **Error response**

JSON schema and first and second level validations do not apply since there is no payload for GET requests.

If the NMI cannot be found in the DER Register database an exception is returned, 1013 "NMI cannot be found in DER Register Database".

# **6.9.5 Retrieve DER installation records by parameter**

This endpoint retrieves the current versions of one or more DER records (for a single NMI or a list of NMIs) by the specified query parameter.

Only fields with a value stored in the DER Register are returned in the response. If a field value was not previously provided in a **[Create DER Installation record](#page-38-0)** or **[Update DER Installation](#page-51-0)** record request, it is not returned. This can occur if it's not required, or the field was provided with a NULL value.

#### Table 15 Retrieve DER records details

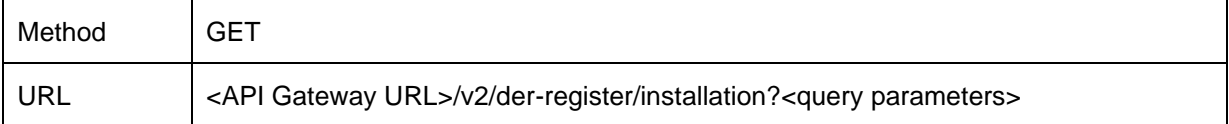

# **Query Parameters**

At least one query parameter must be provided to avoid returning an error code 1000.

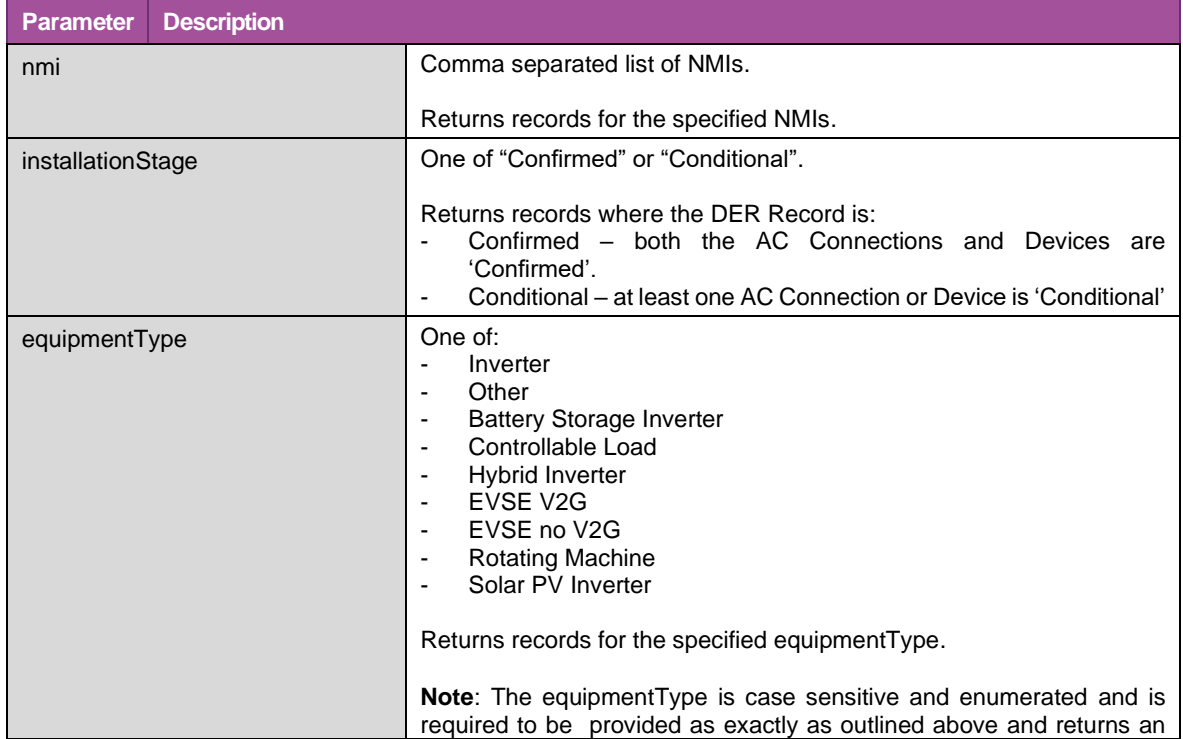

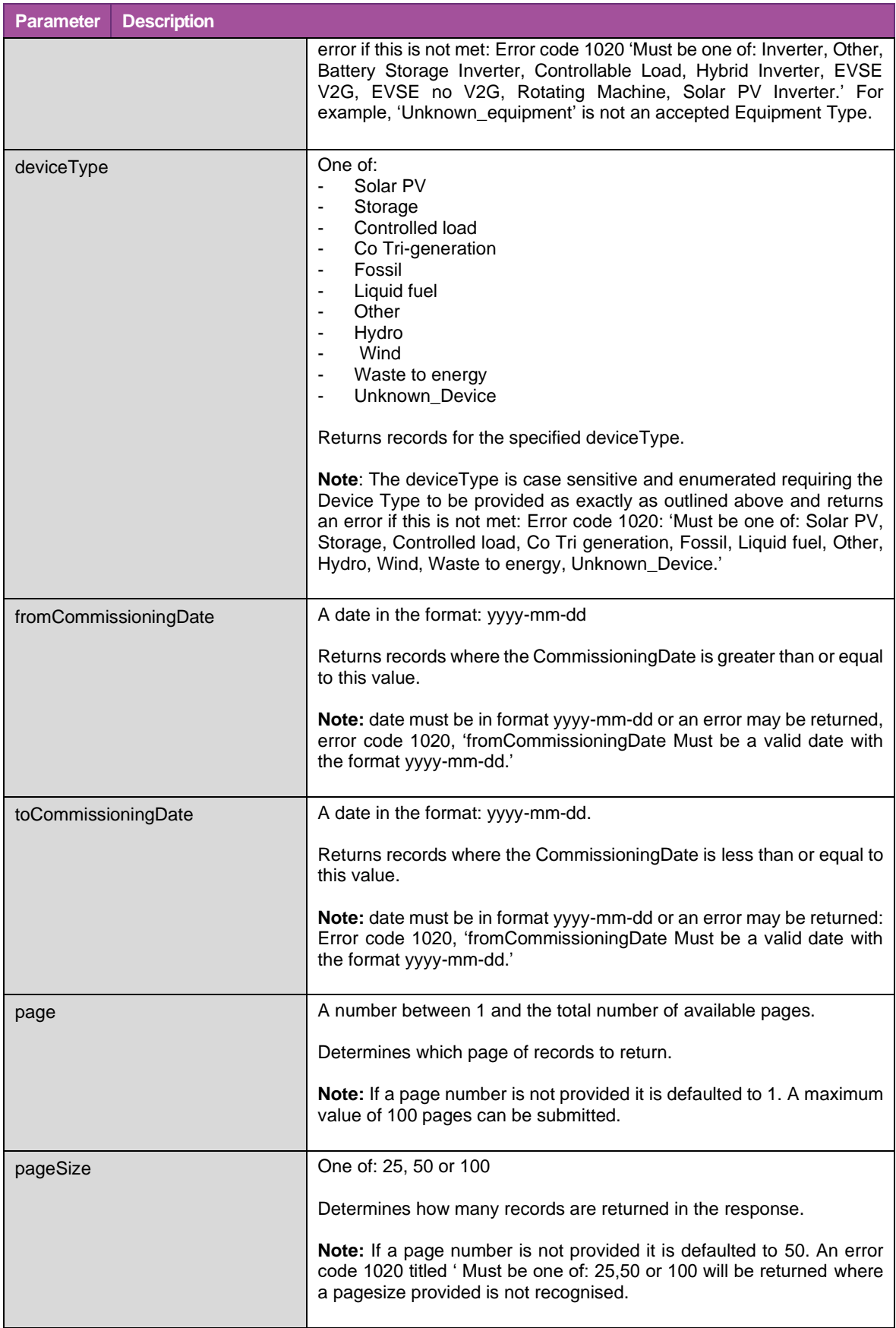

A 200 HTTP response status code is returned for a successful request.

**Example:** Retrieve DER Installation records request by parameter returns in the response an array of DER records in the following format.

```
{
     "data": 
     {
        "derRecords":[
\{ "nmi": "string",
             "jobNumber": "string",
             "recordCreationDate": "string:date-time",
  "recordUpdateDate": "string:date-time"
 "approvedCapacity": "number",
             "loadCapacity": "number",
             ...
        ]
     }
     "meta": { 
        "totalRecords": 422,
         "totalPages": 17
     }
}
```
**Example**: Retrieve DER Installation records response to a Retrieve DER Installation by parameter request using the NMI parameter with three different NMI's (NMI examples A, B, C). The current version of the data stored in the DER Register database is returned for the three NMI's.

```
 "data": {
        "derRecords": [
\{ "nmi": "nmi example A",
                "jobNumber": "job number",
                "installationStage": "Confirmed",
                "approvedCapacity": 29.900,
               "availablePhasesCount": 1,
                "installedPhasesCount": 1,
               "islandableInstallation": "No",
                "centralProtectionControl": "No",
                "installerId": "installer id",
                "comments": "comments",
                "acConnections": [
 {
                       "connectionId": 200000005478376,
                      "installationStage": "Confirmed",
                      "recordConfirmedDate": "2021-02-
26T07:26:32.803+08:00",
                       "nspConnectionId": "1048631",
                      "commissioningDate": "2021-01-19",
                       "equipmentType": "Inverter",
                      "count": 1,
                      "status": "Active",
                      "equipmentInjectionCapacity": 0.000,
                      "details": {},
                      "devices": [
\{ "deviceId": 200000005507253,
                              "installationStage": 
"Confirmed",
                              "recordConfirmedDate": "2021-
02-26T07:26:32.803+08:00",
                              "nspDeviceId": "10606389",
                              "type": "Solar PV",
                              "count": 1,
                               "status": "Active",
                              "details": {
                                  "nominalRatedCapacity": 
39.960,
                                  "nominalStorageCapacity": 
0.000
 },
                              "recordCreationDate": "2021-02-
26T07:26:32.803+08:00",
                               "recordUpdateDate": "2021-02-
26T07:26:32.803+08:00"
 }
 ],
                      "recordCreationDate": "2021-02-
26T07:26:32.803+08:00",
                       "recordUpdateDate": "2021-02-
26T07:26:32.803+08:00"
 }
```

```
 ],
                "recordCreationDate": "2021-02-
26T07:26:32.803+08:00",
                "recordUpdateDate": "2021-02-
26T07:26:32.803+08:00"
            },
\{ nmi": "nmi example B,
                "jobNumber": "job number",
                "installationStage": "Conditional",
                "approvedCapacity": 3000.000,
                "loadCapacity": 5000.000,
                "exportLimitkW": 2900.000,
                "importLimitKw": 3000.000,
                "availablePhasesCount": 1,
                "installedPhasesCount": 1,
                "islandableInstallation": "Yes",
                "centralProtectionControl": "No",
                "acConnections": [
 {
                       "connectionId": 200000005151815,
                      "installationStage": "Conditional",
                      "commissioningDate": "2023-10-11",
                       "equipmentType": "Hybrid Inverter",
                       "count": 1,
                       "status": "Active",
                      "details": {},
                      "devices": [
\{ "deviceId": 200000005179289,
                              "installationStage": 
"Conditional",
                              "nspDeviceId": "4569999",
                              "type": "Storage",
                              "count": 1,
                               "status": "Active",
                               "details": {},
                              "recordCreationDate": "2023-08-
28T16:47:42.553+08:00",
                               "recordUpdateDate": "2023-08-
28T16:47:42.553+08:00"
 }
 ],
                      "recordCreationDate": "2023-08-
28T19:18:14.660+08:00",
                       "recordUpdateDate": "2023-08-
28T19:18:14.660+08:00"
 }
                ],
                "recordCreationDate": "2023-08-
28T16:47:42.553+08:00",
                "recordUpdateDate": "2023-08-
28T16:47:42.553+08:00"
            },
```

```
\{ "nmi": "nmi example C",
                "jobNumber": "job number",
                "installationStage": "Conditional",
                "approvedCapacity": 3000.000,
                "loadCapacity": 5000.000,
                "exportLimitkW": 2900.000,
                "importLimitKw": 3000.000,
                "availablePhasesCount": 1,
                "installedPhasesCount": 1,
                "islandableInstallation": "Yes",
                "centralProtectionControl": "No",
                "acConnections": [
 {
                        "connectionId": 200000005151854,
                       "installationStage": "Conditional",
                       "commissioningDate": "2023-10-11",
                        "equipmentType": "EVSE V2G",
                        "count": 1,
                        "status": "Active",
                       "details": {},
                       "devices": [
\{ "deviceId": 200000005179330,
                               "installationStage": 
"Conditional",
                               "type": "Storage",
                               "count": 1,
                               "status": "Active",
                               "details": {},
                                "recordCreationDate": "2023-08-
28T16:53:04.403+08:00",
                                "recordUpdateDate": "2023-08-
28T16:53:04.403+08:00"
 }
\mathbf{I}, \mathbf{I}, \mathbf{I}"recordCreationDate": "2023-08-
28T16:53:04.403+08:00",
                        "recordUpdateDate": "2023-08-
28T16:53:04.403+08:00"
 }
               \frac{1}{\sqrt{2}} "recordCreationDate": "2023-08-
28T16:53:04.403+08:00",
                "recordUpdateDate": "2023-08-
28T16:53:04.403+08:00"
            },
           "meta": { 
        "totalRecords": 3,
       "totalPages": 1 \quad \}
```
## **Error response**

JSON schema and first and second level validations do not apply since there is no payload for GET requests.

If the NMI cannot be found in the DER Register database, an error is returned: "1013 – NMI cannot be found in DER Register Database".

# **Appendix A. API Parameter Details**

This appendix outlines the DER Generation Information to be submitted electronically to AEMO via AEMO's Application Programming Interface (API) in accordance with the WEM Procedure Distributed Energy Resource (DER) Register Information (Paragraph 4 and Appendix A) and this Technical Specification.

# **WEM NMI API submission data fields**

[Table 16](#page-73-0) is to be read in conjunction with Appendix A DER Register Data Model of the Procedure: Distributed Energy Resource (DER) Register Information. The table contains additional technical information, including the API field name, permitted values and ranges to be provided and details of the error codes to be resolved. All data fields must be provided when using the **[Create](#page-32-0)  [NMI record](#page-32-0)** API and the **[Update NMI details](#page-35-0)** API**.**

The table provides API details applicable to the API NMI submission payloads (POST and PUT API call methods) when:

- Creating a new NMI record (**[Create NMI record](#page-32-0)** POST API call method).
- Submitting updated DER Generation information if the information is not submitted, incomplete, inaccurate (**[Update NMI](#page-35-0)  [details](#page-35-0)** - PUT API call method).
- Resolving associated validation error responses and error codes returned in the API response. For further descriptions of the error codes, see Appendix C: [Validation Errors.](#page-139-0)

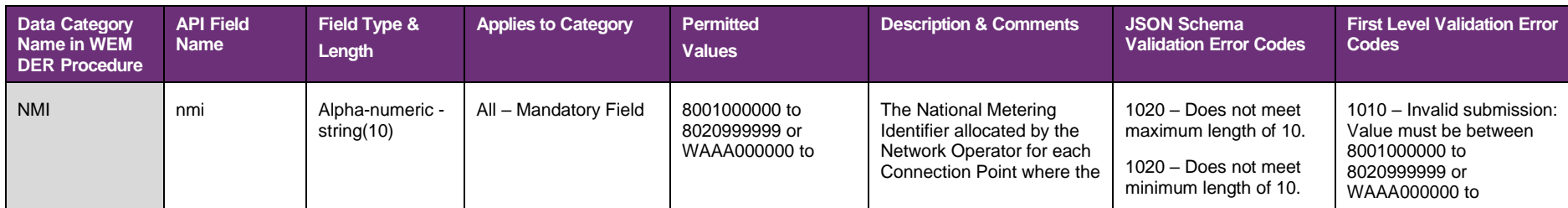

#### <span id="page-73-0"></span>Table 16 WEM NMI API submission data fields

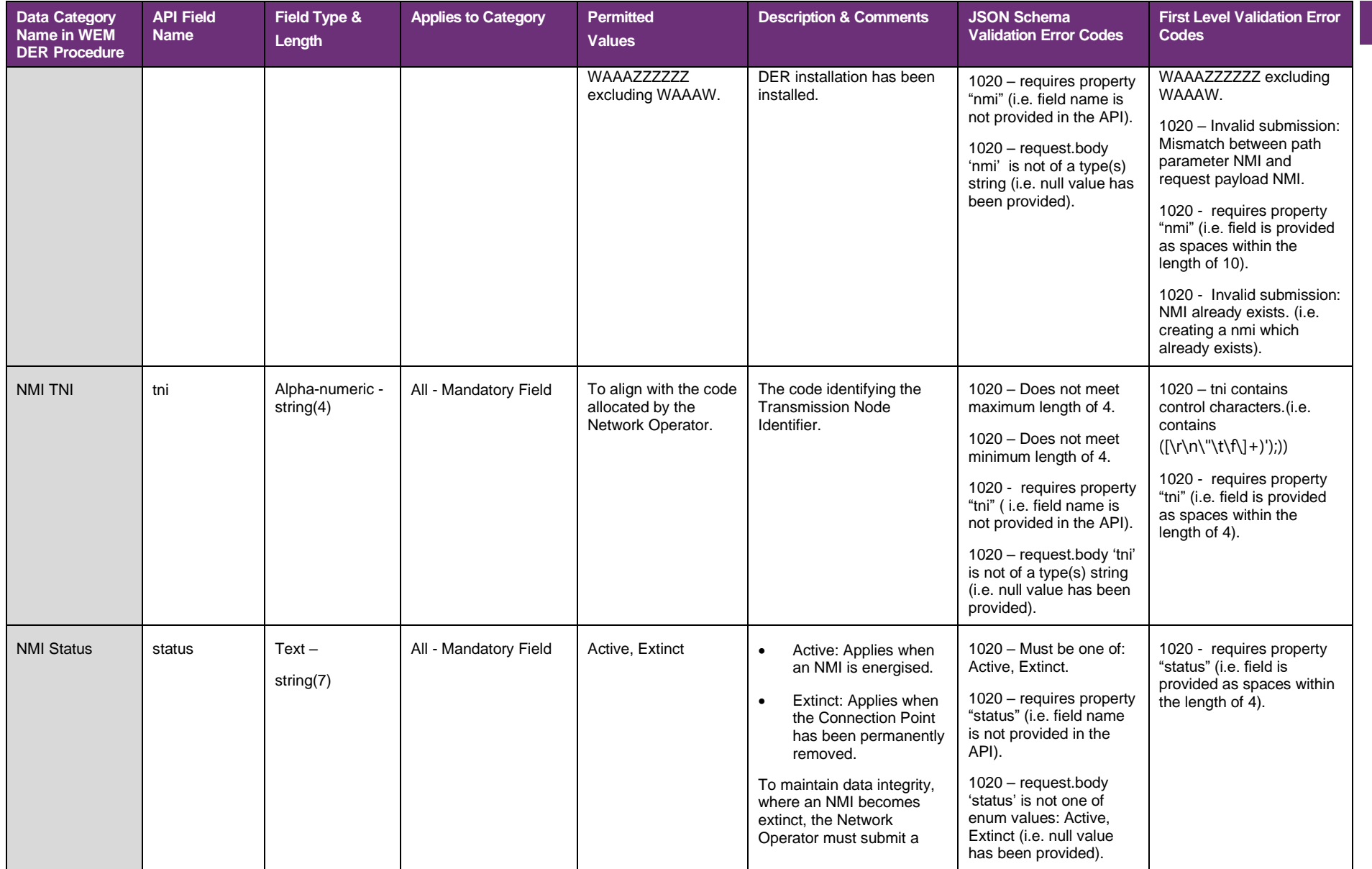

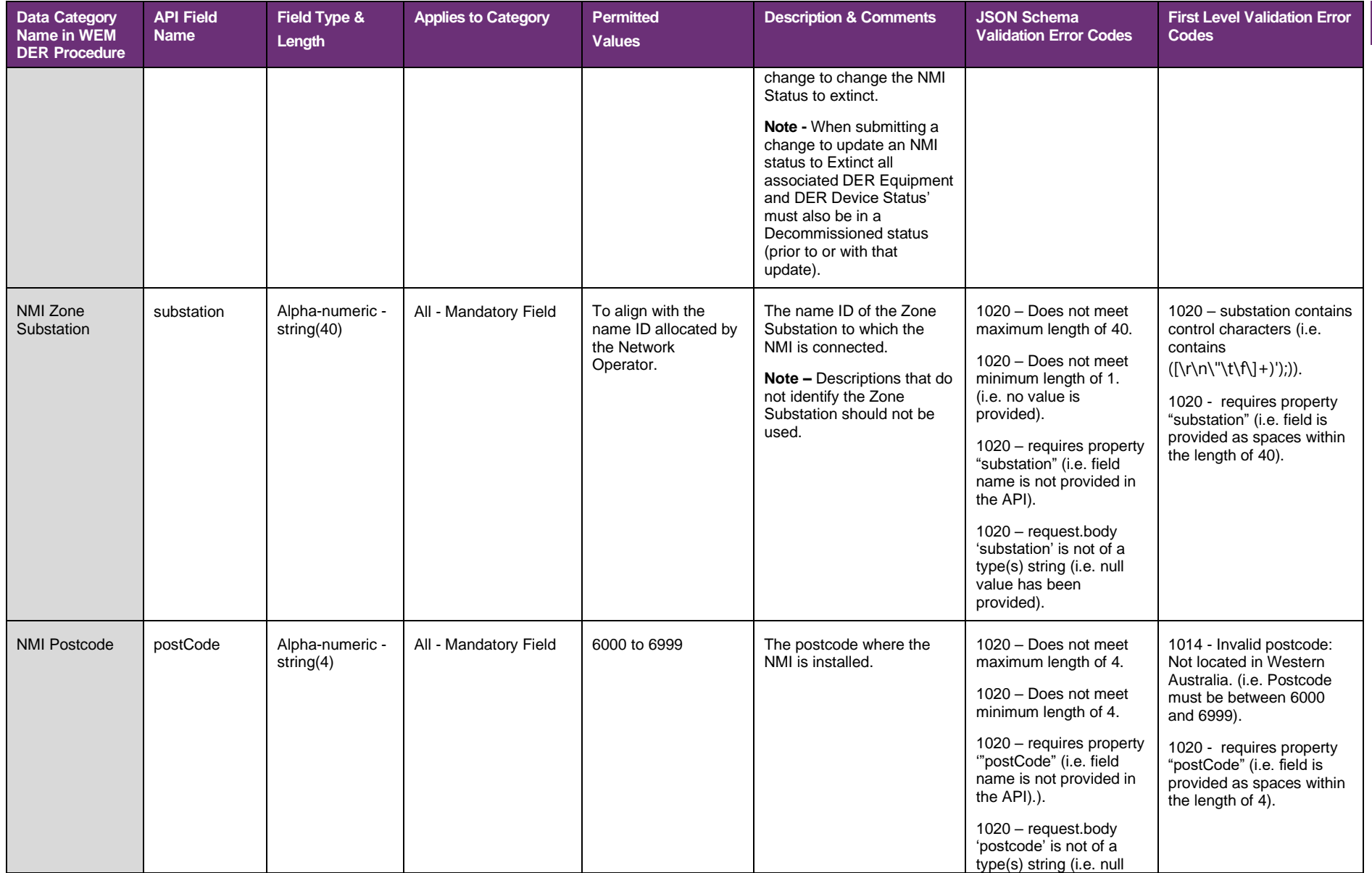

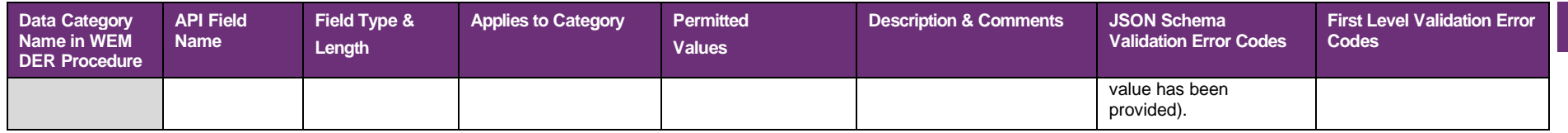

## **WEM DER Installation API submission data fields**

Table 17 is to be read in conjunction with Appendix A 'DER Register Data Model of the WEM Procedure: Distributed Energy Resource (DER) Register Information. The table contains additional technical information, including the API field name, permitted value and value ranges, the provided values where a data field 'applies to category' is not relevant, and details of the error codes to be resolved. This information must be provided when using the **[Create DER Installation record](#page-38-0)** and the **[Update](#page-51-0) [DER Installation](#page-51-0)** API .

The table provides API details applicable to the API DER Installation submission payloads when:

- Creating a new Installation record (**[Create DER Installation record](#page-38-0) -** POST API call method).
- Submitting updated DER Generation information if the information is not submitted, incomplete, inaccurate (**[Update DER](#page-51-0)  [Installation](#page-51-0)** - PUT API call method).
- Resolving associated validation exception responses and error codes returned in the API response. For further descriptions of the error and exception codes, see **[Appendix C: Validation Errors](#page-139-0)**.

**Note:** Permitted values are case sensitive and enumerated requiring values to be provided exactly as outlined below.

### Table 17 WEM DER Installation API submission data fields

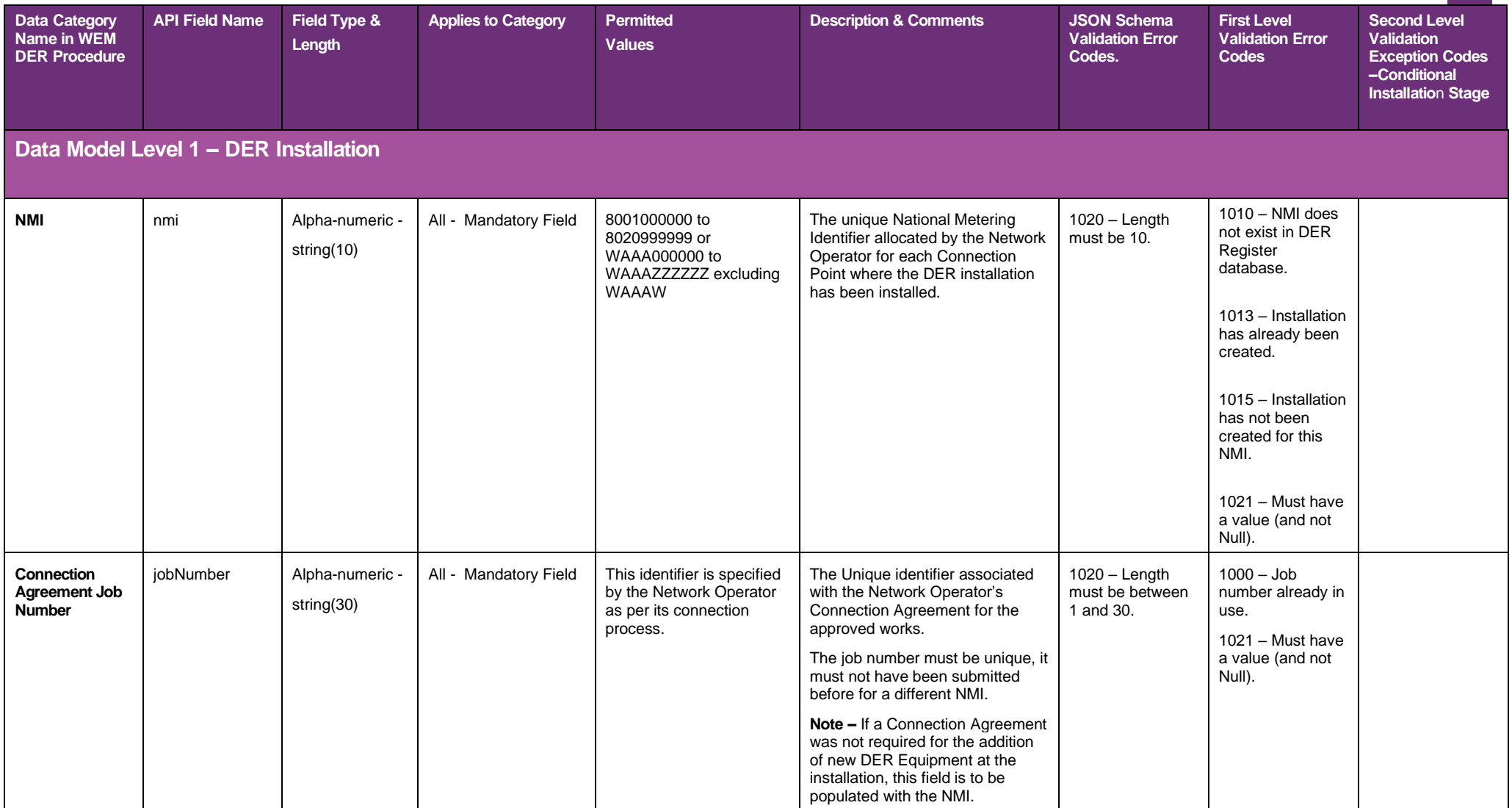

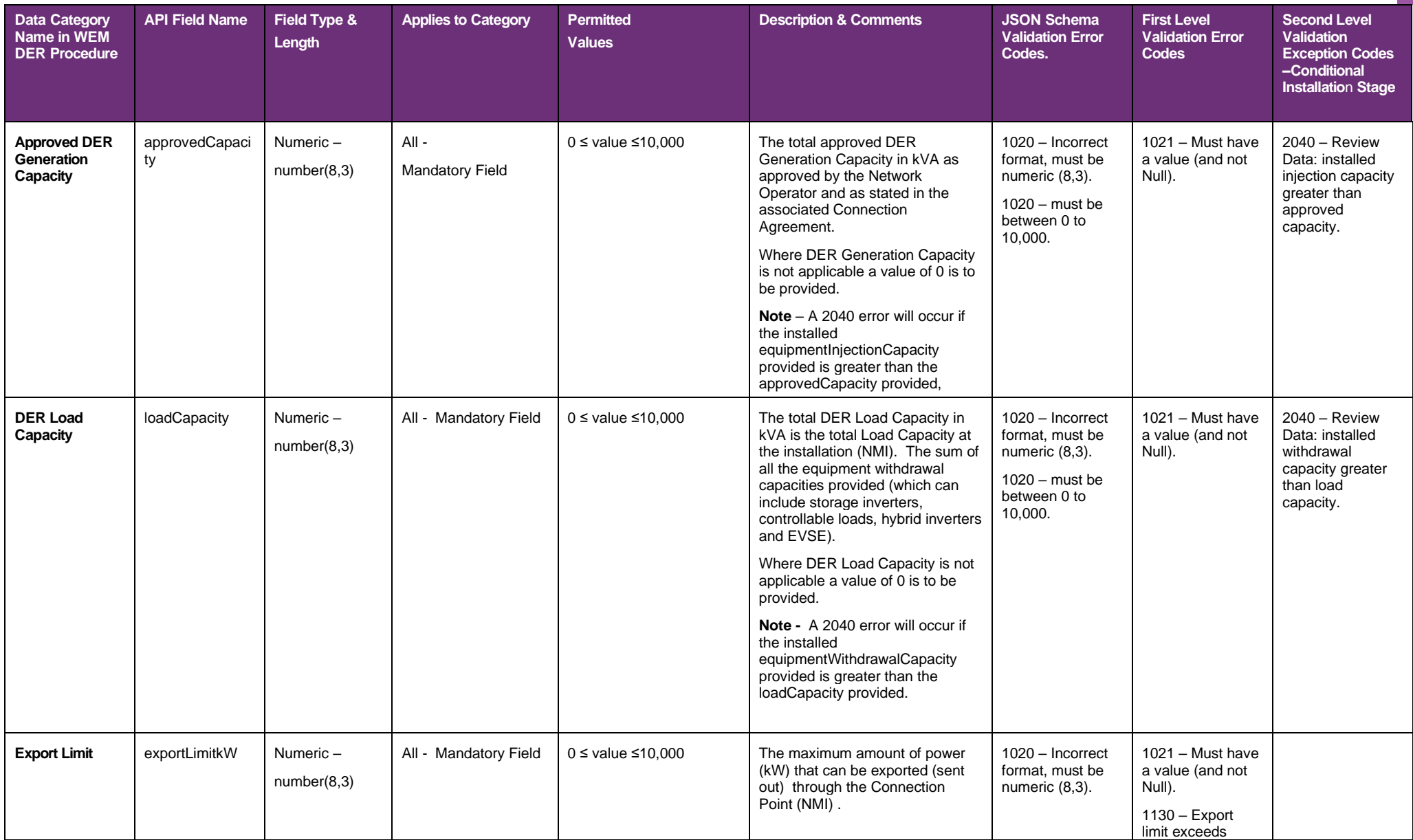

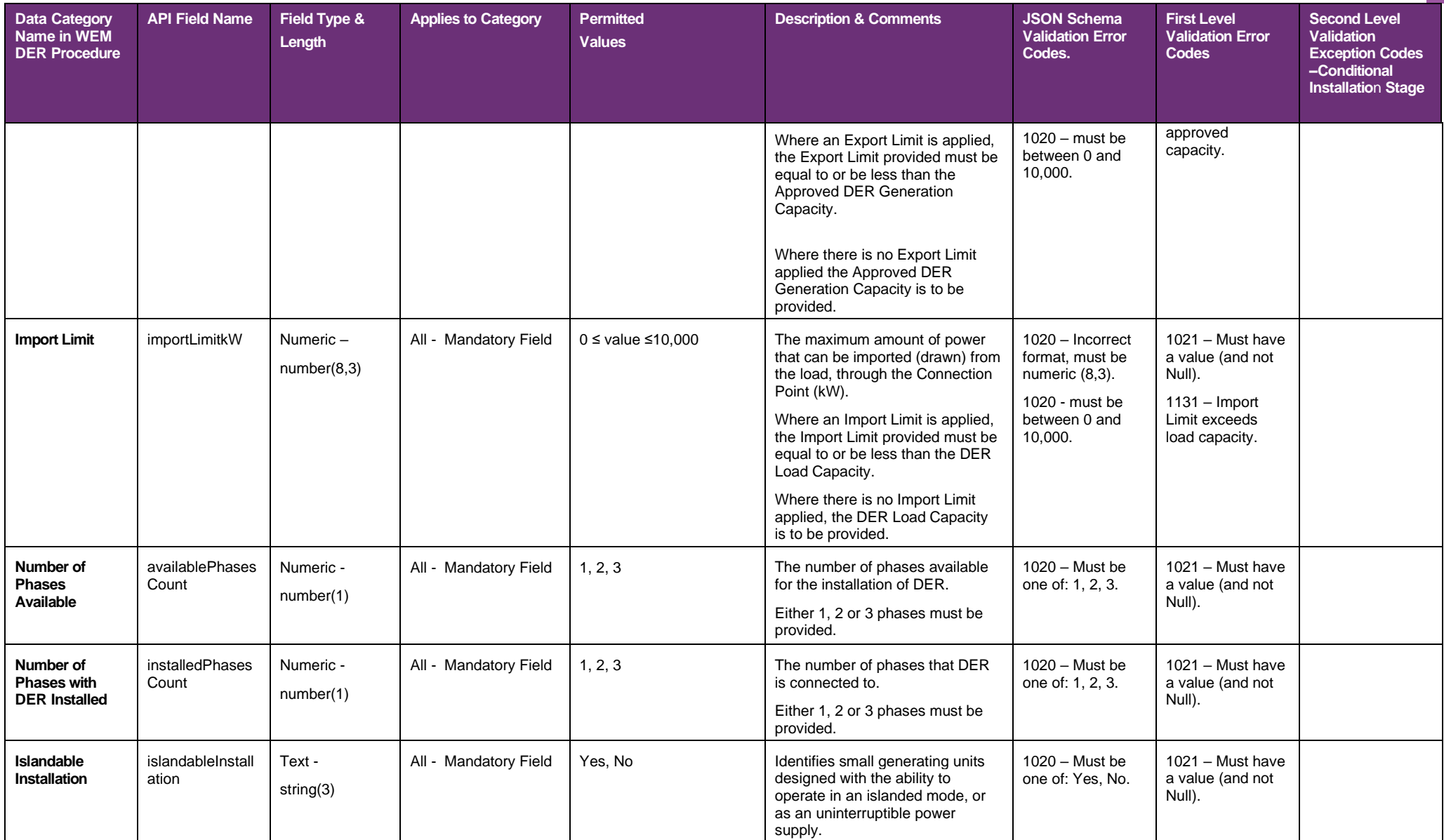

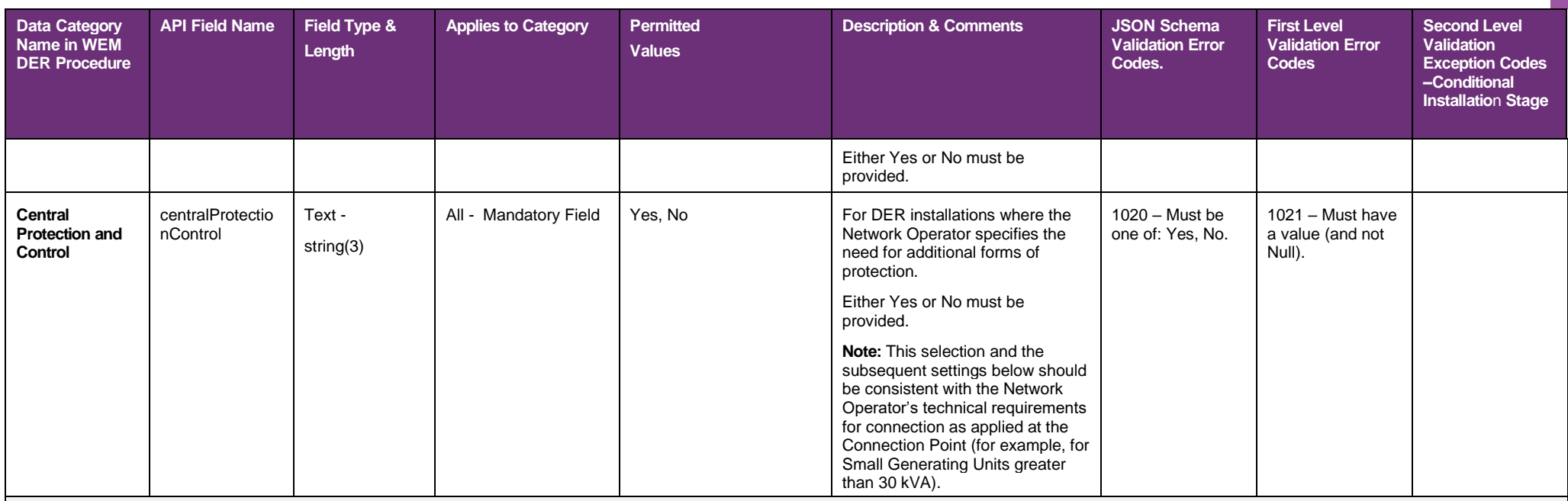

The below protection and control sub-category data fields are to capture the different categories of central protection in use for Small Generating Units and Storage Works. Where the Network Operator has required the Small Generating Unit or Storage Works to install central protection equipment, and subsequently provided "Yes" for Central protection and control, the relevant protection and control sub-category data field(s) must be provided.

The following applies:

- Where "Yes" is provided for Central Protection and Control at least one of the Protection and Control modes must be provided otherwise this will result in error code 2023 being returned to the Network Operator.
- For the remaining Central Protection modes which are not relevant a value of Null can be provided, or alternatively the data field can be not submitted as part of the API request.
- Where 'No' is provided for Central Protection Control a value of Null can be provided, or alternatively the data field can be not submitted as part of the API request.

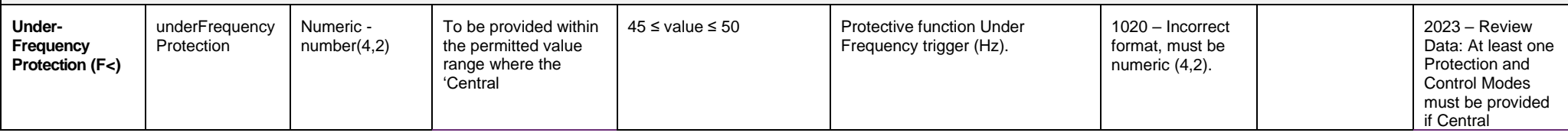

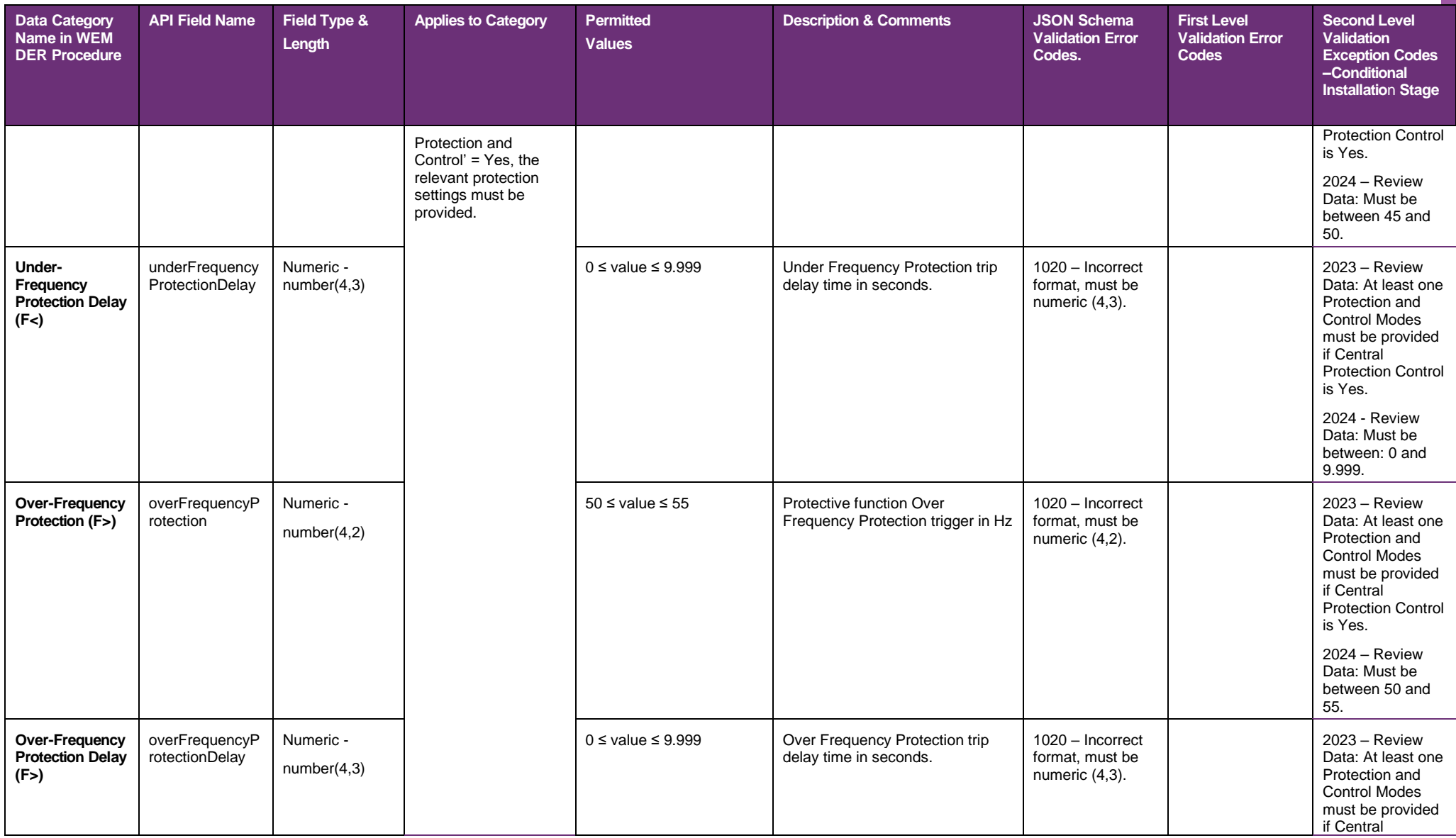

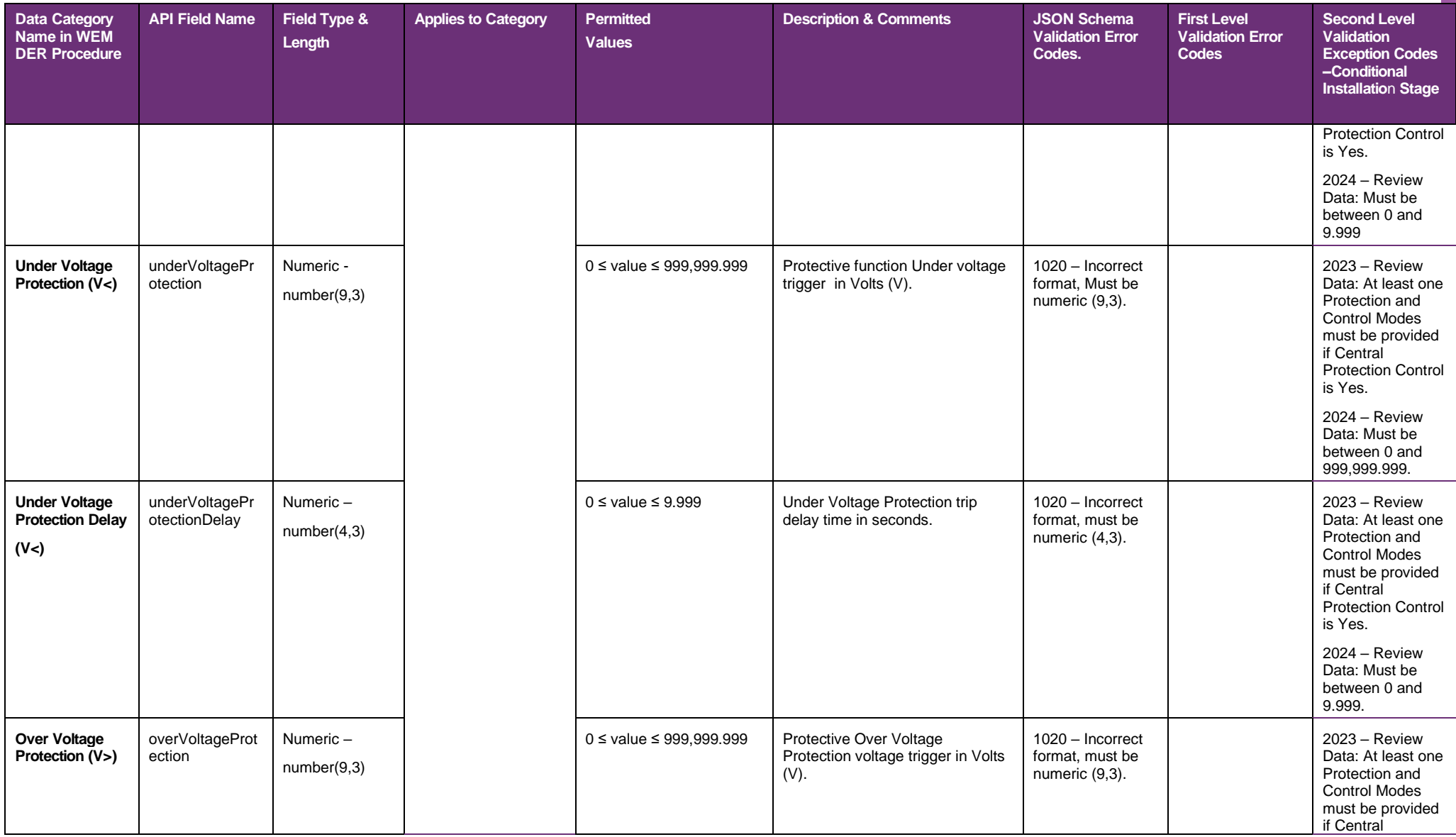

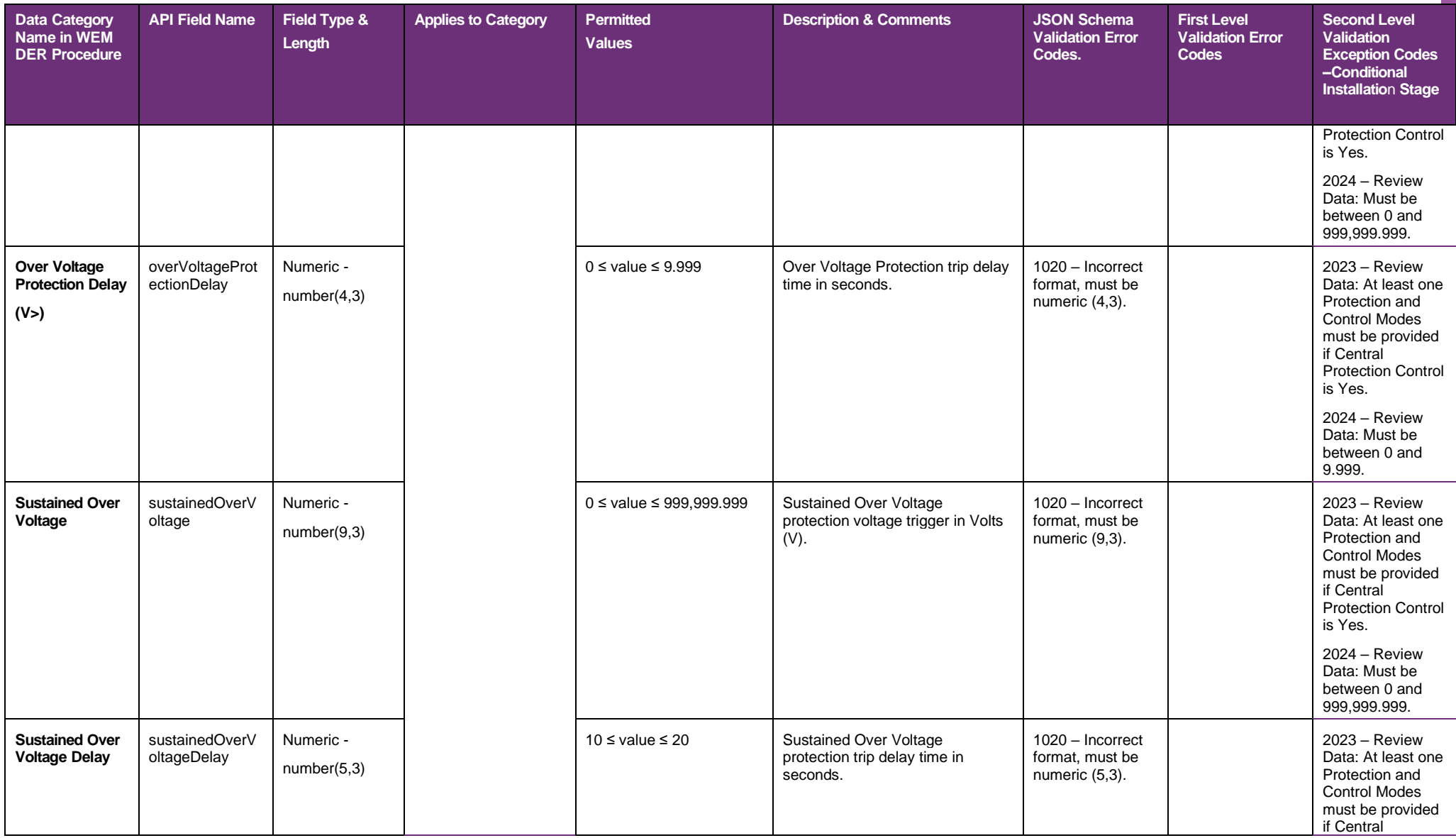

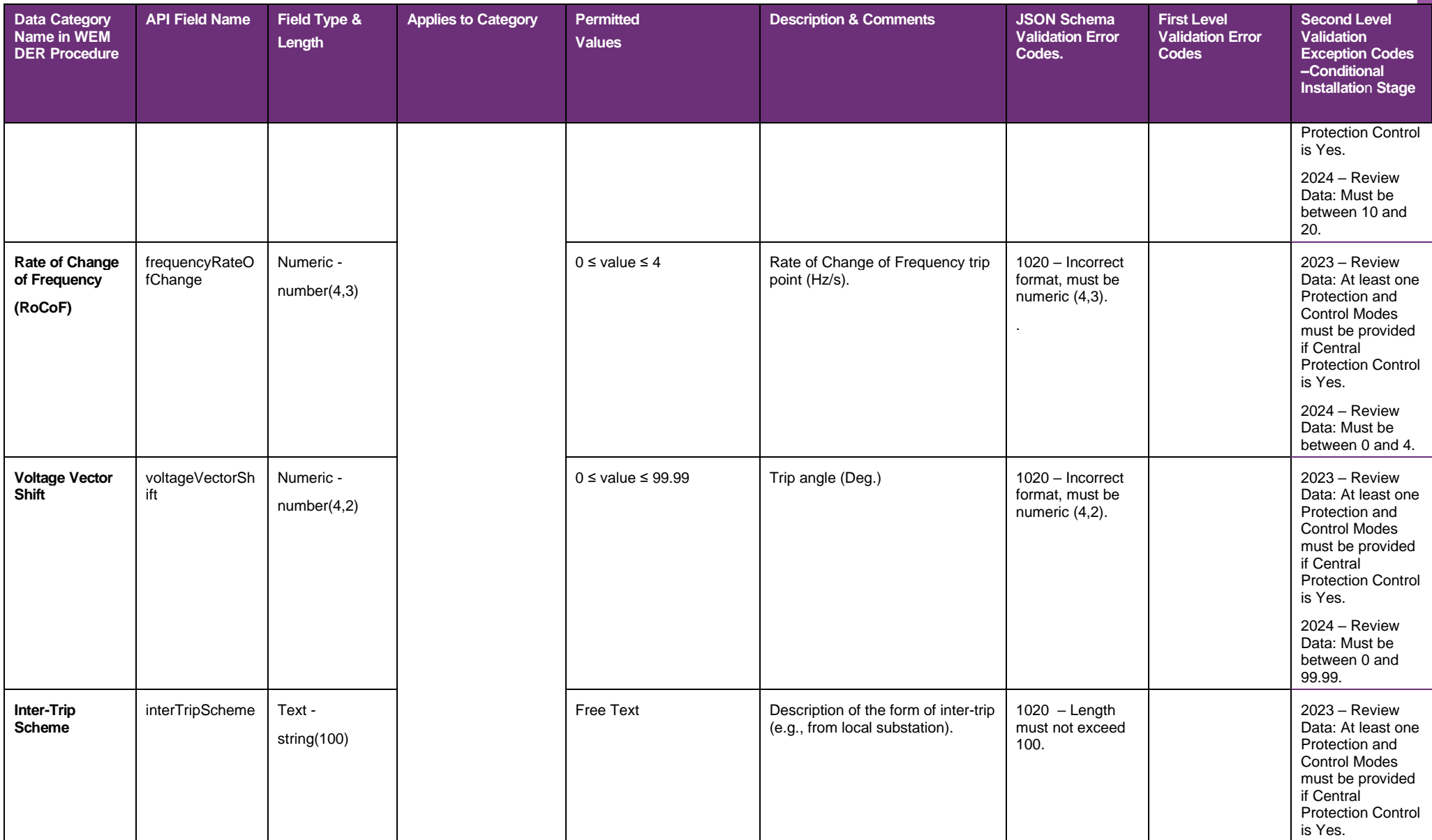

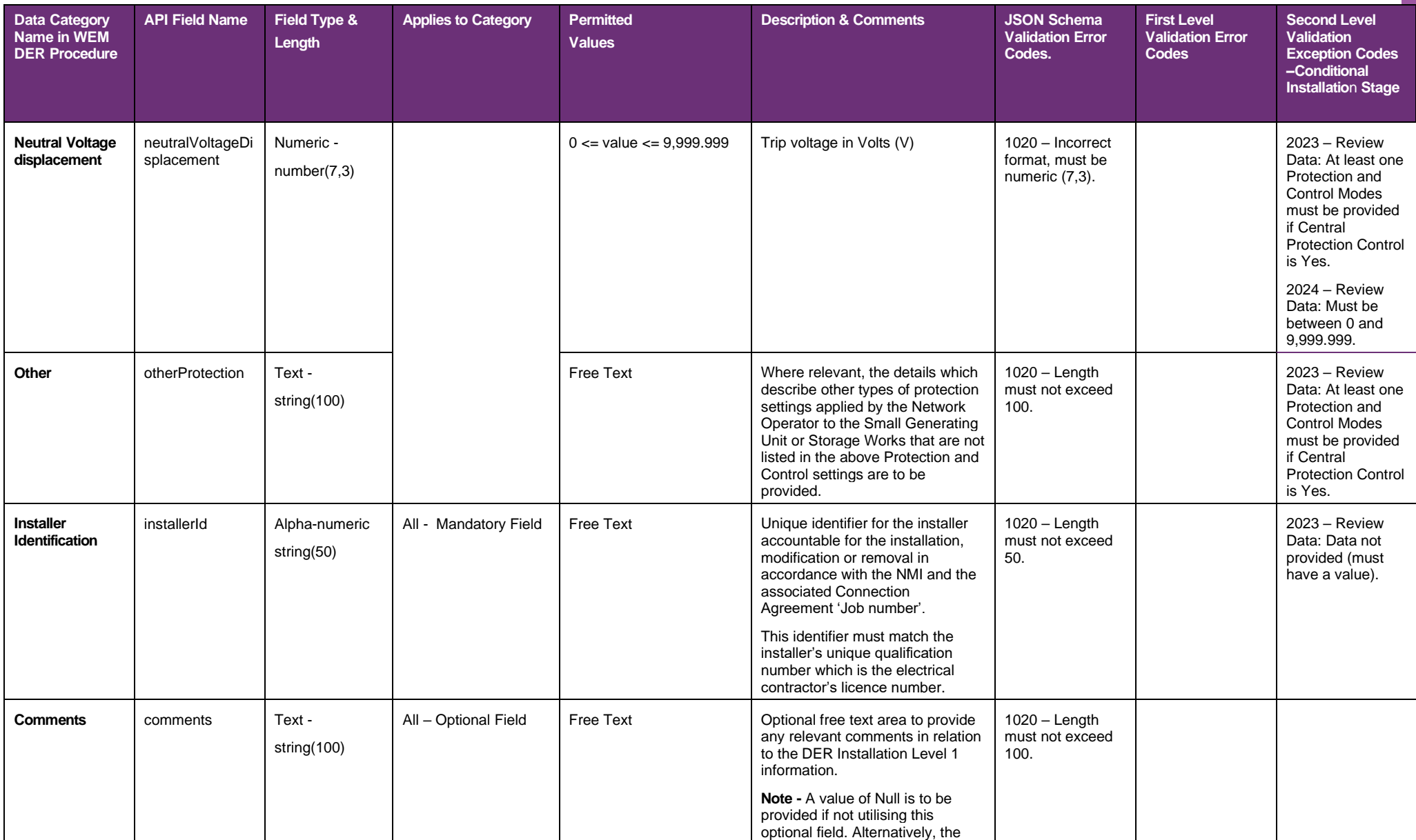

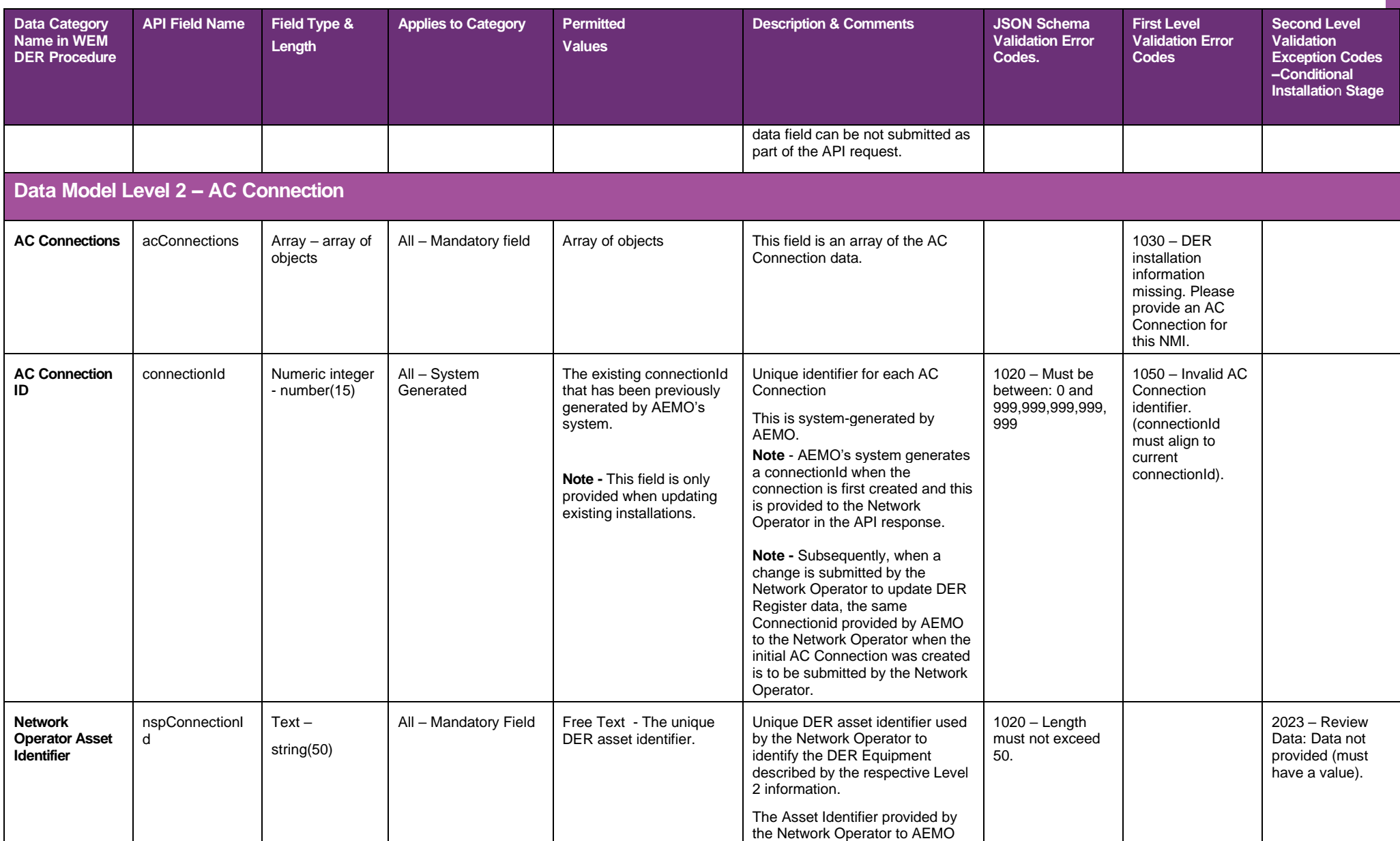

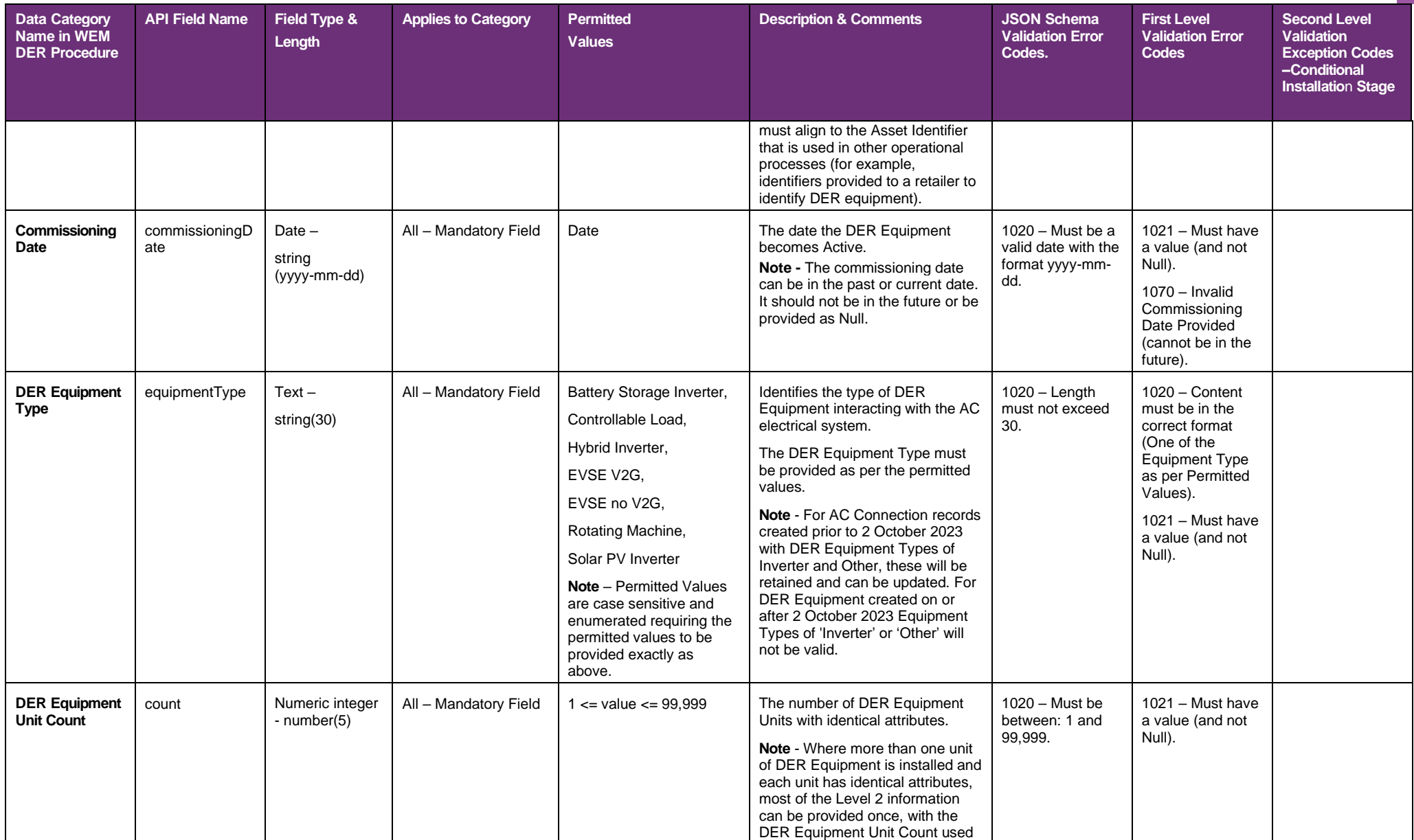

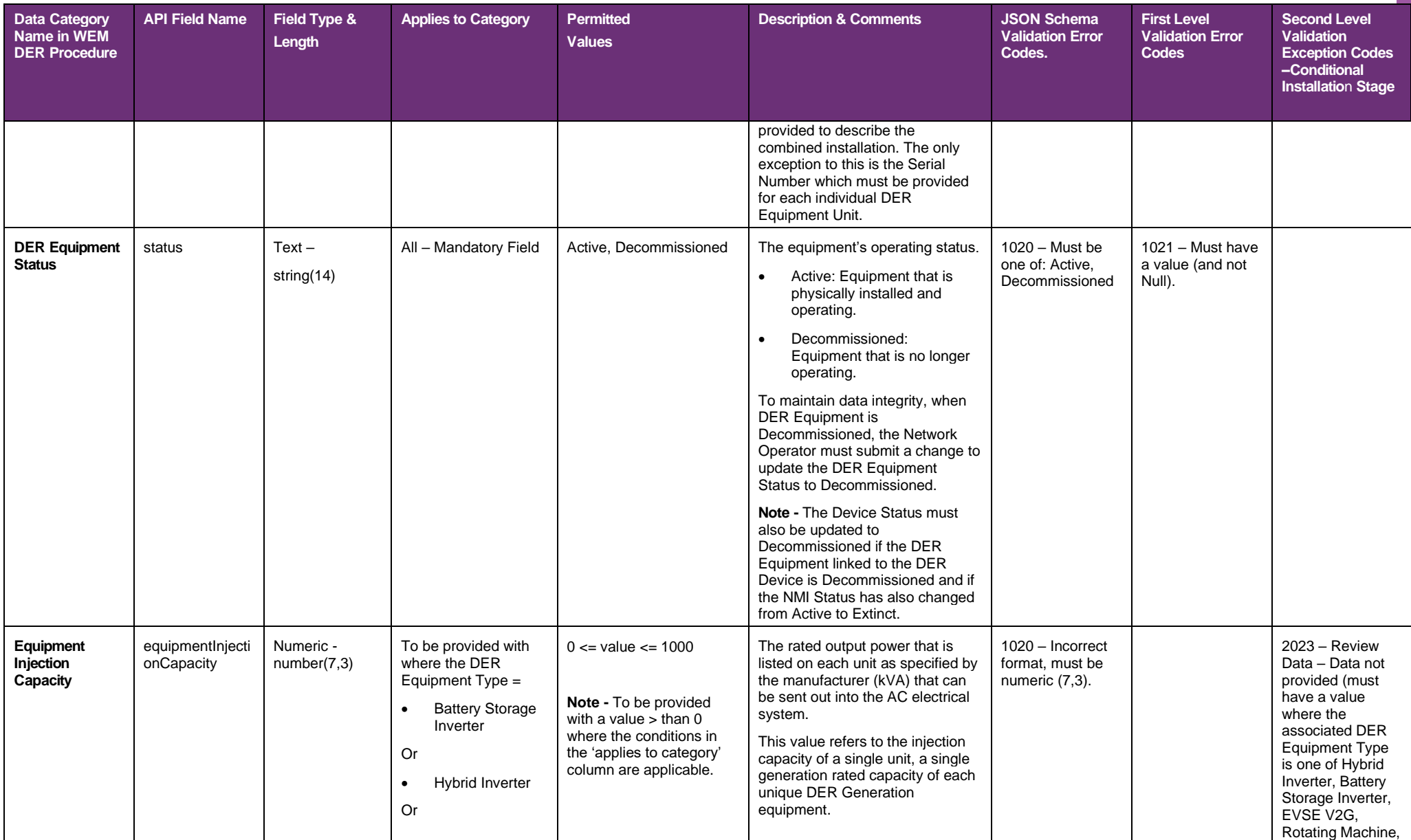

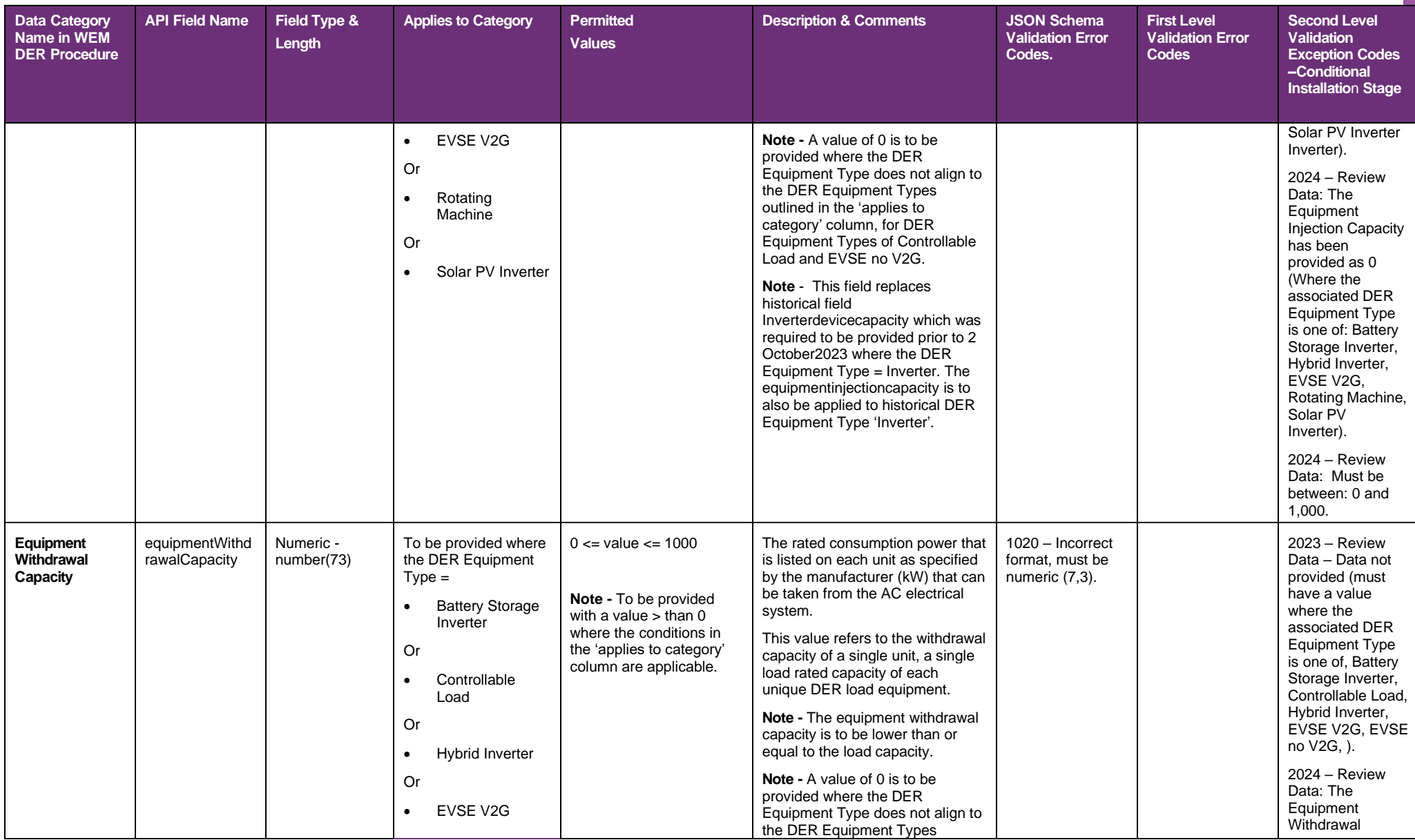

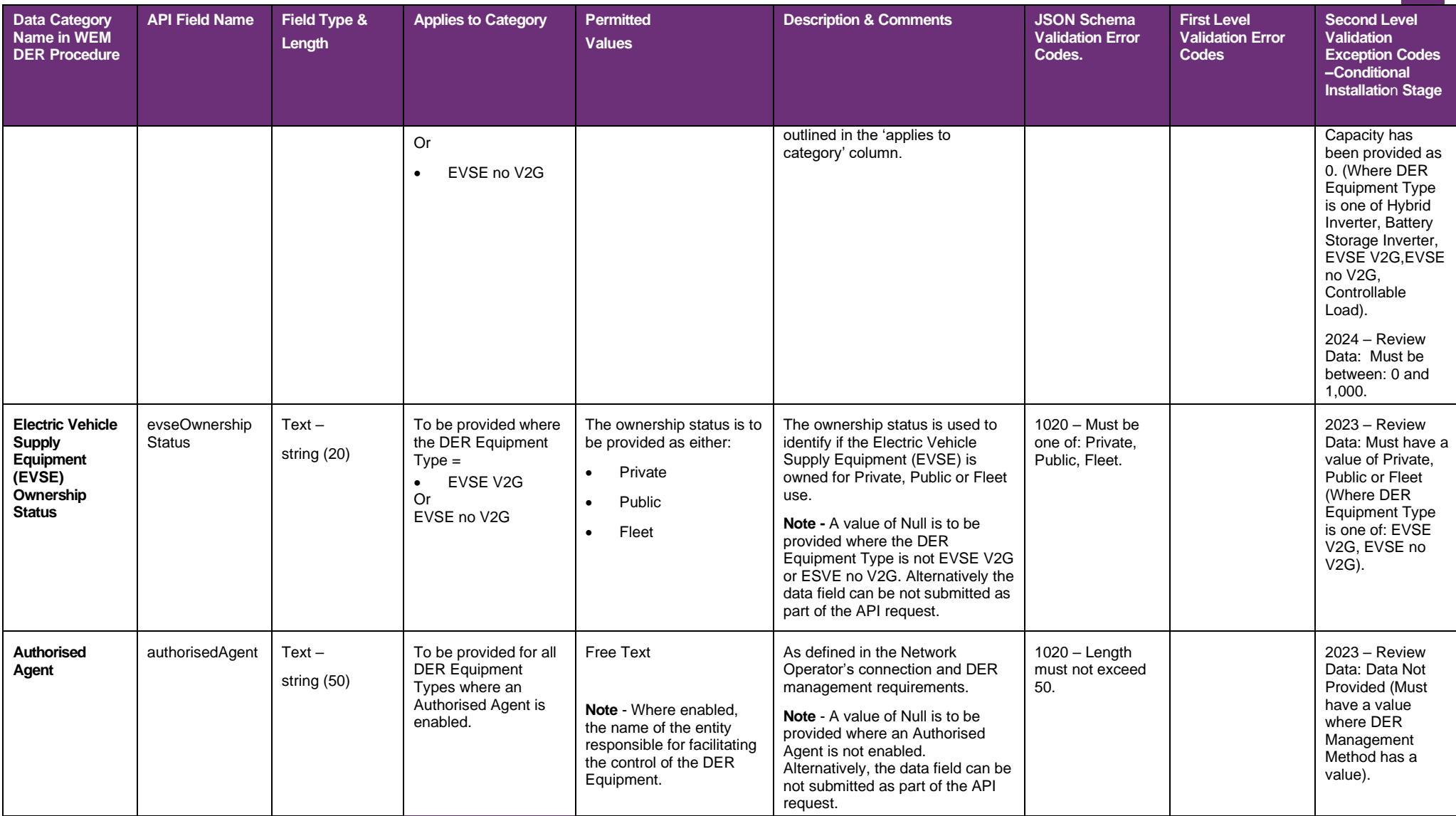

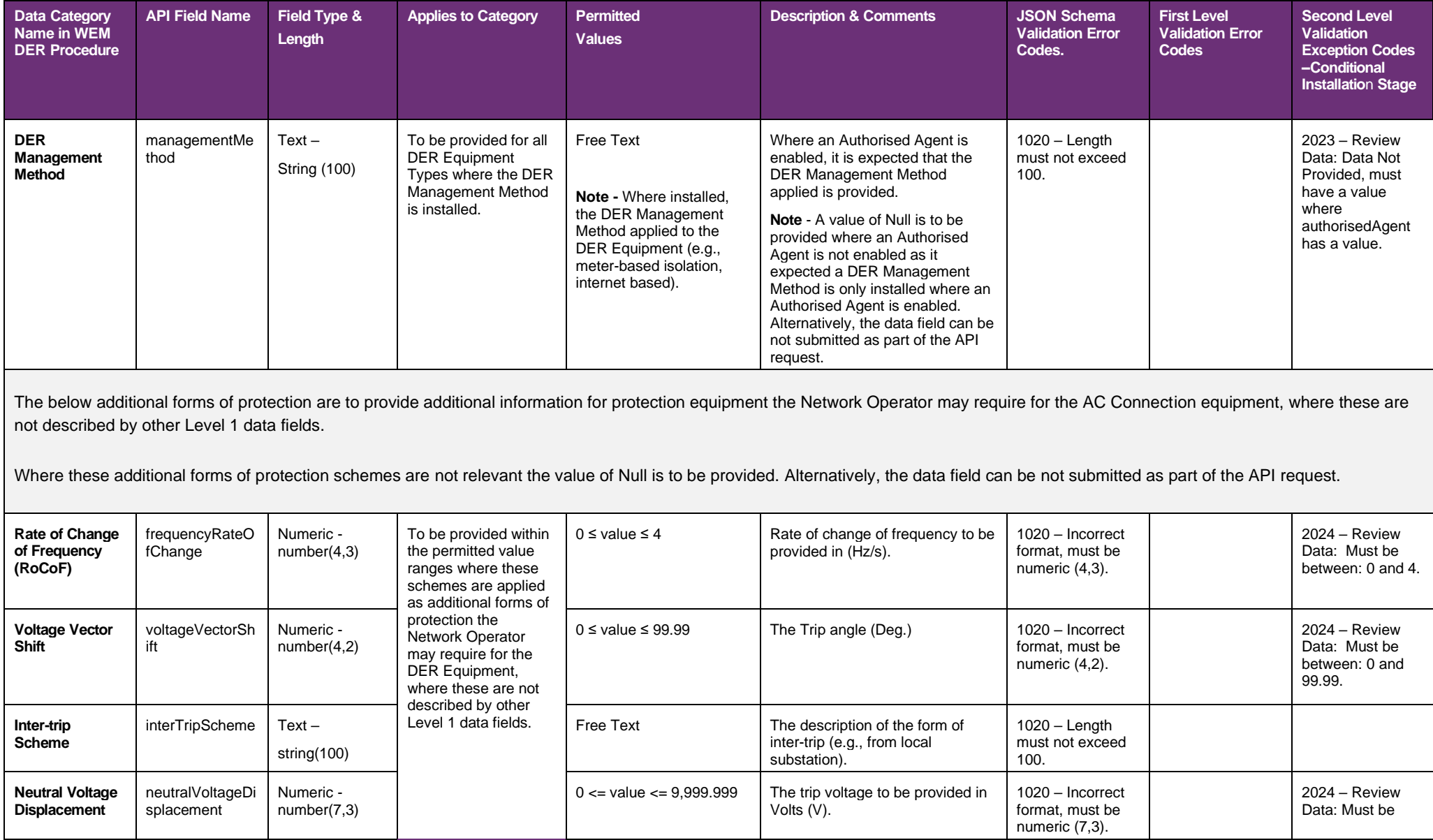

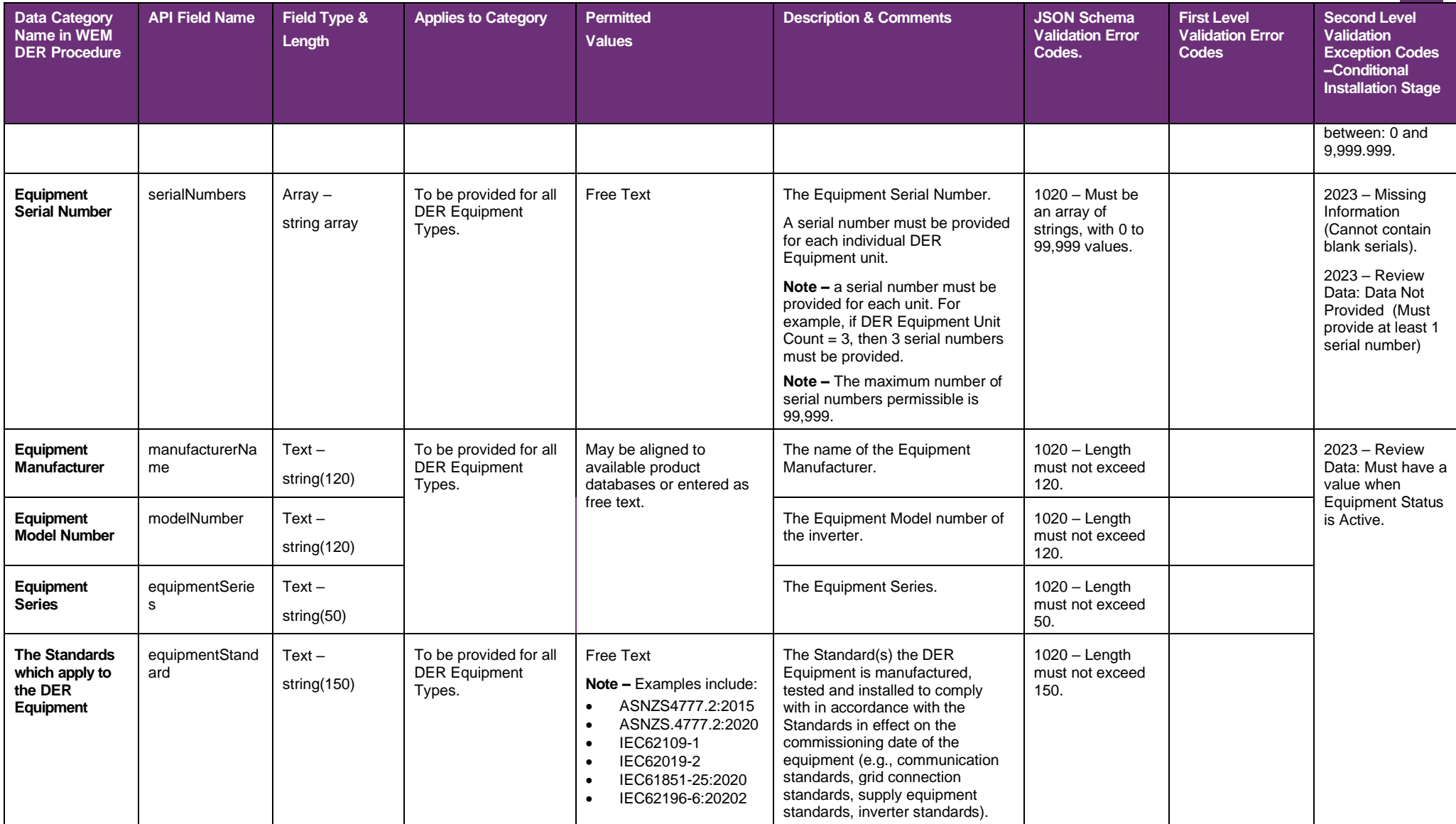

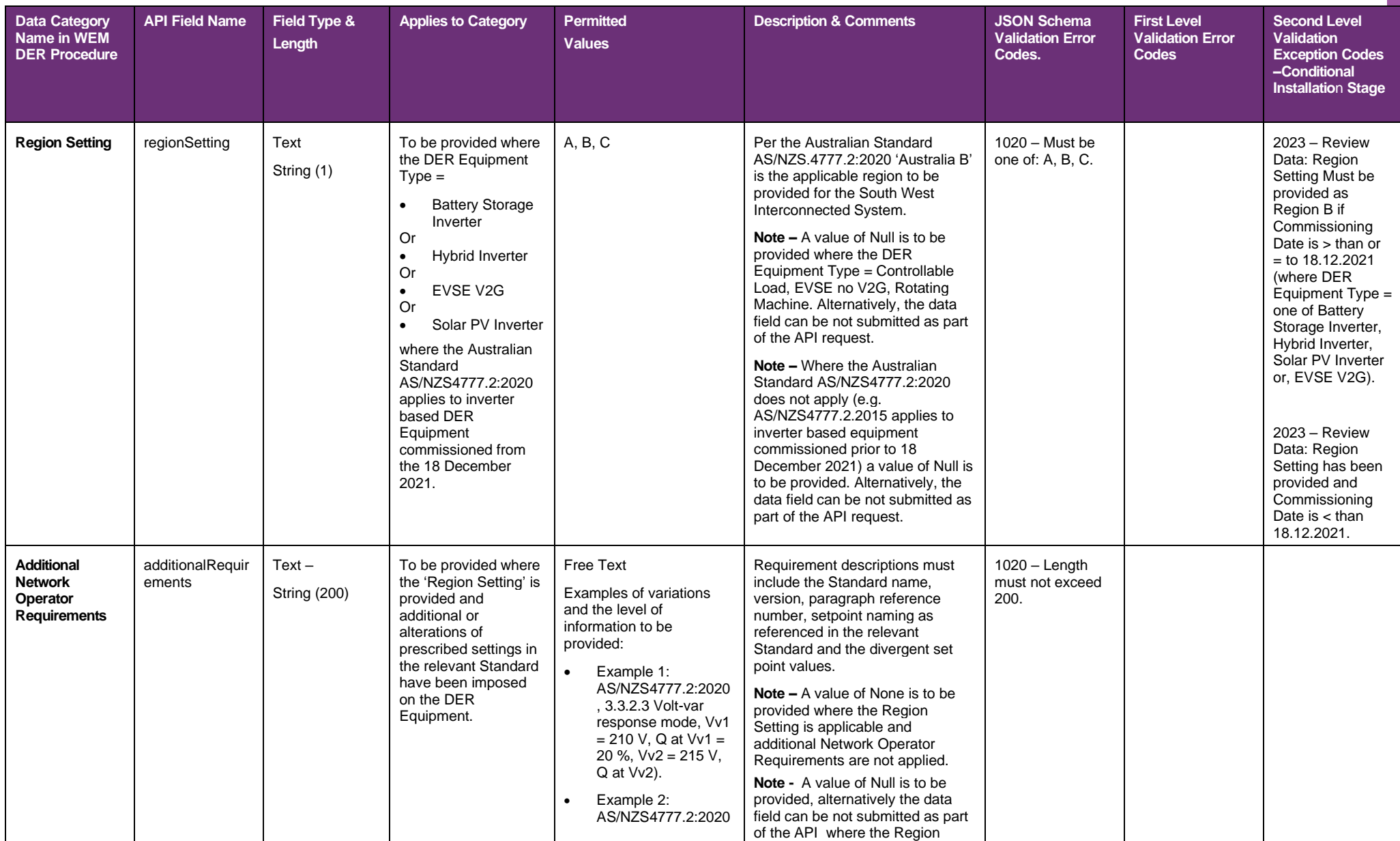

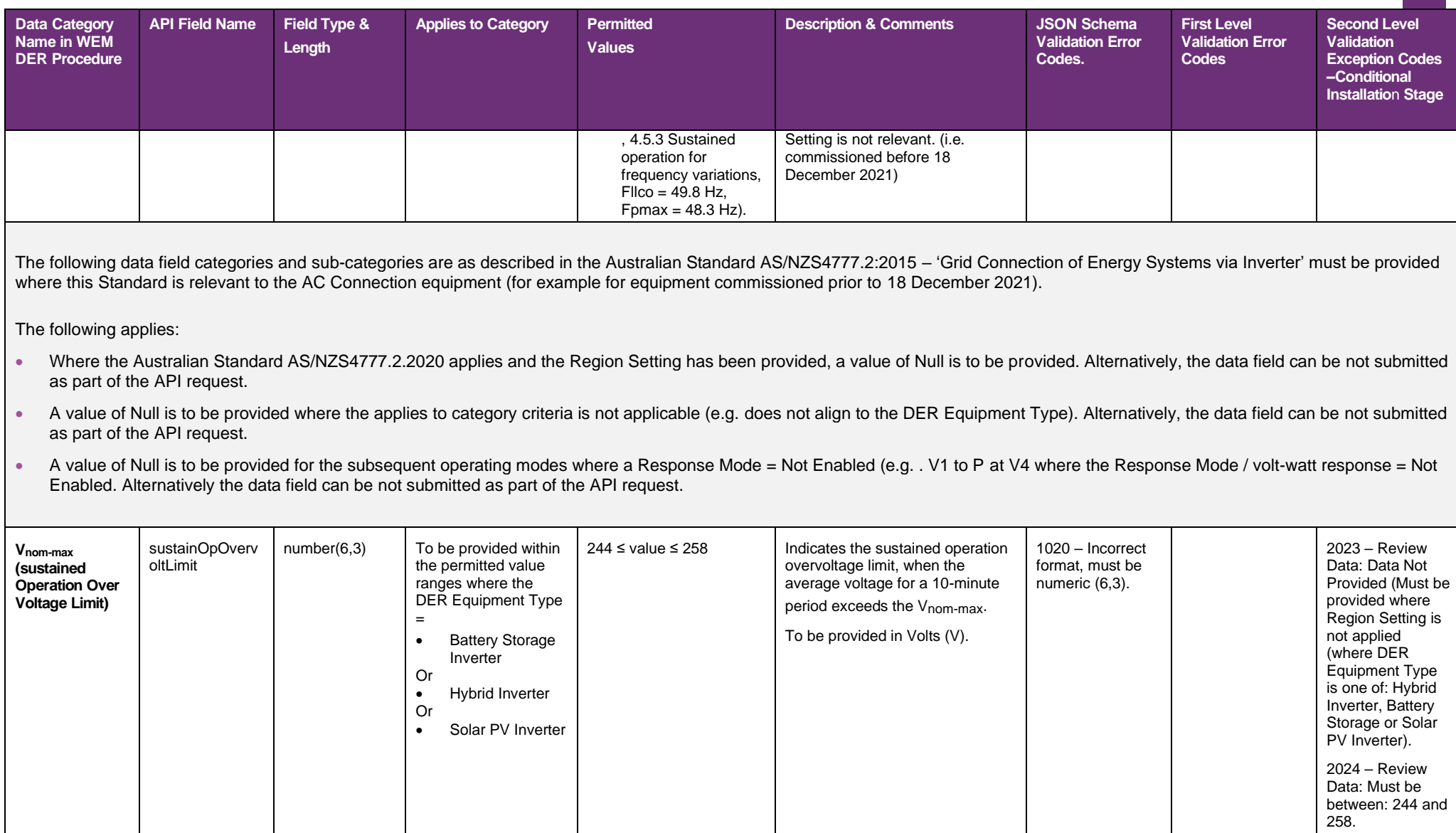

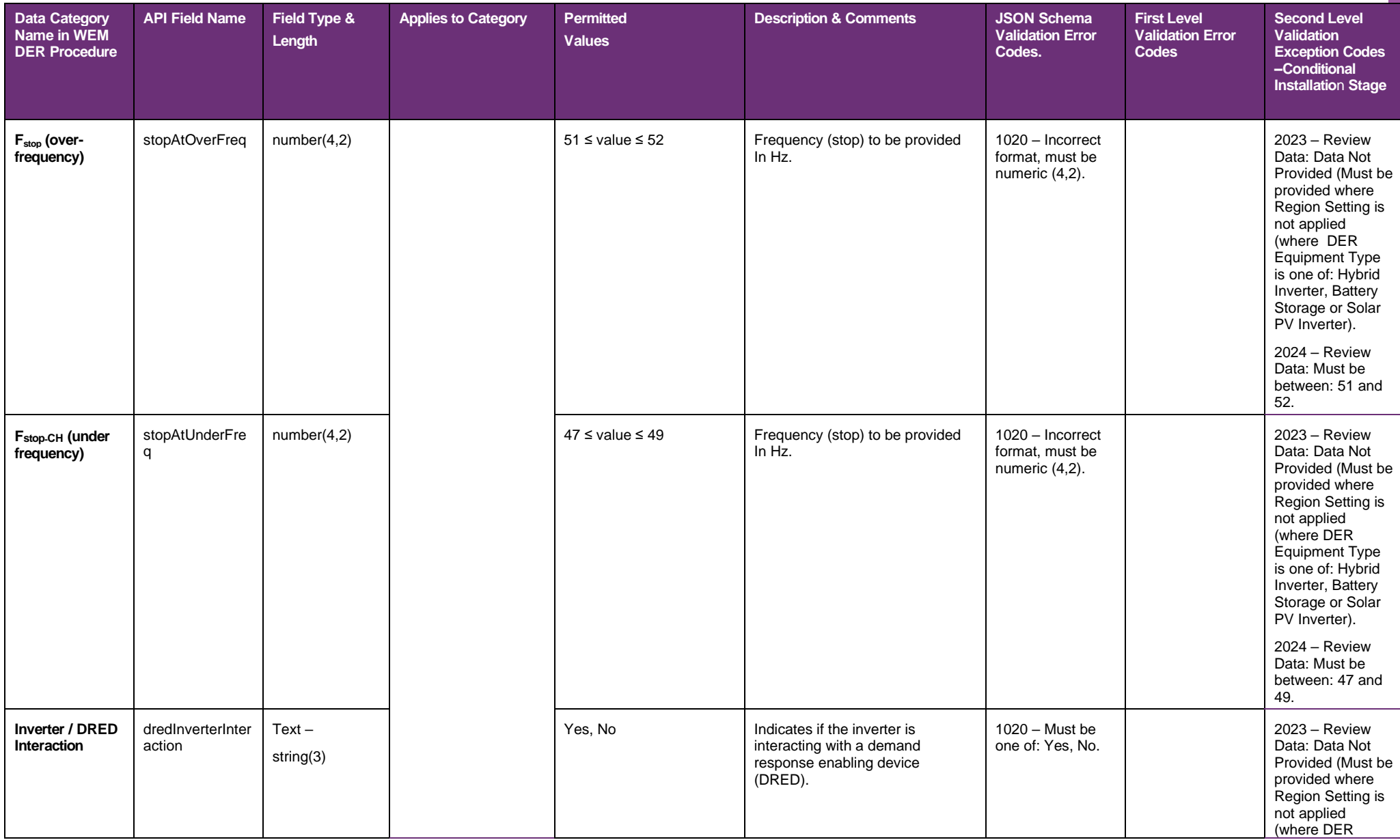

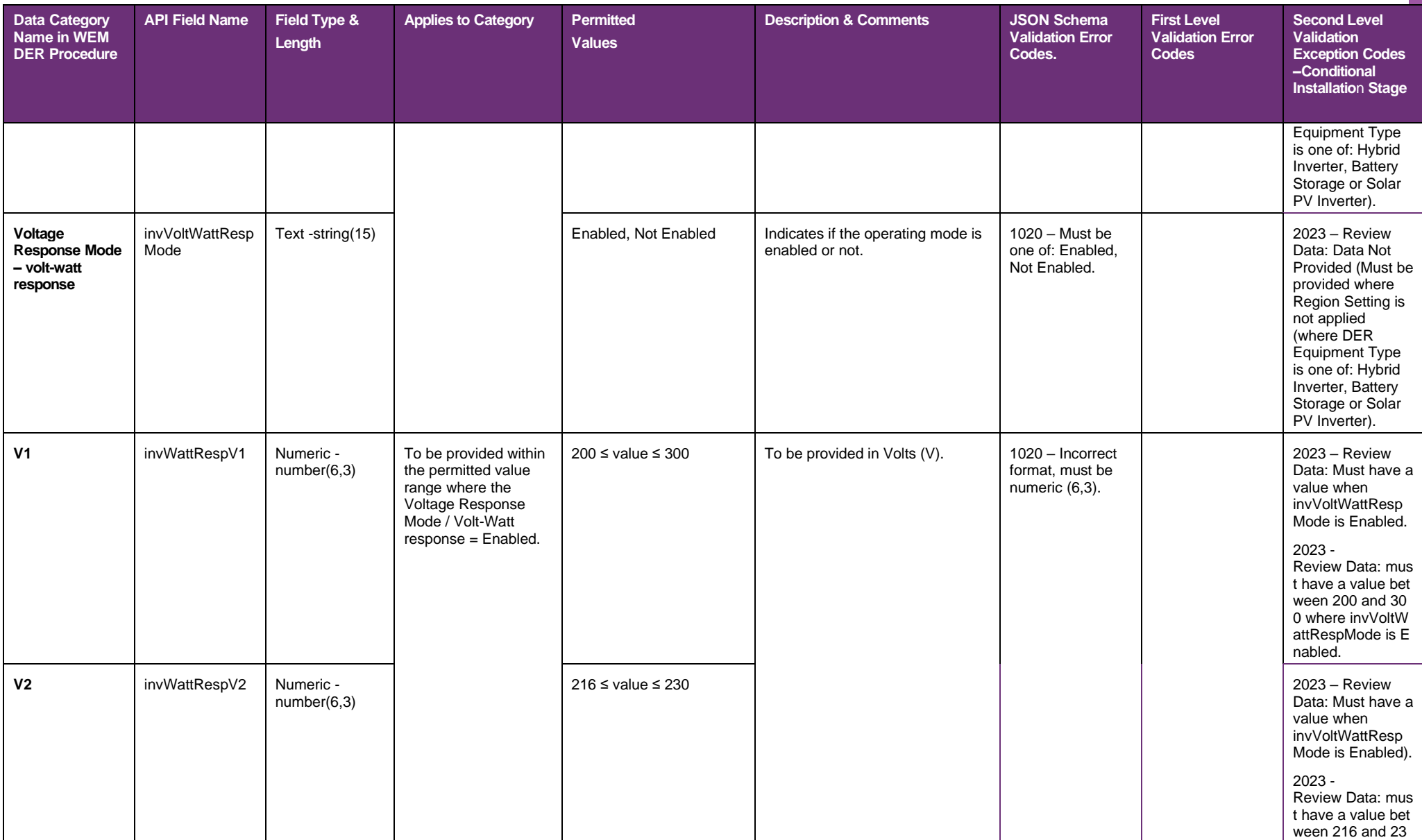

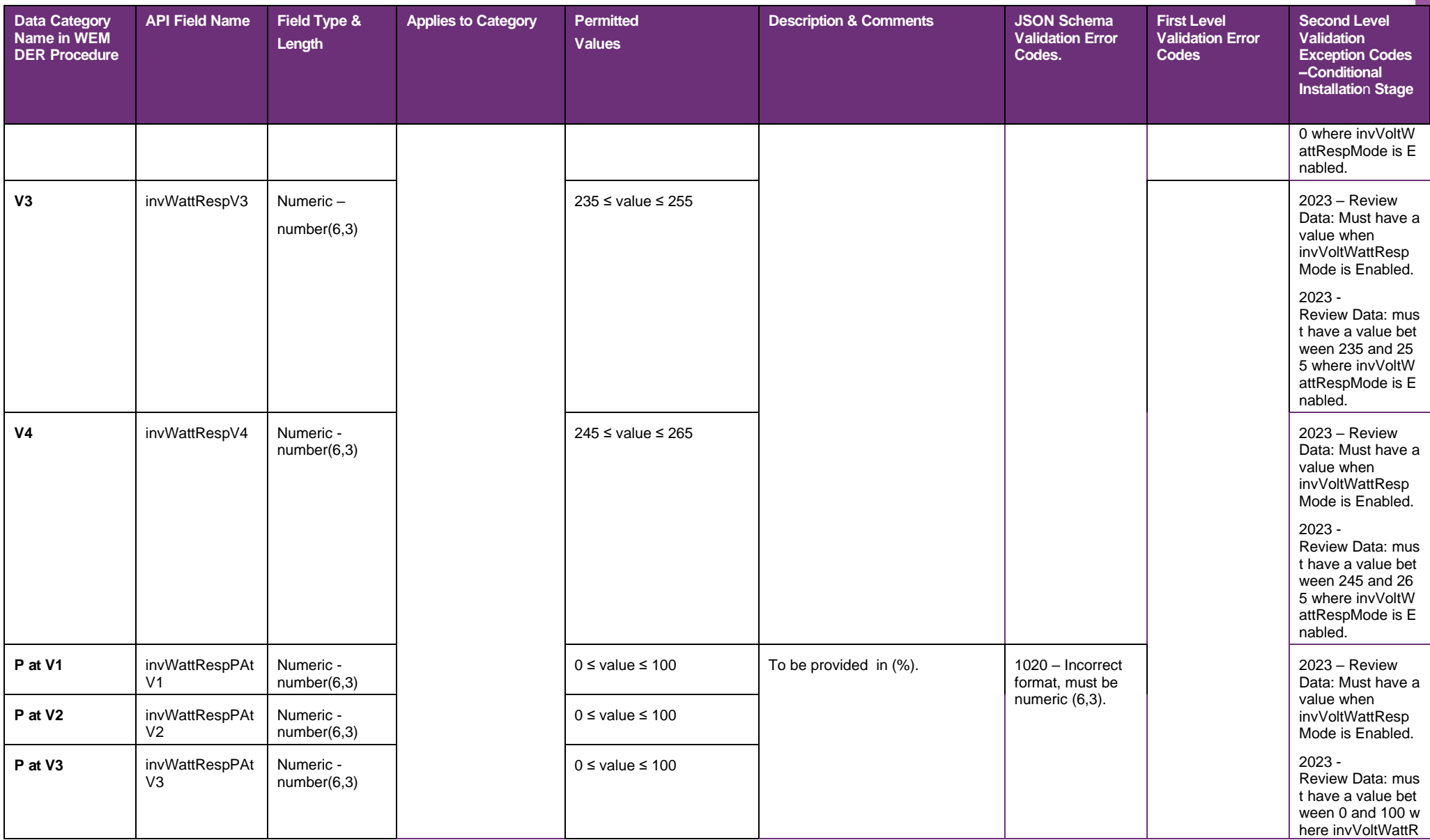

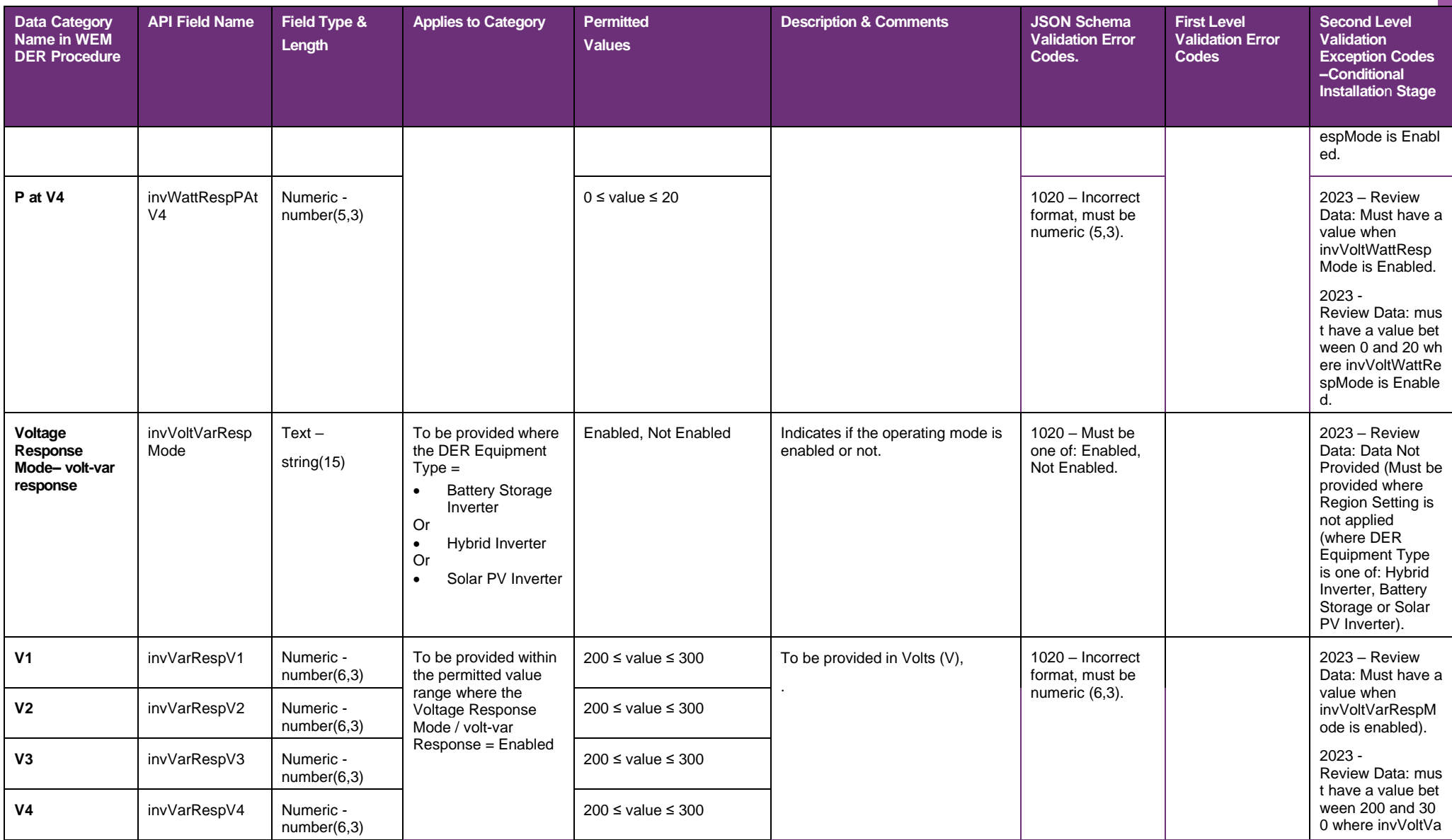

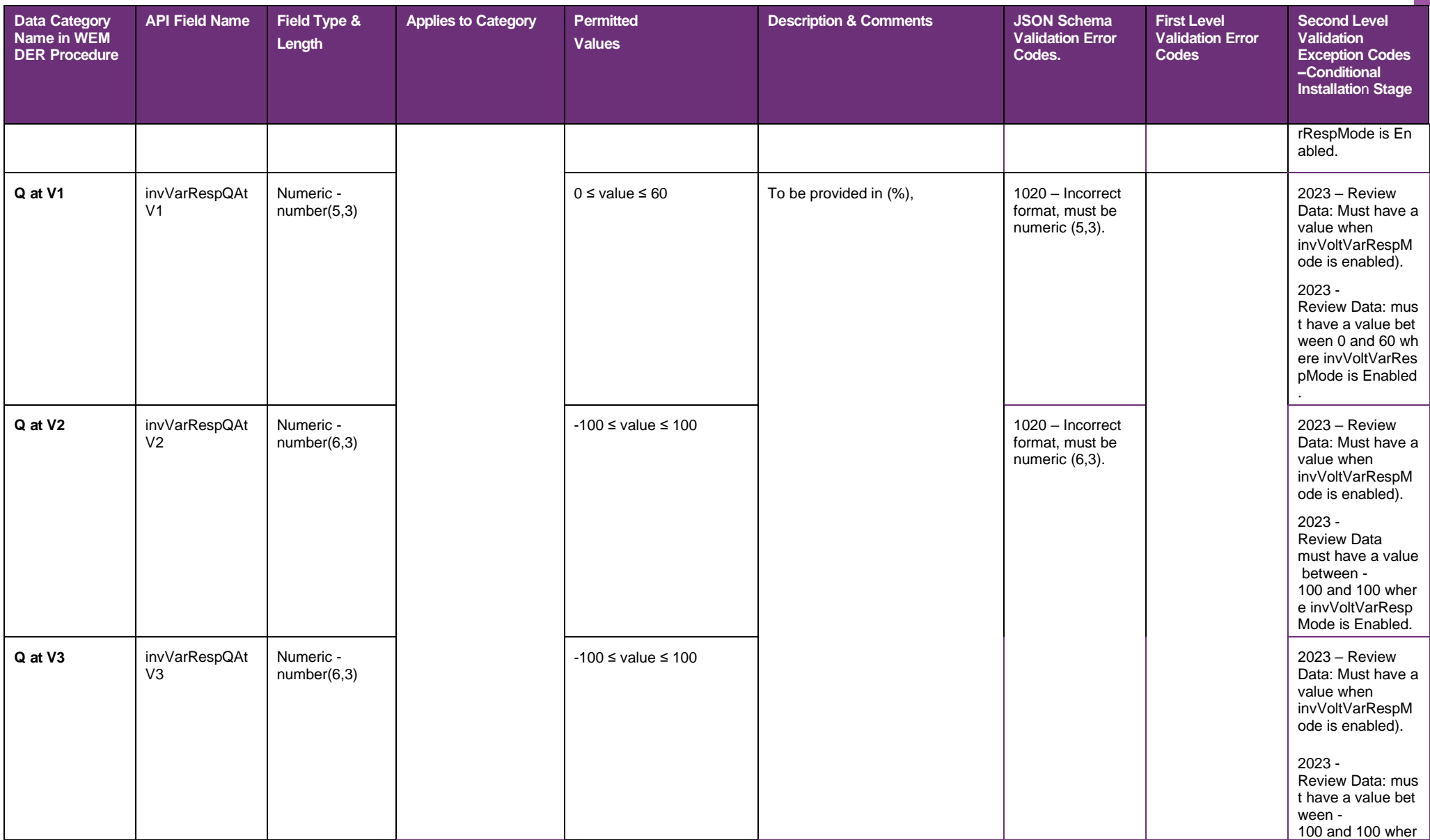

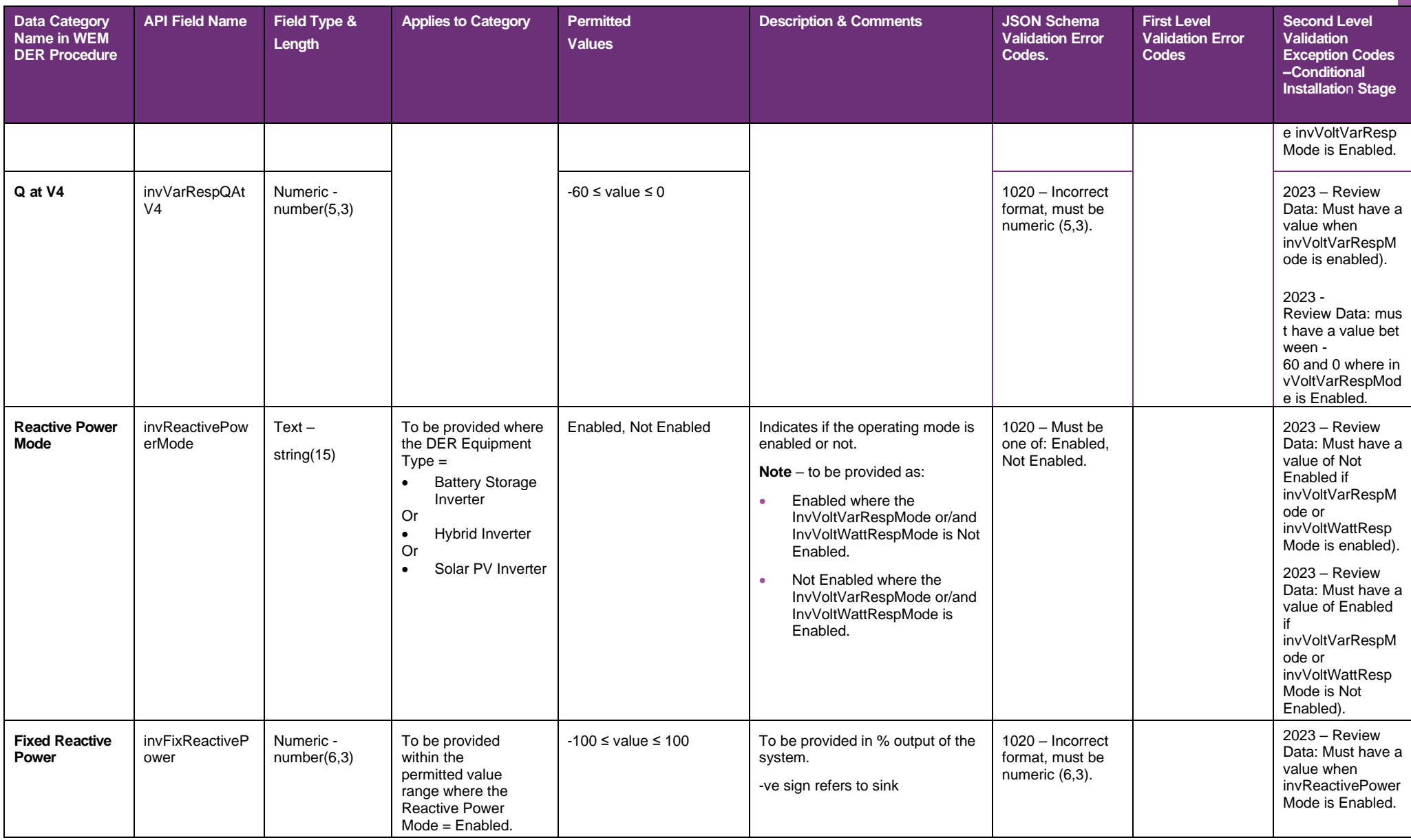

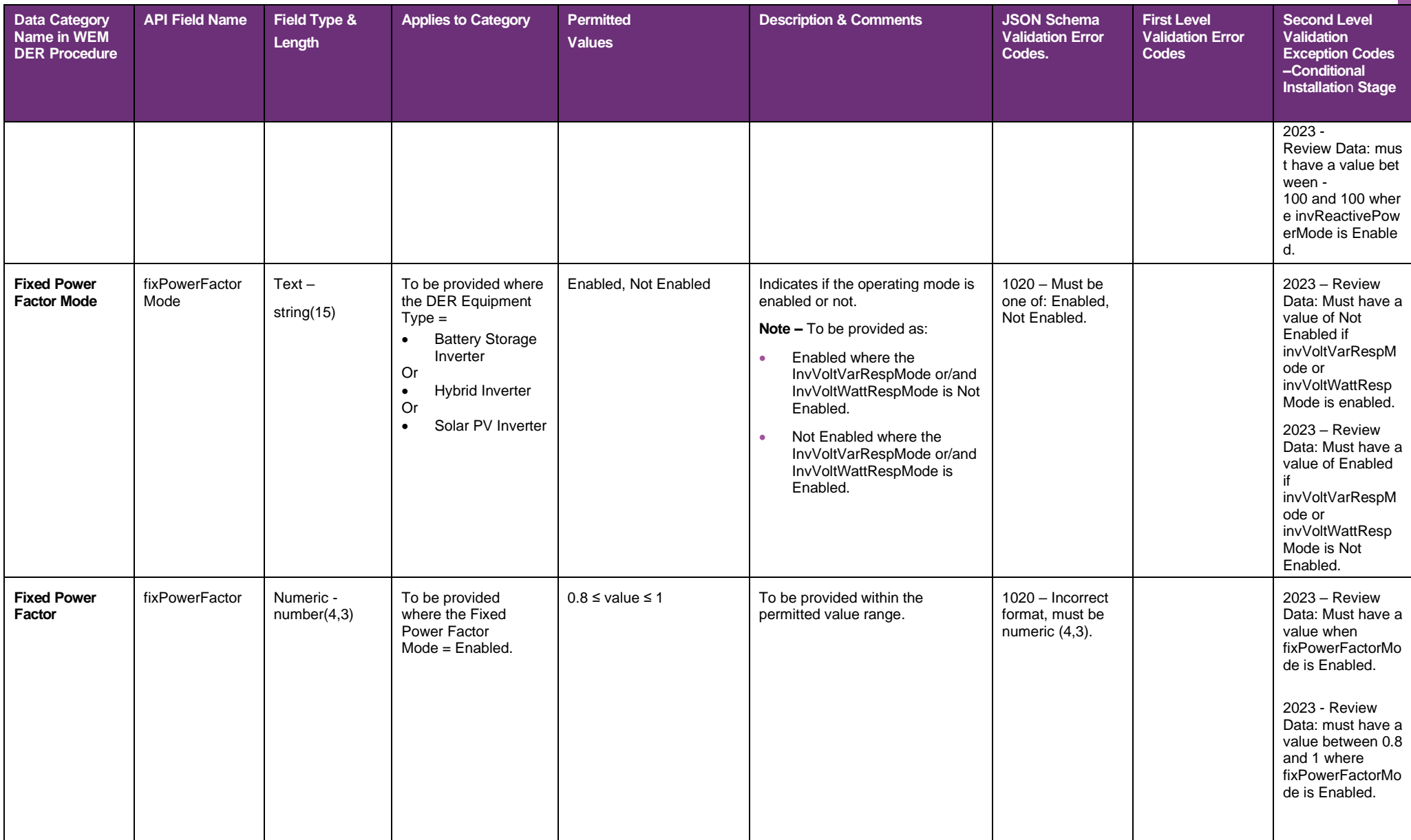

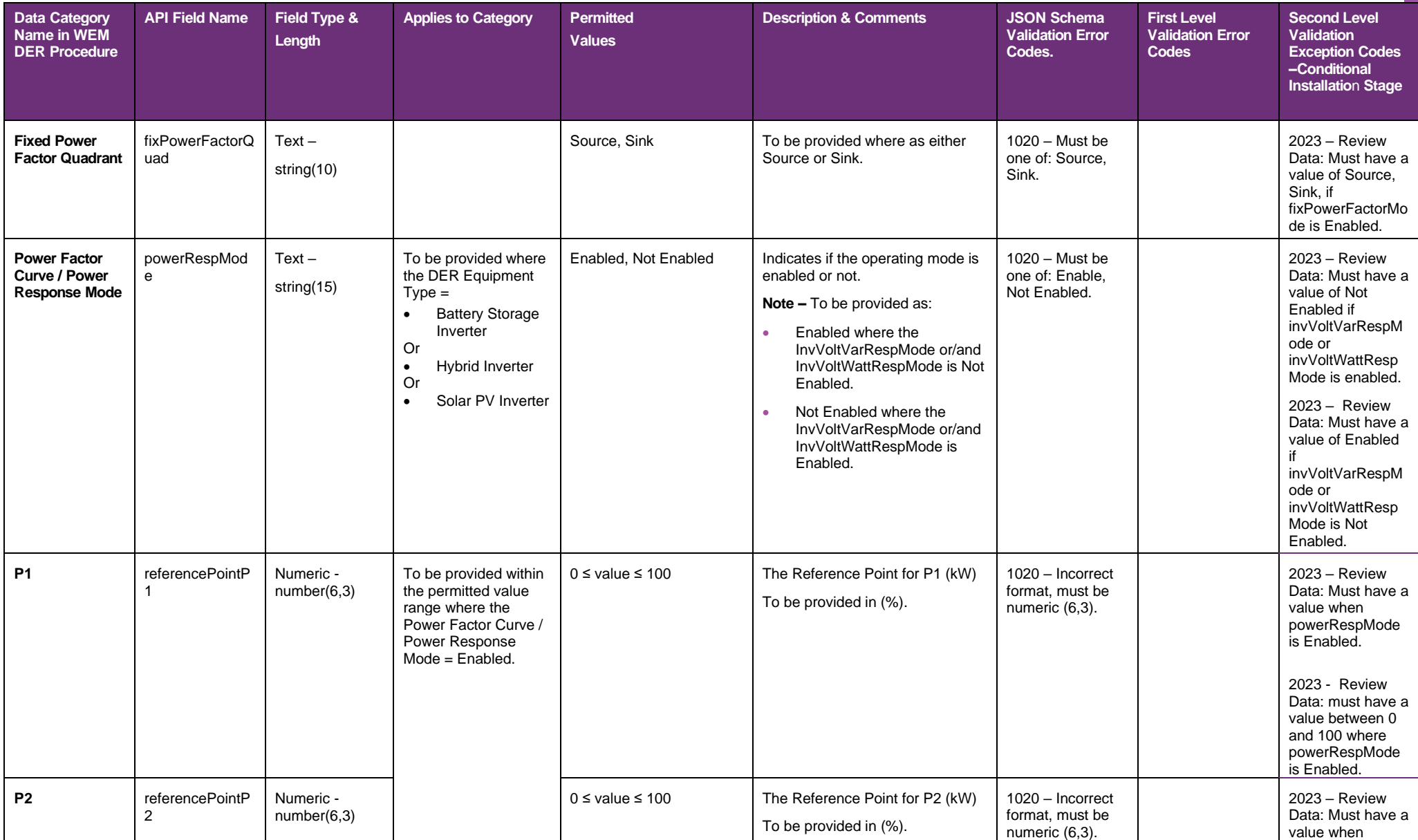

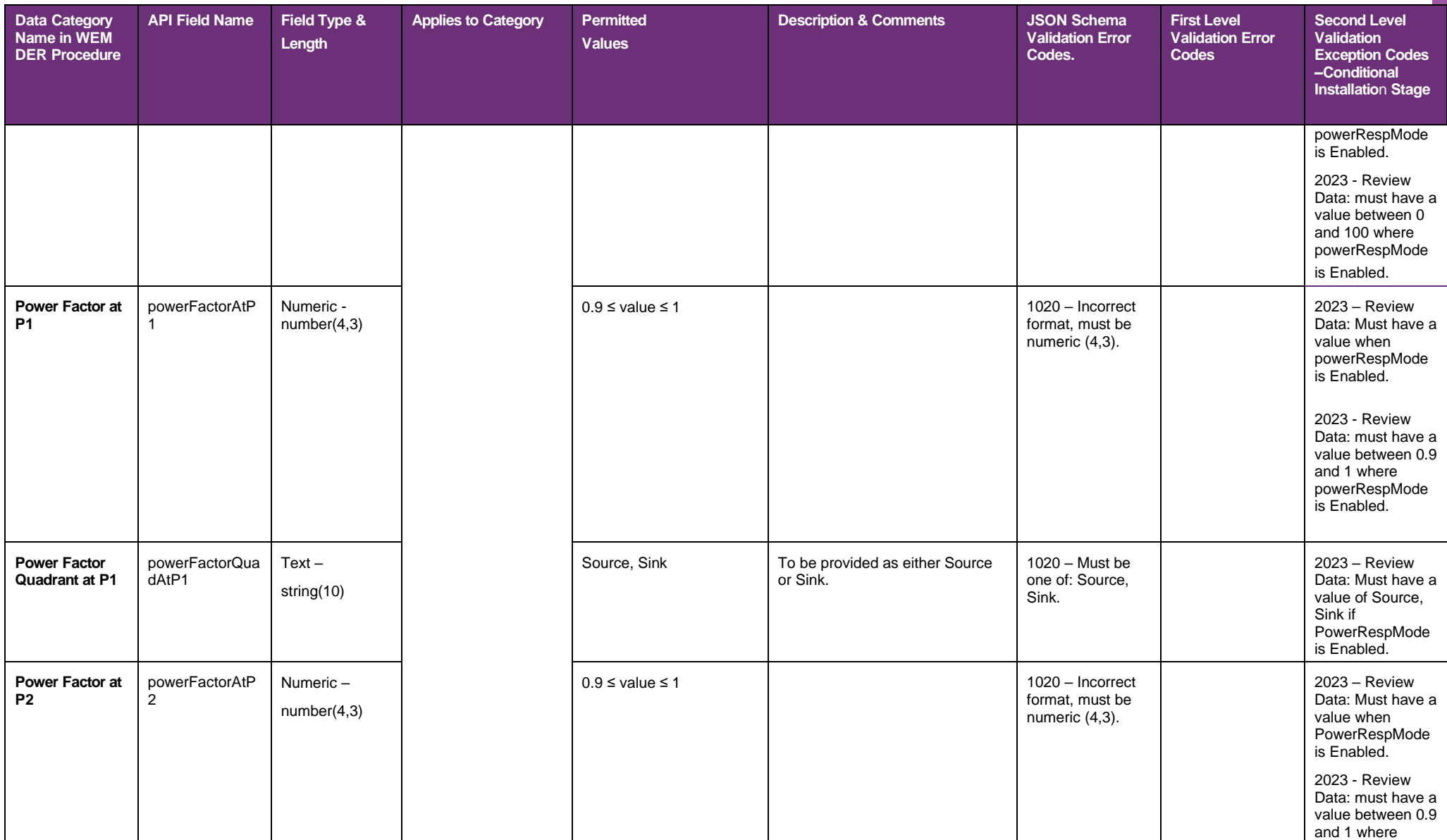

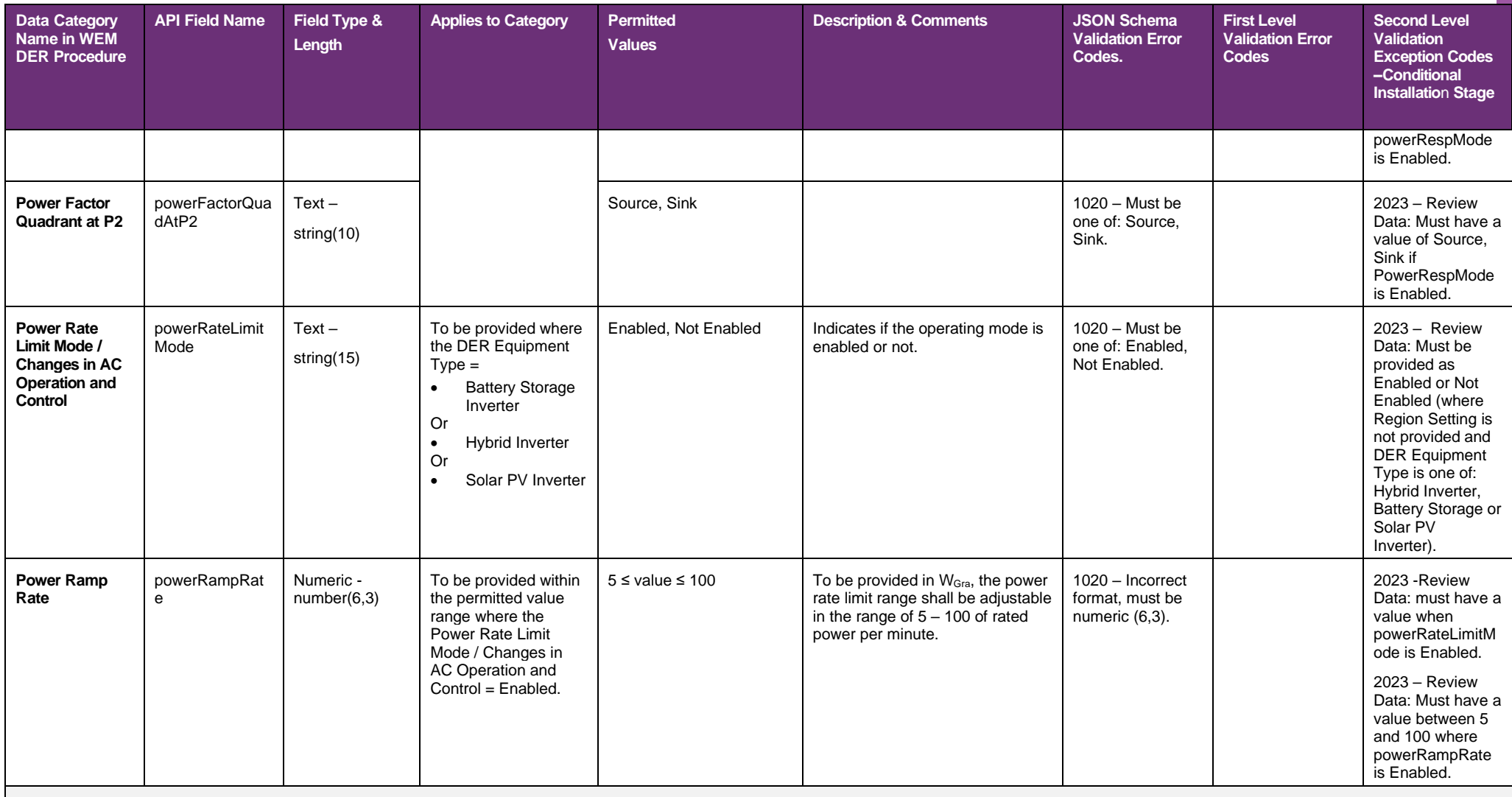

The following data field categories and sub-categories must be provided where relevant for DER Equipment Type – Rotating Machine and Other.

The following applies:

A value of Null is to be provided where the DER Equipment Type does not = Rotating Machine or Other. Alternatively, the data field can be not submitted as part of the API request.

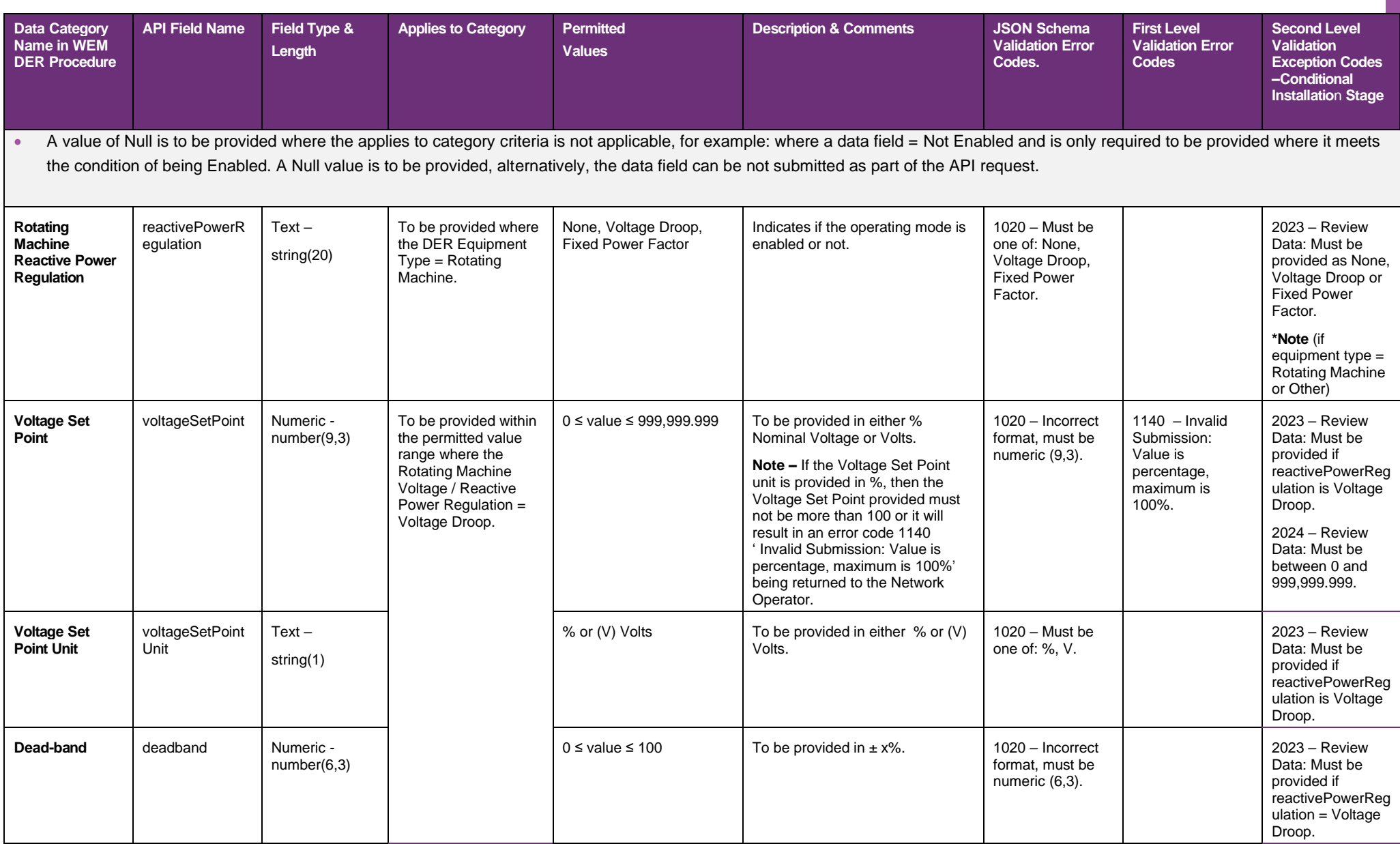

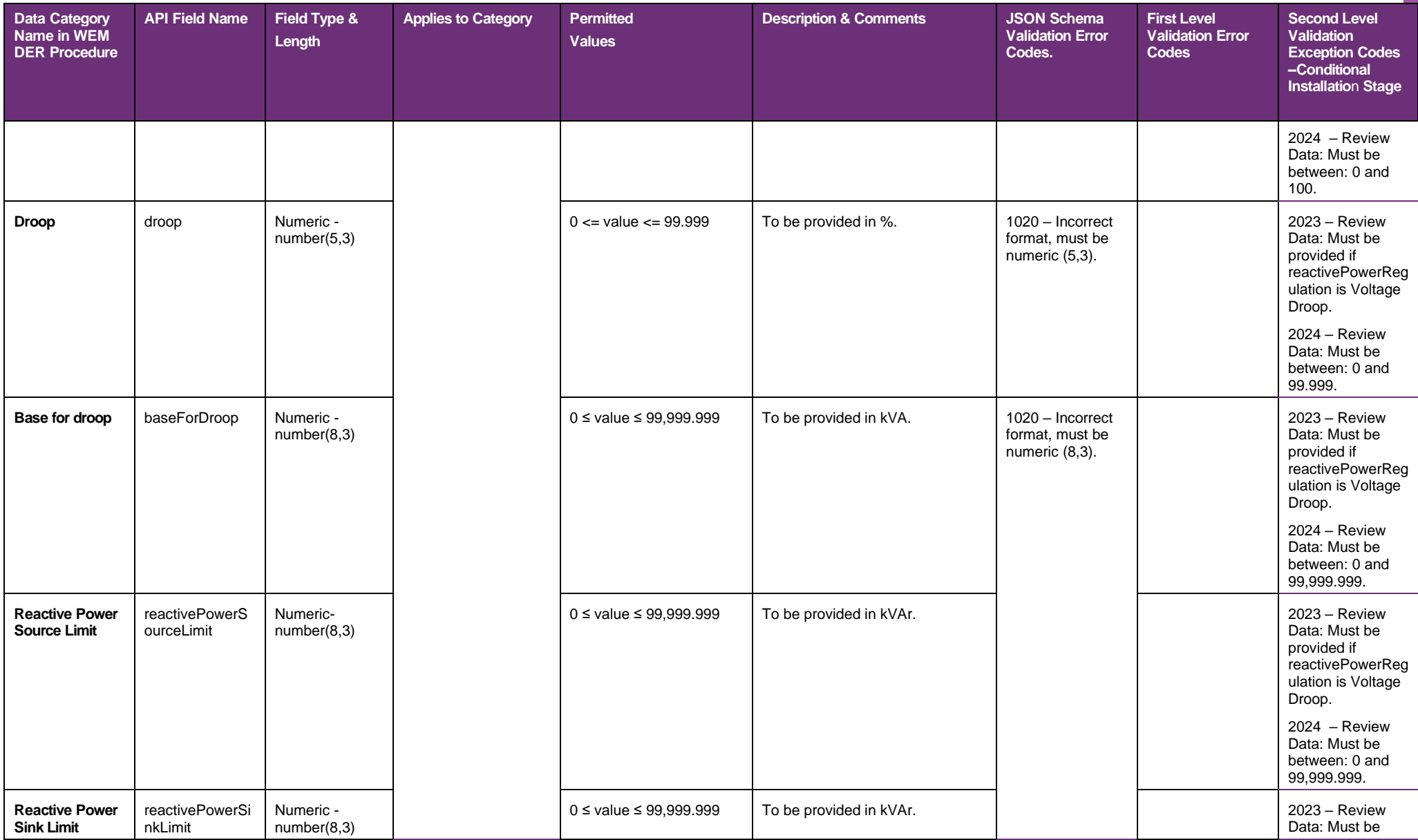

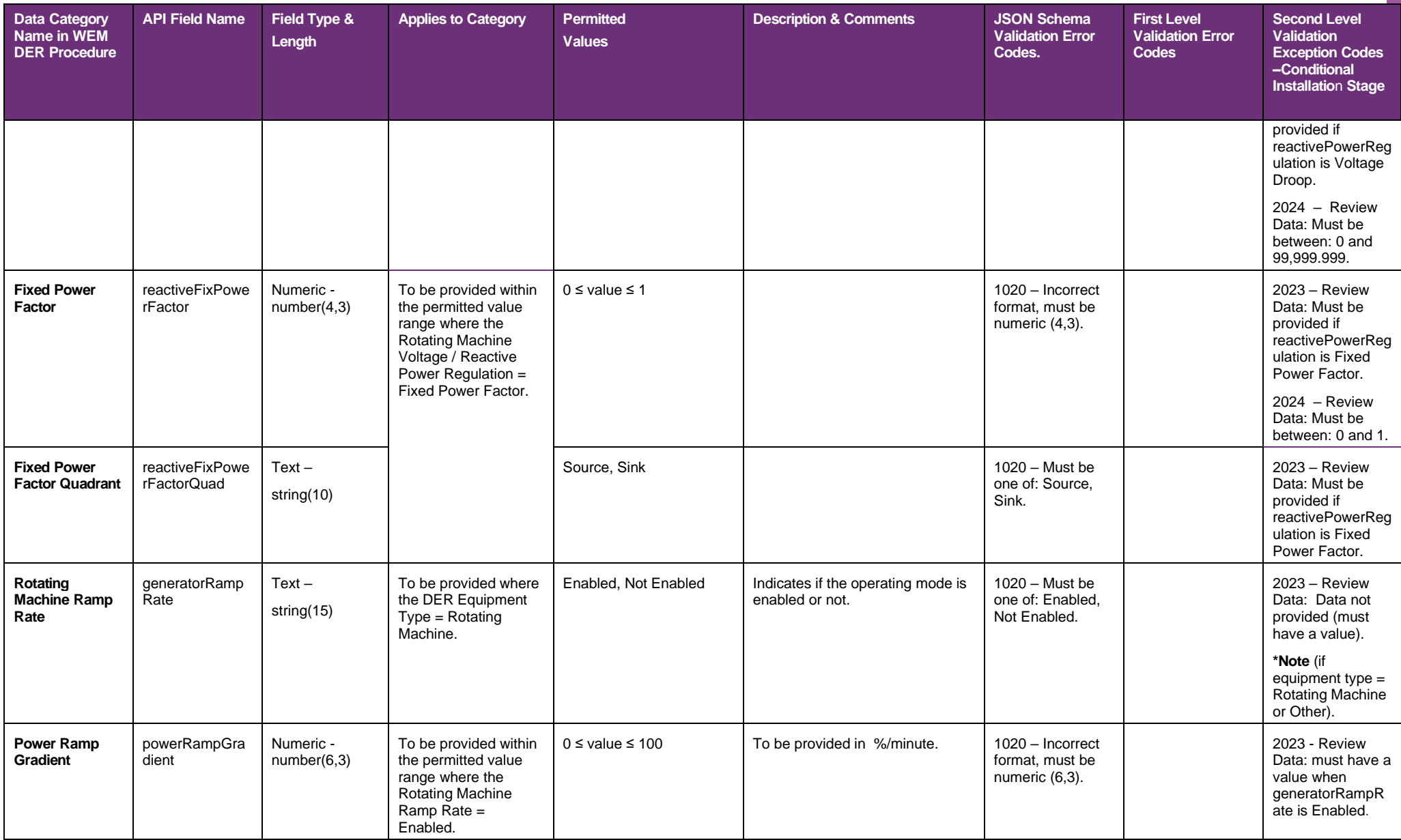
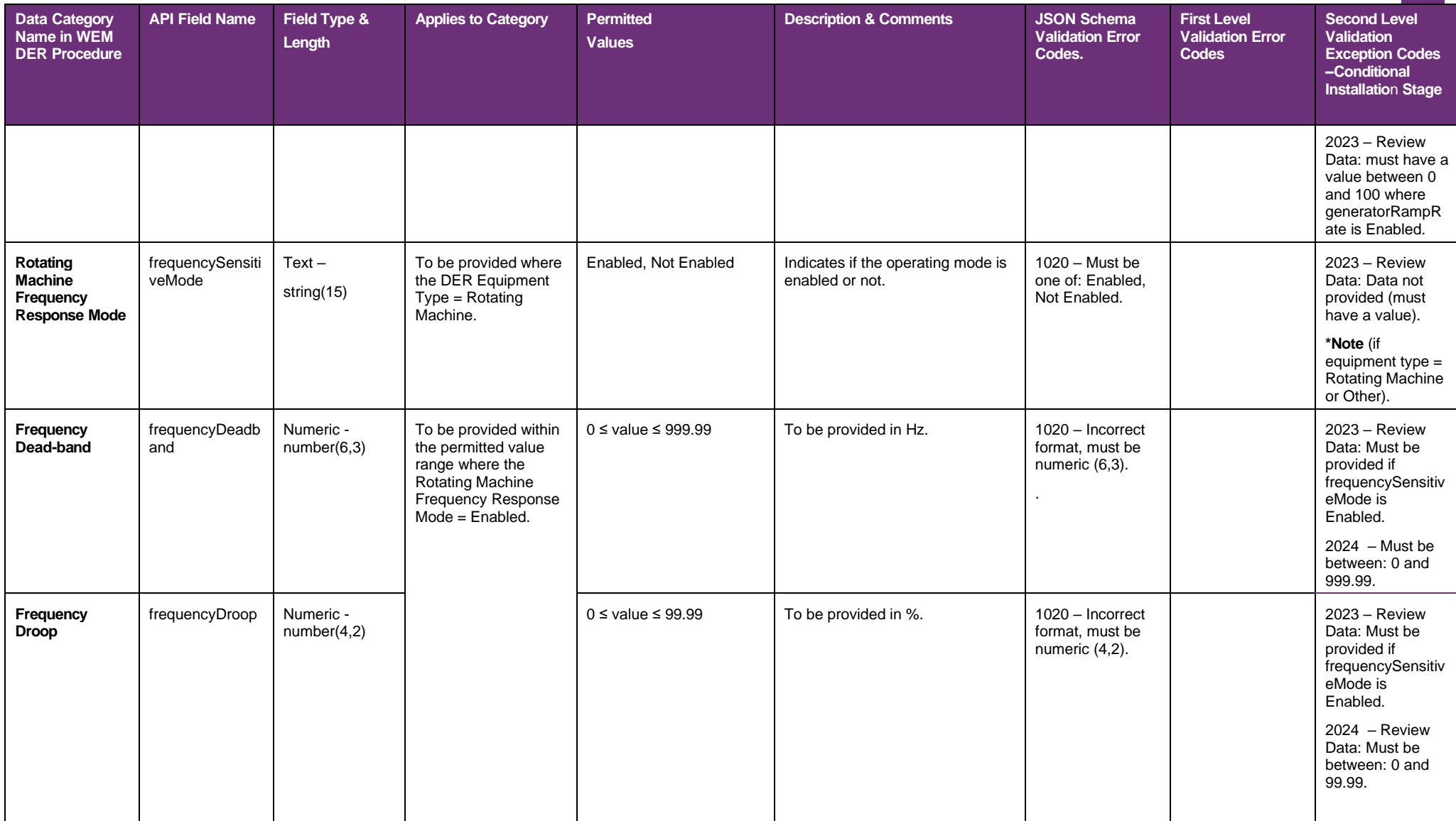

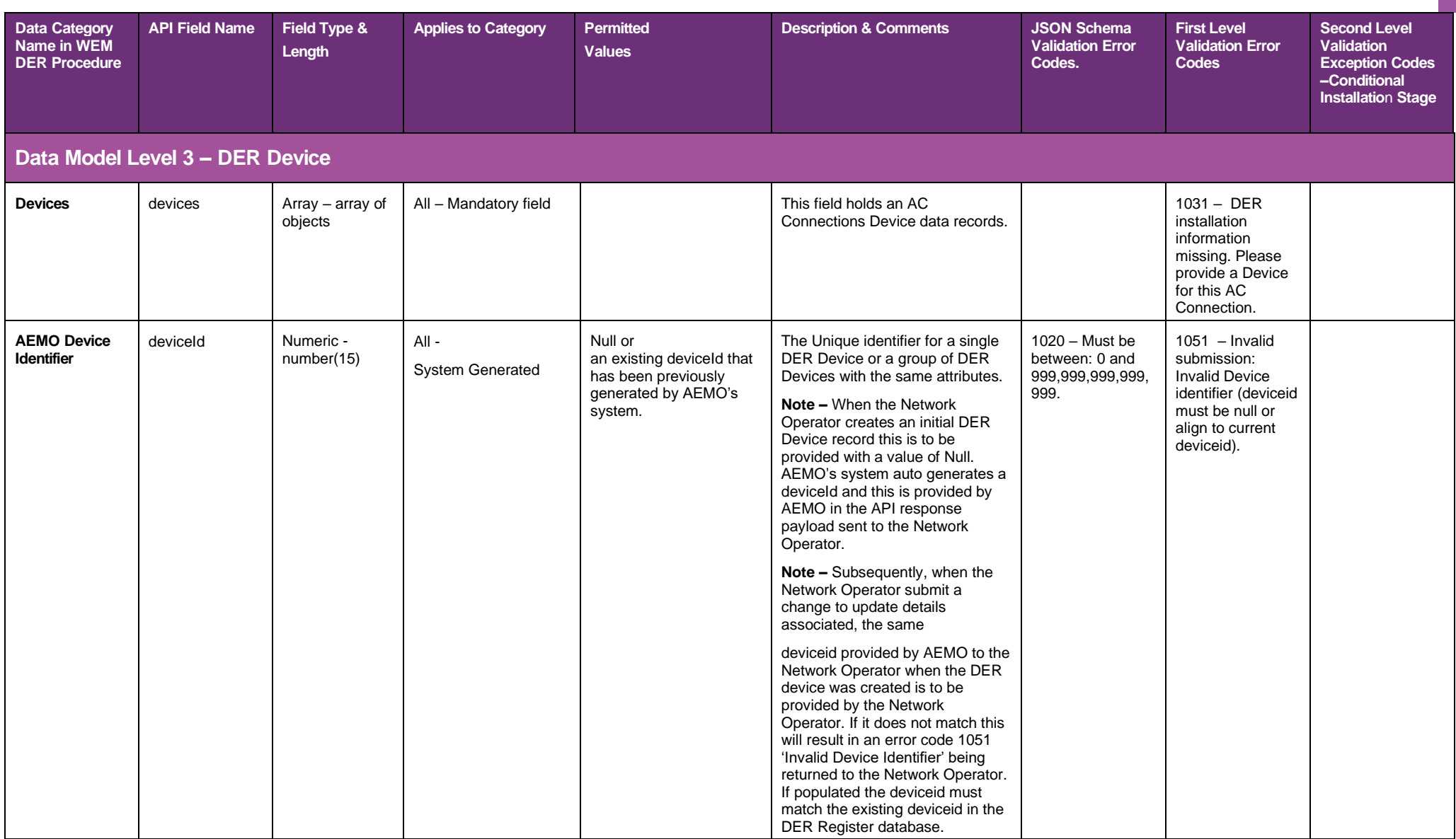

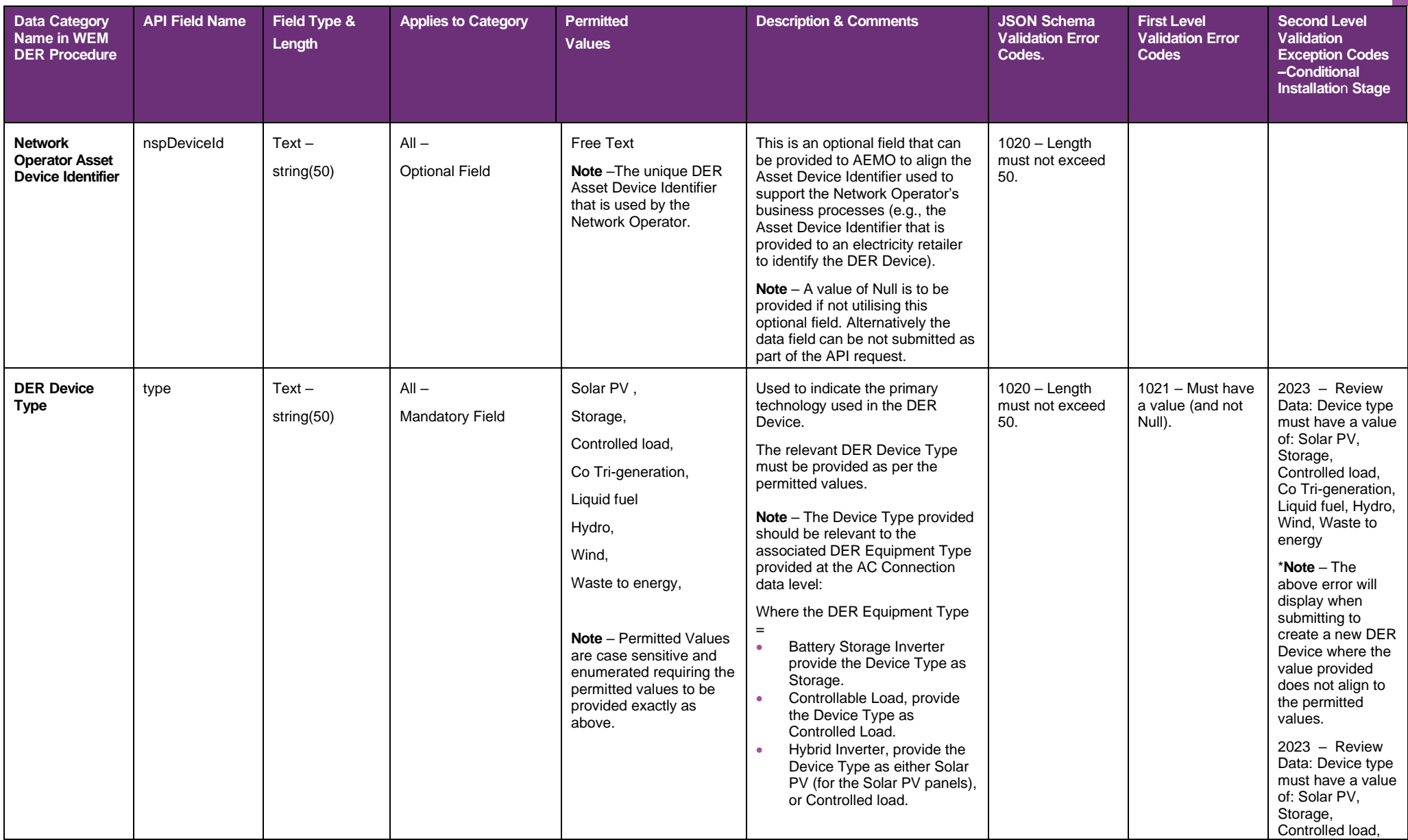

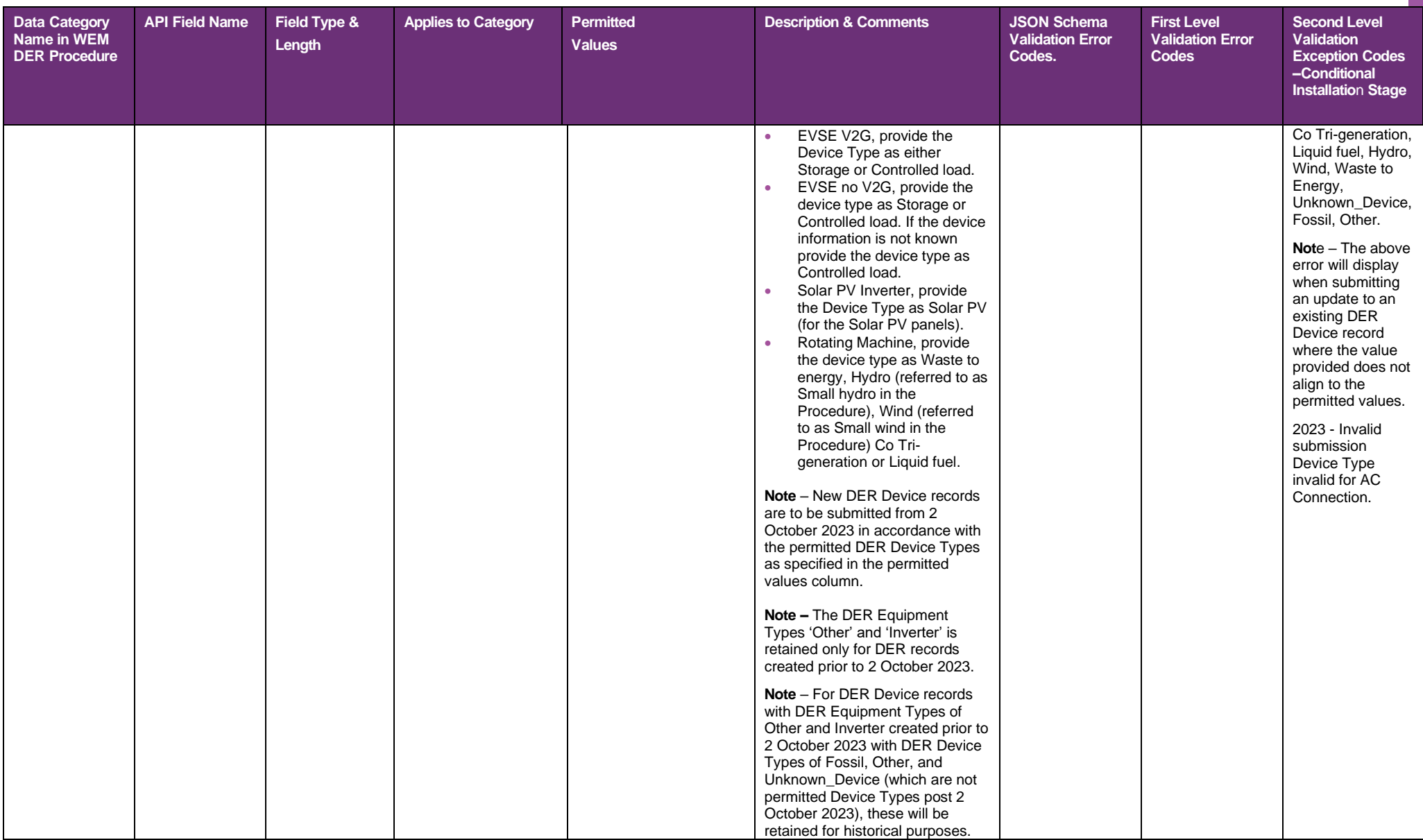

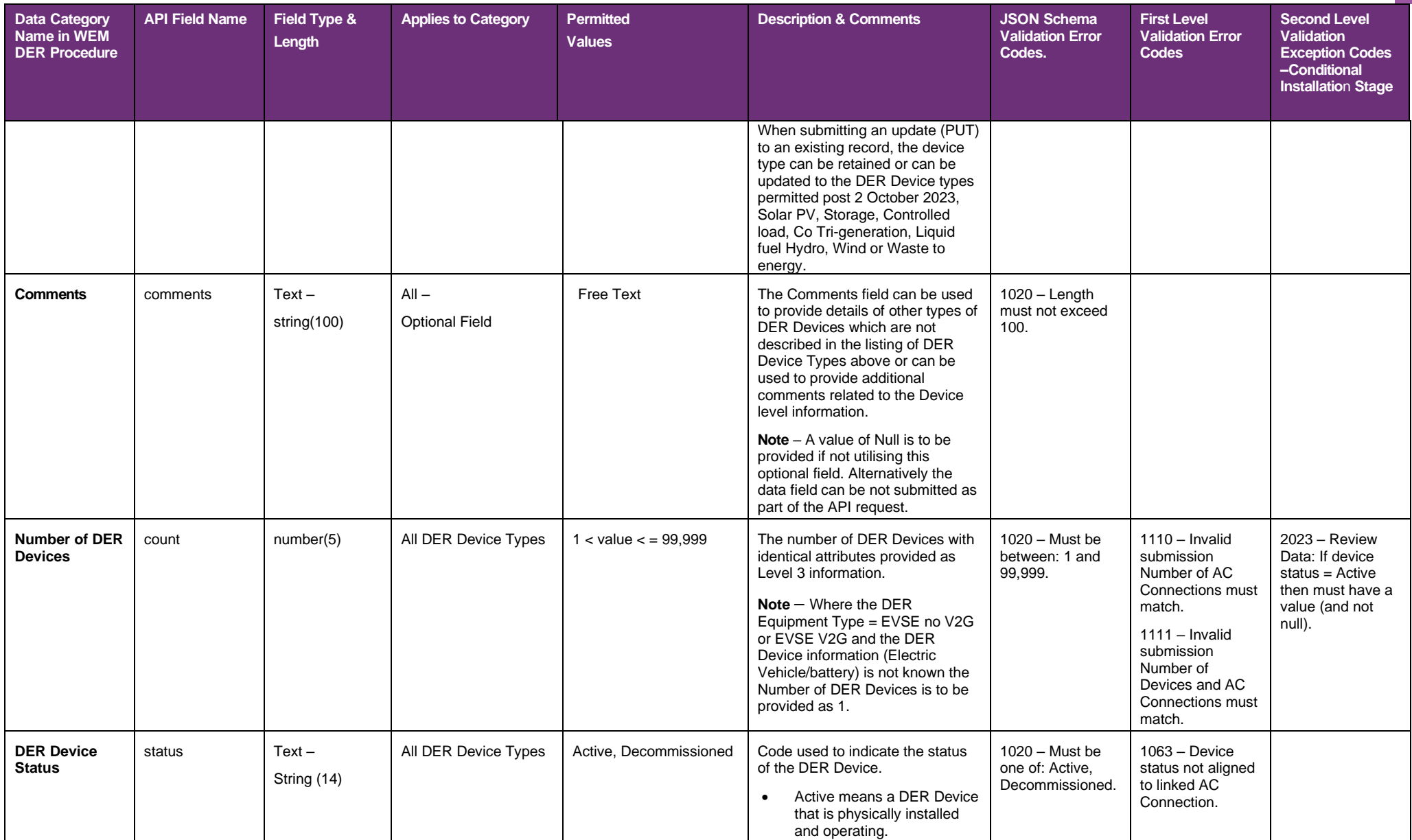

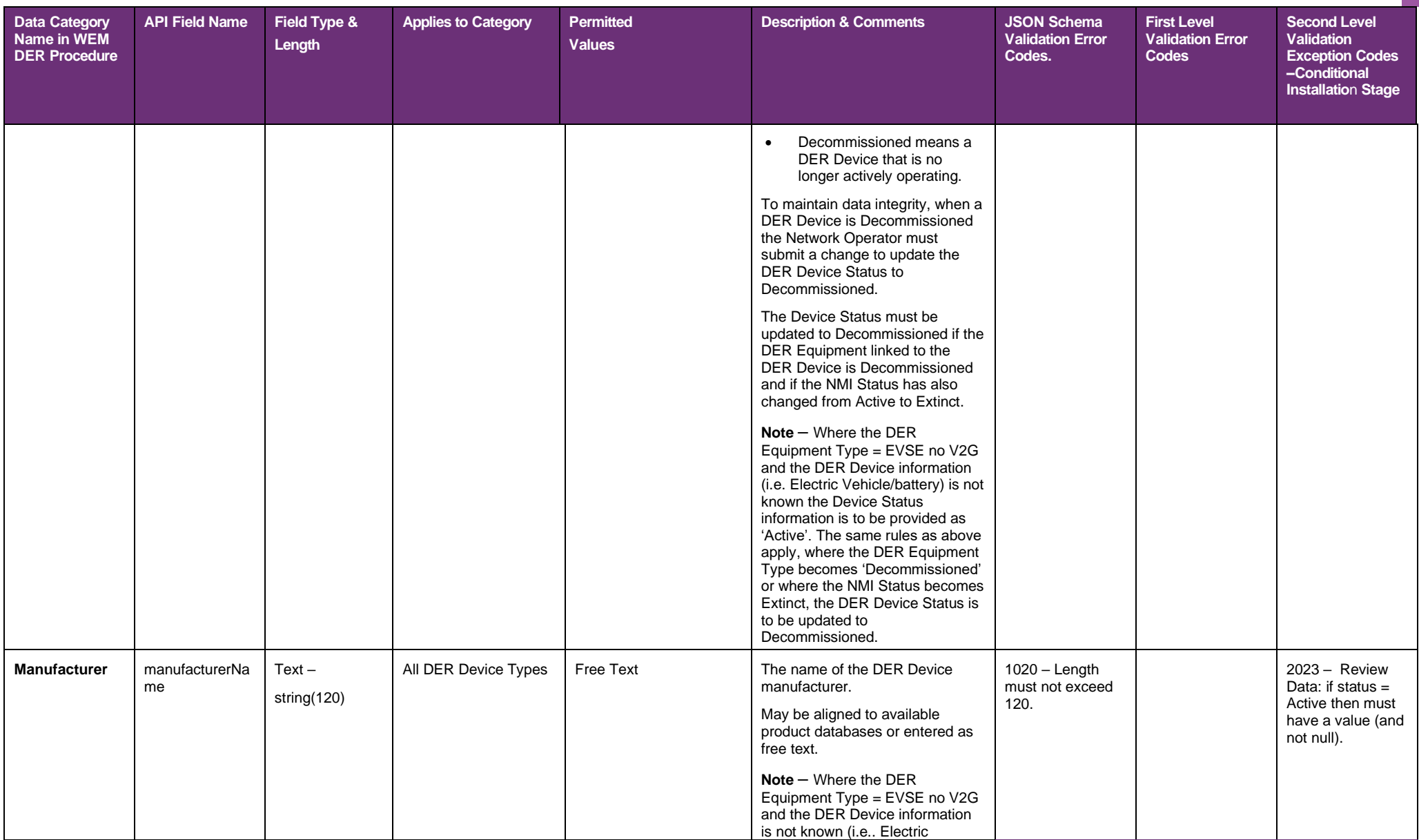

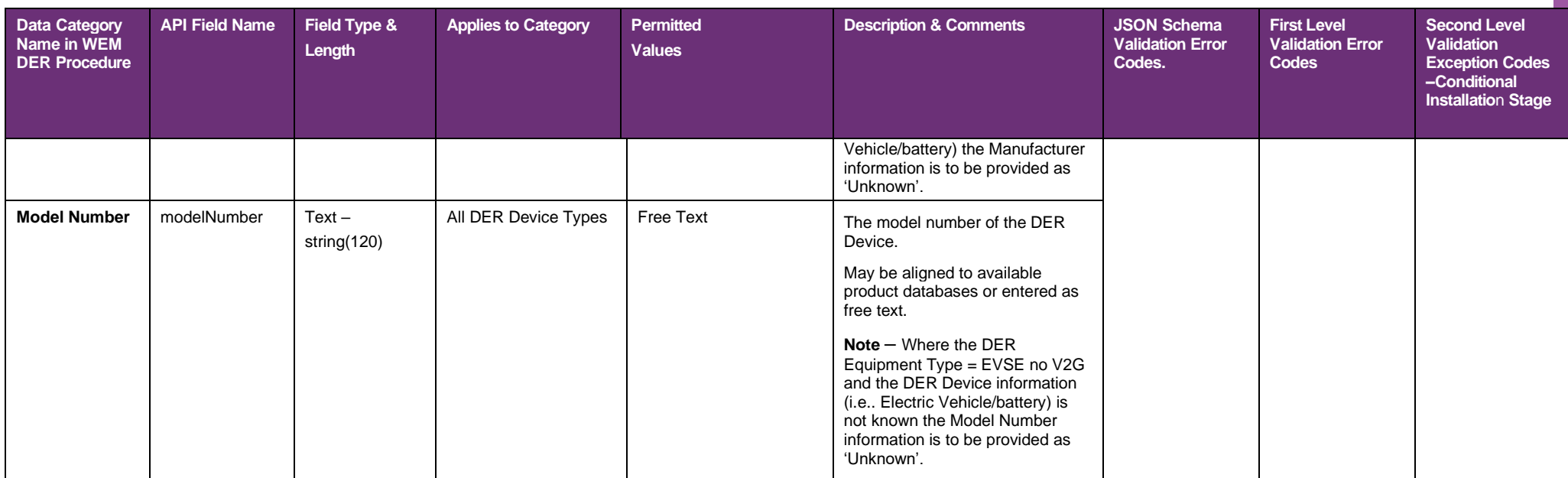

For the following nominal rated capacities at the DER Device level, the following applies:

• Where the DER Device Type does not match the DER Device Type in the 'Applies to Category' column, a value of 0 is to be provided (do not use Null).

• Where the DER Equipment Type = EVSE no V2G or EVSE V2G and the DER Device Information (i.e. Electric Vehicle/battery) is not known, the capacity values may be provided as a value of 0 (do not use Null).

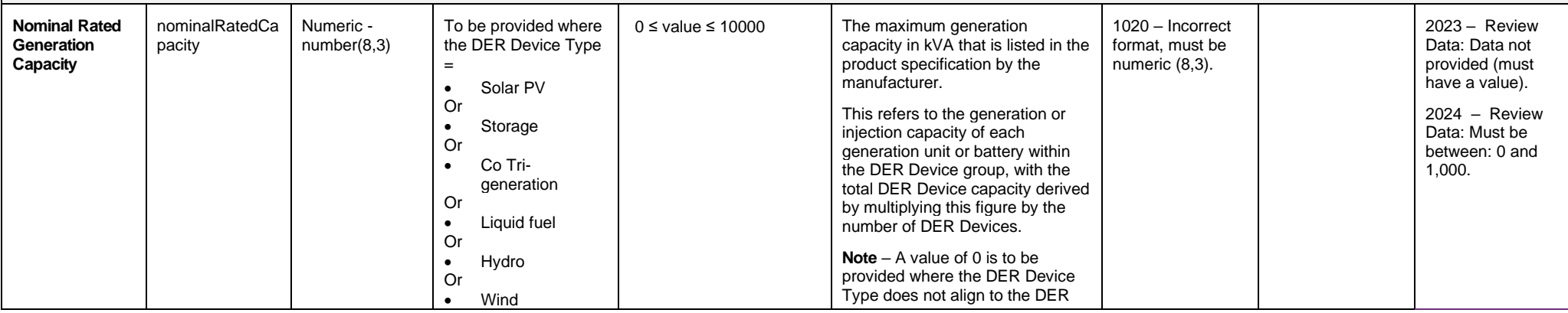

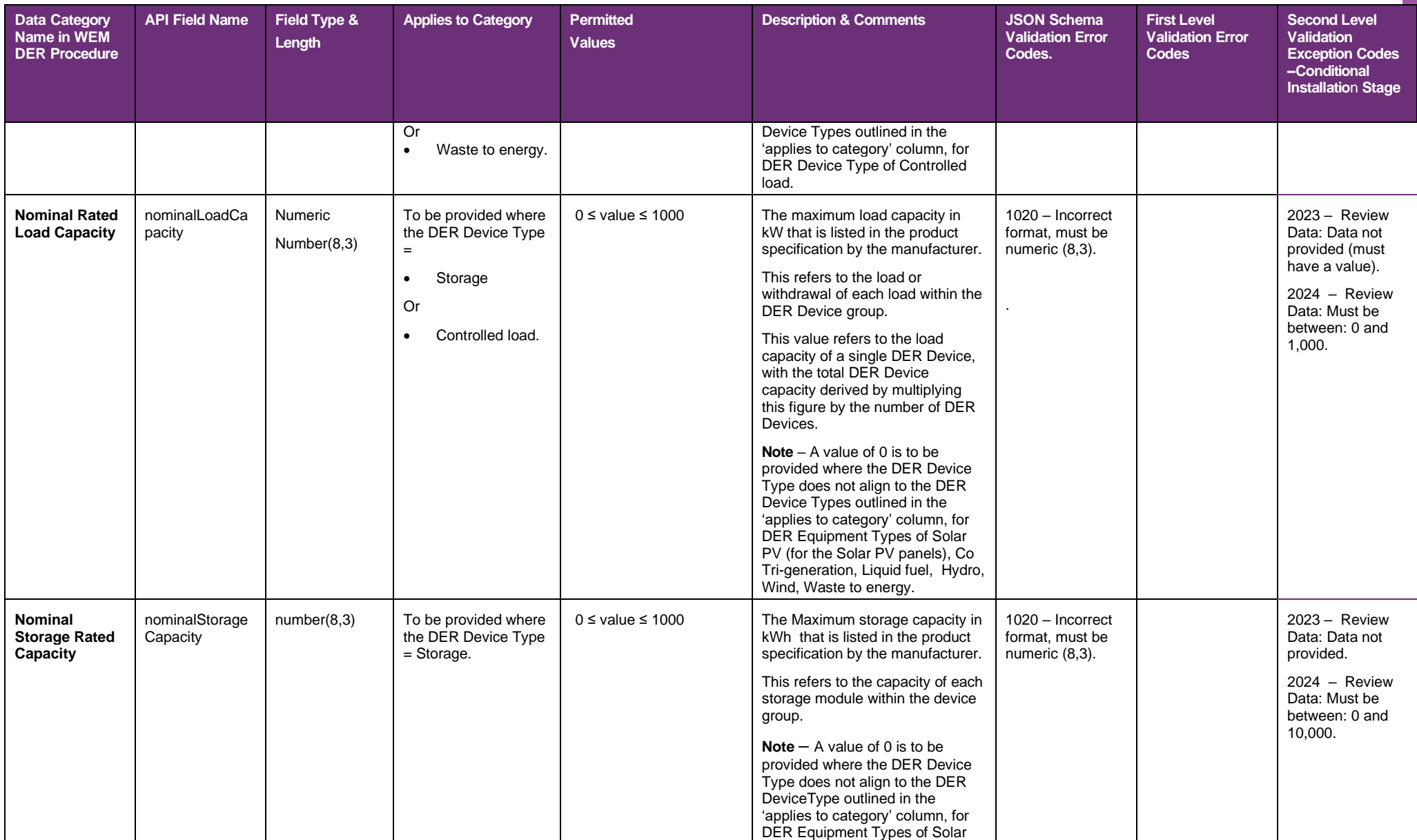

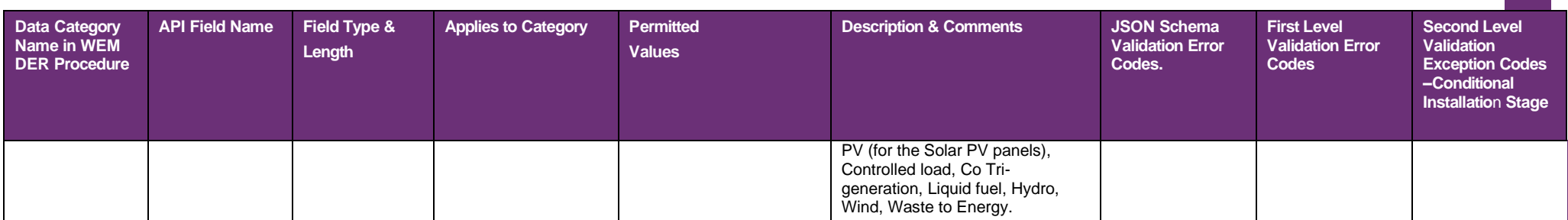

# **Appendix B. Scenario Examples**

## **NMI DER Installation API submission payload examples**

This Appendix expands on the API submission data tables included in Appendix A. The table below provides examples of different DER Equipment Types and DER Device Types and the data to be provided to illustrate how the DER Register database manages these user cases.

The following is to be noted:

- The examples provided are not an exhaustive list of all possible combinations and permutations of DER Equipment and DER Device Types.
- The examples indicate how the data model should be read in conjunction with the requirements outlined in the WEM Procedure: Distributed Energy Resource (DER) Register Information.
- Data fields have been populated and assumed to illustrate scenario combinations and are provided for guidance only.
- Examples assume commissioned date is on or after 2 October 2023.

Example descriptions are as follows:

- **Example 1**: A single DER installation/Connection ID for DER Equipment Type 5 kVA Solar PV Inverter with one DER Device Type – Solar PV (for the Solar PV panels).
- **Example 2:** A single DER installation/Connection ID for one DER Equipment Type 10 kVA Solar PV Inverter + Export Limit with one DER Device Type – Solar PV (for the Solar PV panels).
- **Example 3:** Two DER installations/Connection IDs for each DER Equipment Type of Solar PV Inverter and Battery Storage Inverter (12 kVA combined) + Export Limit with two different DER Device Types of Solar PV (for the Solar PV panels) and Storage.
- **Example 4:** A single DER installation/Connection ID for one DER Equipment Type Hybrid Inverter 5 kVA with two different DER Device Types of Solar PV (for the Solar PV panels) and Storage.
- **Example 5:** A single DER installation/Connection ID for one DER Equipment Type EVSE no V2G 7 kVA with one DER Device Type - Controlled load.
- **Example 6:** Two DER Installations/Connection IDs for each DER Equipment Type of EVSE V2G 7 kVA and EVSE V2G 14 kVA with two different DER Device Types – Controlled load & Storage.
- **Example 7:** A single DER installation/Connection ID for one DER Equipment Type Rotating Machine 1500 kVA with one DER Device Type – Waste to energy.

**Category API Field Name Example 1 Example 2 Example 3 Example 4 Example 5 Example 6 Example 7 Notes API fields for NMI Submission Payloads NMI NMI** nmi NMI between permitted value range. **NMI TNI**  $\left| \text{tni} \right|$  TNI (4 digit code). **NMI Status** status status and active status and active status and active when the NMI is energised. Update to Extinct if the Connection Point has been permanently removed. If changed to Extinct, all DER Equipment and DER Devices must be changed to "Decommissioned". For details, see **[Appendix](#page-73-0)  A- [API fields for DER Installation](#page-73-0)  [Submission Payloads.](#page-73-0) Note:** Examples provided assume NMI is energised. **NMI Zone Substation** substation Name ID of the Zone Substation.

Table 18 Scenario Examples for fields in API NMI and DER Installation Submission Payload

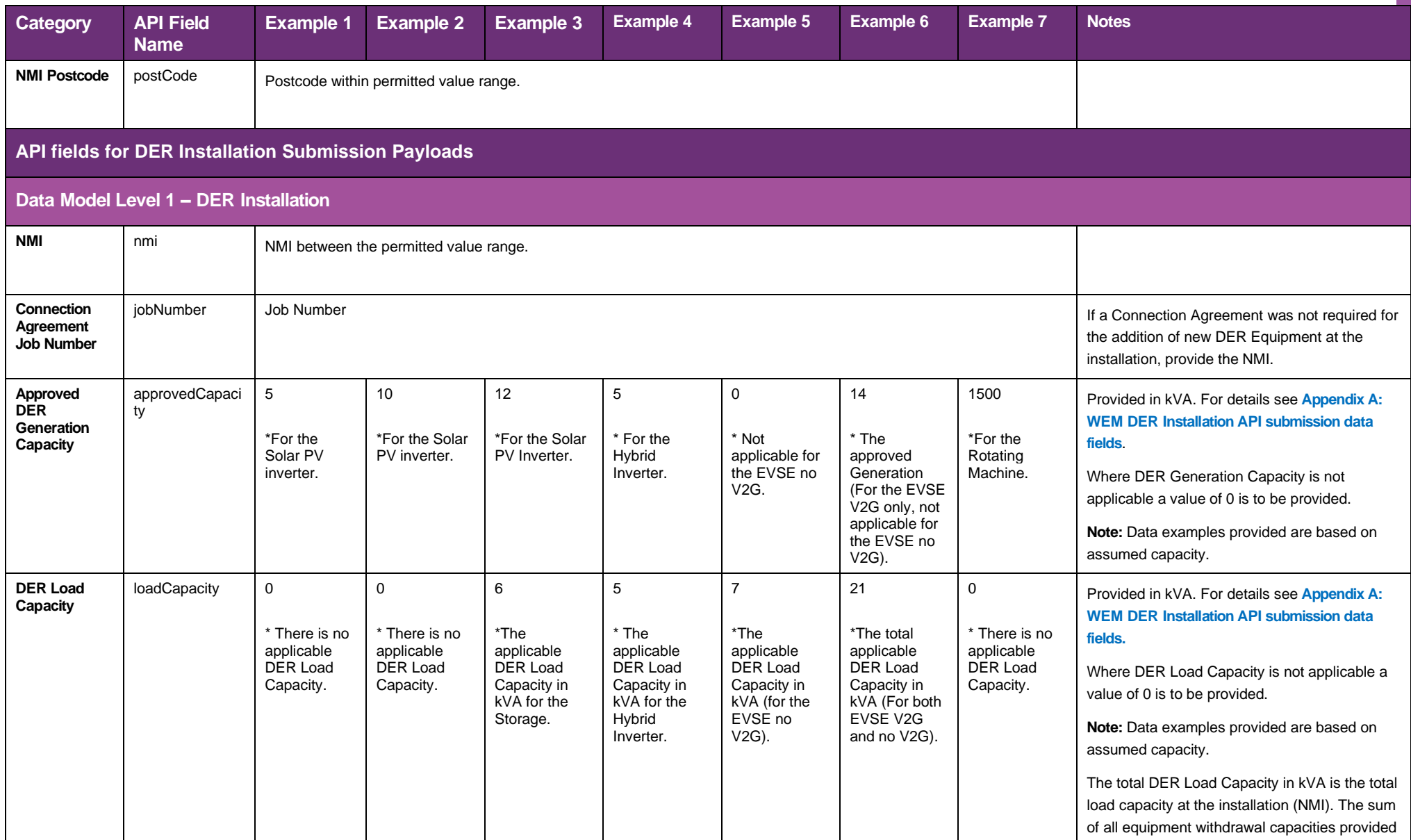

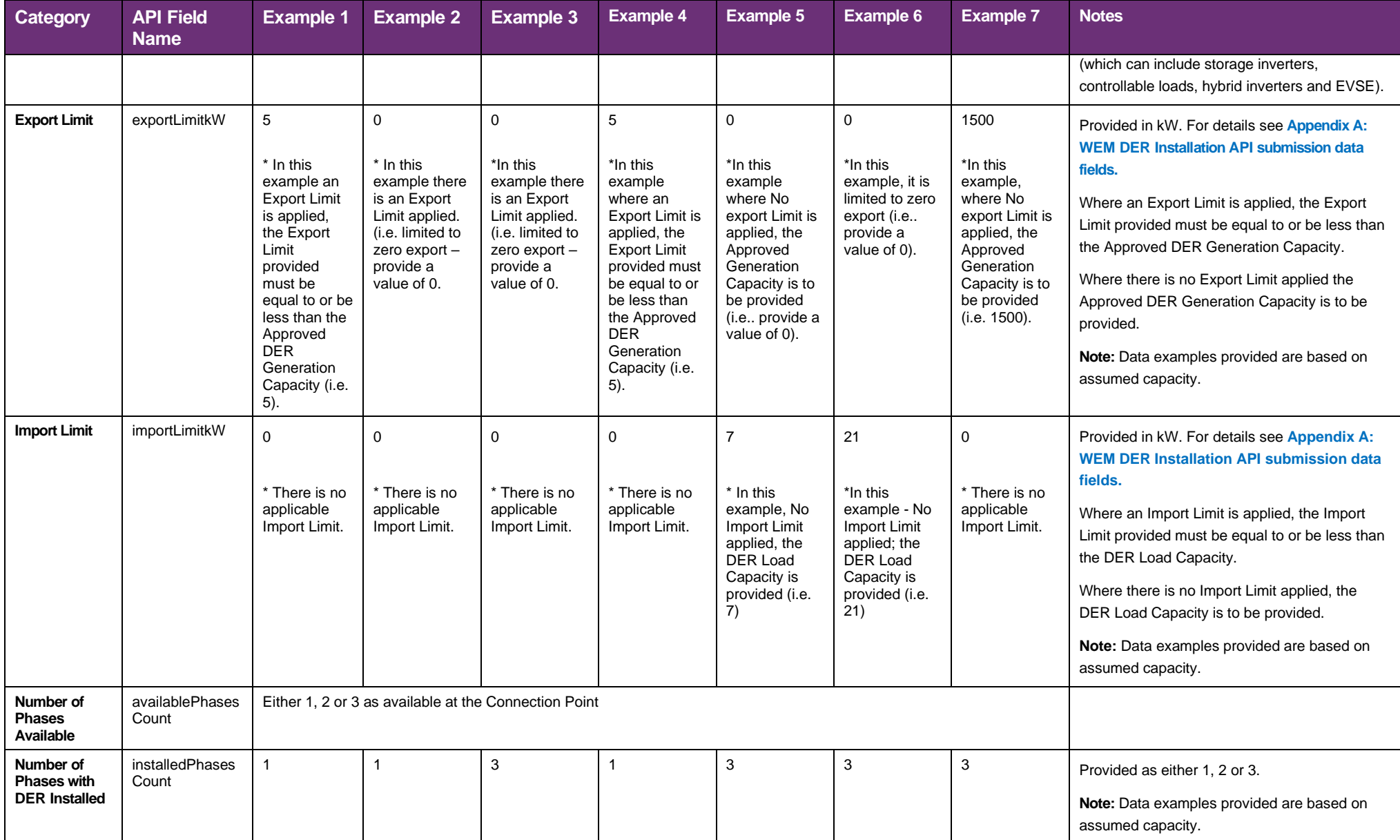

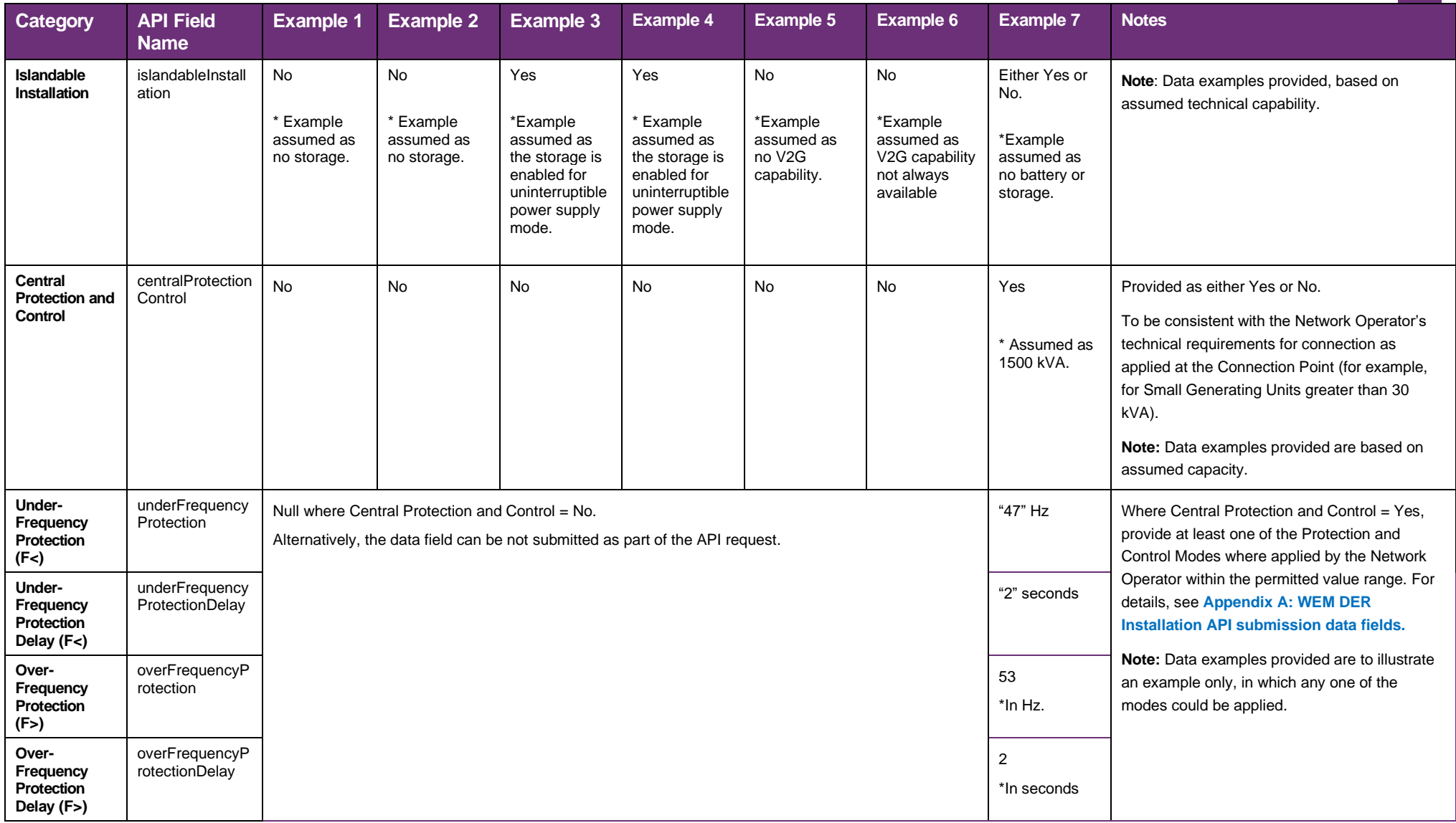

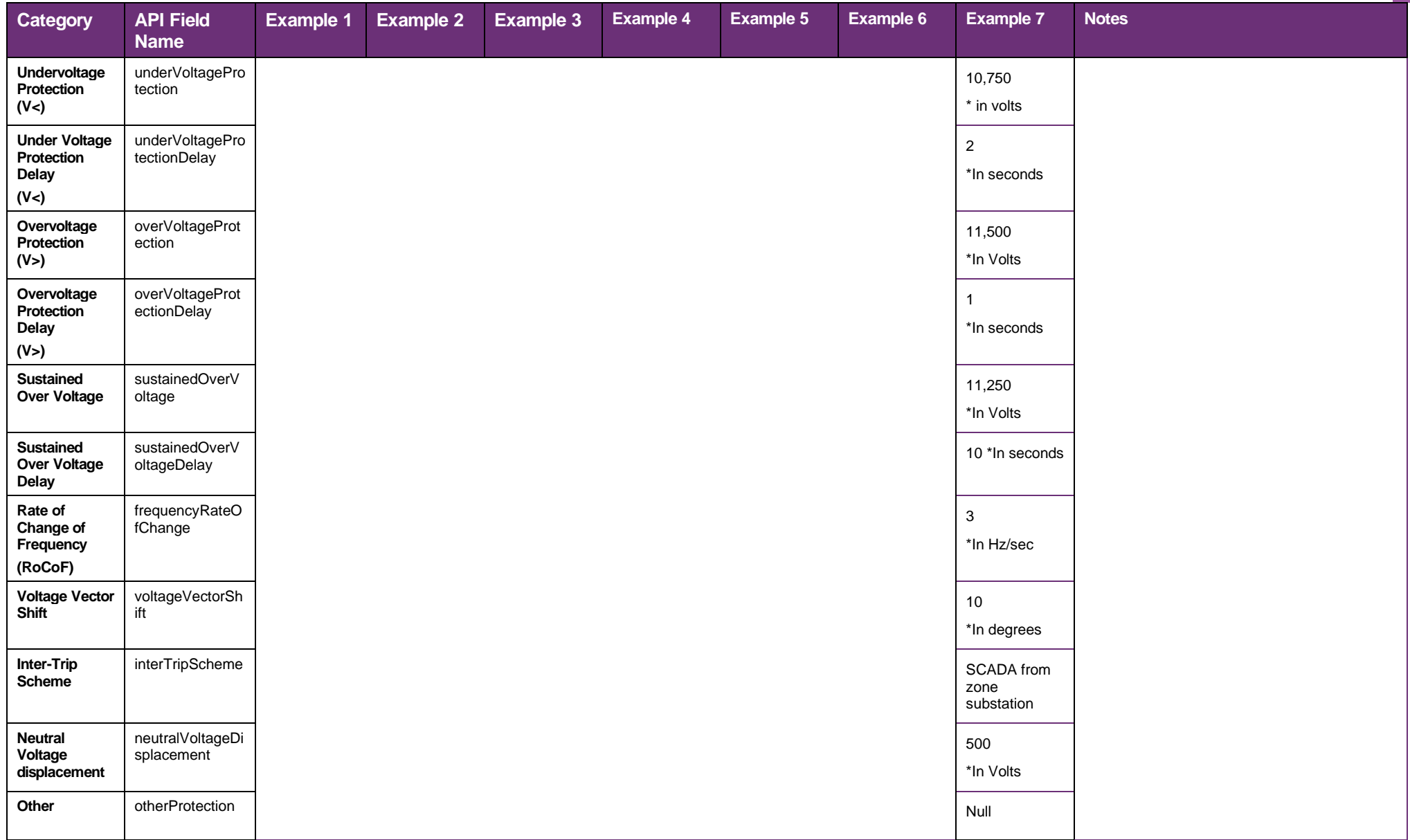

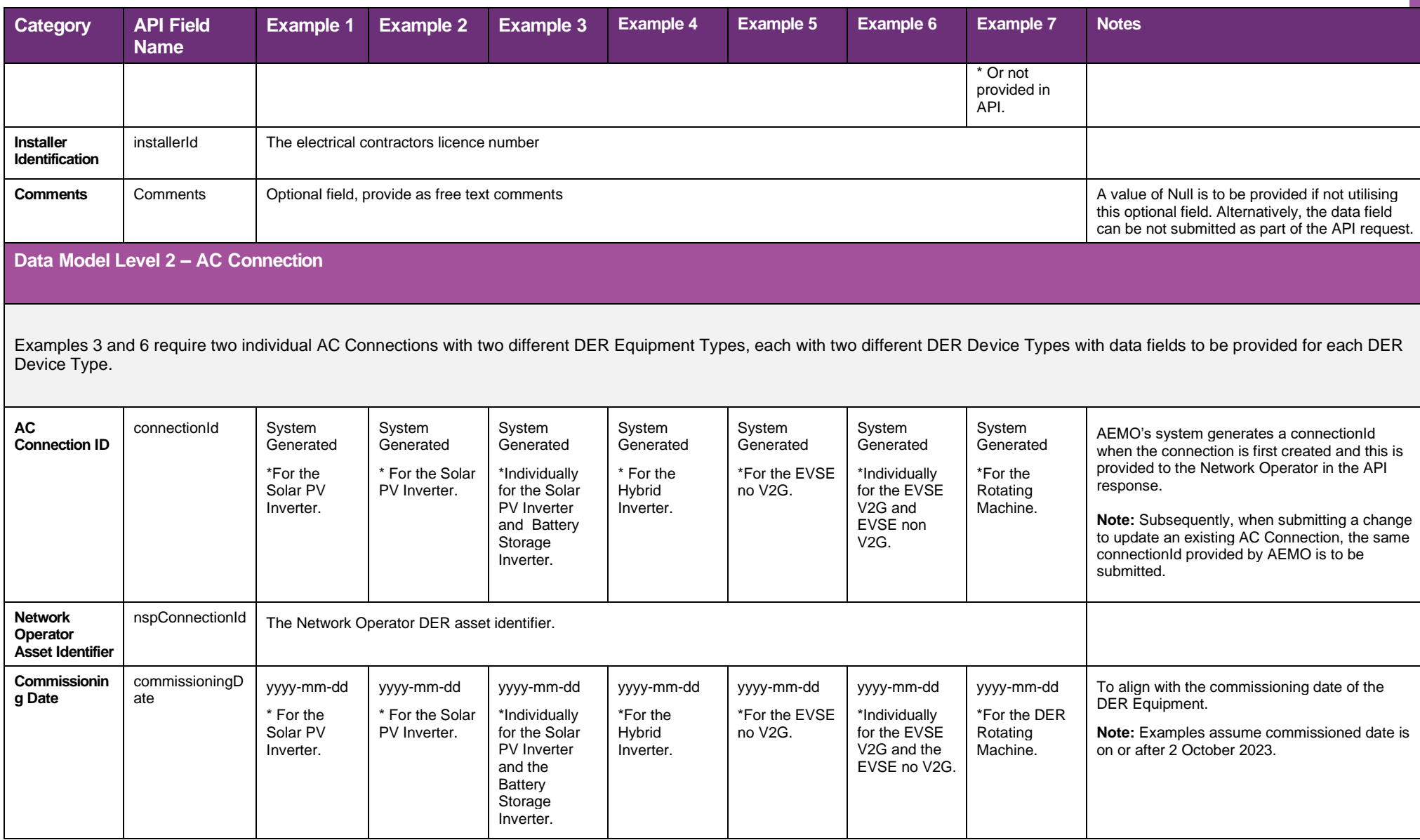

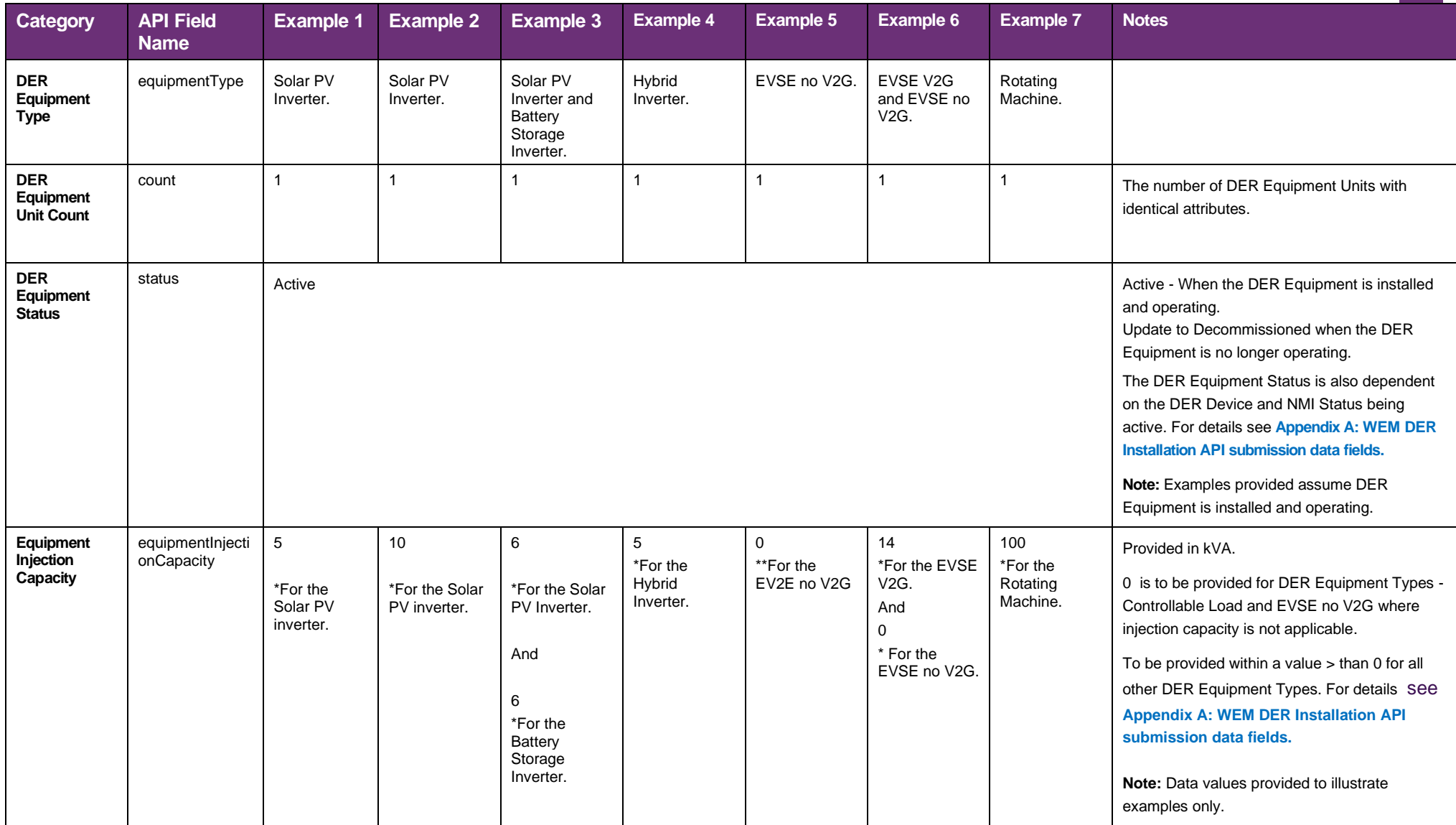

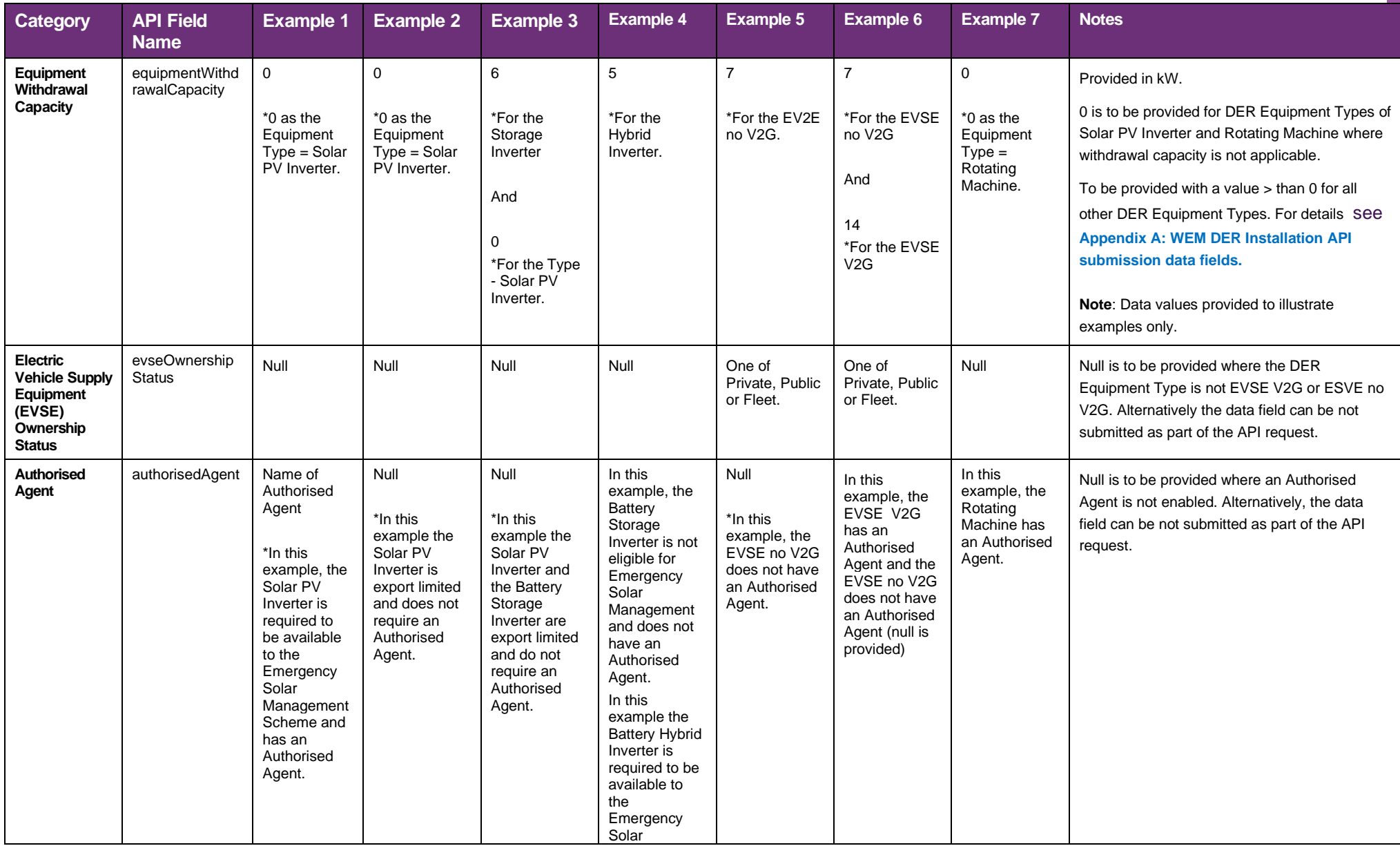

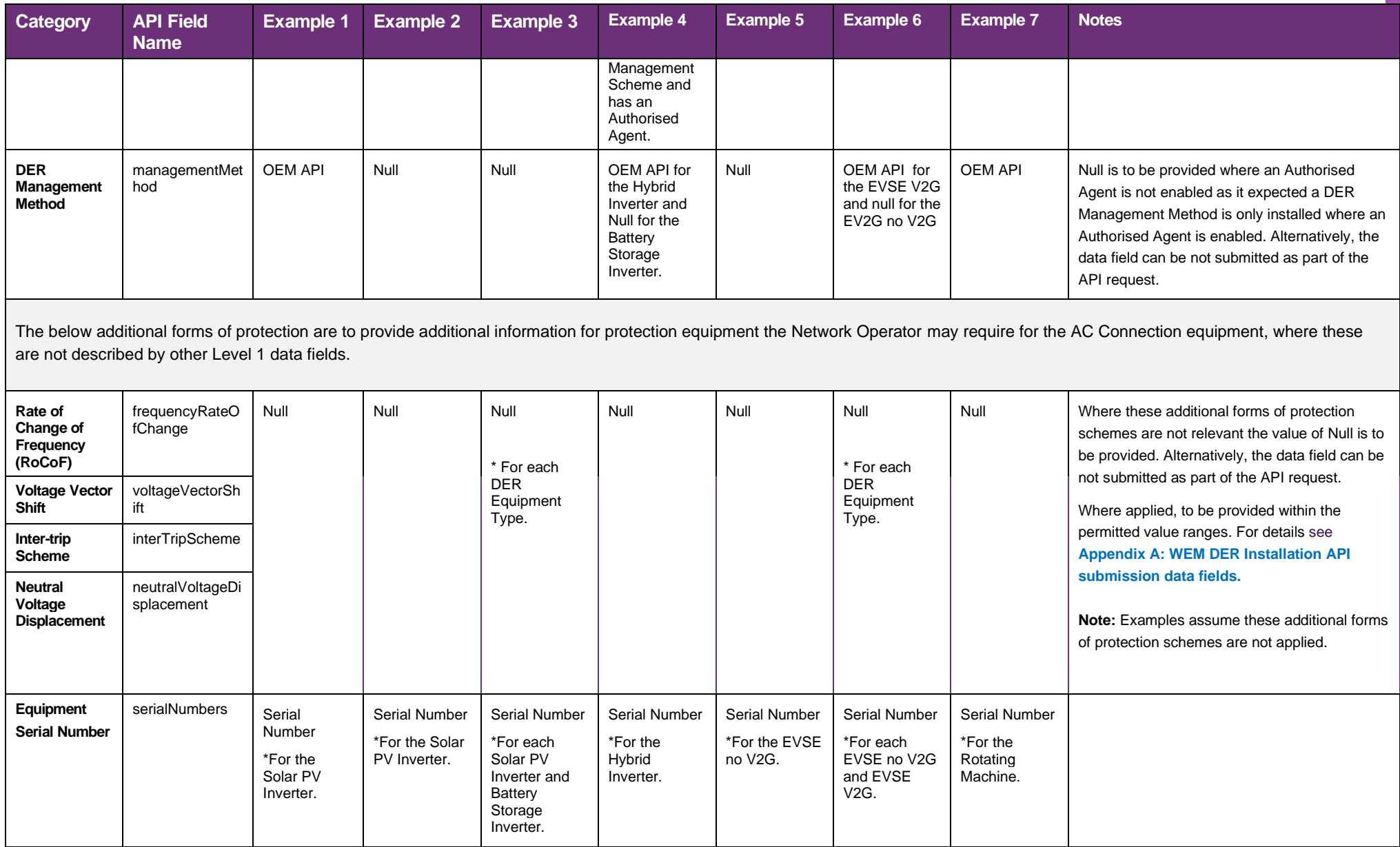

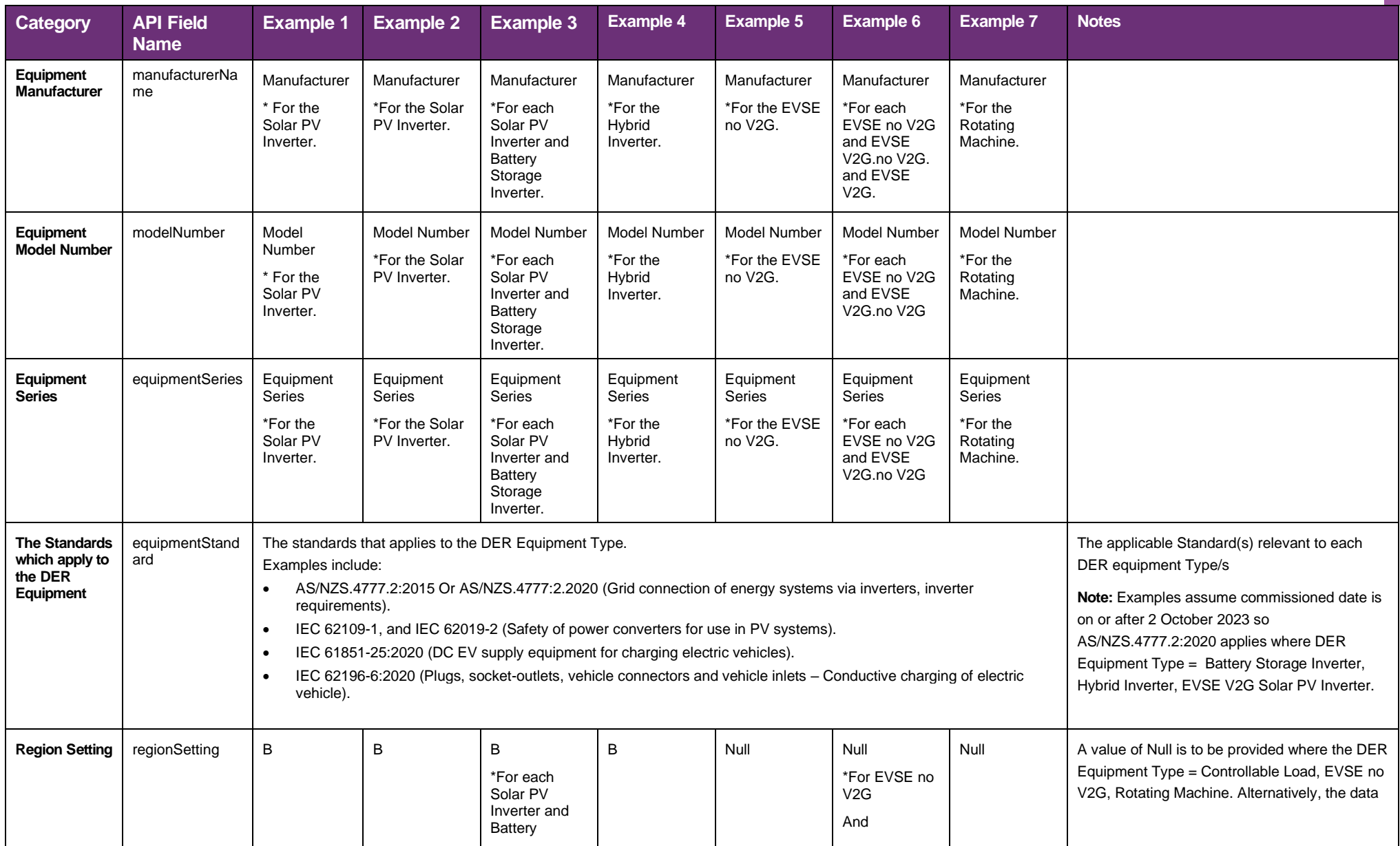

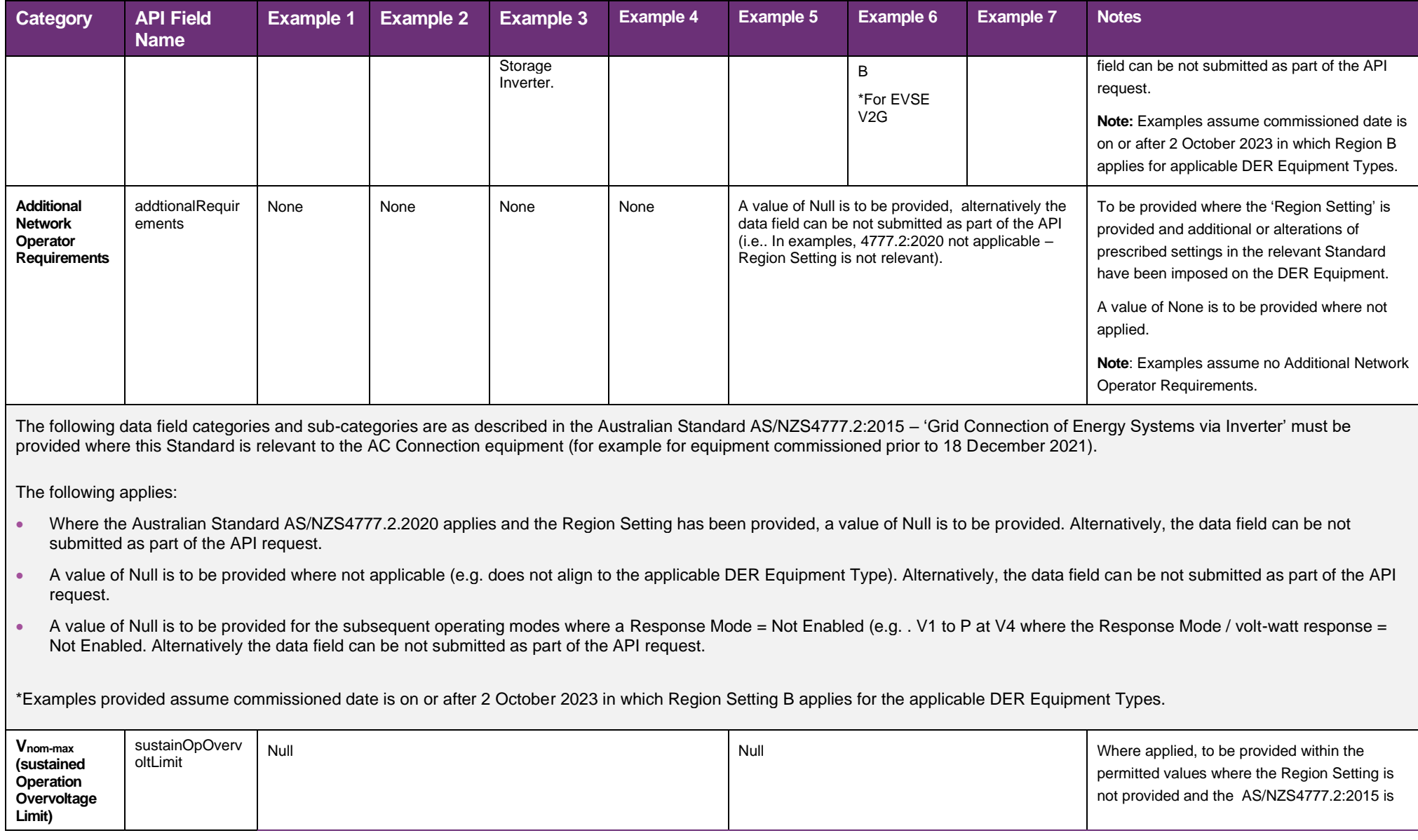

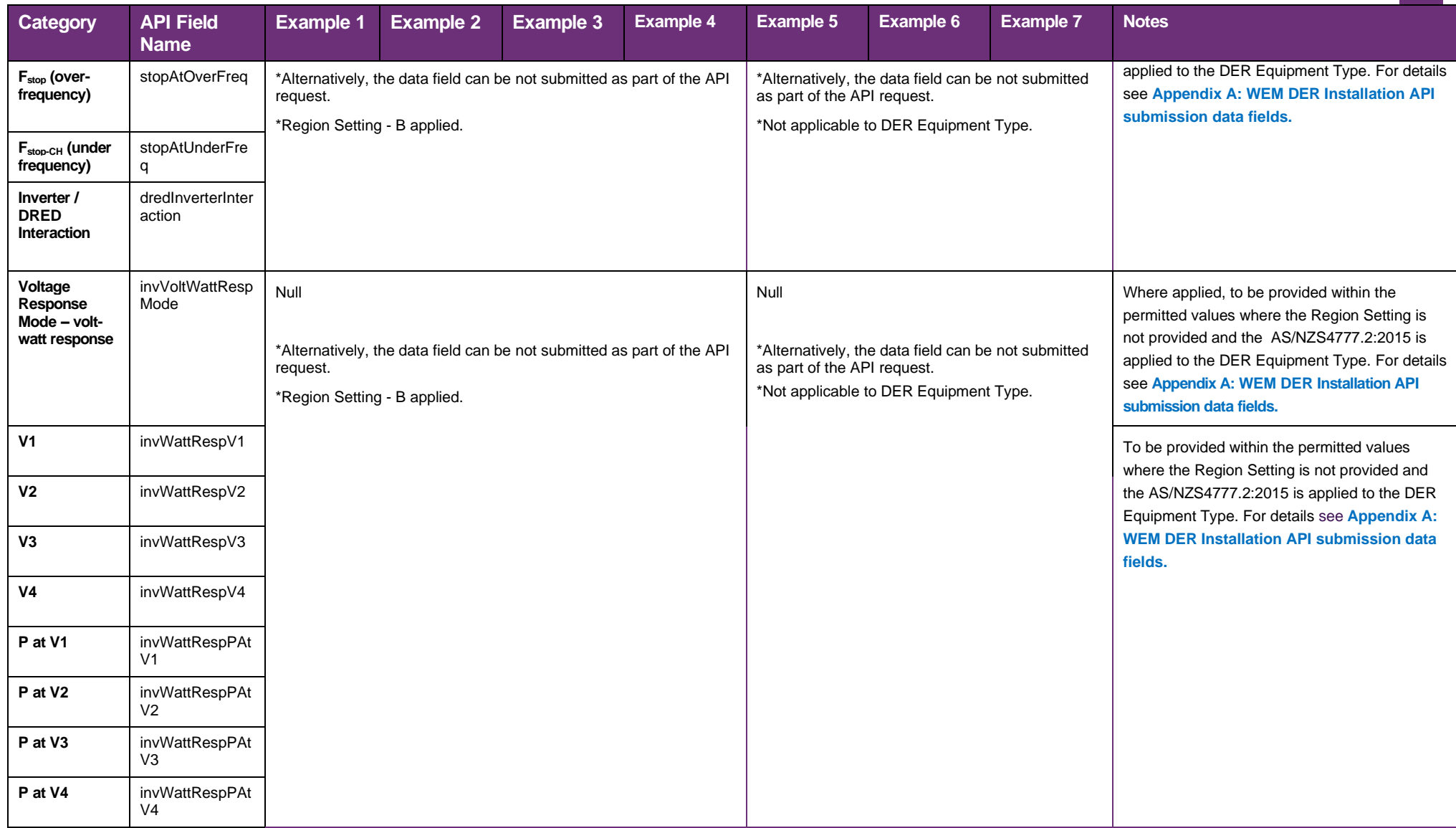

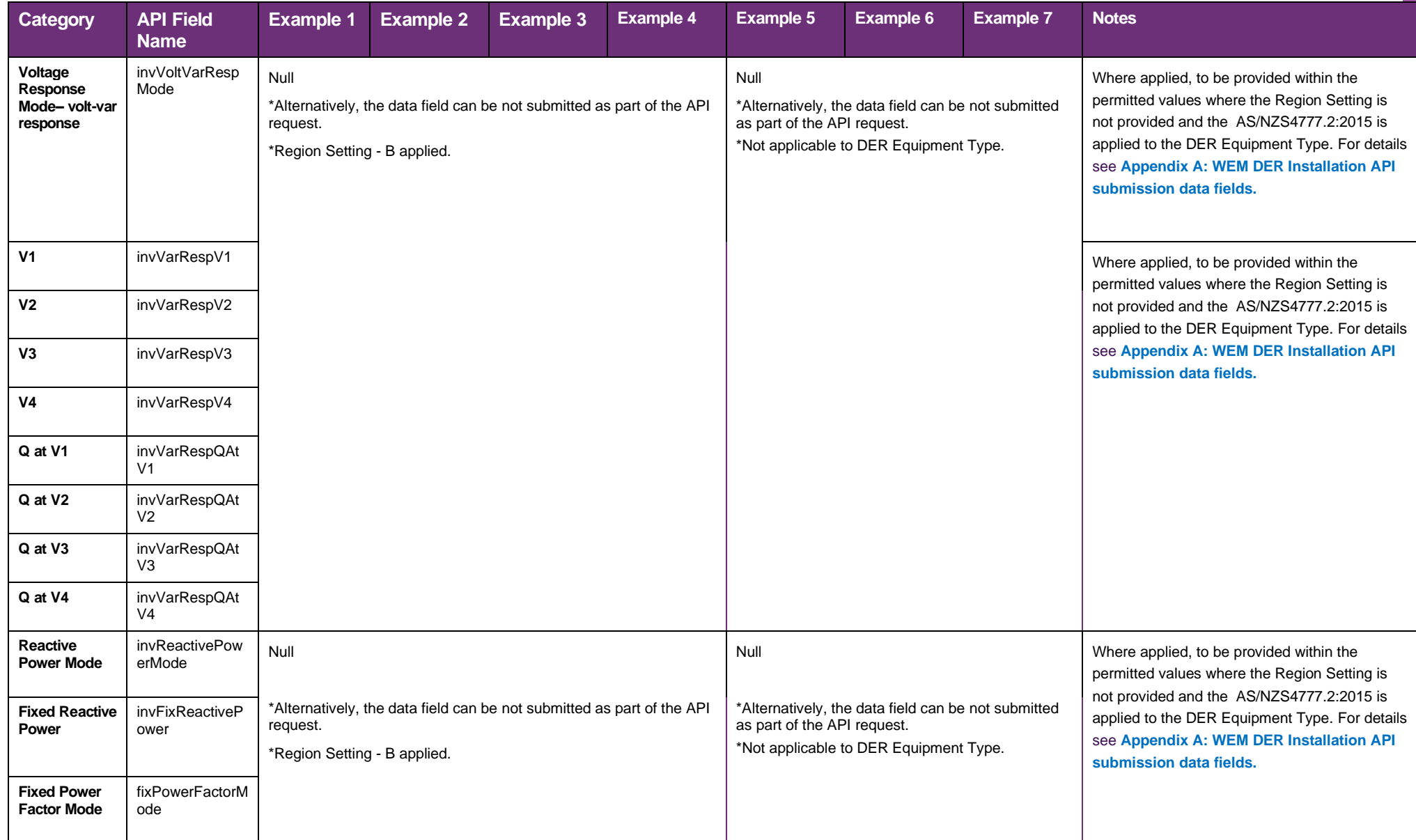

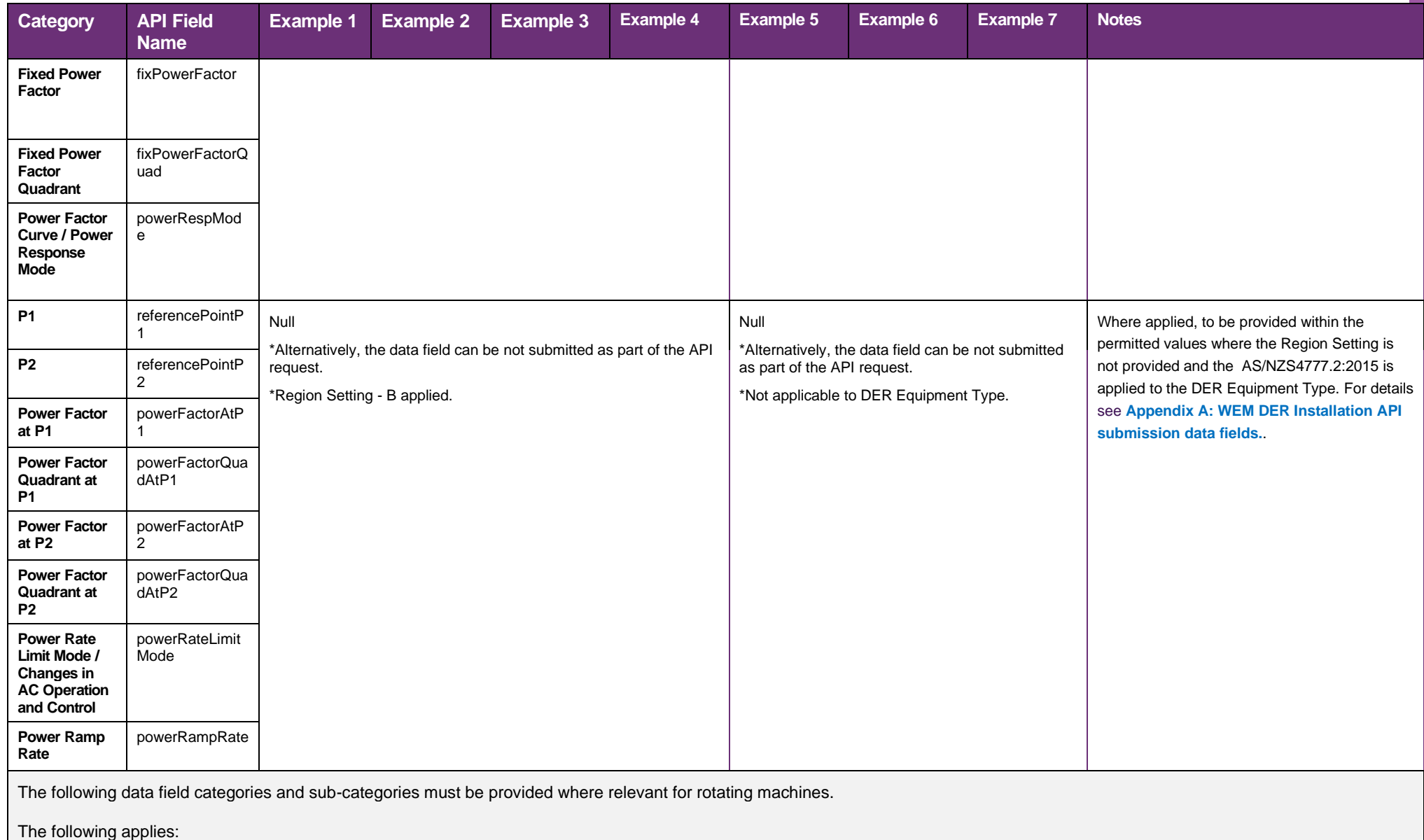

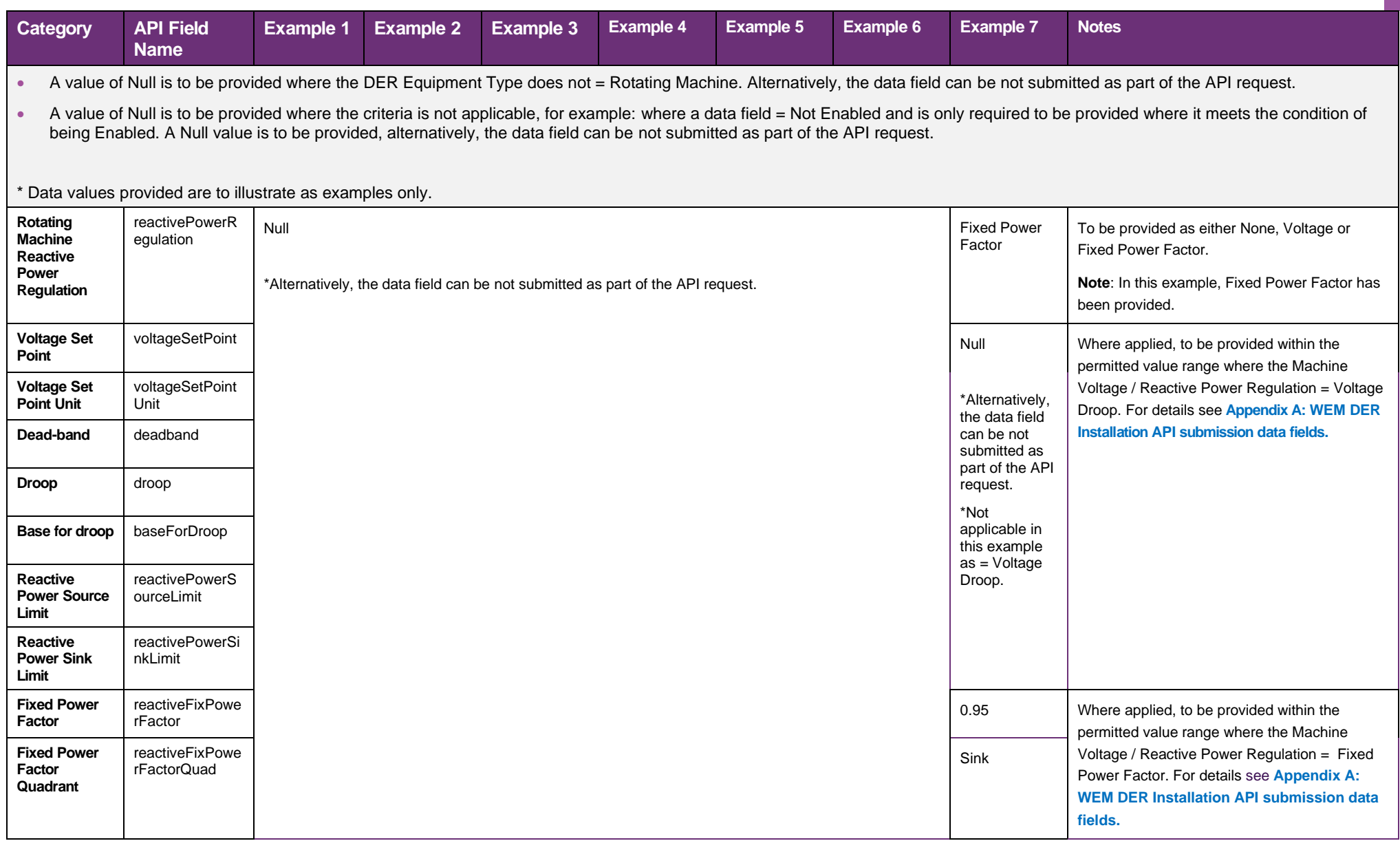

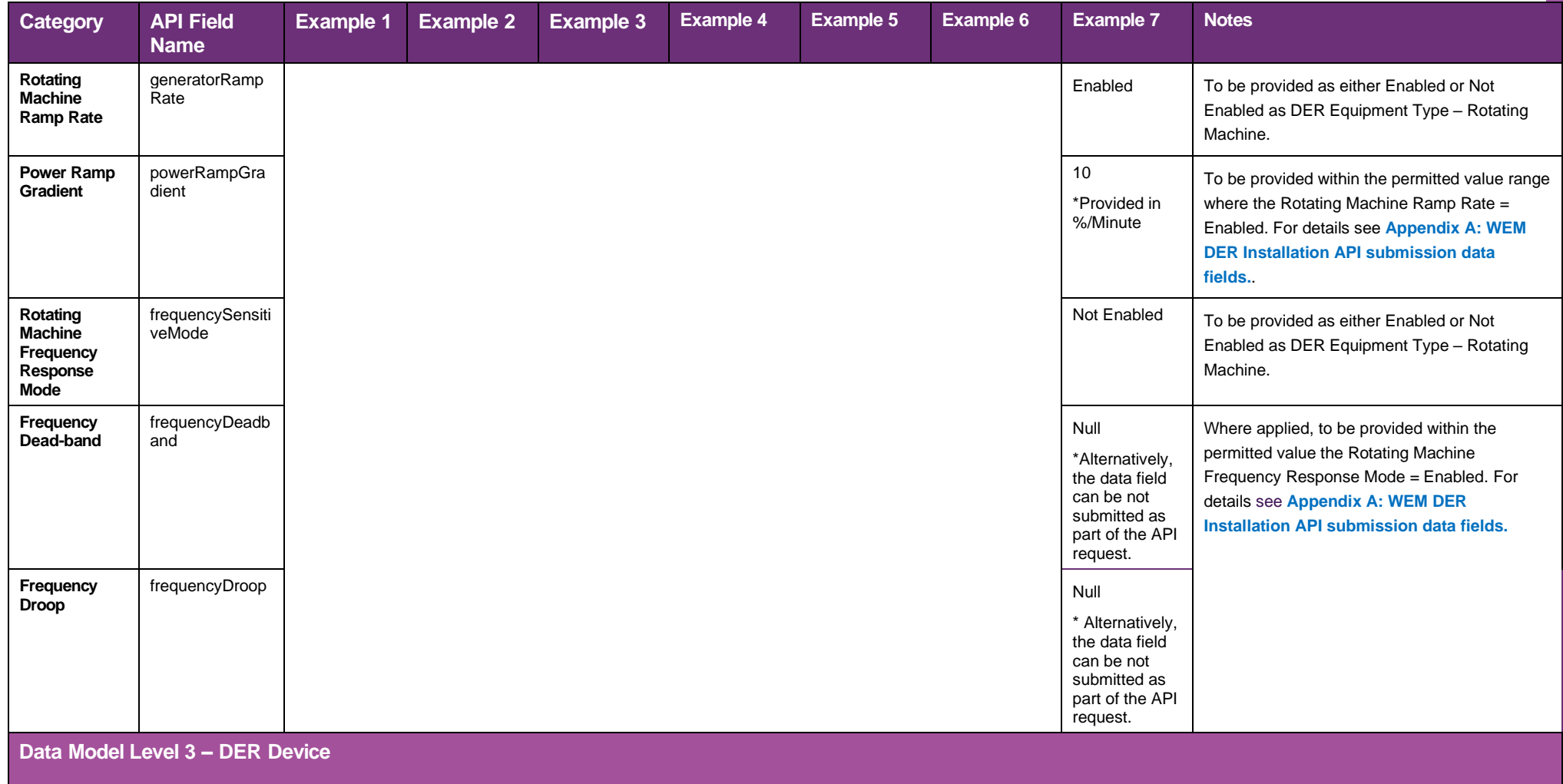

Examples 3 and 6 require two individual AC Connections with two different DER Equipment Types, each with two different DER Device Types with data fields to be provided for each Device Type.

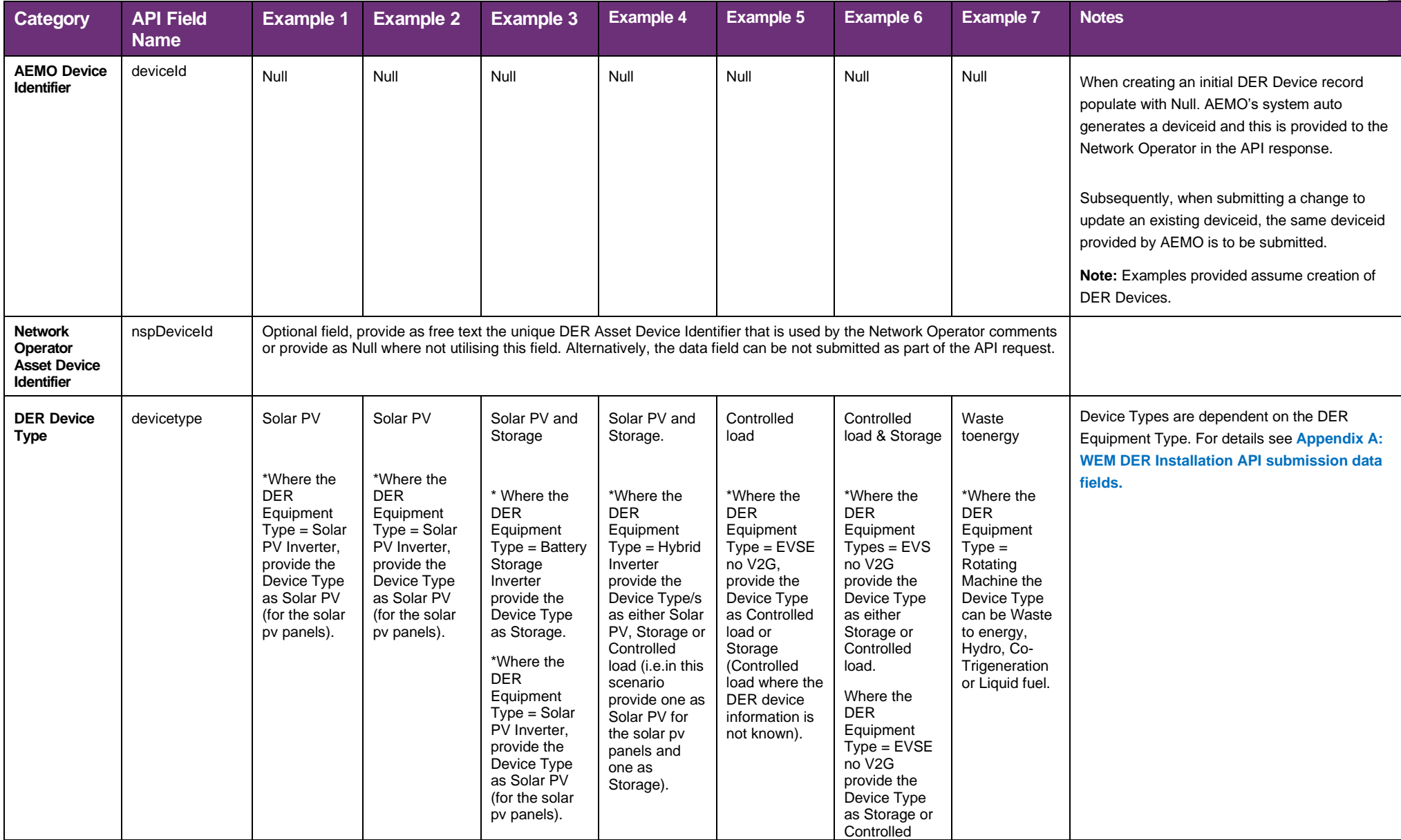

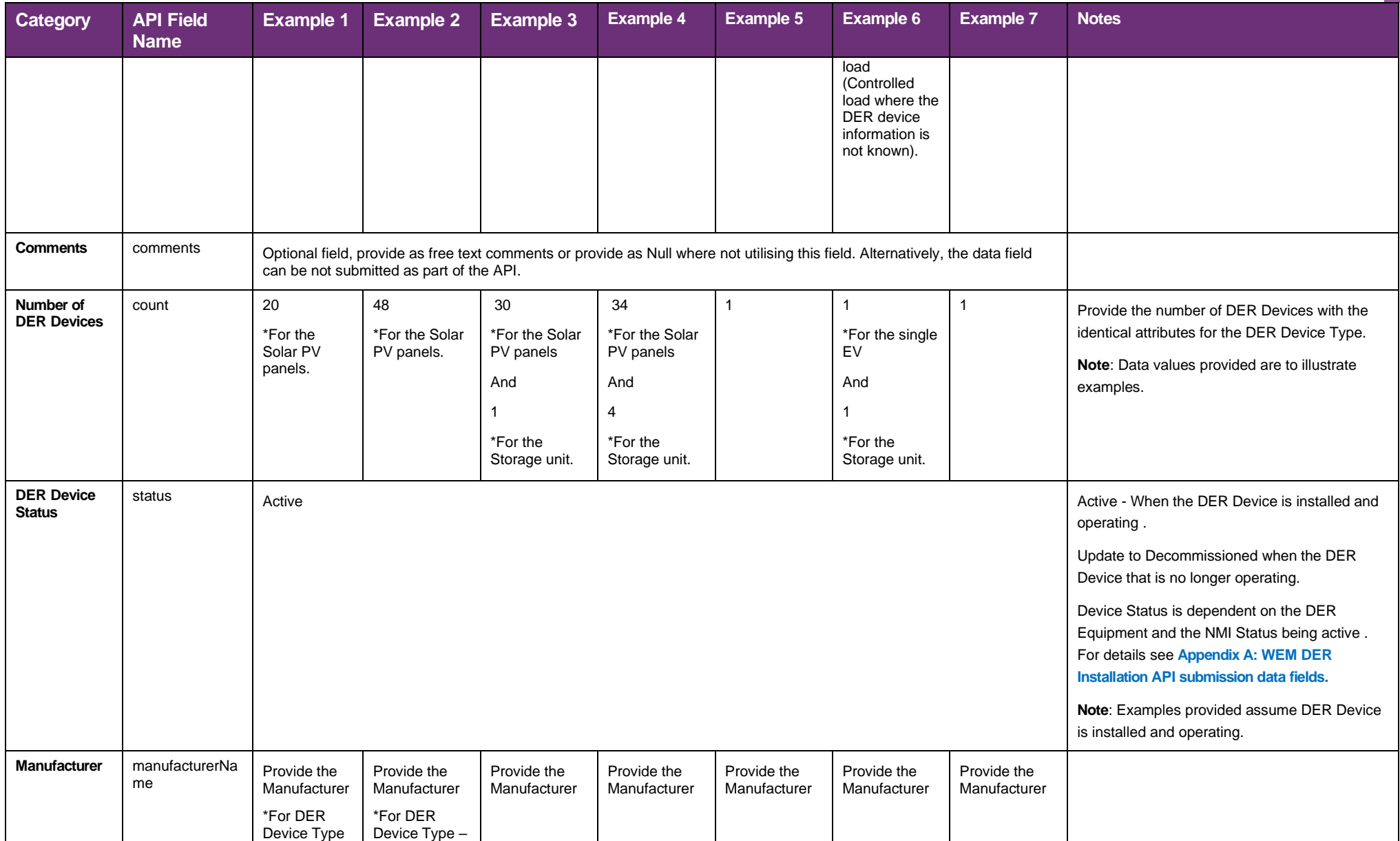

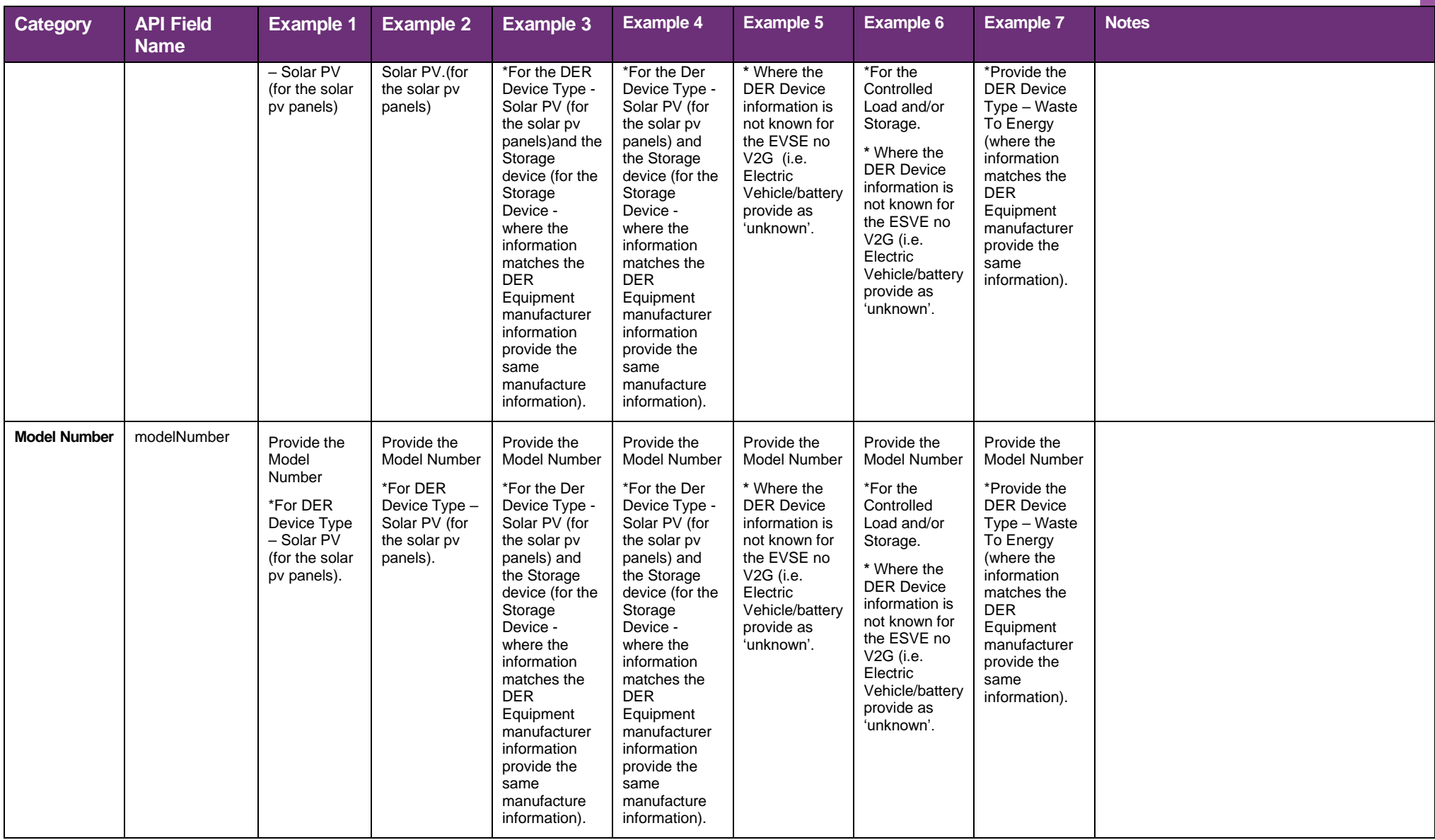

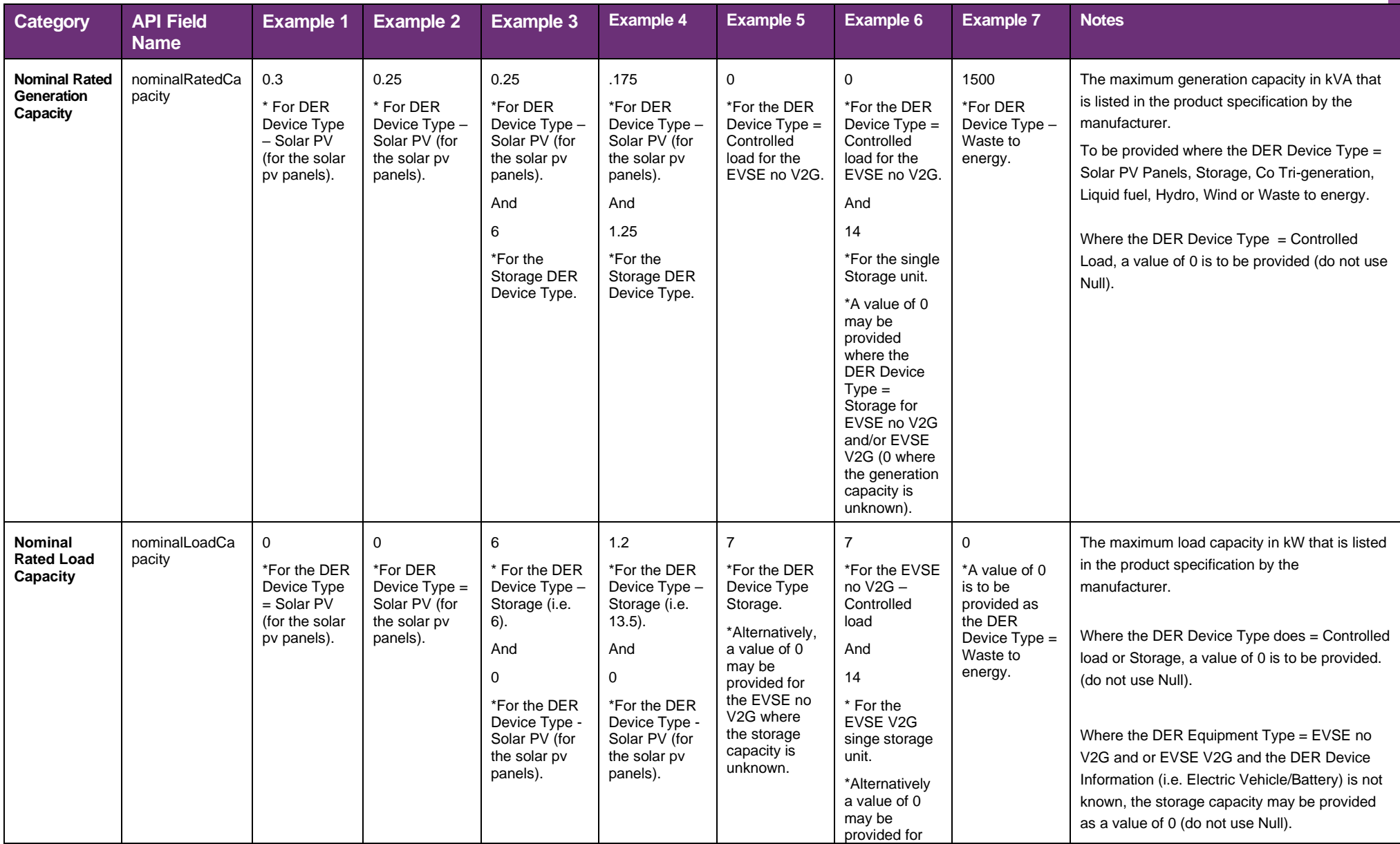

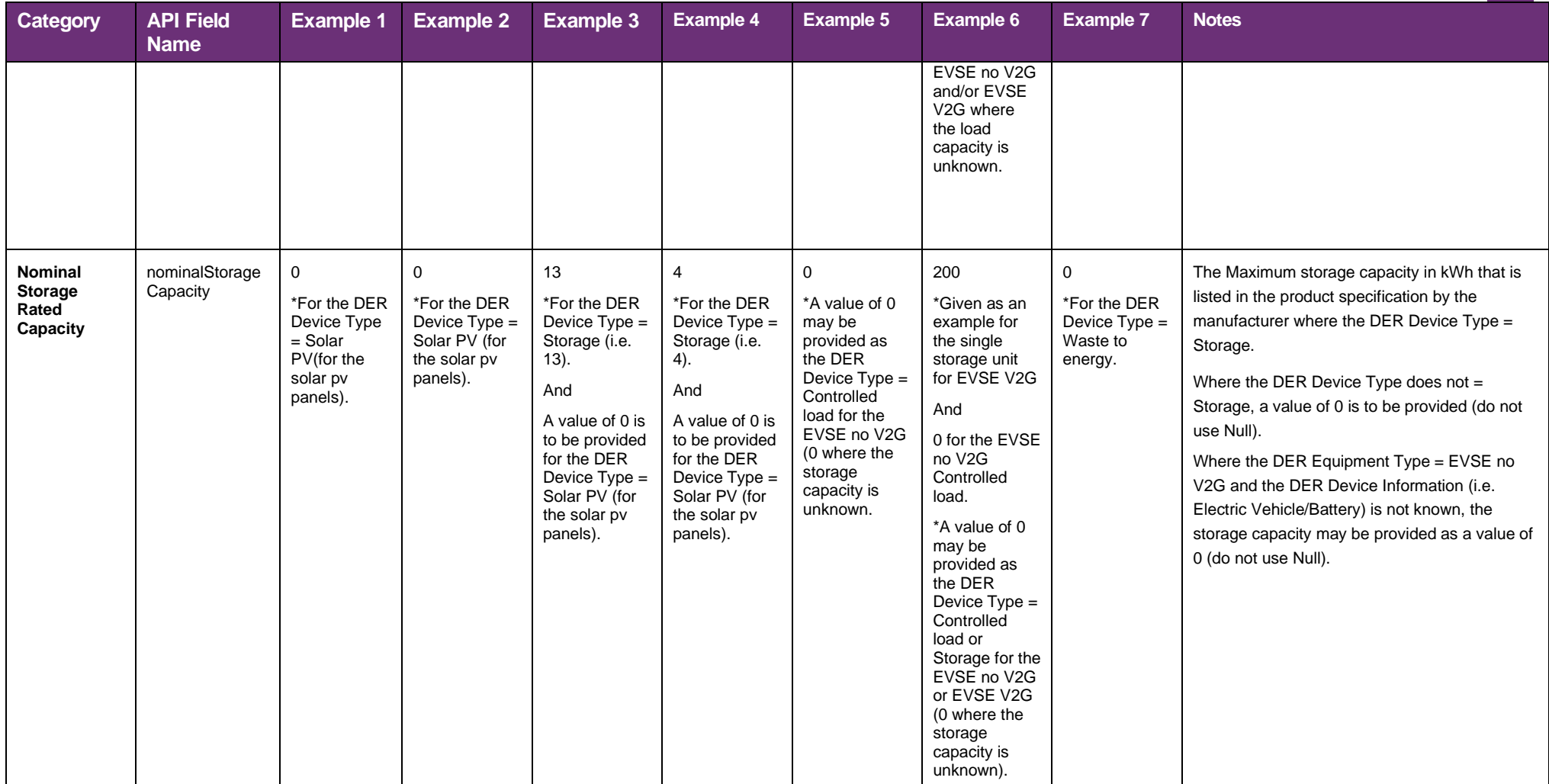

# **Appendix C. Validation Errors and Exceptions**

This appendix is to outline in accordance with paragraph 4 of the WEM Procedure: Distributed Energy Resource (DER) Register information regarding the relevant exception notifications.

### **JSON schema validation errors**

As described in section 5 **[Validation Levels](#page-10-0)**, JSON schema validation errors occur if JSON fails certain validation. A NMI record and DER Installation record is not created in the DER Register if it does not pass the JSON schema validations and is not classified to have met the criteria to be in a 'Confirmed' state.

Table 19 outlines error codes which may be returned in the API response, the validation description and actions to rectify the error.

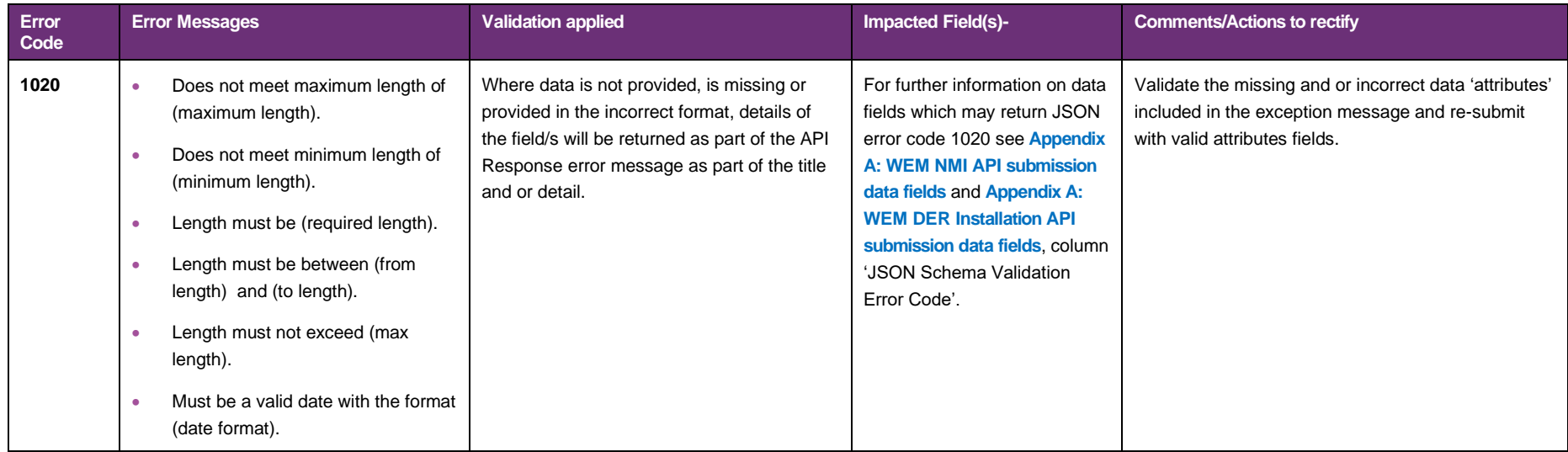

#### Table 19 JSON schema validation errors

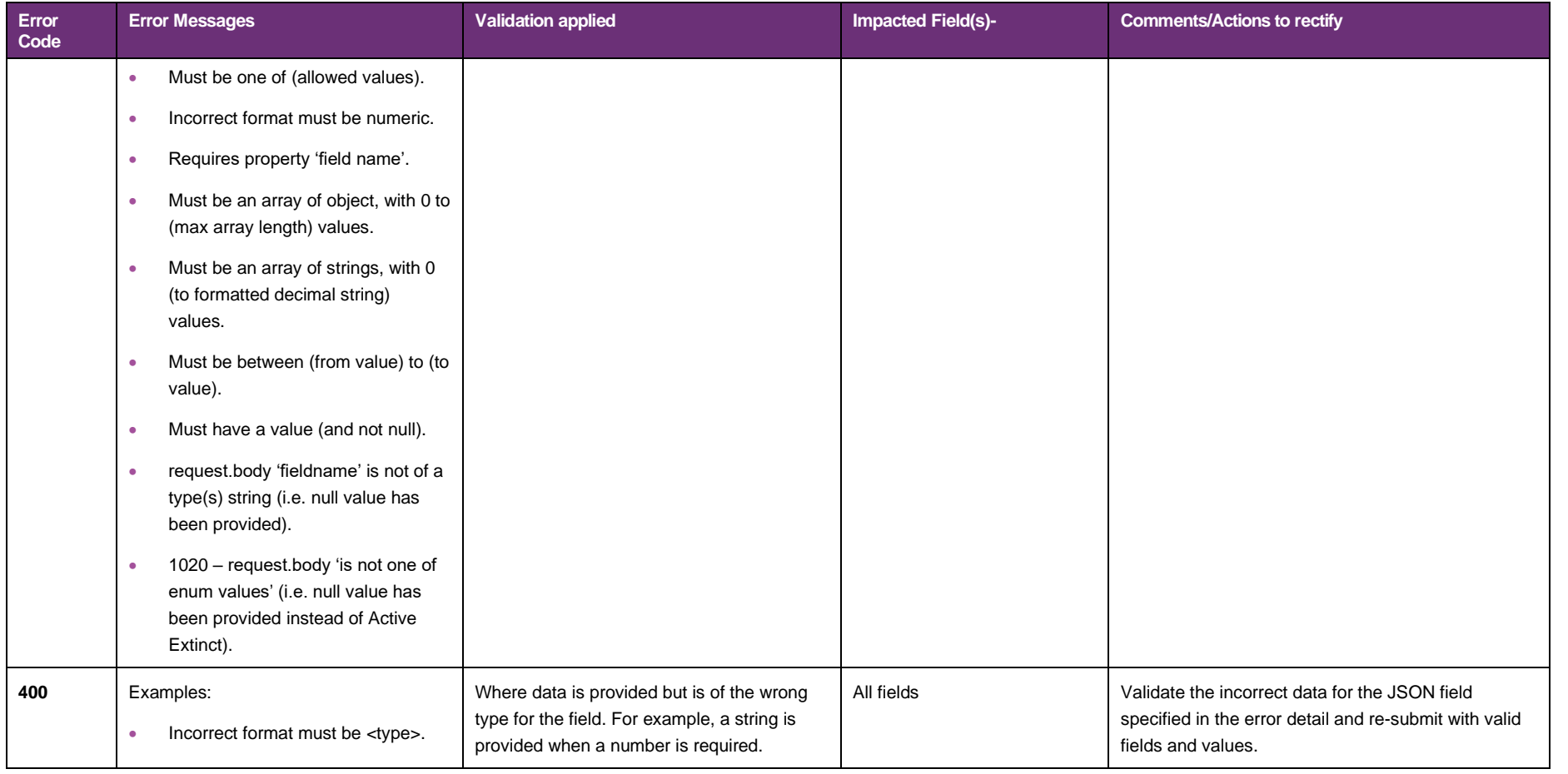

### **First level validation errors**

As described in Section 5 **[Validation Levels](#page-10-0)**, first level validation errors occur when errors are found in the created or updated NMI record and or DER Installation record according to the validation applied to a specific data field. The error code, message detail and field 'attributes' are included in the API response.

A DER record is not created in the DER Register if it does not pass first level validation and is not classified to have met the criteria to be in a Confirmed state.

Table 20 outlines the first level validation error code and error message detail returned in the API response, the validation applied and actions to rectify the error.

For further information on data fields which may return first level validation errors see **[Appendix A: WEM NMI API submission](#page-73-0)  [data fields](#page-73-0)** and **[WEM DER Installation API submission data fields](#page-76-0)**, column 'First Level Validation Error Code'.

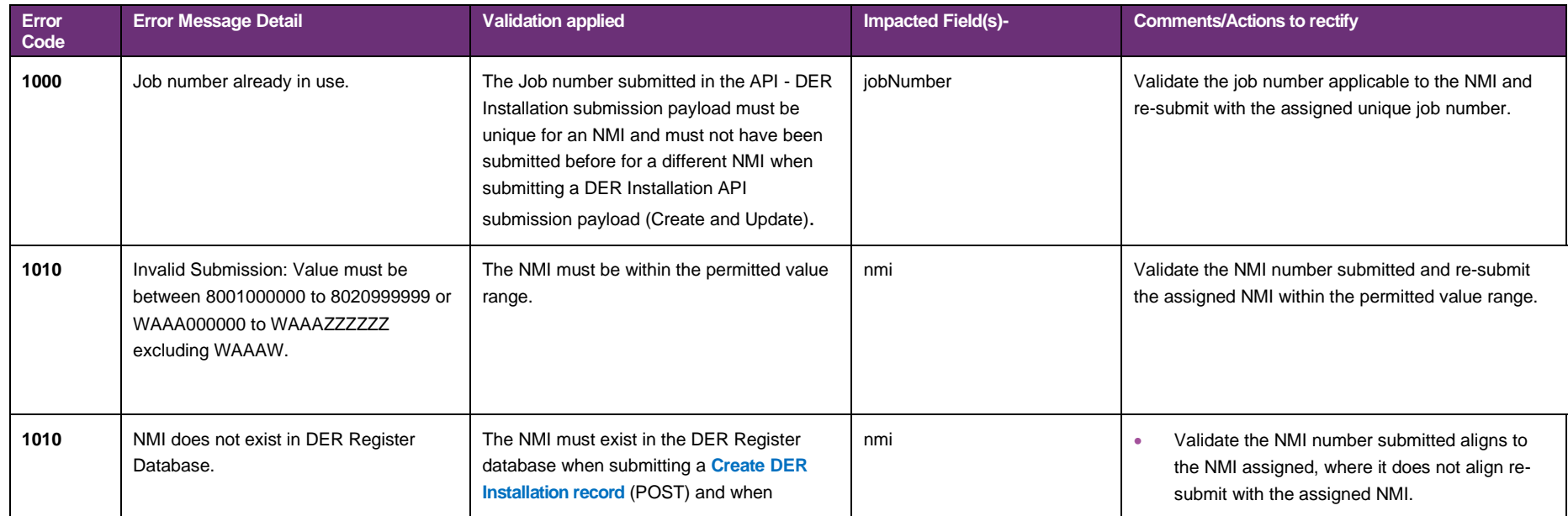

#### Table 20 First Level Validation Errors

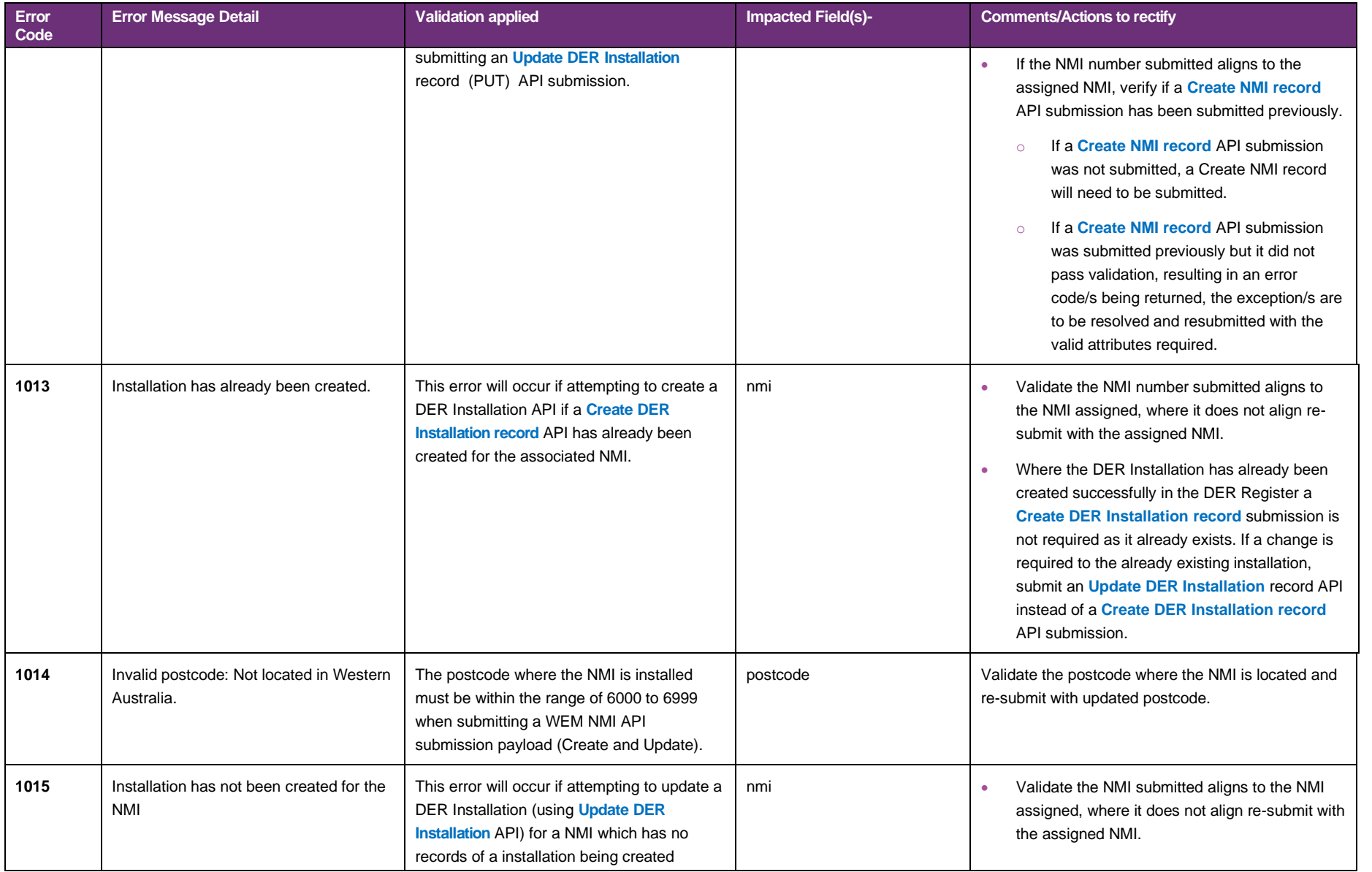

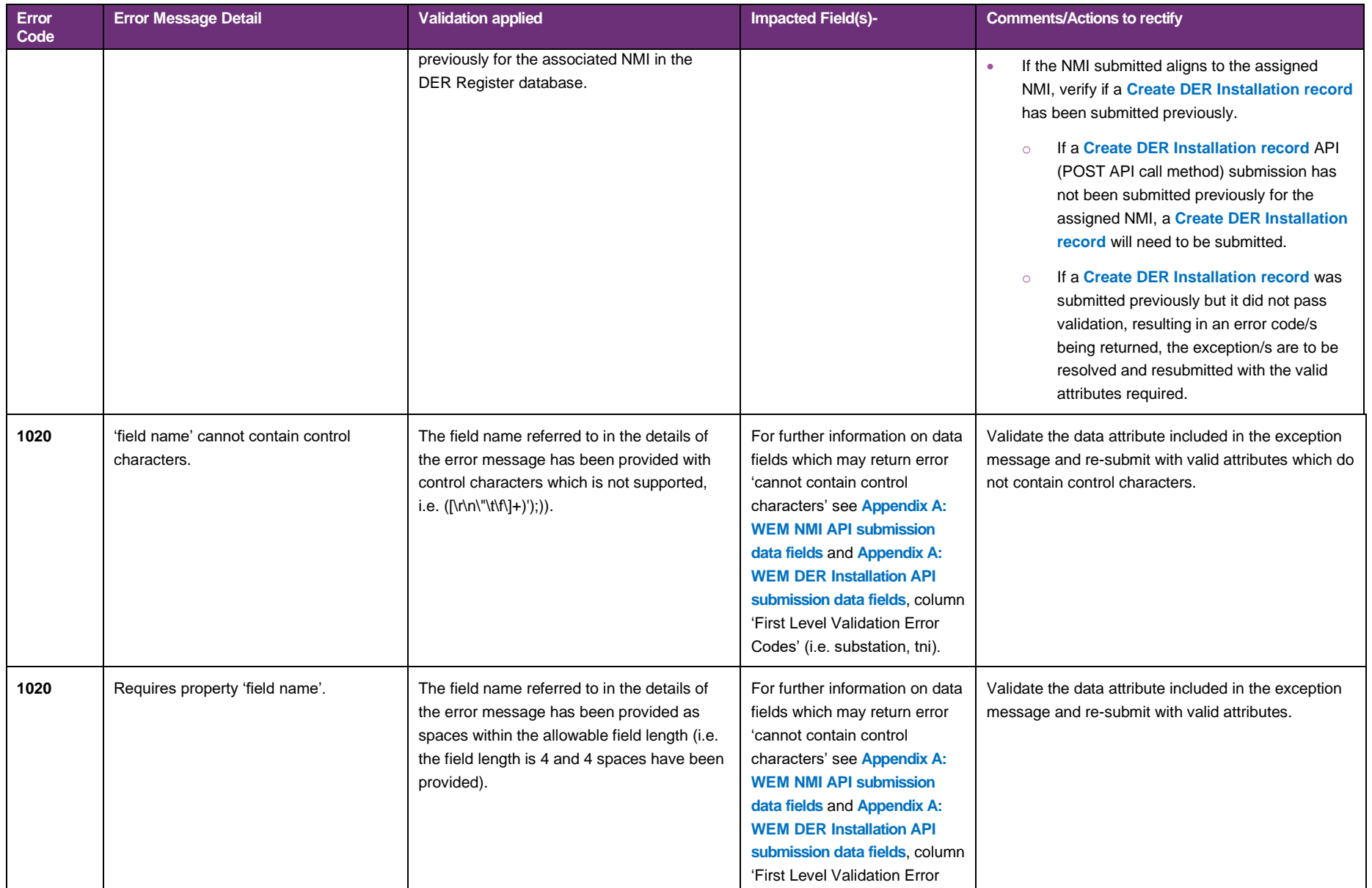
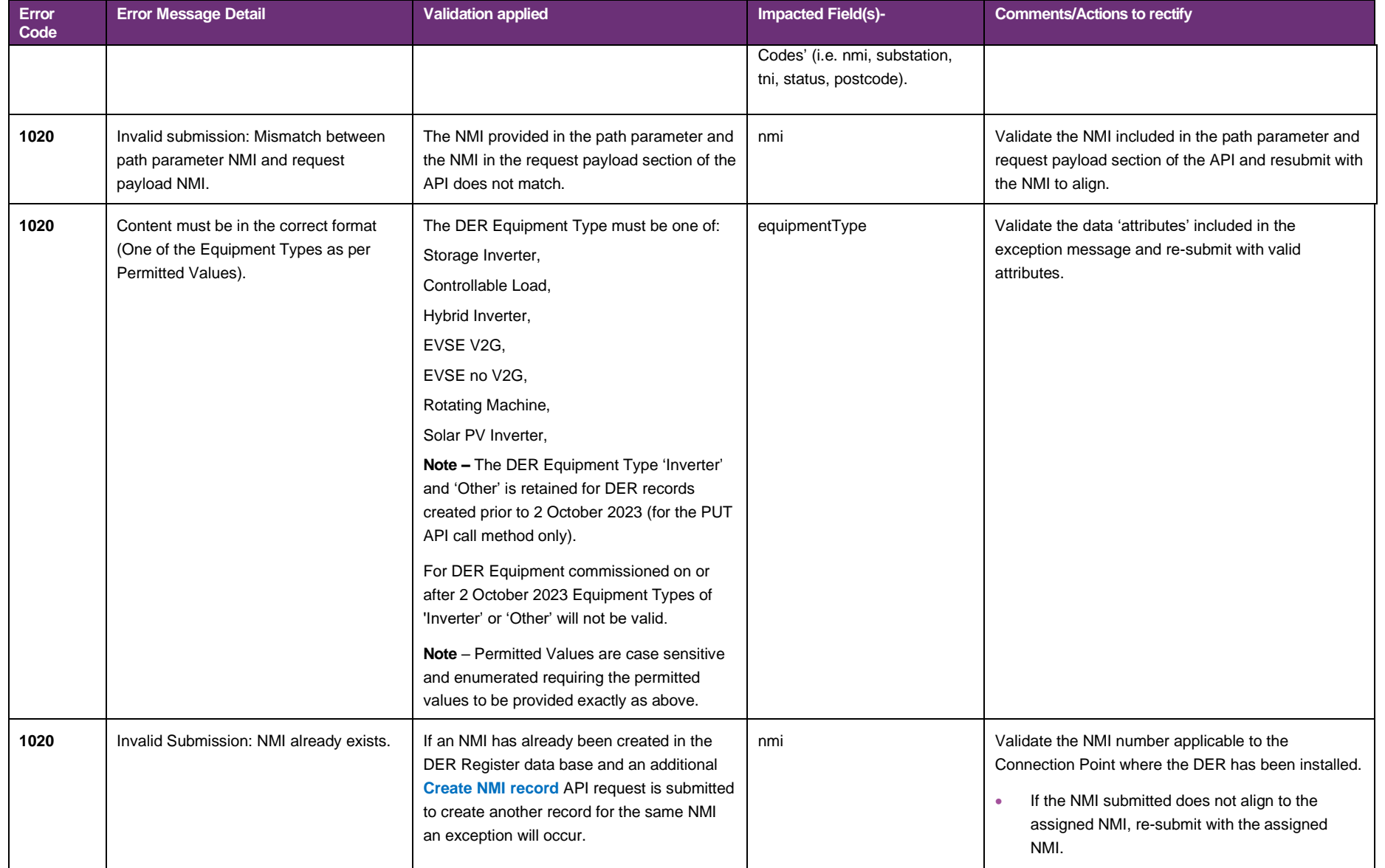

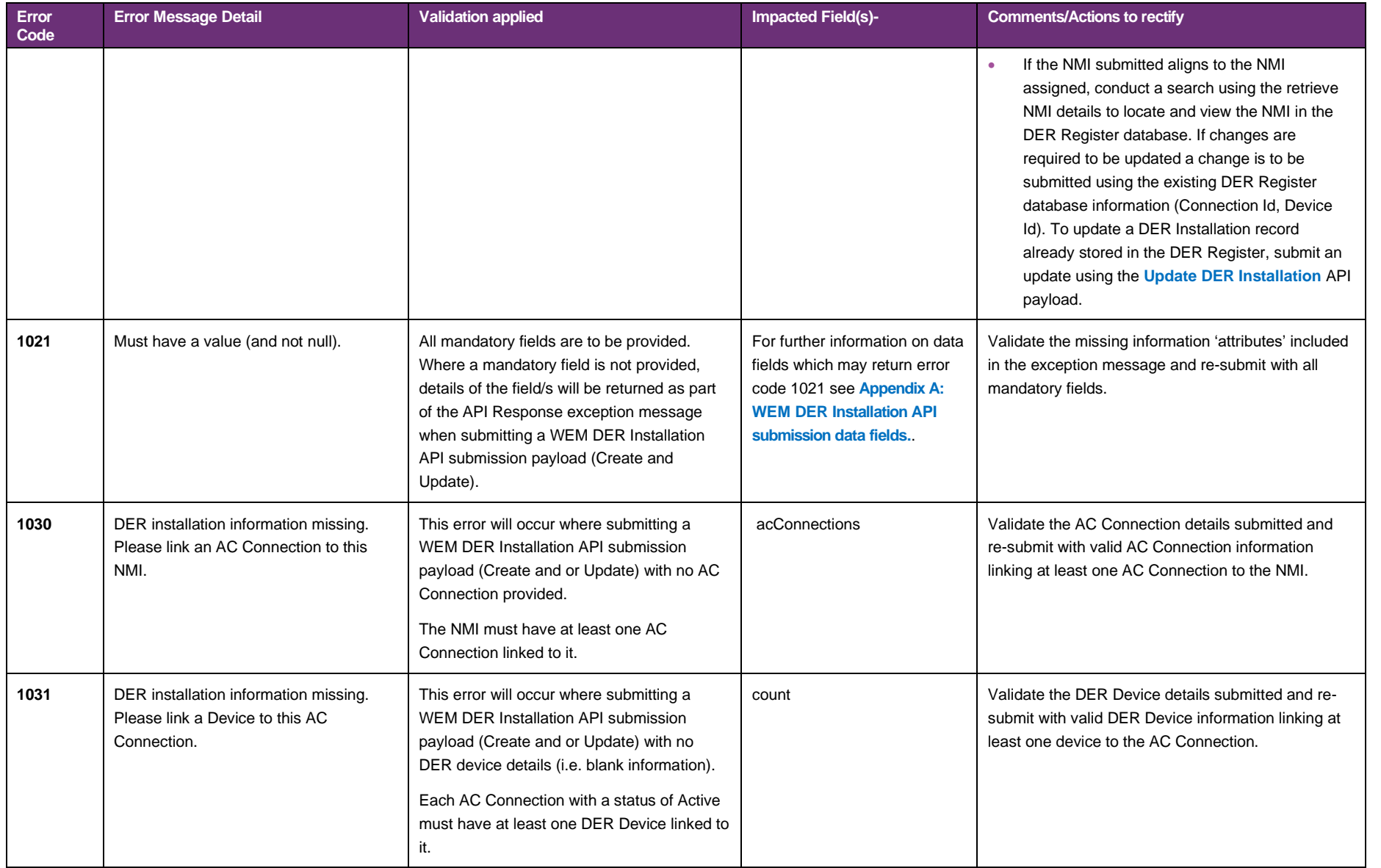

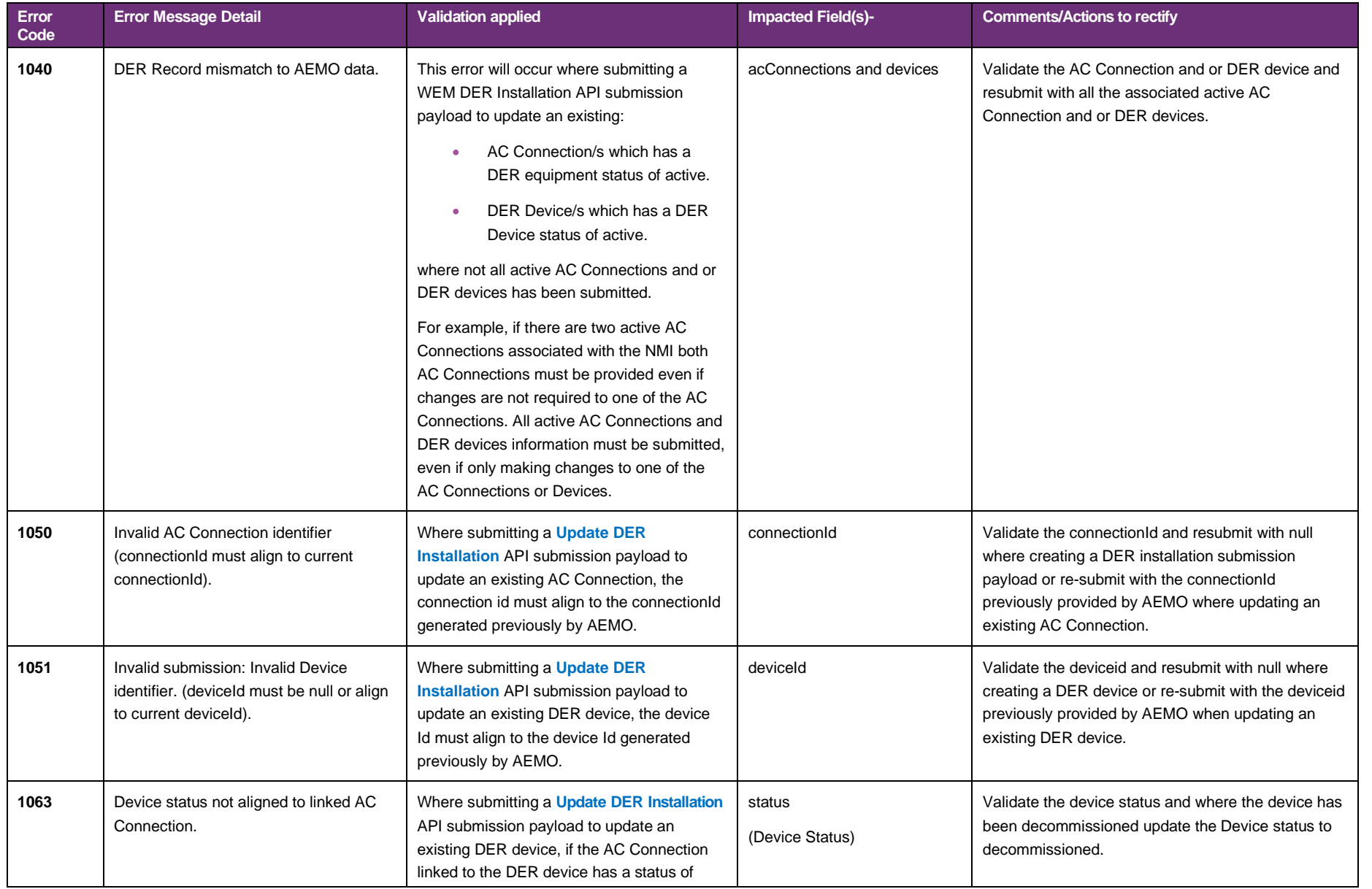

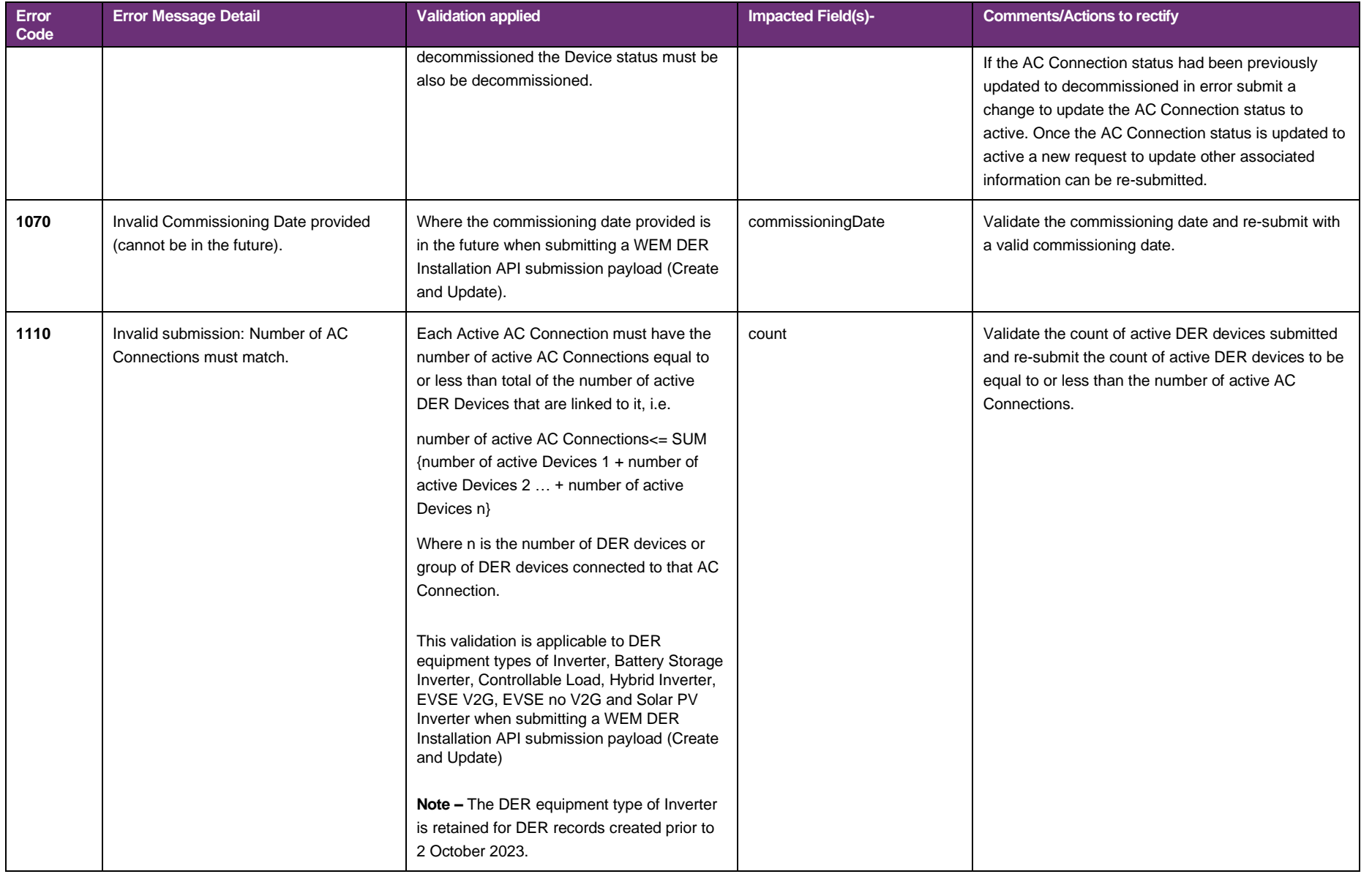

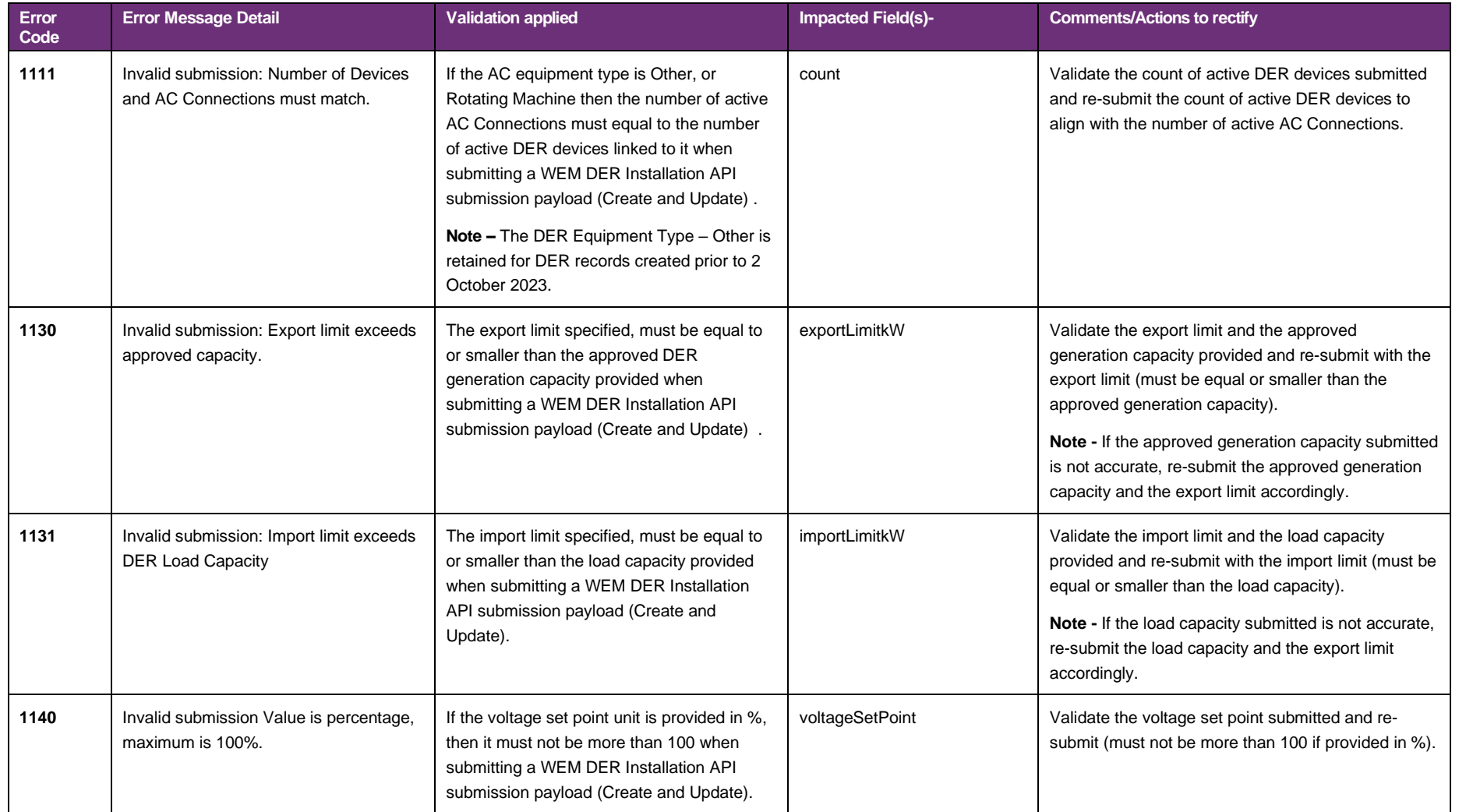

## **Second level validation exceptions**

As described in Section 5 **[Validation Levels](#page-10-0)**, second level validation exceptions occur when errors are found in the created or updated DER Installation submission payload record according to validations applied to a specific data field. The exception code, exception message included as 'detail' and field 'attribute' in the title are included in the API response.

The 'installation stage' displays a status of 'Conditional' and remains in a conditional status until the second level validation exception is resolved.

A DER Installation record is created in the DER Register, however records with a status of 'Conditional' are not classified to have met the criteria to be in a 'Confirmed' state as specific data provided has not passed validation.

Table 21 outlines the second level validation exception codes and error message detail returned in the API response, the validation applied and actions to rectify the exception.

For further information on data fields and second level validation exceptions, see **[Appendix A: WEM DER Installation API](#page-76-0)  [submission data fields](#page-76-0)**, column 'Second Level Validation Exception Code – Conditional Installation Stage.'

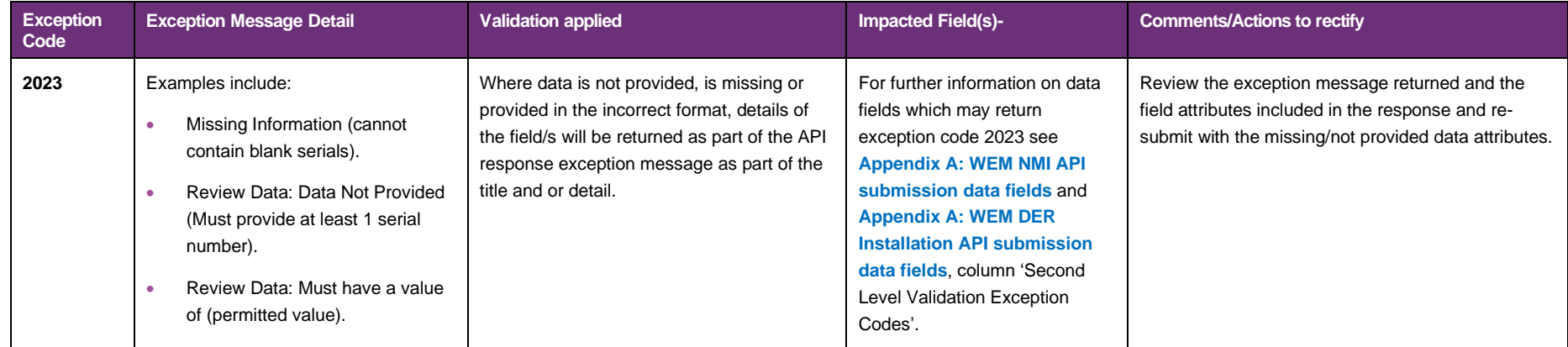

## Table 21 Second Level Validation Exception

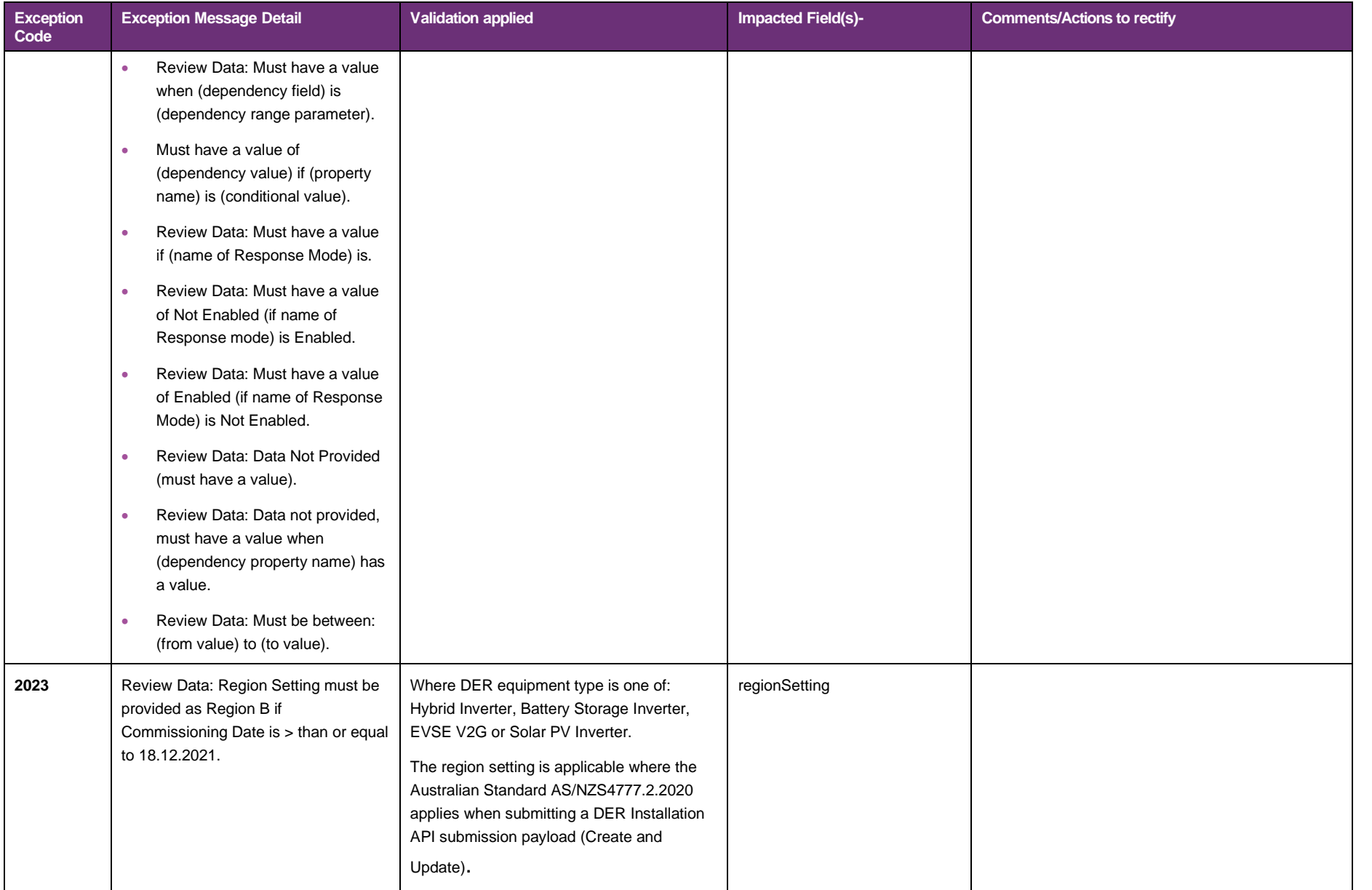

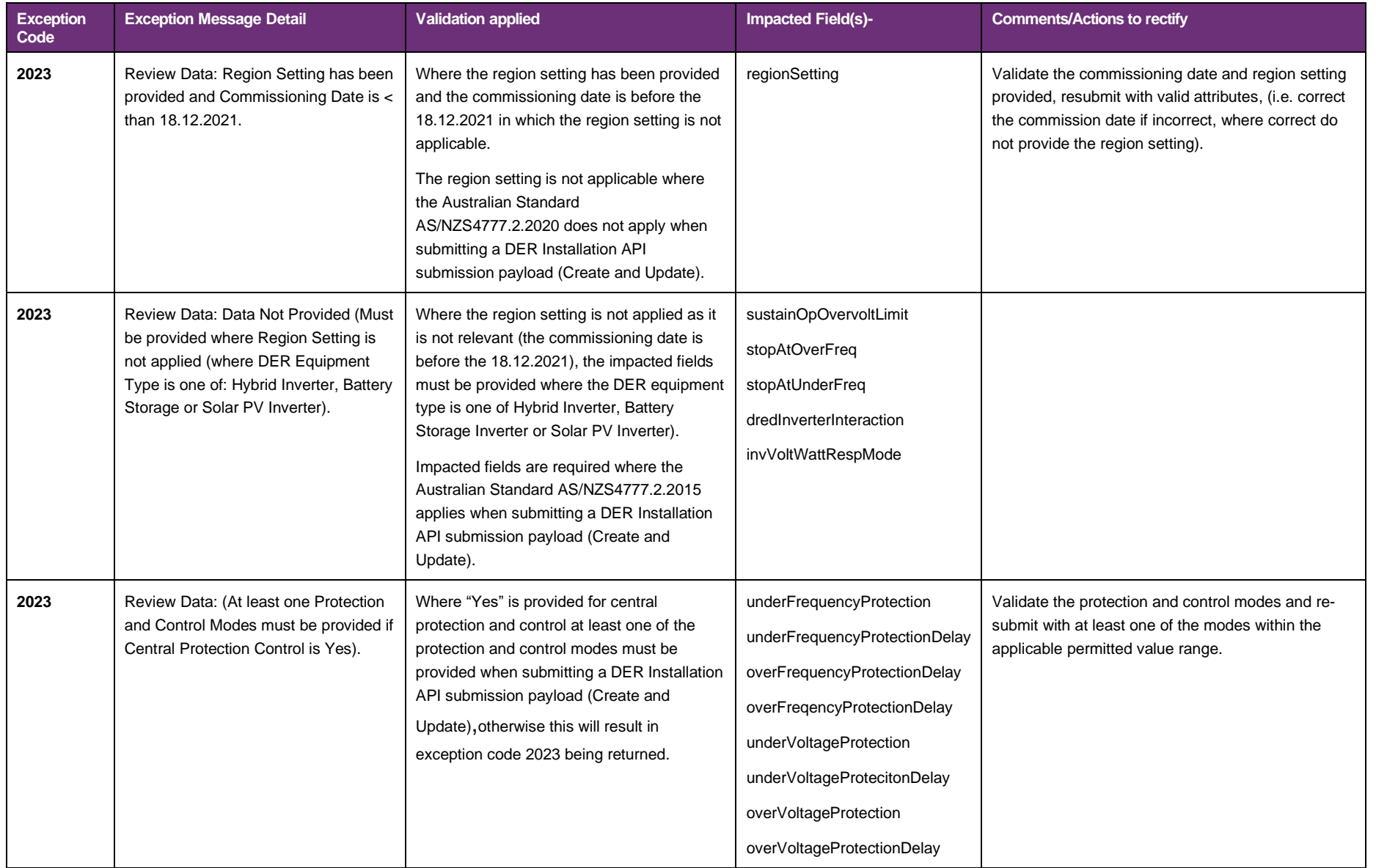

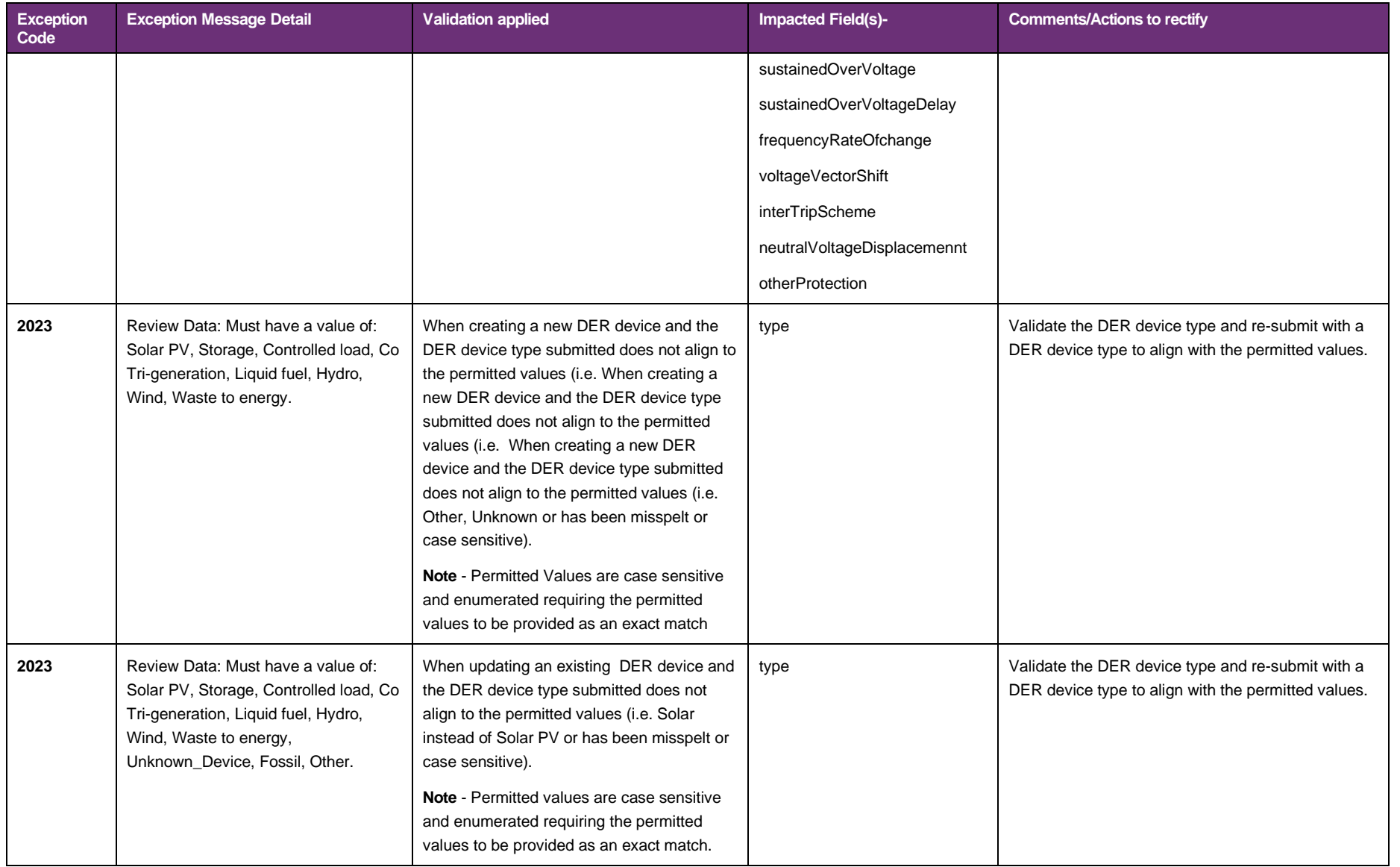

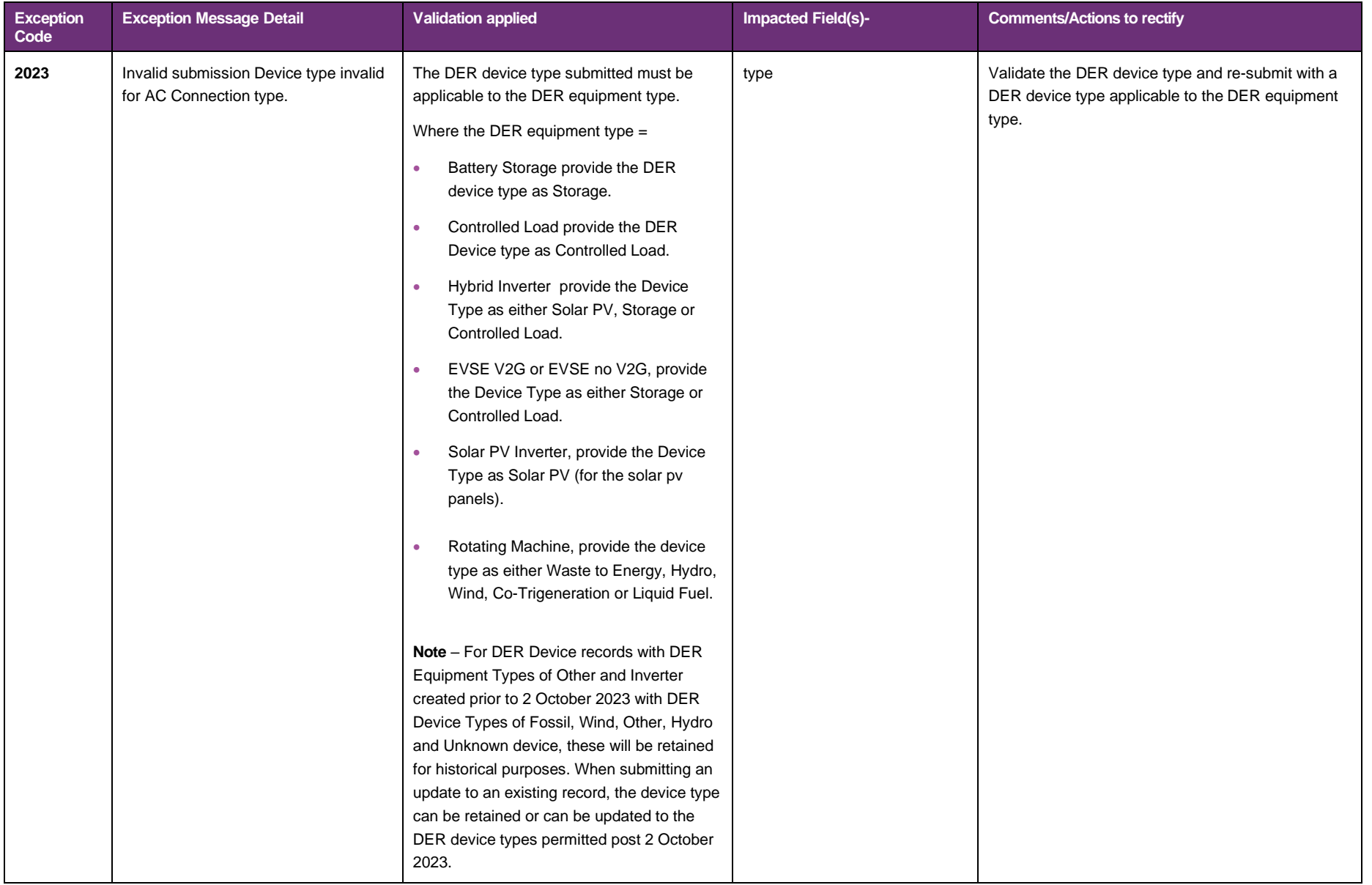

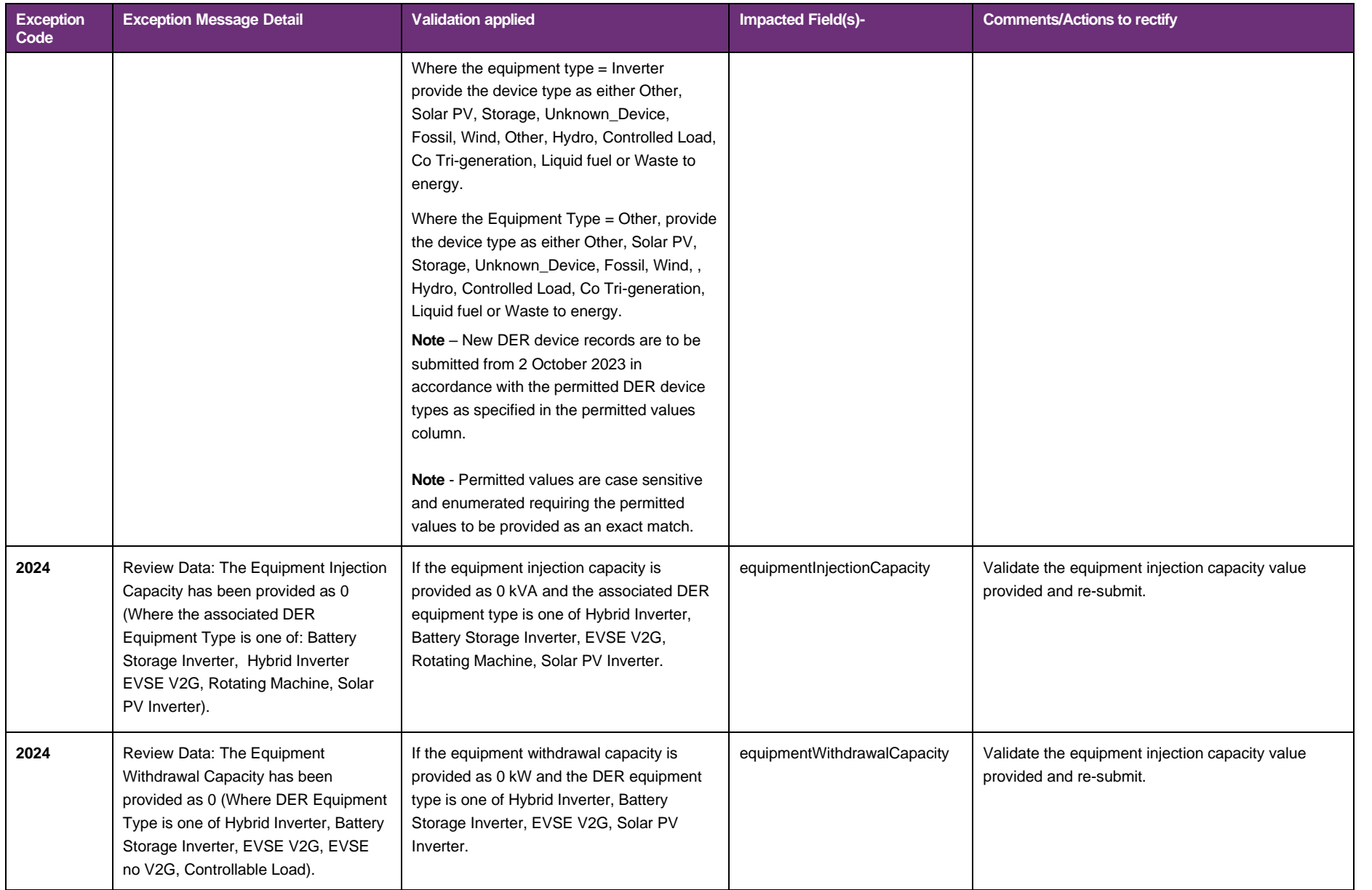

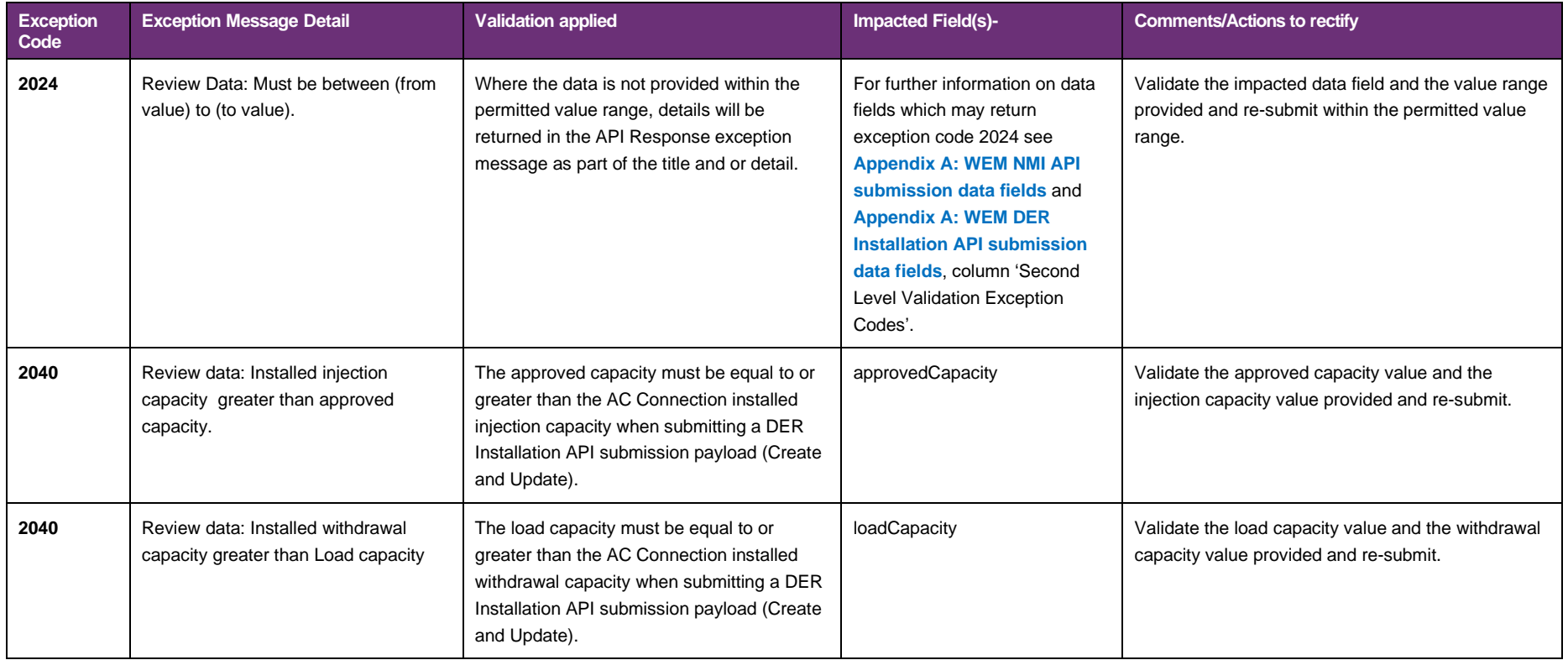

## **Glossary**

This glossary lists terms, acronyms and abbreviations used in this document.

Also refer to **[AEMO's API Portal](https://developer-portal-ppd.aemo.com.au/standards#aKg2s) glossary**

| <b>Term</b>                     | <b>Description</b>                                                                                                    |
|---------------------------------|----------------------------------------------------------------------------------------------------|
| AC                              | <b>Alternating Current</b>                                                                                                    |
| <b>AEMO</b>                     | Australian Energy Market Operator                                                                                                    |
| API                             | Application Programming Interface. A set of clearly defined methods of communication<br>between various software components.                                                                                                    |
| <b>API Portal</b>               | Where users can view available APIs, manage API Keys, and obtain OAS files. See<br>documents in AEMO Dev Portal                                                                                                    |
| <b>DER</b>                      | <b>Distributed Energy Resources</b>                                                                                                    |
| Endpoint                        | Where the API request is sent and where the response comes from. Refer to Endpoints in<br><b>AEMO's Dev Portal.</b>                                                                                                    |
| Header parameters               | Parameters included in the request header.                                                                                                    |
| <b>JSON</b>                     | JavaScript Object Notation. A lightweight syntax containing objects and arrays, usually used<br>(instead of XML) to return information from a REST API.                                                                                                    |
| Key pair                        | SSL uses a technique called public-key cryptography, based on the concept of a Key Pair.<br>The Key Pair consists of encrypted Public and Private Key data. It is only possible to decrypt<br>the Public Key with the corresponding Private Key.                                                                                                    |
| method                          | The allowed operation for a resource, e.g., GET, POST, PUT, DELETE, and so on. These<br>operations determine whether you are reading information, creating new information,<br>updating existing information, or deleting information.                                                                                                    |
| mTLS                            | Mutual TLS (mTLS) is a type of authentication in which the two parties in a connection<br>authenticate each other using the TLS protocol.                                                                                                    |
| <b>OAS</b>                      | Open API Specification                                                                                                    |
| Open API specification document | The file, either in YAML or JSON, describing your REST API. Follows the Open API<br>specification format.                                                                                                    |
| <b>Parameters</b>               | Parameters are options you pass with the endpoint (such as specifying the response format,<br>or the amount returned). There are four types of parameters: header parameters, path<br>parameters, query string parameters, and request body parameters. The different types of<br>parameters are often documented in separate groups on the same page. Not all endpoints<br>contain each type of parameter. Refer to Parameters in AEMO's Dev Portal. |
| Participant API Gateway         | The interface implemented by participants where AEMO pushes messages.                                                                                                    |
| Participant ID                  | Registered participant identifier                                                                                                    |
| Participant user ID             | The user ID to login to the system.                                                                                                    |

Table 22 Terms and descriptions

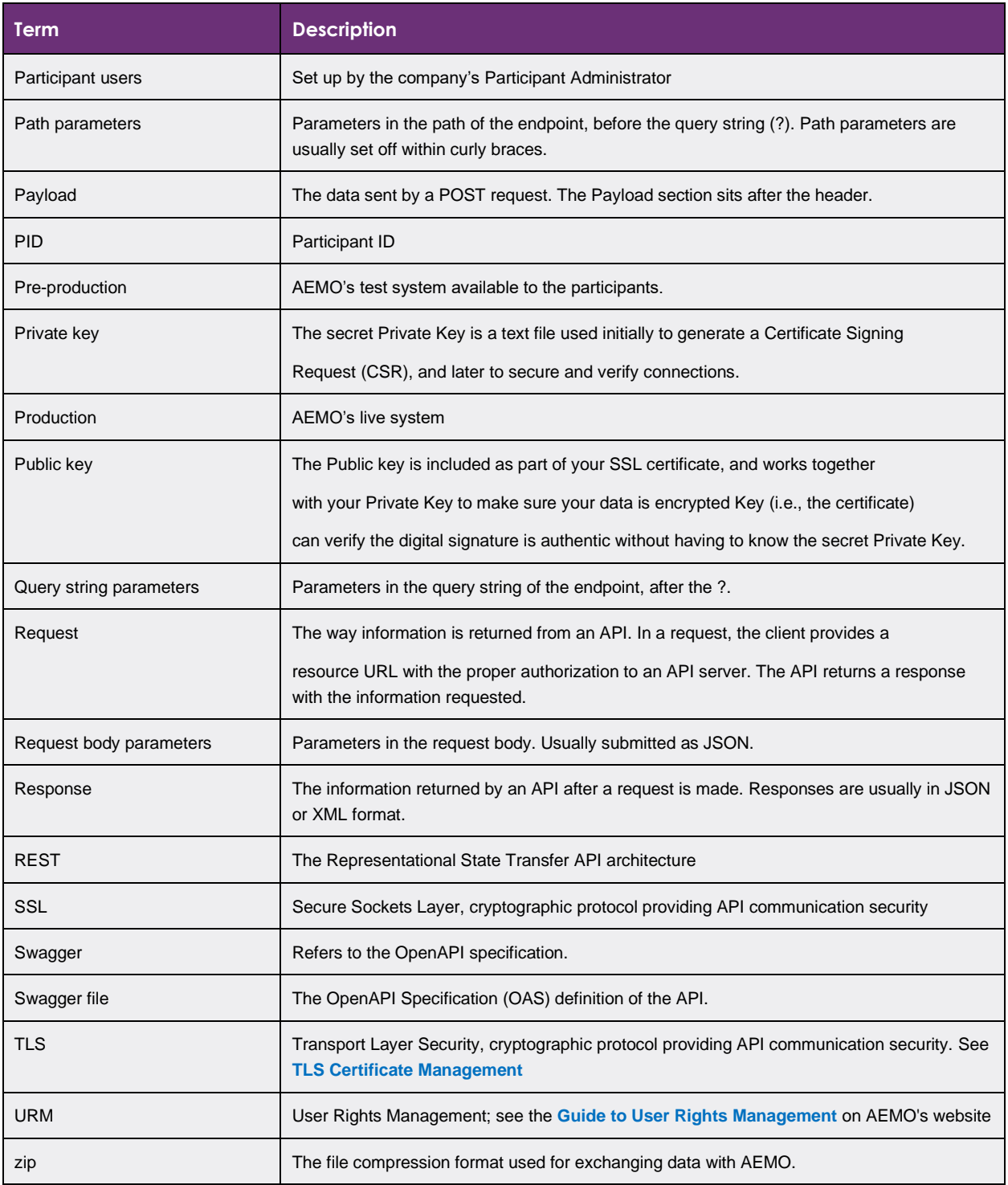